# **TOBB EKONOMİ VE TEKNOLOJİ ÜNİVERSİTESİ FEN BİLİMLERİ ENSTİTÜSÜ**

## **KAYAN KİPLİ KONTROLCÜ KULLANILARAK SABİT KANATLI İNSANSIZ HAVA ARACI İÇİN OTOPİLOT TASARIMI**

**YÜKSEK LİSANS TEZİ**

**Uygar GÜNEŞ**

**Elektrik-Elektronik Mühendisliği Anabilim Dalı**

**Tez Danışmanı: Prof. Dr. Coşku KASNAKOĞLU**

**NİSAN 2019**

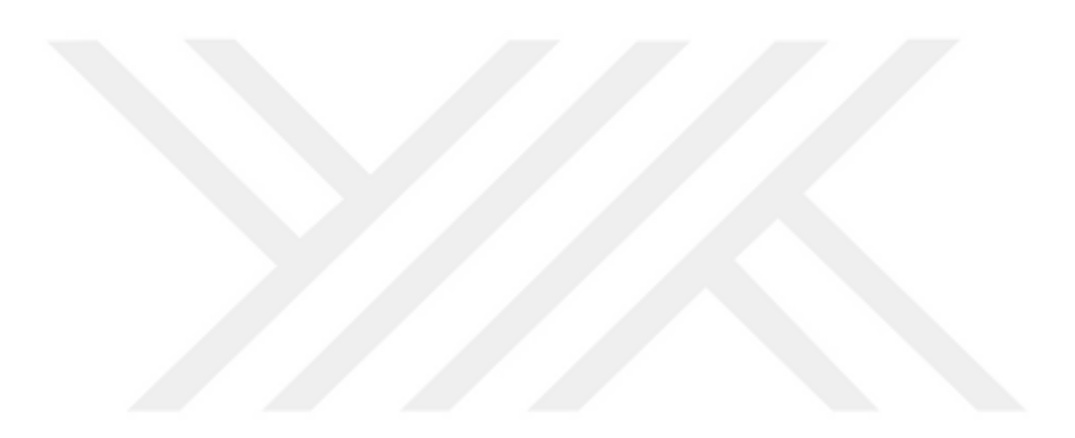

### Fen Bilimleri Enstitüsü Onayı

**Prof. Dr. Osman EROĞLU**

Müdür

………………………..

Bu tezin Yüksek Lisans derecesinin tüm gereksininlerini sağladığını onaylarım.

**Doç. Dr. Tolga GİRİCİ**

……………………….

Anabilimdalı Başkanı

TOBB ETÜ, Fen Bilimleri Enstitüsü'nün 151211031 numaralı Yüksek Lisans Öğrencisi Uygar GÜNEŞ'in ilgili yönetmeliklerin belirlediği gerekli tüm şartları yerine getirdikten sonra hazırladığı **"KAYAN KİPLİ KONTROLCÜ KULLANILARAK SABİT KANATLI İNSANSIZ HAVA ARACI İÇİN OTOPİLOT TASARIMI"** başlıklı tezi **12 Nisan 2019** tarihinde aşağıda imzaları olan jüri tarafından kabul edilmiştir.

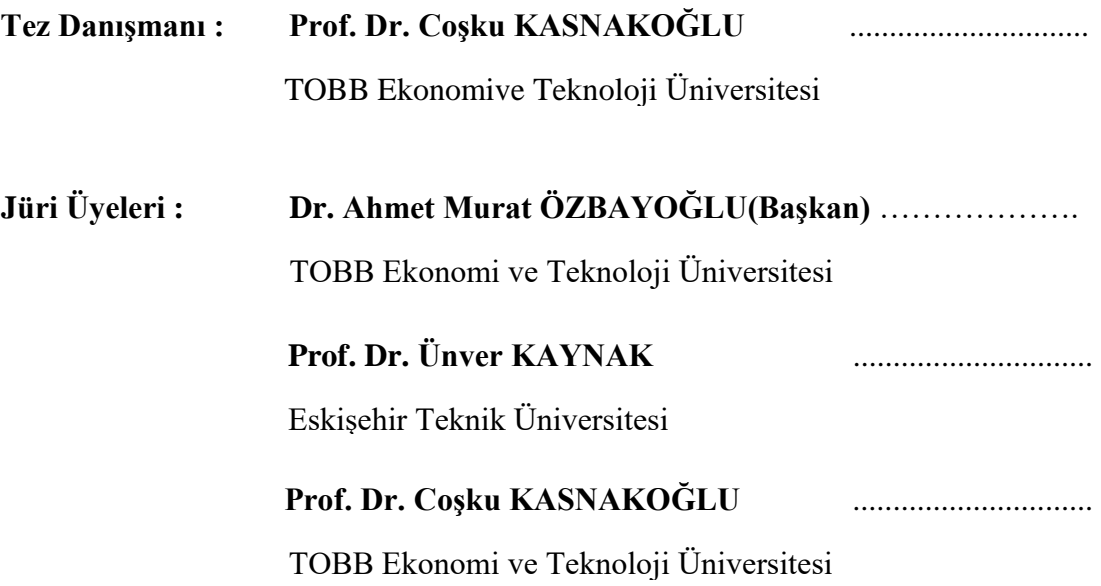

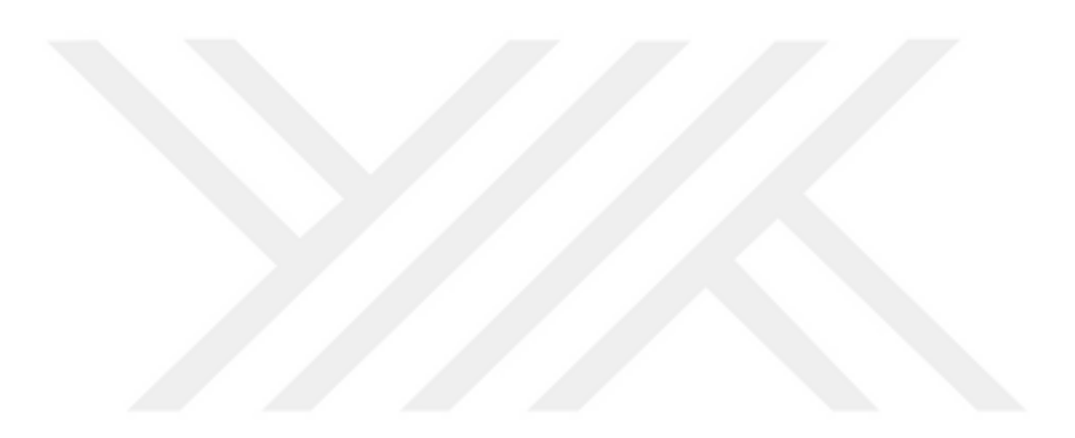

## **TEZ BİLDİRİMİ**

Tez içindeki bütün bilgilerin etik davranış ve akademik kurallar çerçevesinde elde edilerek sunulduğunu, alıntı yapılan kaynaklara eksiksiz atıf yapıldığını, referansların tam olarak belirtildiğini ve ayrıca bu tezin TOBB ETÜ Fen Bilimleri Enstitüsü tez yazım kurallarına uygun olarak hazırlandığını bildiririm.

Uygar GÜNEŞ

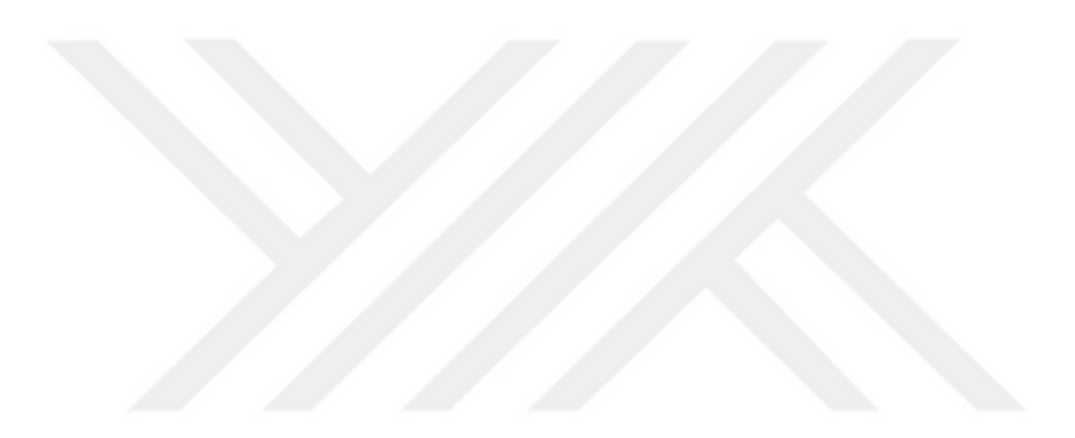

### **ÖZET**

#### Yüksek Lisans Tezi

# KAYAN KİPLİ KONTROLCÜ KULLANILARAK SABİT KANATLI İNSANSIZ

### HAVA ARACI İÇİN OTOPİLOT TASARIMI

Uygar GÜNEŞ

TOBB Ekonomi ve Teknoloji Üniveritesi Fen Bilimleri Enstitüsü Elektrik-Elektronik Anabilim Dalı

Danışman: Prof. Dr. Coşku KASNAKOĞLU

### Tarih: Nisan 2019

Son zamanlarda insansız hava araçları özellikle askeri alanda olası kazalar sonucunda personel kaybının önüne geçtiği için yoğun bir ilgi mevcuttur ve bu ilgi günden günden artarak insansız hava araçlarına yeni özellikler katmaktadır. Araç içerisinde insan olmayışından dolayı bir kontrol mekanizmasının ihitiyacı ortaya çıkmaktadır. Ayrıca bazı durumlarda insan kontrolü altında bile insanların fizyoljik yapılarının ortaya çıkarmış olduğu kısıtlardan dolayı yardımcı bir kontrol unsuruna ihtiyaç vardır. Bu noktada literatürde birçok kontrol teorisi bulunmaktadır ve bunlar birbirlerine göre bazı noktalar etrafında üstünlüklere sahiptir. Üzerinde çalışmış olduğumuz sistem olası çevre koşullarına ve parametre değişimlerine karşı bir gürbüz sistem yapısı istemektedir. Bu fikirler gürbüz kontrol ailesinin bir üyesi olan kayan kipli kontrollü sistem yapısı ihtiyacını ortaya çıkarmaktadır. Geleneksel kayan kipli kontrolcü tasarımı sistem tipi açısından belli kısıtlara sahip olup sistemin tüm durumlarını bilmesine ihtiyaç vardır. Bu çalışmada hem bu kısıtların önüne geçmek hem de durum bilgileri yerine sistemin çıkışlarına ihtiyaç duyan bir kontrolcü olan dinamik çıkış geri beslemeli kayan kipli kontrolcü tasaelanmaktadır. Kontrolcü Matlab/SIMULINK

ortamında tasarlanmaktadır. Elde edilen kontrolcünün performansı zorlu uçuş koşullarını sağlayan Xplane uçuş simülatörü kullanılarak yazılım ortamını testi ve ve Ardupilot kontrol kartı ile Apprentice-S model uçağının gerçek uçuş testi yapılmaktadır.

**Anahtar Kelimeler:** Kayan kipli kontrol, Sabit kanatlı insansız hava aracı modellenme ve kontrol, Dengeleyici otopilot sistemi, Matlab/SIMULINK, Xplane uçuş simülatörü, Ardupilot

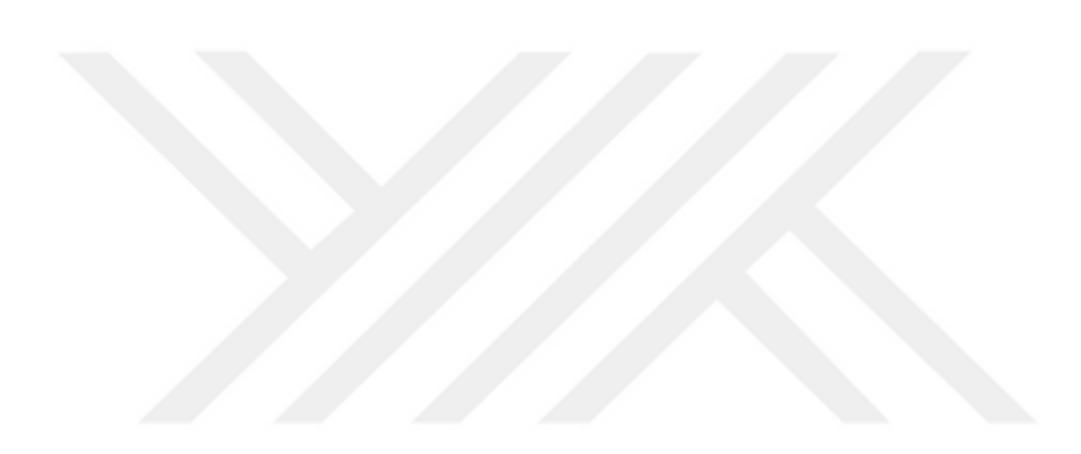

#### **ABSTRACT**

#### Master of Science of Philosophy

#### DESIGN OF AUTOPILOT FOR FIXED WING UNMANNED AERIAL VEHICLE

### USING SLIDING MODE CONTROLLER

Uygar GUNES

TOBB University of Economics and Technology Institute of Natural and Applied Sciences Electrical and Electronics Science Programme

Supervisor: Prof. Dr. Coşku KASNAKOĞLU

Date: April 2019

Recently, there is an interest over unmanned aerial vehicles (UAVs) that prevent possible military personel dead in accident in military field and the interest is going to increase gradually by adding new features to UAVs. Because of that, the absence of human factor in UAV systems, a control mechanism requirement becomes a necessity. Furthermore, even in some cases under human control, because of the human limitations that physiological features such as tolerance to high pressure and extreme forces, an auxiliary control structure is required. At this point, in the literature there are many control theories and these have superiotries among themselves around some point. The system that we work on aims at having robust system structure under possible parameter and environmental changes. These factors necesitates a control system structure requirement with sliding mode control that is a member of the robust controller family. Conventional sliding mode controller design has some restrictions in terms of system type and requires all state variables of the system to be measurable. In this study, to overcome these limitations and generation the control signals by using only the output signals of the system instead of measuring all of the state variables of the system, Dynamic Output Feedback Sliding Mode Controller is designed. The controller is designed in Matlab/SIMULINK environment. Obtained controller performance is tested both software in loop simulations in Xplane flight simulator

which is a detailed flight simulator to test the extreme flight conditions and in real flight tests designed for Apprentice-S model aircraft with Ardupilot controller board.

**Keywords:** Sliding mode control, Modelling and controlling of Fixed-wing unmanned aeorial vehicle, Stablizer otopilot system, Matlab/SIMULINK, Xplane flight simulator, Ardupilot

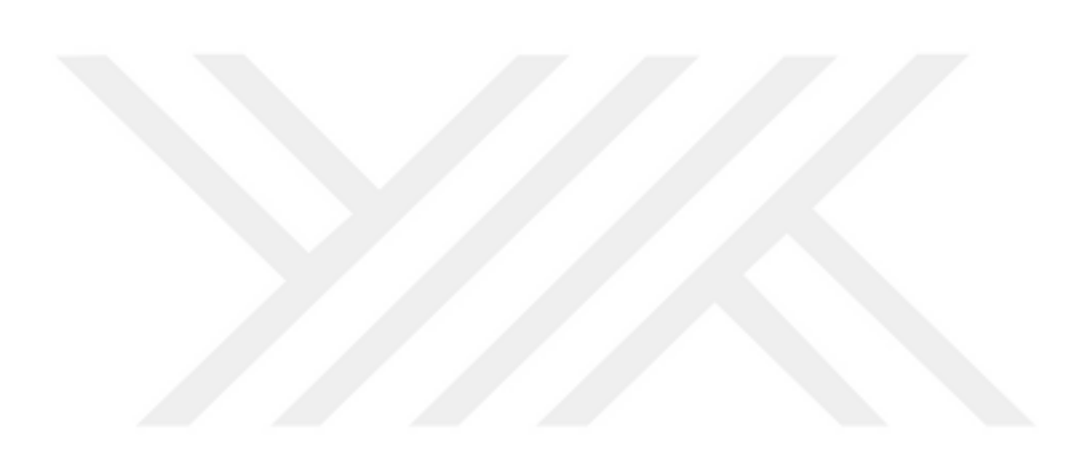

### **TEŞEKKÜR**

Aslında bu kısmı oluşturmak için çeşitli tez örneklerine bakma istediğinde bulundum fakat bunun yanlış olduğunu anladım. Çünkü bu tez süreci boyunca desteklerinin ve yol göstericiliklerinin ne kadar değerli olduğunu ifade edebilecek ifadeler mevcut araştırmalarda bulunmamaktaydı ve geri dönüp bu süreci gözden geçirip gerçek duygu ve düşünceleri aradım. Kalbimin aklıma hükmettiği ölçüde öncellikle tam yansıtamadığım için kendilerinden af dileyerek şu şekilde ifade etmek isterim. Bu tez süreci boyunca hangi tip sorun olursa olsun benden desteklerini esirgemeyen, eğitim hayatım boyunca elde etmiş olduğum gözlem ve tecrübelere dayanarak ülkemizin ender hocalarından birisi, yeri geldimi problemlere beraber oturup kafa yorduğumuz, bazen klavyeyi alıp bu şekilde olursa daha iyi olur diyerek bu davranışıyla kendisine hayran bırakan, sorduğum sorular basit olsa bile yüzündeki tebessümü hiç eksik etmeyip motivasyonumu hep yukarılarda tutan, aslında benim için hayatımdaki dönem noktalarının kahramanlarından ve öğrencisi olma şerefini bana sunan TOBB ETÜ'nün çok kıymetli hocalarından biri olan Prof. Dr. Coşku KASNAKOĞLU'na çok teşekkür ederim.

Bu maceranın diğer bir kahramanı, bu çalışmanın olmazsa olmazı, farklı bakış açılarıyla ufkumu genişleten, probleminlerin çözümü için kendisiyle internetti altını üstüne getirdiğim, bu çalışmanın tamamlanmasında büyük katkısı olan, kendisiyle daha çok başarılara imza atacağıma inandığım Artun Sel'e teşekkür ederim. Tabiki onu unutmak olmaz gecelere kadar çalıştığımız, çalışırken eğlenmenin gelişim için gerektiğini aşılayan, problemler karşısında yol göstericiliği, gülmeyi unuttuğum zaman böyle birşeyinin varlığını hatırlatarak motivasyinomu her zaman yukarıda tutan Övünç Elbir'e teşekkür eder.

Tabiki aile başarıya giden yolda olmazsa olmazımız. Kendilerinin felsefesi sen yeterki oku defter kalem çok diyerek sadece hayatımın eğitim tarafına odaklanmamı isteyen, desteklerini ve sevgilerini hiç esirgemeyen aileme teşekkürü ederim.

Ayrıca bu projenin yürütülmesinde TOBB Ekonomi ve Teknoloji Üniversitesi'nin sağlamış olduğu burs için teşekkür ederim.

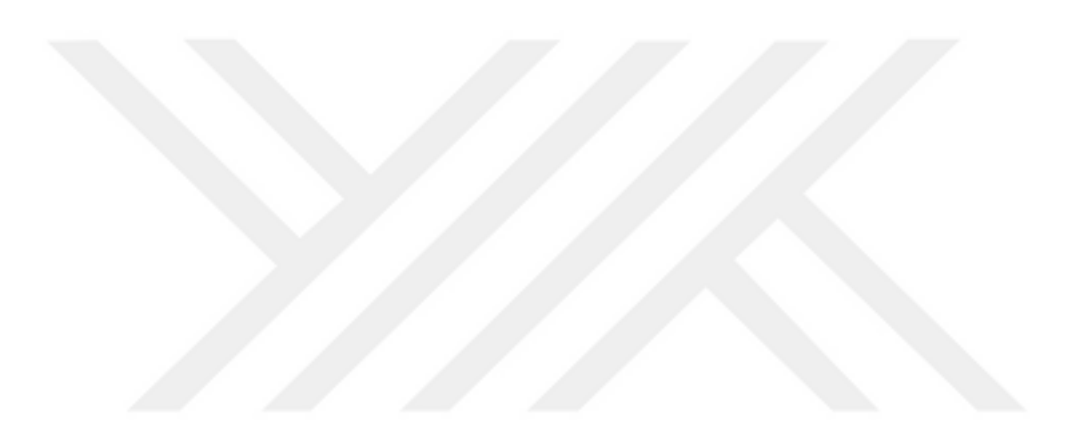

# **İÇİNDEKİLER**

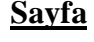

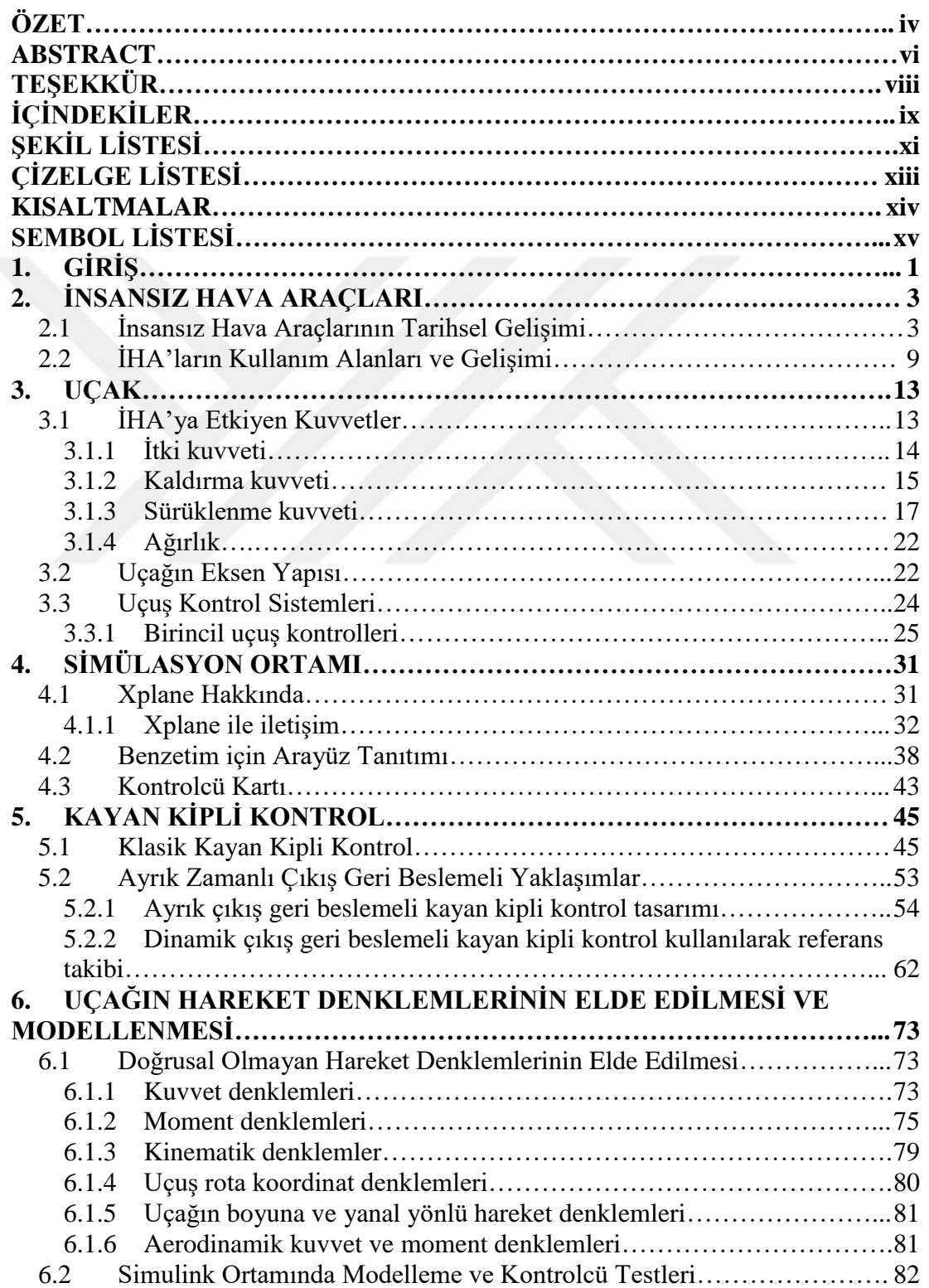

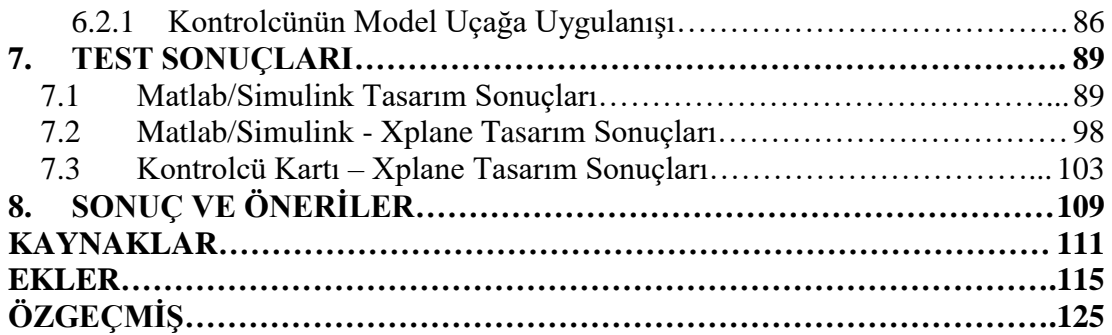

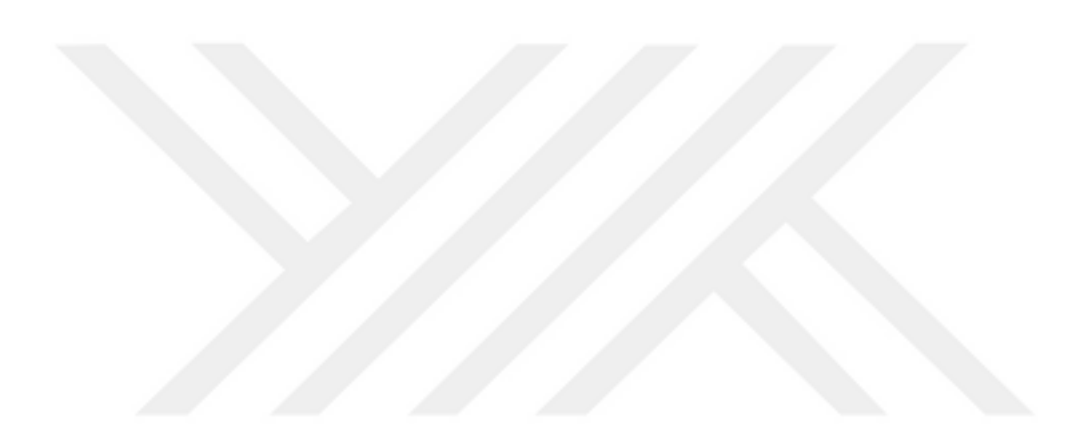

# **ŞEKİL LİSTESİ**

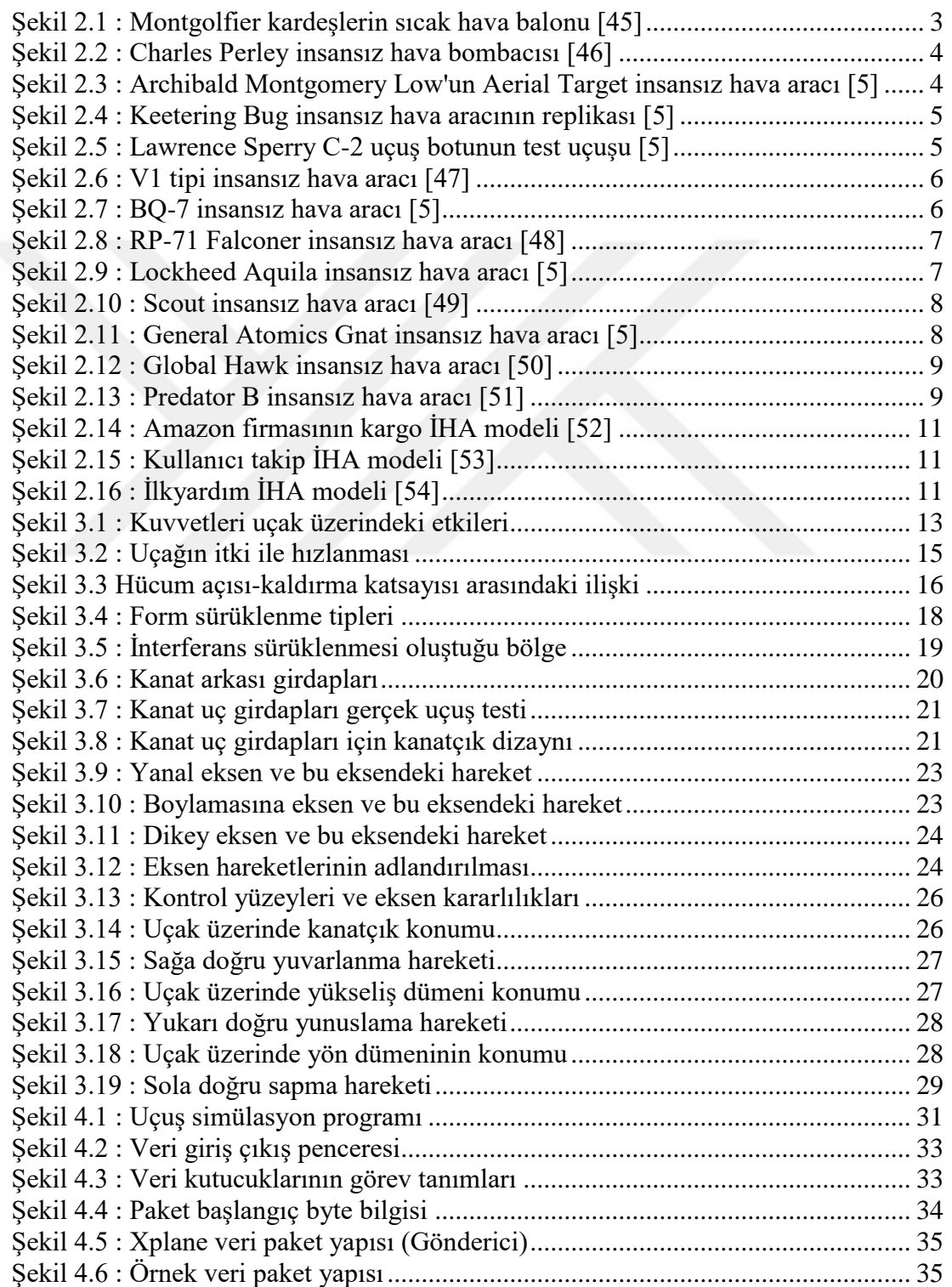

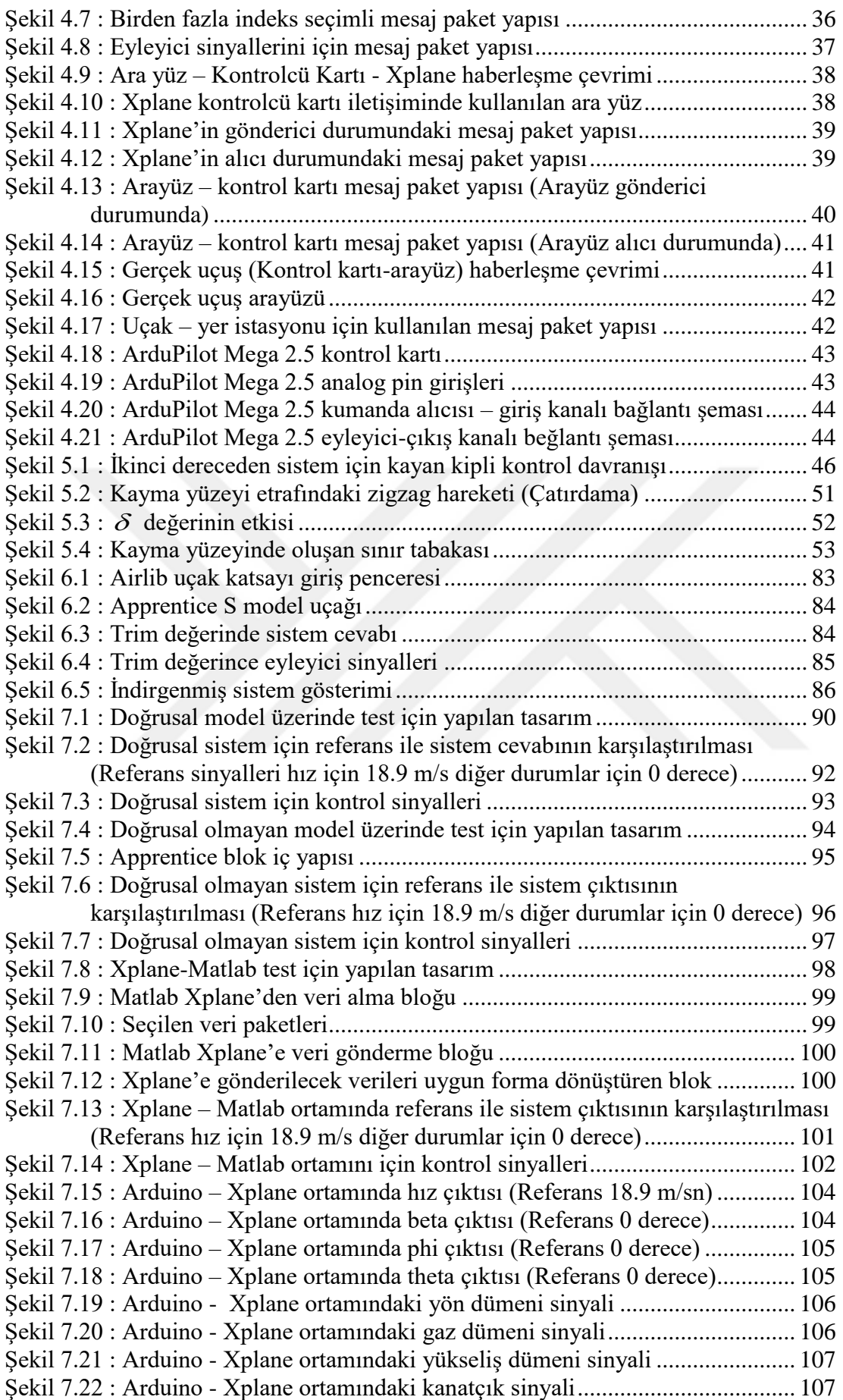

# **ÇİZELGE LİSTESİ**

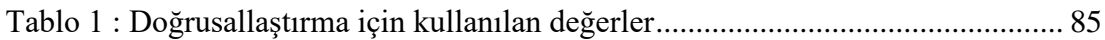

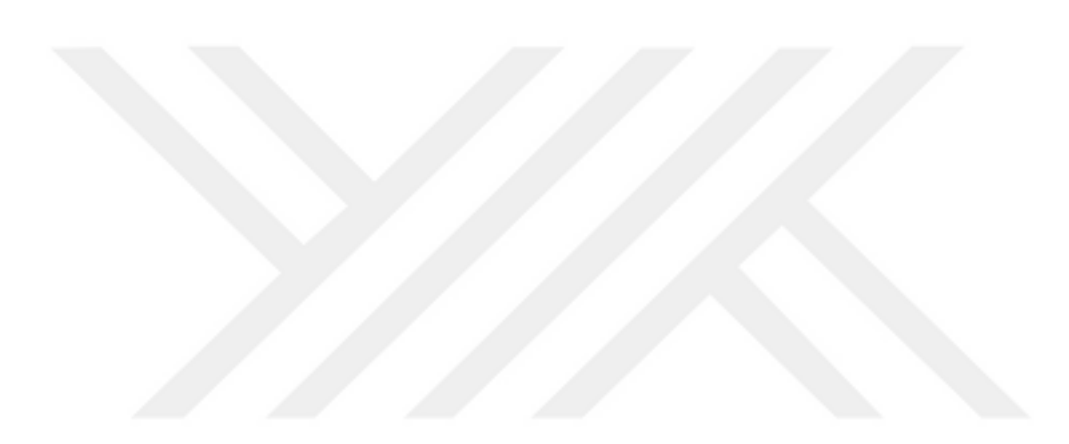

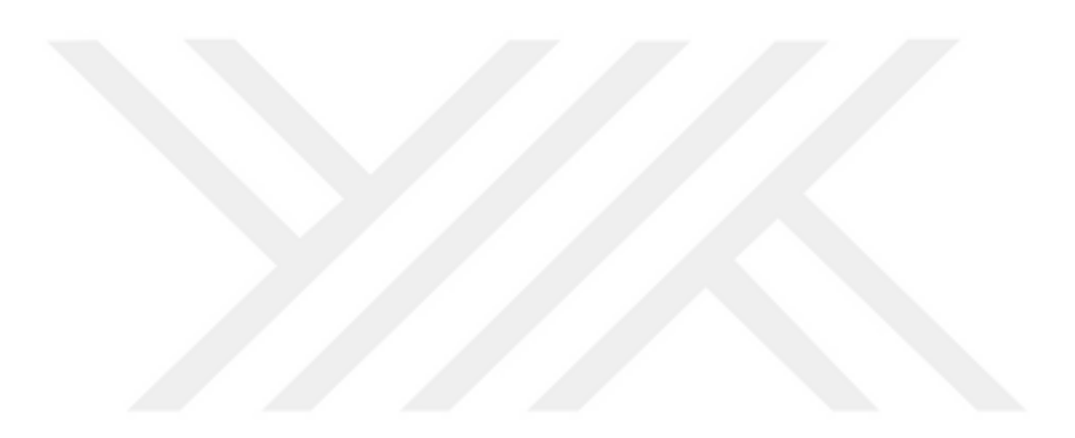

## **KISALTMALAR**

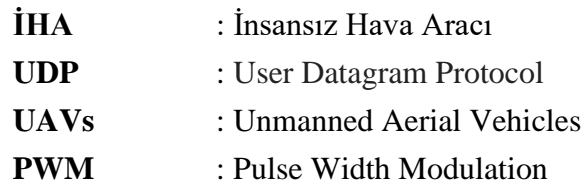

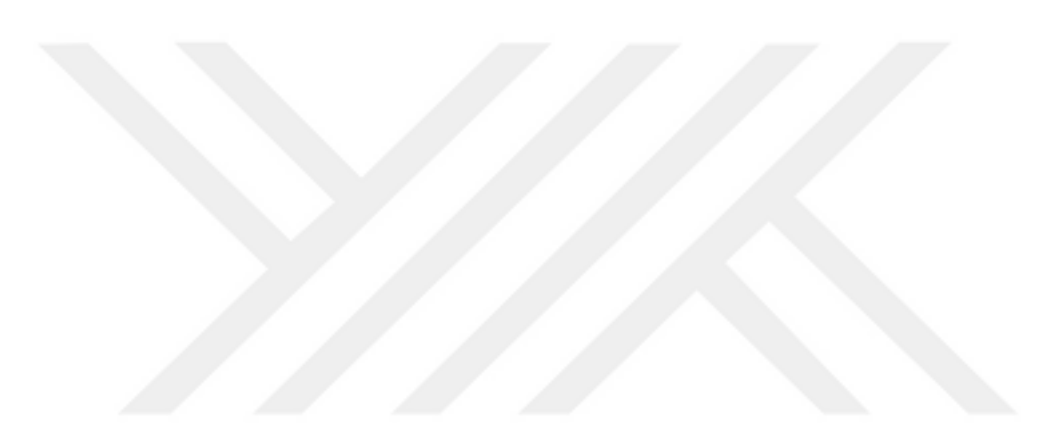

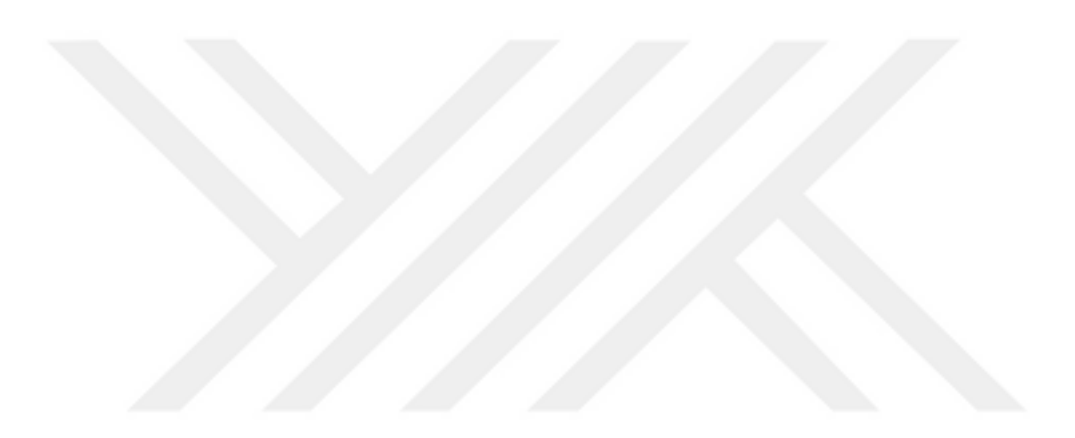

# **SEMBOL LİSTESİ**

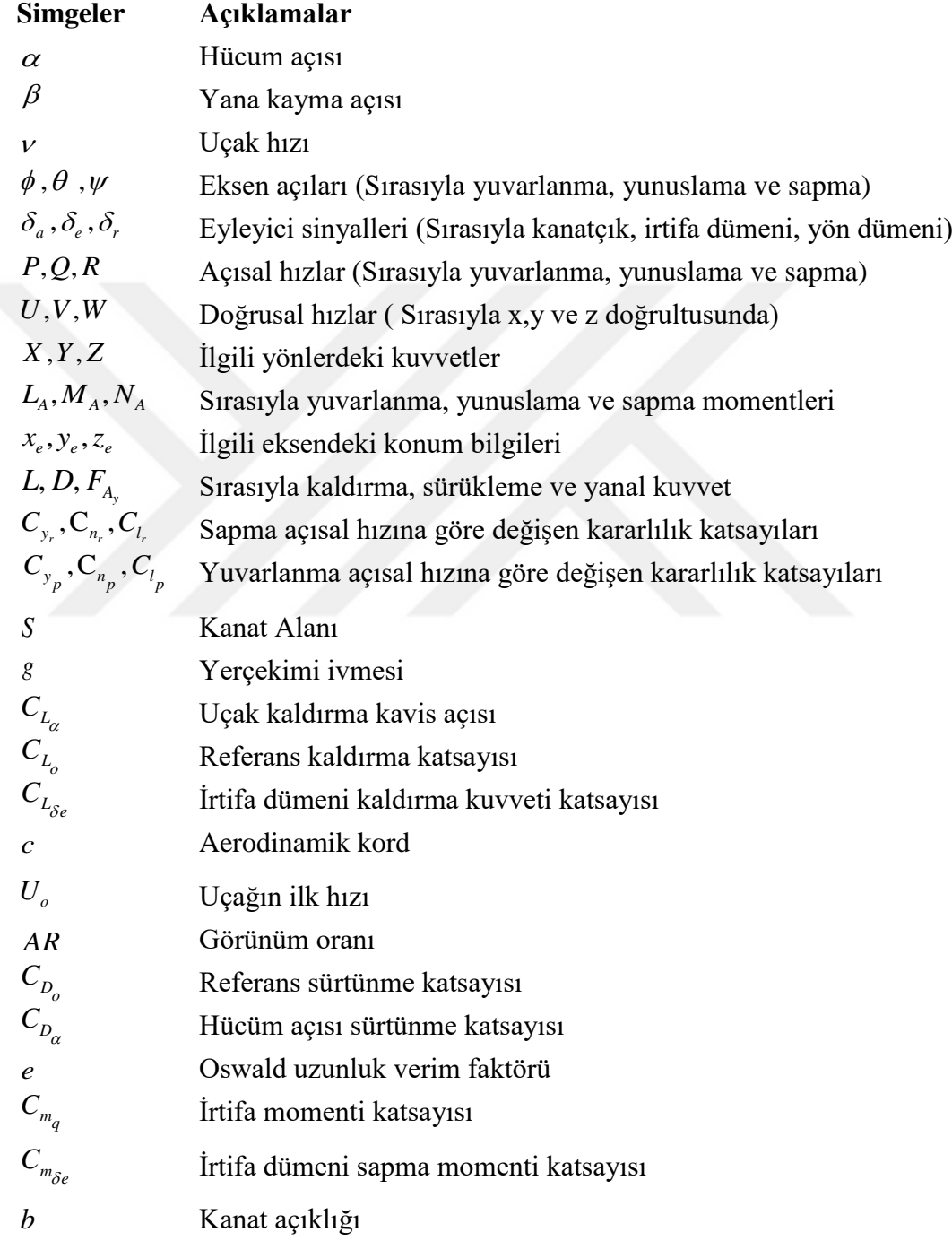

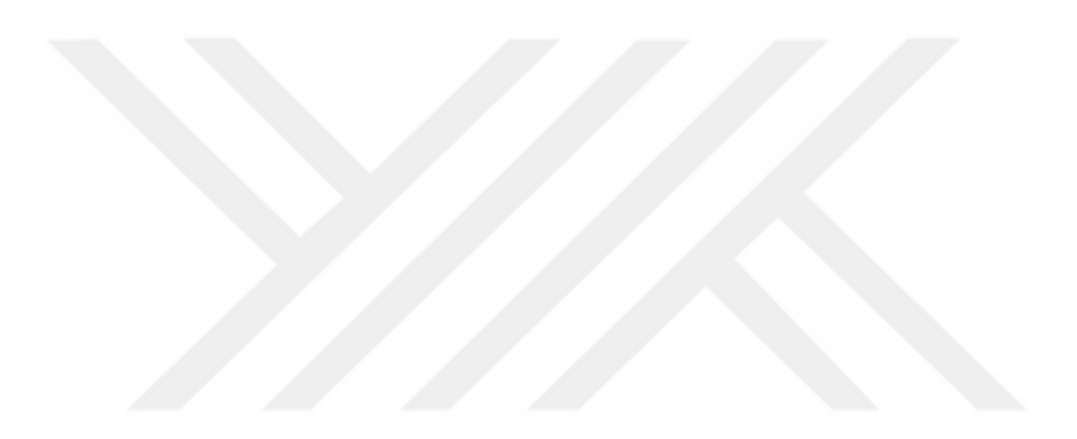

### **1. GİRİŞ**

İnsansız hava araçları, içerisinde insan unsurunun bulunmadığı, bir kumanda yardımıyla veya otonom bir şekilde yönlendirilmesi sağlanan ve çeşitli amaçlar için üretilmiş olan araçlar olarak karşımıza çıkmaktadır [1]. Sahip olduğu avantajlardan dolayı sivil, askeri ve akademik çalışmalar için araştırma geliştirme konusu olarak ön plana çıkmaktadır. Özellikle savunma stratejileri konusunda büyük bir ilgi alanına sahiptir ve bu ilgi giderek artarak savunma alanındaki çalışmalarda daha fazla önem kazanmaya başlamıştır. İnsansız hava araçlarının üstleneceği göreve göre küçük araç modellerinden büyük araç modellerine uzanan geniş bir tasarım modelleri bulunmaktadır. Bu modeller kimi zaman bilgi toplama amacıyla işlem görürken kimi zaman da bombardıman uçağı olarak görev yapmaktadır. Savunma alanında oluşan büyük ilginin de sebebi üstlenmiş olduğu görevlerin tehlikeli oluşu gösterilmektedir [2]. Çünkü olası bir kaza sonucunda aracın sahip olduğu insansız oluş faktöründen dolayı sadece maddi kayıpla karşılaşılmaktadır ve bu da en kötü senaryoda istenilen bir durum olarak karşımıza çıkmaktadır.

İnsansız hava aracının içerisinde insan olmadığından dolayı yönetme veya yönlendirme unsuruna ihtiyaç ortaya çıkmaktadır. Bu ihtiyacın giderilmesi konusunda karşımıza iki seçenek çıkmaktadır ve bunlardan ilki bir yer istasyonu vasıtasıyla insansız hava aracı uzaktan kumandan edilerek uçuşu sağlanmaktadır. Diğer seçenek ise atanan görev ve mevcut durumlar karşısından uçağın içerisinde bulunan kontrol ünitesinin ürettiği sinyallerle uçuş sağlanmaktadır [2]. Bu görevler sağlanırken uçak içerisinden bulunan birçok alt üniteden bilgi istenilmektedir. Bu bilgiler ışığında kararlı bir uçuş sergilemesi için uygun yönlendirilmeler gerçekleştirilmektedir. Başlangıçta bu alt üniteler sayesinde insansız hava aracının denge modunda çalışabilmesi üzerinde durulmuştur. Gelişen teknoloji ile birlikte alt ünitelerin yönetimi konusunda da ciddi ilerlemeler kat edilmiş olup görev yapabilme yelpazesi sadece denge moduyla kalmayıp ciddi bir şekilde gelişmiştir ve gelişmeye de devam etmektedir. Bu gelişim beraberinden farklı amaçlar için farklı tasarımların düşünülmesi fikrinin de ortaya çıkmasını sağlamıştır [3].

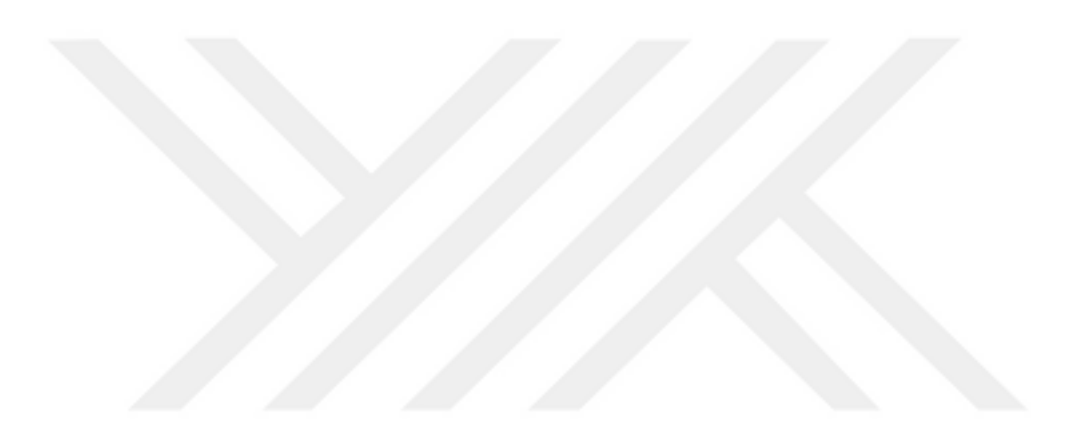

### **2. İNSANSIZ HAVA ARAÇLARI**

### **2.1 İnsansız Hava Araçlarının Tarihsel Gelişimi**

İnsansız hava araçlarının geçmişi Montgolfier kardeşlerin sıcak hava bolanlarıyla yaptığı deneysel çalışmalara dayanmaktadır. Askeri anlamda ilk kullanımları ise 1849 yılında Avusturya'nın Venedik'e 200 adet pilotsuz bomba yüklü balonlarla yaptığı saldırı ile gerçekleşmiştir. Kullanılmış olan bomba yüklü balon modeli [Şekil 2.1'](#page-24-0)de gösterilmektedir.

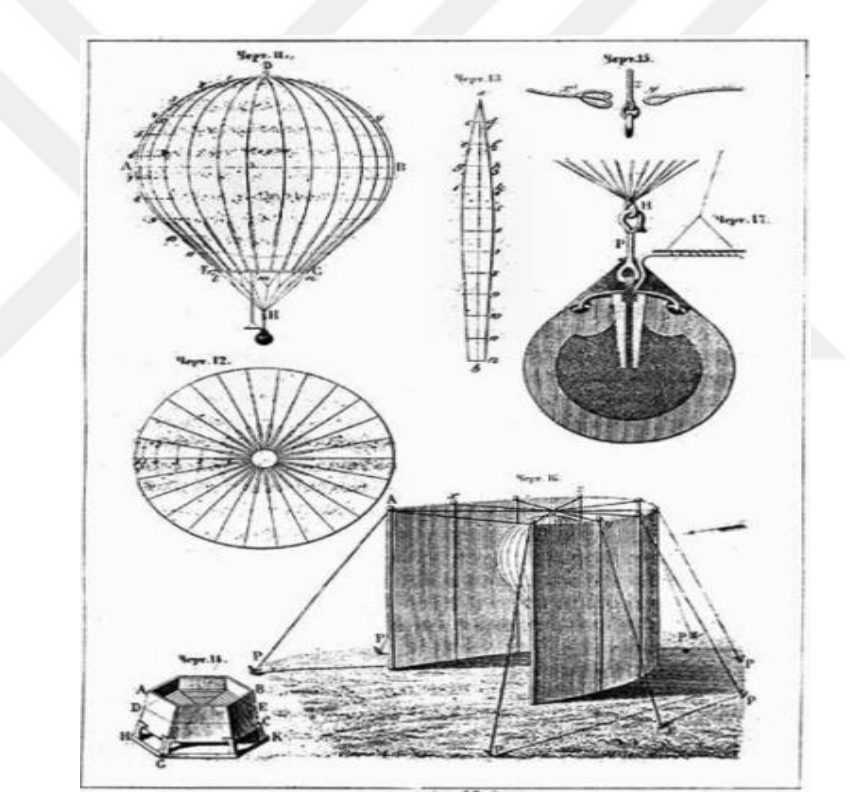

Şekil 2.1 : Montgolfier kardeşlerin sıcak hava balonu [45]

<span id="page-24-0"></span>1863 yılında ise Charles Perley bir insansız hava bombacısı için patent almıştır. Perley'nin tasarımı Montgolfier kardeşlerinin tasarımından farklı olarak içerisinde zamanlama mekanizması bulunan bir sepeti taşıyan sıcak hava balonuydu. Bu tasarımda içerisinde bulunan zamanlayıcı bomba yüklü olan sepetin açılmasını tetiklemektedir ve tetikleme sonucunda bomba düşman birliklerinin üstüne bırakılmaktadır. İnsansız hava bombacısı [Şekil 2.2'](#page-25-0)de gösterilmektedir.

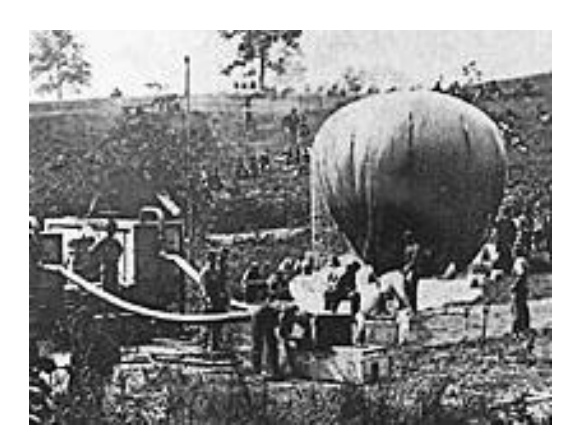

Şekil 2.2 : Charles Perley insansız hava bombacısı [46]

<span id="page-25-0"></span>1914 yılında ABD'de çalışmalarını yürüten Archibald Montgomery Low ve Charles Franklin Kettring tarafından modern insansız hava araçları için ilk atılmaya başlanmıştır. Low, Aeiral Target adı verilen insansız hava aracı üzerinde çalışmalar yürütmüştür. Fakat 1917 yılında yapmış olduğu başarısız bir iniş sonucunda tasarımı parçalanmıştır. Low'un tasarladığı insansız hava aracı [Şekil 2.3'](#page-25-1)te gösterilmektedir[4].

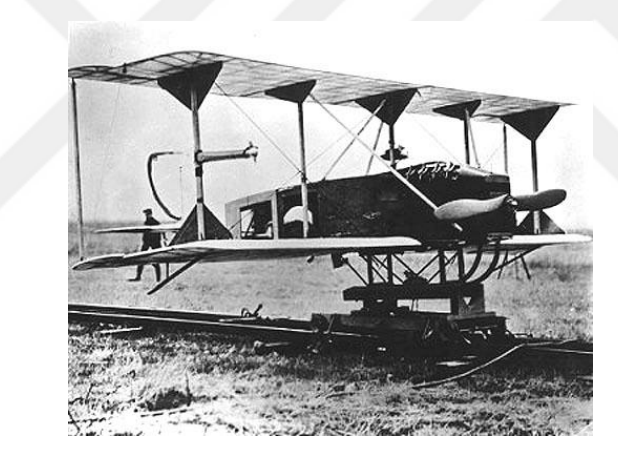

Şekil 2.3 : Archibald Montgomery Low'un Aerial Target insansız hava aracı [5]

<span id="page-25-1"></span>ABD'de çalışmalarını yürüten diğer bilim insanı olan Kettring ise Kettering Bug adı verilen insansız hava torpidosu üzerinde çalışmaları yürütmüştür. Bu tasarım ürünü tahribat mesafesi açısından maksimum 121 kilometrelik hedefler için kullanılmıştır ve hedef üzerine geldiğinde kanatlarını bırakarak dalış hareketi yaparak 150 kilogram ağırlığında bomba özelliğine dönüşen bir hava torpidosu olarak görev yapmıştır. Yapılan testler sırasında başarılı sonuçlar alınsa da hiçbir zaman savaşta kullanılmamıştır. Kettering Bug'ın Birleşmiş Milletler hava güçlerinin ulusal müzesinde [Şekil 2.4'](#page-26-0)te gösterilen replikası sergilenmektedir .

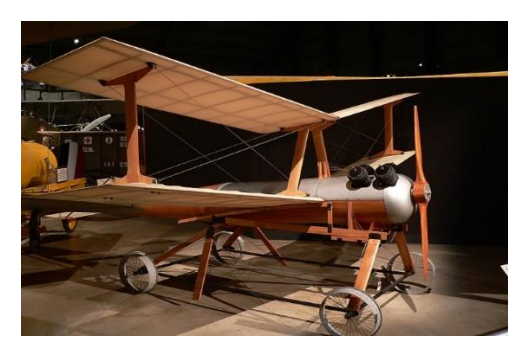

Şekil 2.4 : Keetering Bug insansız hava aracının replikası [5]

<span id="page-26-0"></span>1900'lü yılların başlarında ise Lawrence Sperry, Gyroscopic Automatic Stabilizing Device'ı icat etti ve bu alet daha sonra otopilot olarak adlandırılmıştır. Sperry, icat ettiği bu aleti C-2 Uçuş Botuna entegre ederek test uçuşları gerçekleştirmiştir. Test uçuşlarında Birleşmiş Milletleri'in donanma pilotları olan Lt. Patrick ve N. L. Bellinger otomatik kontrollü C-2'yi test uçuşunda görev aldı ve bu uçuş Sperry'nin oto pilotunun ilk başarılı uçuşu olmuştur. 18 Haziran 1914'te Sperry oto pilot kontrollü hava aracının Avrupa lansmanını gerçekleştirmiştir. Test için Fransız mekanikçi Emil Cachin yardımcı oldu ve test sırasında Cachin uçuş botunun bir kanadına geçmiştir. Bu sırada Sperry ise kokpit içerisinde ellerini kaldırarak otopilotun çalışırlığını göstermiştir. Test sırasında Cachin'in bulunduğu kanada doğru uçak yatış hareketi göstermiştir fakat otopilot sayesinde tekrar kararlı uçuş konumuna gelmiştir. Uçuş sırasında çekilmiş görüntü [Şekil 2.5'](#page-26-1)te gösterilmektedir [6].

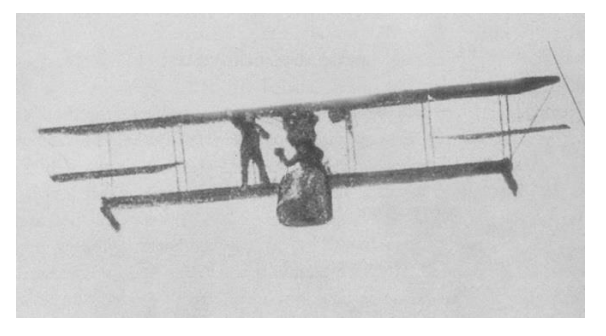

Şekil 2.5 : Lawrence Sperry C-2 uçuş botunun test uçuşu [5]

<span id="page-26-1"></span>Bu zamana kadar olan çalışmalarda İHA'lar, savaş sırasında bombardımandan ziyade daha çok hedef uçak görevi ile uçaksavar eğitiminde kullanılmışlardır.

İHA'ların uzaktan kontrolü açısından ilk çalışmalar Reginald Denny tarafından gerçekleştirilmiştir. Bu gelişim 2. Dünya Savaşı'nda kullanılan İHA modelleri için ilham kaynağı olmuştur. Nazi Almanya'sının tüm dünyayı işgal etme düşüncesi ile Alman teknolojisinin İHA üzerinde çalışmalara yönelmesini sağlamıştır. Çalışmalar sonucunda V1'Buzzbomb' tipi İHA modeli tasarlanmıştır ve bu model ilk seyir füzesi olarak da bilinmektedir. Model üzerinde çok güçlü motorlar bulunmaktadır. Bu motorlar sayesinde İHA 650 km/s hızlara çıkabilmekteydi ve 1 tonluk bomba ile üzerindeki zamanlama mekanizması sayesinde 300 km içerisindeki bir noktaya bomba bırakabilmekteydi. Bu İHA İngiltere'nin bombalanmasında göstermiş olduğu zayiat gücü ile ön plana çıkmıştır. Tasarlanan V1 tipi İHA modeli [Şekil 2.6'](#page-27-0)da gösterilmektedir [7].

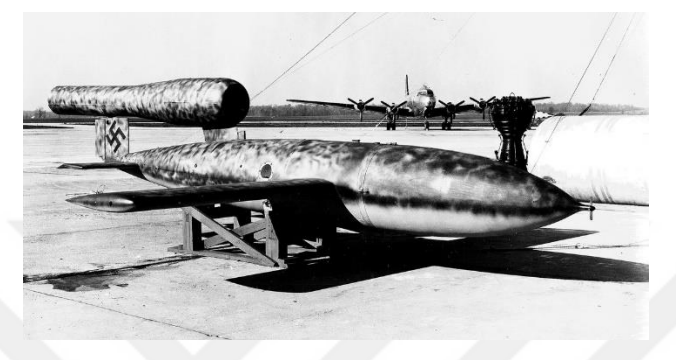

Şekil 2.6 : V1 tipi insansız hava aracı [47]

<span id="page-27-0"></span>V1 tipi İHA ilk bombardıman uçağı olarak tarih sayfasındaki yerini alması ABD'li bilim insanlarının dikkatini çekmeyi başarmıştır ve bunun üzerinde çalışmalar gerçekleştirmeye başlamıştır. Çalışmalar sonucunda 1944 yılında ABD donanması, V1 tipi İHA'ların kalkış rampasını imha etmesi için BQ-7 İHA modelini tasarlamışlardır. Bu modelin başka bir İHA'ya karşı kullanılması yönüyle bir ilki temsil etmektedir. Tasarlanan İHA modeli [Şekil 2.7'](#page-27-1)de gösterilmektedir .

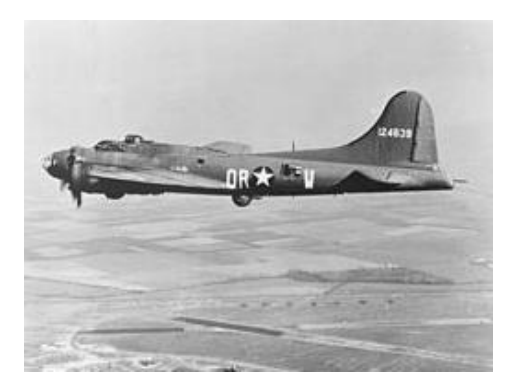

Şekil 2.7 : BQ-7 insansız hava aracı [5]

<span id="page-27-1"></span>1950'li yıllarda radaları yanıltmak için sahte hedef uçakları üzerinde çalışmalar yürütülmüştür. Bu uçaklara örnek olarak RP-71 Falconer gösterilebilir. İlk uçuşunu 1955 yılında savaş alanını gözetlemek için gerçekleştirmiştir. Uçak içerisinde oto pilot, gece görüş kamerası ve aydınlatma fişeklerine bulunmaktadır. Uçuş kabiliyeti açısından yaklaşık yarım saatlik seyir kabiliyetine sahiptir. İHA modeli [Şekil 2.8'](#page-28-0)de gösterilmektedir [4].

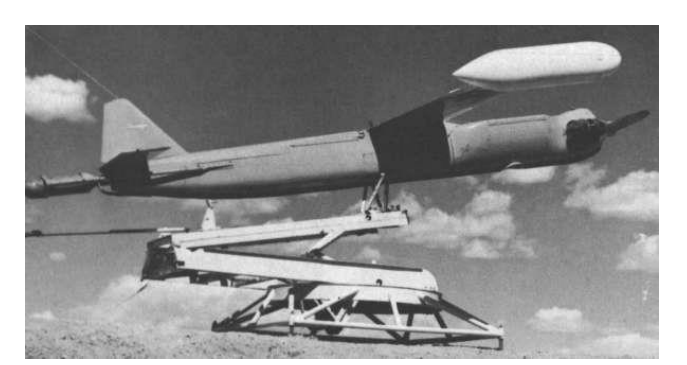

Şekil 2.8 : RP-71 Falconer insansız hava aracı [48]

<span id="page-28-0"></span>1970 yılında Soğuk Savaş'tan dolayı daha kompleks insansız hava araçları ihtiyacı ortaya çıkmıştır. Bu yönelimin sonuçlarından biri olarak [Şekil 2.9'](#page-28-1)da gösterilen Lockheed Aquila İHA modeli tasarlanmıştır. Bu model kısa mesafelerde bir oto pilot ile uçuş yapabilen ve gerçek zamanlı görüntüleri aktarabilme özelliğine sahiptir. Test sırasında üretilen birçok modelin düşmesinden dolayı çalışmaları sonlandırılmıştır.

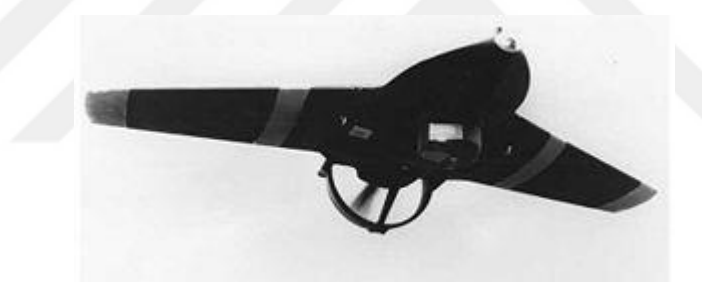

Şekil 2.9 : Lockheed Aquila insansız hava aracı [5]

<span id="page-28-1"></span>İlerleyen süreçlerde teknolojinin gelişmesine bağlı olarak, kontrol sistemlerinde ciddi boyutlarda iyileştirilmeler gerçekleştirilmiştir. Bu gelişimin sonucu olarak İHA'ların uçuş mesafeleri arttırılıp kısa/orta mesafeler için İHA tasarımları yapılmıştır. Ayrıca tasarlanan İHA'lar ile haberleşme çift taraflı veri iletimi şeklinde oluşturulmuştur ve otomatik takip özellikleri kazandırılmıştır. Bu gelişimin bir ürünü olarak İsrail Uzay Endüstrisi tarafından geliştirilen [Şekil 2.10'](#page-29-0)da gösterilen Scout İHA modeli ilk kısa/orta mesafeli İHA olarak sunulmuştur. Bu model, sabit bir iniş takımına sahip ve genellikle pistlerde kullanılmıştır. Pist olmadığı durumlarda ise bir mancınık yardımıyla kalkış yapabilmektedir. Tasarlanan İHA modeli 36 kg yük taşıyabilme, 7.5 saatlik uçuş süresine ve 4600 metrelik tırmanma kabiliyetine sahip bir keşif İHA'sı olarak karşımıza çıkmaktadır [4].

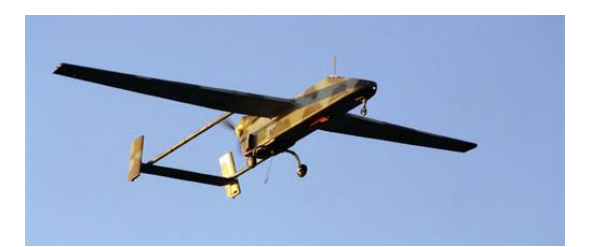

Şekil 2.10 : Scout insansız hava aracı [49]

<span id="page-29-0"></span>Teknolojik gelişimler beraberinde problemler de getirmeye başlamıştır. Fakat bu problemler İHA'ların iyileştirilmesi ve yeni özellikler kazandırılması açısından motivasyon kaynağı özelliliği taşımıştır. İHA'ların uçuş mesafelerini artması beraberinde gözlemleme problemini ortaya çıkarmıştır. Fakat İHA'ların özgürlüğü anlamına gelen GPS ve uyduların gelişimi ile birlikte çok uzak mesafelerde İHA kontrolleri sağlanabilmiştir. Gelişmeler sonucunda keşif ve saldırı için orta/uzun mesafeli yüksek dayanımlı İHA'lar geliştirilmeye başlanmıştır. Çalışmaların ilk örneklerini [Şekil 2.11'](#page-29-1)de gösterilen General Atomics Gnat oluşturmuştur. General Atomics Gnat, 48 saatlik bir uçuş süresi ve 7600 m'lik tırmanma kabiliyetine sahip keşif ve taktik İHA'sı özelliği taşımaktadır.

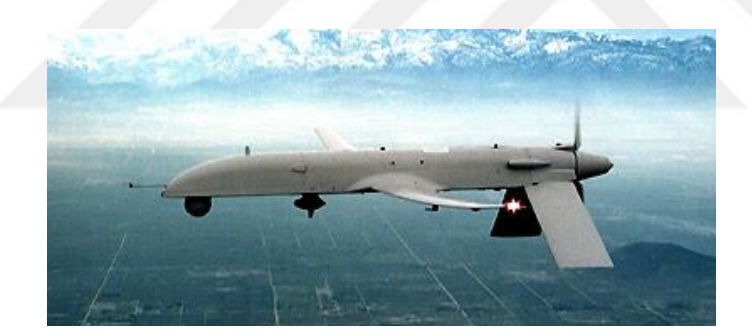

Şekil 2.11 : General Atomics Gnat insansız hava aracı [5]

<span id="page-29-1"></span>Tırmanma menzilindeki artış, görüntü almak için kullanılan kameraların bulutlardan dolayı problemli kayıtlar sunması problemini ortaya çıkarmıştır. Bu problem keşif için alçak irtifada uçuş yapılma kısıtını ortaya çıkarmıştır. Problem üzerine yapılan çalışmalar sonucunda Synthetic Aparture Radar (SAR) geliştirilmiş ve problem çözüme kavuşturulmuştur [4]. Görüntü konusunda yapılan bu iyileştirme yeni bir problemi ortaya çıkarmıştır. Kullanılan SAR yüklerinden dolayı İHA'lar üzerinde ağırlık problemleri ortaya çıkmaya başlamıştır. Problemin çözümüne, kanat genişliği ve yük kapasitesi paralel davranış gösteren olgu olarak düşünülerek [Şekil 2.12'](#page-30-0)de gösterilen geniş kanatlara sahip Global Hawk İHA tasarımı ortaya çıkarılmıştır. Birçok radar sensörü ve özel kameralar ile donatılmış bu İHA keşif ve gözlem hava aracı

olarak görev yapmaktadır. Tasarım 32 saatlik maksimum uçuş, 22780 km'lik uçuş mesafesi, 18.3 km'lik tırmanma ve 1360 kg'lık yük taşıma kapasitesine sahip bir hava aracı özelliği taşımaktadır.

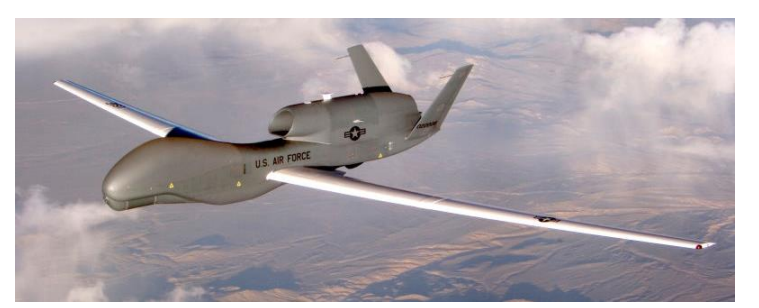

Şekil 2.12 : Global Hawk insansız hava aracı [50]

<span id="page-30-0"></span>Bu zamana kadar ki süreçlerde İHA'lar genel anlamda keşif için tasarlanmıştır. Fakat bu keşifler sırasında İHA'ların karşılaşabileceği istenilmeyen durumların ortaya çıkabileceği düşüncesi yeni bir tasarıma yönenilmesi gerektiği tezini ortaya çıkarmıştır. Bu nedenle İHA'ların keşif yeteneğine ek olarak silahlandırma düşüncesine yönenilmiştir. Bu yönelimin bir sonucu olarak Amerika Hava Kuvvetleri keşif amacıyla tasarladıkları Predotor İHA modelini silahlandırarak [Şekil 2.13'](#page-30-1)te gösterilen Predator B'yi tasarlamışlardır [8].

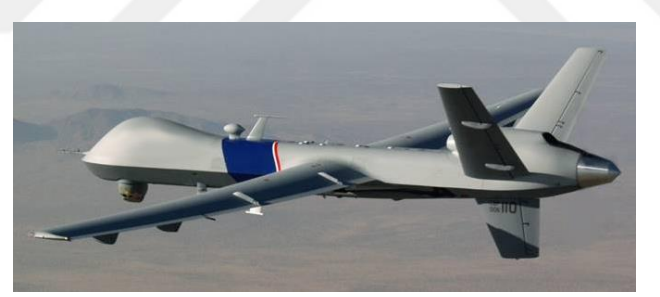

Şekil 2.13 : Predator B insansız hava aracı [51]

### <span id="page-30-1"></span>**2.2 İHA'ların Kullanım Alanları ve Gelişimi**

Teknolojik gelişmeler ve sistemler üzerindeki güvenirliğin artması, kontrol sistemlerinde ciddi boyutlarda iyileşmeler sağlamıştır. Bu gelişimler ışığında İHA'lara yönelimin daha fazla artmasını ortaya çıkarmıştır. Bu artışın başlıca nedenleri olarak şunlar gösterilebilir:

 İnsanların sahip olduğu fizyolojik yapıdan dolayı gözlem/keşif konusunda yetersiz kalabilmektedir ve İHA'lar buna ucuz ve etkin bir çözüm üretebilmektedir.

 İnsanların etkin olarak rol oynaması gereken durumlarda insanların zarar görmemesi veya can kaybına uğramaması konusunda İHA'lar tercih edilmektedir. Bu seçim ile olası problem sonucunda sadece maddi kayıpla karşı karşıya kalınmaktadır.

- Akademik çalışmalarda büyük uçaklar üzerinde çalışmak yerine İHA modelleriyle çalışılarak olası büyük maddi kayıpların önüne geçilebilmektedir.
- İHA'ların aynı görevleri yapan insanlı uçak modellerine göre üretim, kullanım, bakım maliyetleri açısından daha avantajlı bir konuma sahip olması.

Yukarıda belirtilen nedenler arasında savunma alanının İHA tasarımlara yönelmesi konusunda hızlı yükselişin ana nedeni, İHA'ların insansız uçuş yapabilme özelliği ile en tehlikeli noktalarda olası bir kaza sonunda vasıflı eleman kaybını ortadan kaldırmış oluşudur. Ordular için en önemli faktörlerden biri pilot unsurudur. Pilot yetiştirme süreci hem zahmetli hem de maliyet gerektiren bir süreçtir. Olası istenilmeyen sonuçlar, ordulara hem maddi açıdan hem de yetenek açısından kayıplara yol açmaktadır. İHA'ların bu problemin önüne geçmesi, ordular için İHA'lara yönelimdeki en önemli faktörü oluşturmaktadır. İHA'lar ağırlıklı olarak savunma sanayisinde çalışma konusu olsa da sivil alanlarda da çeşitli görevlerin yerine getirilmesi konusunda projelerin ana unsuru olarak görev yapmaya başlamıştır.

Savunma alanı dışında kullanım alanları şu şekilde sıralanabilir:

- Film endüstrisinde video kaydı
- Gözlem ve dezenfekte amaçları için zirai alanlarda kullanım
- Sahil güvenlik ve gözlem
- Yangın tespit
- Coğrafi keşif
- Meteorolojik araştırmalar
- Doğal afetler sonrası gözlem [9]

Ortaya konulan fikirler için yapılmış örnek çalışmaları incelersek: Kargoculuk hizmeti olarak birçok firma insansız hava araçlarını etkin bir şekilde kullanarak tüketiciye ihtiyaçlarını daha hızlı ulaştırma konusunda çalışmalar yürütmeye başlamıştır. Bunun örneklerini Amazon, UPS gibi firmalarda görebilmekteyiz. [Şekil 2.14'](#page-32-0)te Amazon firmasının taşımacılık konusunda tasarlamış olduğu İHA gösterilmektedir.

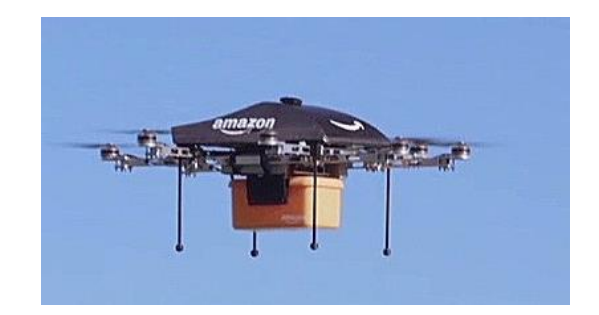

Şekil 2.14 : Amazon firmasının kargo İHA modeli [52]

<span id="page-32-0"></span>Eğlence sektörü konusunda da İHA'lar bazen hobi olarak uçuş kontrol deneyimini tatmak amacıyla kullanılırken bazen de [Şekil 2.15'](#page-32-1)te gösterilen dağ bisikletçisini takip etme özelliğine sahip bir ekipman olarak da kullanılmaktadır.

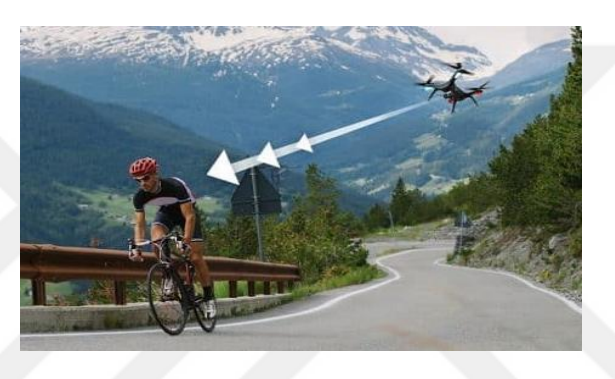

Şekil 2.15 : Kullanıcı takip İHA modeli [53]

<span id="page-32-1"></span>İlk yardım konusunda da insan hayatının zamana karşı bir yarış içine girmesi durumunda İHA'ların sahip olduğu hız faktörü ve yük taşıyabilme potansiyelinden dolayı bu alanda kendine yer edinmiştir. Örnek tasarım [Şekil 2.16'](#page-32-2)da gösterilmektedir.

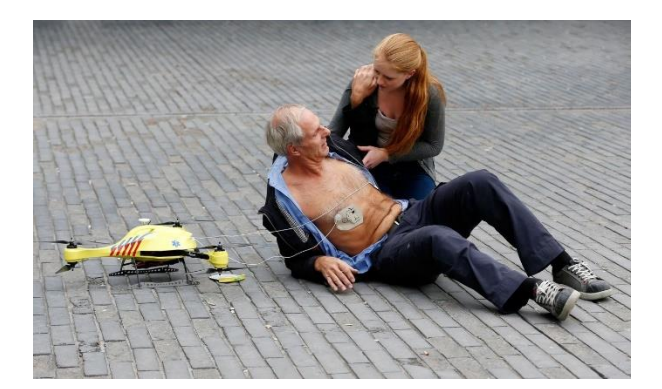

Şekil 2.16 : İlkyardım İHA modeli [54]

<span id="page-32-2"></span>İHA'ların sivil, askeri ve akademik çalışmalarda büyük ilginin oluşması İHA üzerinden çalışmalar yürüten kurum ve firmaların artışında da ciddi büyümeler oluşturmuştur. 2015 yılı haziran ayı kayıtlarına göre toplam 637 kuruluş tarafından 2115 adet farklı tipteki İHA için toplam 60 ülke üretim ve geliştirme faaliyetleri yürütmektedir. Son 11 yıl dikkate alındığında İHA üretebilen ülke sayısı sadece %40 artarken aynı dönemde İHA geliştirebilen firma sayısı %208 ve bu firmalarca geliştirilen İHA sayısı ise %289 oranında artış göstermiştir [10]. 2016 yılıyla itibaren artık ülkemizde vuruş gücüne sahip İHA'lar geliştiren ülkeler sınıfına girmiştir

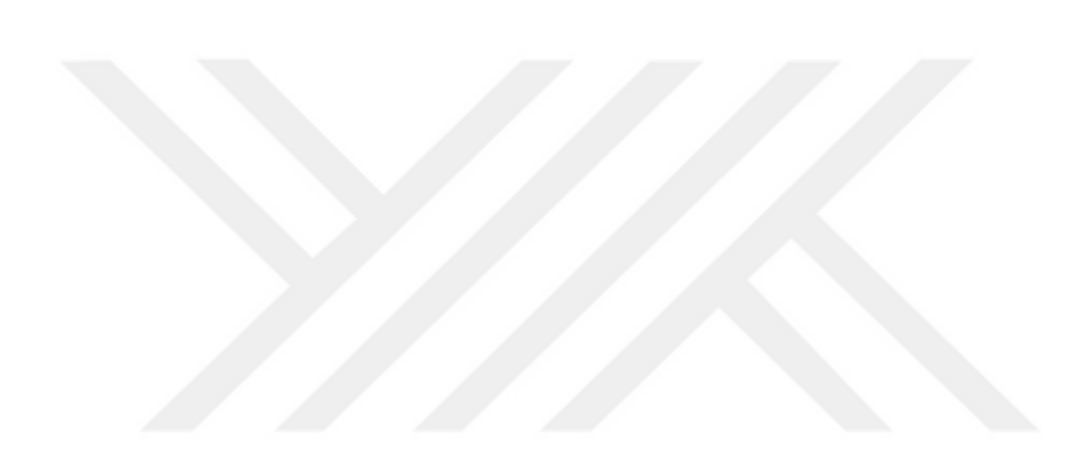

### **3. UÇAK**

### **3.1 İHA'ya Etkiyen Kuvvetler**

Kuvvet, belirlenen bir yönde ortaya çıkan itme veya çekme hareketi olarak düşünülüp ve hem genlik hem de yön bilgisine sahip bir vektör olarak ifade edilebilmektedir [11]. Tüm uçak modellerinde de uçuş sırasında uçağa belirli yönlerde temel kuvvetler etki etmektedir. Bu kuvvetler itki, sürüklenme, kaldırma ve ağırlık kuvvetleri olarak adlandırılmaktadır. Uçuş sırasında bu kuvvetlerin nasıl çalıştığını ve sinyallerle bunların nasıl kontrol edildiğinin bilinmesi uçuş için önemli olan faktörlerdir. Uçuş sırasında uçak üzerinde oluşan her bir kuvvet birbirinden bağımsızdır ve birbirilerine göre zıt çalışmaktadırlar. Düz bir uçuş sırasında, toplam itki kuvveti toplam sürüklenmeye ve kaldırma miktarı da toplam ağırlığa eşit olmaktadır. Buradaki toplam numerik bir toplam değildir bu toplam her eksen etrafında oluşan toplamın sıfır olması anlamına gelmektedir. Başka bir ifadeyle birbirine göre zıt kuvvetlerin toplamının sıfır olmasıdır [12]. Bu kuvvetlerin uçak üzerindeki etkileri [Şekil 3.1'](#page-34-0)de gösterilmektedir.

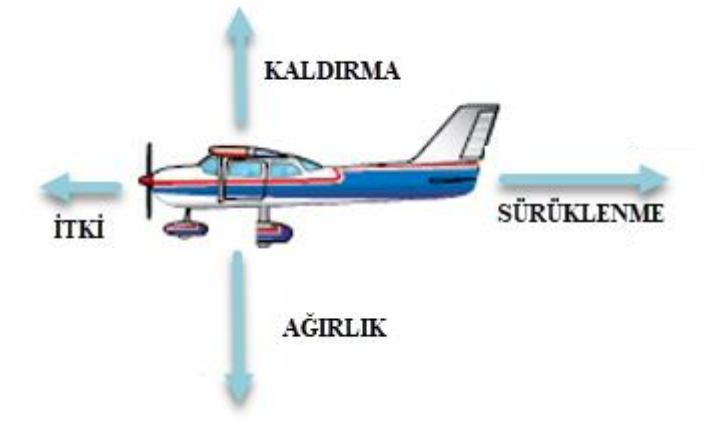

Şekil 3.1 : Kuvvetleri uçak üzerindeki etkileri

<span id="page-34-0"></span>Uçuş sırasında uçağın manevra hareketleri bu kuvvetlerin farklı değerlerde oluşumu ile sağlanmaktadır. Örnek bir yaklaşım olarak; uçağı ivmelendirmek için pilot sürüklenmeden daha büyük bir itki oluşturmalıdır ve bu oluşum sonucunda uçağın hız kazanması sağlanmış olmaktadır. Tersi durumda ise uçak hız kaybederek yavaşlayacaktır. Benzer yaklaşım ağırlık ve kaldırma içinde geçerlidir. Uçuş sırasında uçağın ağırlık kuvveti çoğunlukla sabit kalmaktadır sadece yakıt tüketimine bağlı olarak ufak değişimler ortaya çıkmaktadır. Bundan dolayı bu kuvvet diğer üç kuvvetten farklı olarak doğrudan kontrolü gibi bir duruma sahip değildir. Bundan dolayı ağırlık dışındaki üç kuvvet hava itici kuvvetleri olarak adlandırılır. Bu ifadeden yola çıkarak uçağın belli bir irtifada seyrini devam etmesi üretilen toplam kaldırma kuvvetinin uçağın toplam ağırlığına eşit olduğu anlamına gelmektedir. Başka bir senaryo olarak tırmanma hareketi incelenirse pilot uçağın burnunu yavaşça yukarı kaldırmaktadır ve bu durumda uçağın kanatlarının alt ve üst yüzeyindeki basınç farkları artmaktadır [11]. Bu fark sayesinde de daha fazla kaldırma kuvveti elde edilmiş olmaktadır. Ağırlık kuvvetinin sabit oluşu ve ortaya çıkan kaldırma kuvvetinin artışı bu hareketi oluşturmaktadır.

Ağırlık ve kaldırma kuvvetlerinin incelenmesi sırasında uçağa etkiyen kuvvetler birbirinden bağımsız bir izlenim oluştursa da aslında herhangi bir eksende meydana gelen kuvvet vektöründeki değişim diğer üç vektörün de değişimine neden olmaktadır. Örneğin itkideki artış kanatların üzerindeki hava akışını arttırmaktadır ve bu da kaldırmanın artmasına neden olmaktadır. Tabi ki bu durumda uçak tırmanma hareketine başlayacaktır böyle bir davranış oluşmaması için de kanatların hücum açısı düşürülerek uçağın burnu aşağı yönlendirilmelidir. Böylelikle kaldırma ile ağırlık arasında bir denge sağlanmış olmaktadır.

### **3.1.1 İtki kuvveti**

İtki kuvveti, bir sürüş gücü olarak düşünülmelidir ve uçağın tahrik sistemi veya motoru tarafından üretilmektedir. İtki yönü uçağın hareket edeceği yönü belirlemektedir. Genel olarak uçağın itki vektörü ileriye doğrudur. Fakat bazı komponentler kullanılarak, hava akışı yönünü tersine çeviren kapakçıklar, itki vektörü yönünü ters yönde de oluşturulabilmektedir [11].

Bir uçağın hareket başlaması için ilk olarak uçağa uygulanan itki kuvveti sürüklenme kuvvetinden büyük olmalıdır. Harekete başlayıp uçuş durumuna geçtiği durumda uçak sürekli hız kazanma davranışı göstermektedir. Bu davranış uçağın itki ve sürüklenme kuvvetlerinin birbirine eşit oluşuna kadar devam etmektedir. Bu eşitlik oluşmasının ardından artık uçak sabit bir hava hızında uçuşunu sürdürmektedir. Tabi ki bunun oluşması için de ek bir şart vardır bu da kaldırma ve ağırlık kuvvetlerinin uçağın belli bir uçuş seviyesinde hareketini devam ettirecek şekilde davranış göstermesidir yani birbirine eşit olmalıdır. Uçakta oluşan itki kuvvetine ana etki uçak üzerindeki motorlar ile sağlanmaktadır. Motor gücünün kontrolü ile uçağın yavaşlaması veya hızlanması
sağlanabilmektedir. Bu noktada motor gücü ve itki kuvveti birbiriyle bağlaşım halinde olduğu sonucu çıkmaktadır. Motor gücündeki azalma itki kuvvetinin azalmasına neden olmaktadır ve bu senaryoda uçak yavaşlama hareketi sergilemektedir. Burada uçak hızının temel faktörü motor gücü olsa da çeşitli dış etkilere bağlı olarak da değişim gösterebilmektedir. Bu etkiler sıcaklık ve nem gibi çevre faktörler olarak gösterilebilmektedir [11].

Uçağın yavaşlama hareketi itki kuvvetinin sürüklenme kuvvetinden daha az olduğu durumda ortaya çıkmaktadır. Yavaşlama hareketi sırasında, uçak belli bir noktaya gelince uçağa etkiyen sürtünme kuvveti de azalmaya başlayacaktır. Bu nokta kuvvetlerin eşit olduğu nokta olarak karşımıza çıkmaktadır ve bu noktaya ulaşılınca tekrar sabit hızda uçuşa devam edilmektedir [12].

Uçağın hızlanma durumunda ise [Şekil 3.2'](#page-36-0)de gösterildiği gibi şu şekilde açıklanmaktadır: Motor gücü arttırıldığı zaman itki kuvveti sürüklenme kuvvetinden büyük olmaktadır ve bu durumda uçağın havadaki hızı artış göstermektedir. Bu davranış itki kuvvetinin sürüklenme kuvvetinden büyük olduğu sürece devam etmektedir. İtki ve sürüklenme kuvvetinin eşit olduğu noktaya ulaşılınca uçak tekrar sabit bir hızda uçuşuna devam etmektedir.

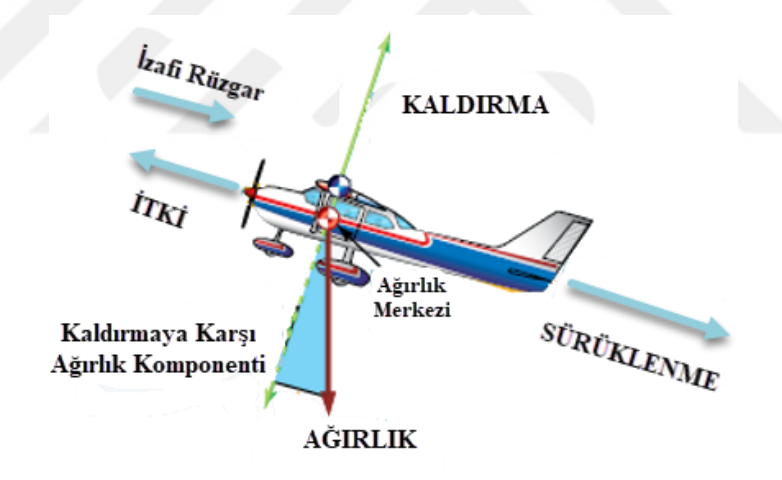

Şekil 3.2 : Uçağın itki ile hızlanması

#### <span id="page-36-0"></span>**3.1.2 Kaldırma kuvveti**

Katı bir cisim tarafından döndürülen hava akışının hareketi olarak ortaya çıkmaktadır. Akış bir yönden döndürülür ve buna bağlı olarak karşıt yönde kaldırma kuvveti oluşmaktadır [11]. Kaldırma kuvveti, pilotun herhangi bir zamanda kontrol kolunu arkaya veya öne hareket ettirmesi ile kontrol edilmektedir. Kontrol kolundaki hareket sonucunda hücum açısı değiştirilmiş olmaktadır. Hücum açısı, kanadın kord çizgisi ile izafi rüzgar yönü arasındaki açı olarak tanımlanmaktadır.

Bu noktada hücum açısı ile kaldırma kuvveti arasında bir bağlaşım bulunduğu söylenebilmektedir. Diğer faktörlerin eşit olduğu varsayımı altında hücum açısının artışı itme kuvvetinin de artmasını sağlamaktadır. Tabi ki bu etki sonsuza kadar devam etmemektedir. Hücum açısı maksimum noktaya ulaşması durumunda [Şekil 3.3'](#page-37-0)de gösterildiği gibi uçağa etkiyen kaldırma kuvvetinde hızlı bir şekilde azalma görülmektedir[12].

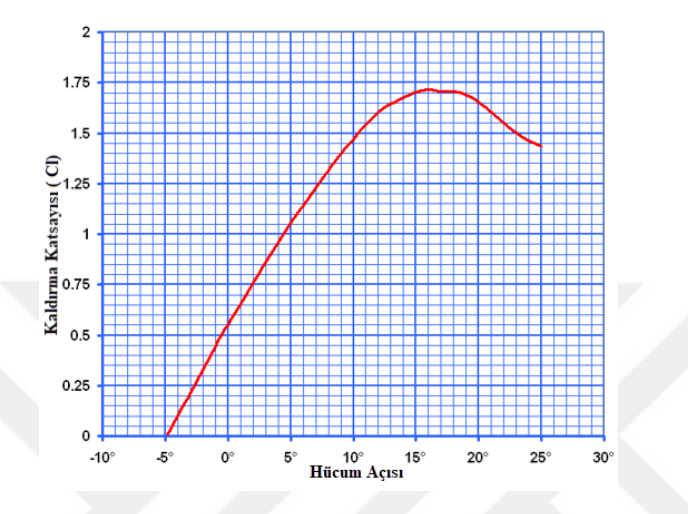

Şekil 3.3 Hücum açısı-kaldırma katsayısı arasındaki ilişki

<span id="page-37-0"></span>Uçuş sırasında hava, kaldırma yüzeyi boyunca hareket ettirilmelidir. Bu ise uçağın ileri hızıyla başarılmaktadır. Kaldırma uçağın hızının karesiyle orantılıdır. Tabi ki sadece hıza bağlı bir davranış yoktur farklı unsurlarda burada etkili olmaktadır. Fakat burada ana etkiyi hız oluşturmaktadır. Uçağa etkiyen kaldırma kuvveti eşitlik [\(3.1\)](#page-37-1)'de ifade edilmektedir.

<span id="page-37-1"></span>
$$
L = \frac{C_L \rho V^2 S}{2} \tag{3.1}
$$

Eşitlikte bulunan  $\rho$  hava yoğunluğunu, V uçak kanat hızı, S kanadın yüzey alanını ve *C<sup>L</sup>* ise kanat için kaldırma katsayısıdır. Eşitlikten de görüldüğü gibi eğer hız arttırılırsa uçak aynı hücum açısı ve sabit bir yükseklikte uçuşuna devam edemeyecektir. Bu durumda uçağa etkiyen kaldırma kuvveti artacak ve uçak tırmanışa doğru geçmeye başlayacaktır. Bu yüzden hız arttırılırken kaldırma kuvveti sabit tutulmalıdır ve böylelikle düz bir uçuş elde edilebilir. Bu etki hücum açısının azaltılması, uçak burnunun düşürülmesiyle sağlanabilmektedir. Hızın azaltılması durmunda ise uçak dalışa doğru yönelim gösterecektir ve düz bir uçuş sağlamak için hücum açısının arttırılmasına ihtiyaç duyulmaktadır. Burada da hücum açısı için bir

sınırlama bulunmaktadır. Diğer tüm faktörler sabit olduğu varsayımı yapıldığında, kararlı ve ivmelenmeyen bir uçuşta belirli irtifayı sürdürmek için her hücum açısına karşılık gelen bir hava hızına ihtiyaç duyulmaktadır. Kanat her zaman aynı hücum açısında durduğu için ağırlık artarsa itme de arttırılmalıdır. Hücum açısı kritik noktanın altında veya durdurulmuş ise itme kuvvetini arttırmanın tek yolu hızın arttırılmasıdır.

Uçağa etkiyen itme ve sürüklenme kuvvetleri direk olarak havanın yoğunluğuyla değişlik göstermektedir. Hava yoğunluğu basınç, sıcaklık ve nem gibi faktörlerden dolayı değişiklik göstermektedir. Yükseklere çıkıldıkça havanın yoğunluğunda azalma görülmektedir ve bu da kaldırma kuvvetini etkilemektedir. Kaldırma kuvvetini devam ettirmek için hücum açısına karşılık gelen hava hızından daha yüksek bir hızda uçuş sağlanmalıdır. Sıcaklık konusunda sıcak hava soğuk havaya göre daha az yoğunluktadır, nem konusunda ise nemli hava kuru havaya göre daha az yoğunluktadır. Öyleyse bu iki faktör birleştirilirse sıcak ve nemli bir havada uçak kuru ve soğuk bir günde verilen hücum açısı için daha büyük bir hava hızında uçmalıdır.

Burada ilgilenilen kaldırma ve hava hız aerodinamik faktörler pilot tarafından kolaylıkla ve doğru bir şekilde kontrol edilebilir**.** Pilot yüksekliği ayarlayarak yoğunluğu ve eğer uçak alanını genişleten türden kanatları sahip ise kanat alanını kontrol ederek bu iki aerodinamik yapıyı kontrol edebilir. Fakat çoğu durumda pilot uçağa manevra yaptırarak bu faktörleri kontrol etmektedir [12].

#### **3.1.3 Sürüklenme kuvveti**

Sürüklenme, katı bir cismin bir sıvı veya gazdan geçmeye çalıştığı durumda ortaya çıkmaktadır. Uçaklarda sürüklenme ise, uçuş sırasında uçağa direnç gösteren kuvvet olarak karşımıza çıkmaktadır. Uçaklarda sürüklenme durumu, uçaklara karşı havanın göstermiş olduğu direnç ile ifade edilmektedir. Uçuş sırasında uçağa etkiyen temel iki sürüklenme kuvveti türü vardır. Bunlar parazit sürüklenme ve girdap sürüklenmesi olarak ifade edilmektedir. Parazit sürüklenme olarak ifade ediliş bunun uçuşa yardım etmek gibi bir fonksiyonunun olmayışındandır. Girdap sürüklenme ise kanatların kaldırma kuvveti oluşturması sonucunda ortaya çıkan diğer bir sürüklenme kuvvetidir[12].

## **3.1.3.1 Parazit sürüklenme**

Parazit sürüklenme, uçağın hareketini yavaşlatmak için etkiyen tüm kuvvetlerin toplamı olarak ifade edilmektedir. İlgili sürüklenme tipi kaldırma kuvveti oluşturma ile herhangi bir ilişkisi yoktur bundan dolayı parazit terimi ile ifade edilmektedir. Sürüklenme; havanın uçak tarafından, hava akışında üretilen türbülans veya uçak ve kanatların yüzeylerindeki hava hareketinin engellenmesini içermektedir. Parazit sürüklenme kendi içerisinde üçe ayrılmaktadır ve bunlar form sürüklenme, interferans sürüklenme, yüzeysel sürüklenme olarak ifade edilmektedir.

## **3.1.3.1.1 Form sürüklenme**

Form sürüklenme, uçağın şekli ve etrafındaki hava akışından dolayı uçağın hareketi sonucu üretilen parazit sürüklenmenin bir parçasıdır. Form sürüklenmesinin oluşumunda etkili faktörler olarak motor kaportası, antenler ve diğer komponentlerin aerodinamik yapısı gösterilebilir [12].

Uçak gövdesi incelendiğinde yüzeyleri çok iyi aerodinamiğe ve çok düz bir yapıya sahip olduğu ortadadır. Fakat gövde üzerine çeşitli komponentlerin eklenmesi sonucunda ortaya girintili bir yapı ortaya çıkmaktadır ve bu yapı uçuş sırasında form sürüklenmesine neden olmaktadır [11]. Uçak hareket halindeyken eklenen bu komponentler havayı ayırmaktadır ve hava uçağı geçtikten sonra tekrar birleşmektedir. Bu hareketin sonucunda hava birleşene kadar kenarlarda girdaplar oluşur ve bu da uçak üzerinde bir direnç oluşturmaktadır. Yüzeylere bağlı olarak oluşan form sürüklenmeleri [Şekil 3.4'](#page-39-0)de gösterilmektedir.

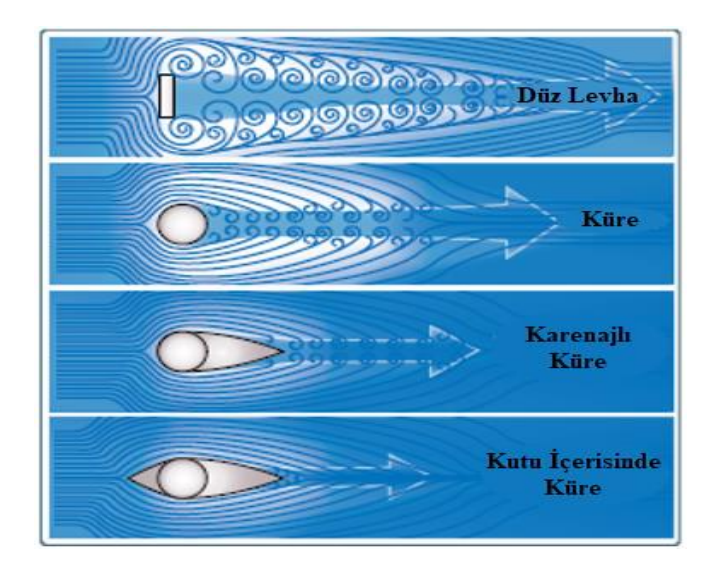

<span id="page-39-0"></span>Şekil 3.4 : Form sürüklenme tipleri

Bu faktörden dolayı uçak tasarımı sırasında bu etkiyi azaltacak şekilde tasarımlara yönenilmektedir. Uçağı oluşturan tüm parçalar bu faktörün etkisini minimize edecek şekilde tasarım adımları takip edilmektedir.

# **3.1.3.1.2 İnterferans sürüklenme**

Bu sürüklenme tipi girdap akımlarını, türbülansını oluşturan veya düzgün hava akışını engelleyen hava akımlarının keşişiminin bir sonucu olarak ortaya çıkmaktadır. Bunlar özelikle kanat keşişimleri **ve** [Şekil 3.5'](#page-40-0)de gösterilen kanat kökündeki gövdede görülmektedir. Gövde çevresindeki akan hava ile kanattan akan hava birleşerek farklı bir hava akımı içine akar. Bu hava akışlarının dik bir açıyla karşılaştıkları noktalarda en etkili interferans sürüklenmesi oluşmaktadır [11].

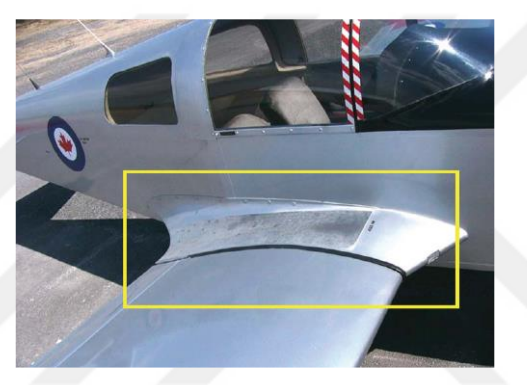

Şekil 3.5 : İnterferans sürüklenmesi oluştuğu bölge

<span id="page-40-0"></span>Bu etkiyi azaltmak için özel kaplamalar, dış bileşenlerle kaldırma yüzeyleri arasındaki mesafe değiştirilerek interferans sürüklenmesi azaltılmaktadır.

# **3.1.3.1.3 Yüzeysel sürtünme sürüklenmesi**

Bu tip sürüklenme, bir uçağın yüzeyi ile hareketli havanın temasından dolayı ortaya çıkan aerodinamik dirençtir. Bu bir koşucunun güçlü bir rüzgarda koşarken ki yaşadığı his olarak düşünülebilir [11].

Uçak gövdeleri incelendiğinde her ne kadar pürüzsüz bir yüzeyle karşılaşılsa da mikroskop altında bu yüzeylerin aslında düzensiz ve pürüzlü olduğu görülmektedir. Kanat yüzeyleri ile direkt kontak halinde olan hava molekülleri neredeyse hareketsizdir. Yüzey üzerindeki moleküllerin her katmanı, moleküllerin uçak çevresinde hareket eden havanın hızıyla hareket edene kadar biraz hızlı hareket eder. Bu hız serbest akış hızı olarak adlandırılır. Ayrıca serbest akış hız seviyesi ile kanat arasındaki alan, sınır tabakası olarak adlandırılır. Bu tabakanın üstündeki moleküllerin

hızı artar ve sınır tabakası dışındaki moleküllerle aynı hızda hareket etmeye başlar. Moleküllerin hızını kanat şekli, havanın viskozitesi ve sıkıştırılabilirliği etkilemektedir.

Sınır tabakası bir nesneye genellikle fiziksel şeklinden biraz farklı olan bir efektif şekil verebilir. Sınırı tabakası da uçak gövdesinden ayrılabilir, bu yüzden nesnenin fiziksel yapısında biraz farklı bir efektif şekil yaratır. Bu değişim sürüklenmenin artmasına kaldırmada ise azalmaya neden olmaktadır. Bu oluşumun sonucunda da kanat kitlenir. Uçak üzerindeki bu etkileri azaltmak için tasarımcılar kanat yüzeyinin üzerinde çıkabilecek herhangi bir düzensizliği kaldırır ve gömülü montaj perçinleri kullanmaktadır. Ayrıca bu etki uçak yüzeyleri temiz tutulup cilalama yapılarak azaltılabilmektedir [12].

### **3.1.3.2 Girdap sürüklenmesi**

Mekanik anlamda hiçbir sistem %100 verim ile çalışamamaktadır. Sistem doğası gereği sistem içerisinde belli kayıplar mevcuttur. Düz uçuş sırasında, kanat veya rotorun aerodinamik özellikleri gerekli kaldırma kuvvetini üretir. Kaldırma kuvvetinin oluşması sırasında bir ceza ödenmektedir ve bu girdap sürüklenmesi olarak adlandırılmaktadır [12].

Kanatlar kaldırma kuvveti ürettiği zaman uçağın yapısı gereği girdap sürüklenmesi oluşturmaktadır ve bunlar birbirinden ayrılmayan iki unsur olarak karşımıza çıkmaktadır. Kanatlar kaldırma kuvveti oluşturduğu zaman kanadın alçak yüzeyindeki basınç yüksek yüzeyindekine göre daha büyüktür. Bunun bir sonucu olarak hava, yukarı uç altındaki yüksek basınç alanından üst yüzeydeki düşük basınç alanına doğru hareket eğilimine geçmektedir. Bu davranış basınçların eşit olma eğilim içerisinde olduğunu göstermektedir ve alt taraftan üst yüzeye doğru bir yanal akış oluşur. Bu yanal akış kanat uçlarında havaya bir dönme hareketi kazandırır ve bu da [Şekil 3.6'](#page-41-0)de gösterilen kanat arkasında dolaşan girdapları oluşturmaktadır.

<span id="page-41-0"></span>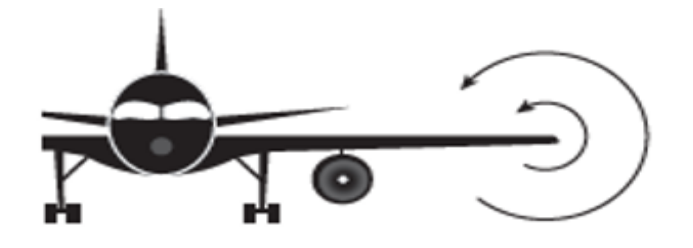

Şekil 3.6 : Kanat arkası girdapları

Bunlar kanat uçları girdapları olarak bilinmektedir. [Şekil 3.7'](#page-42-0)de de görüldüğü gibi uçağın kuyruğundan bakıldığında bu girdaplar kanadın sağ ucu etrafında saatin tersi yönünde sol ucu etrafında ise saat yününde yayılmaktadır. Hava, kanadın arkasından akarken aşağıya doğru eğilir ve bunlar aşağı hava akışı olarak bilinmektedir.

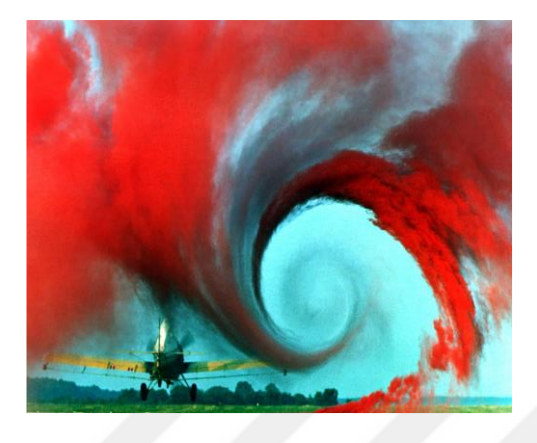

Şekil 3.7 : Kanat uç girdapları gerçek uçuş testi

<span id="page-42-0"></span>Aşağı hava akışı bağıl rüzgarı aşağı doğru yönlendirir. Bunun bir sonucu olarak ne kadar aşağı hava akışına sahip olursak o kadar da bağıl rüzgar aşağıya doğru akmaktadır. Aşağı hava akışı daha az oluşursa bu durumda kaldırma vektörü yerçekimine karşı daha dik olur, aksi durumda ise kaldırma vektörü geriye çekilir ve sonucunda girdap sürtünmesi ortaya çıkar. Ayrıca aşağı hava akışı ve girdap oluşturmak için kanatlar daha çok enerjiye ihtiyaç duyar, enerjide sürüklenme etkisi oluşturmaktadır. Oluşan girdaplar kanatlar üzerindeki düz hava akışını bozar ve sürüklenme etkisi ortaya çıkarır [12]. Ortaya çıkan bu girdapların genlikleri genellikle kaldırma büyüklüğüne ters orantılı olarak oluşmaktadır. Bu etkinin azaltılması için uçak kanatlarına ek parça konulmaktadır ve bunlar kanatçıklar olarak adlandırılmaktadır. Kanatçıkların dizaynı [Şekil 3.8'](#page-42-1)de görülmektedir.

<span id="page-42-1"></span>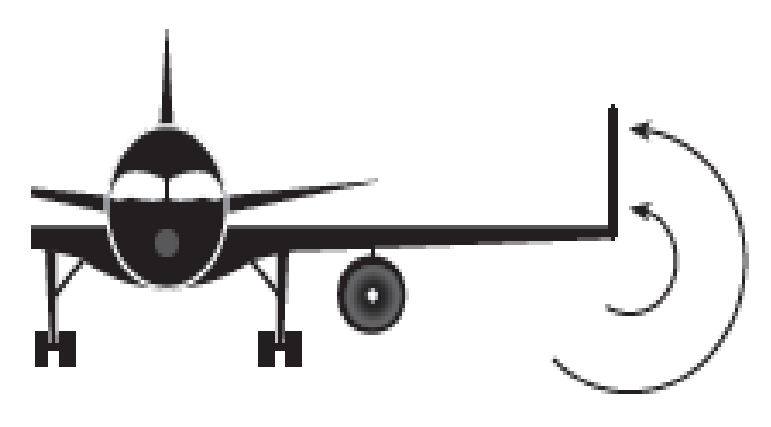

Şekil 3.8 : Kanat uç girdapları için kanatçık dizaynı

Bu kanatçıklar sayesinde havanın alçak basınç bölgelerine doğru dönüş hareketi engellenir ve bu davranışın sonucu olarak girdap sürüklenmesi azaltılmış olmaktadır.

## **3.1.4 Ağırlık**

Yeryüzündeki tüm cisimler yerçekiminden dolayı dünyanın merkezine doğru bir kuvvet etkisi altındadır ve bu kuvvet ağırlık olarak adlandırılır. Bir uçak için ağırlık kavramı ise uçağı oluşturan tüm parçaların ve yüklerin toplamı olarak ifade edilmektedir (Nasa fulltext). Bu faktör göz önünde bulundurularak tasarım sırasında ağırlık minimumda tutulacak bir tasarım amaçlanmaktadır. Çünkü daha hafif bir uçak uçuş için gerekli olan daha az yakıt tüketim ve daha fazla yük taşınabilmesi anlamına gelmektedir [12].

Uçağı oluşturan parça ve yüklerin etki noktası ağırlık merkezi olarak adlandırılan tek bir noktada merkezlenmektedir. Ağırlık merkezi bir uçak için çok önemli bir noktadır ve kararlılık üzerinde büyük bir etkiye sahiptir. Buna göre tasarımcı basınç merkezinin ne kadar hareket ettirilebileceğini belirler. Ağırlık merkezi basınç merkezinin ilerisinde olma durumunda uçak burnunu yere eğmektedir. Benzer yaklaşımla basınç merkezinin ağırlık merkezinin ilerisinde olması durumunda ise uçak burnu yukarı doğru yönelmektedir. Bu yüzden tasarımcı uçuş dengesini korumak için ilgili uçuş hızı için basınç merkezinin ileri ve ağırlık merkezinin geri limitlerini belirlemesi önemli bir noktadır.

Uçağın kaldırma kuvveti ile ağırlığı arasında sıkı bir ilişki bulunmaktadır. Öncelikle kaldırma uçağın yanal eksenine dik olarak ve bağıl rüzgara dik doğrultuda hareket eden kanattaki yukarı yöndeki kuvvet olarak tanımlanmaktadır ve kaldırma kuvveti uçağın ağırlığına karşı koymak için gerekli kuvvettir. Stabil uçuş sırasında uçak bir denge noktasında olup aşağı veya yukarı bir ivmelenme hareketi göstermemektedir. Bu durum kaldırma kuvvetinin uçağın ağırlığına eşit olması ile oluşmaktadır. Eğer kaldırma kuvveti uçak ağırlığından düşük olması durumunda uçağın dikey hızı azalmaktadır. Kaldırma kuvveti uçak ağırlığından yüksek olması durumunda ise uçağın dikey hızı artmaktadır.

# **3.2 Uçağın Eksen Yapısı**

Uçak tipine bakılmaksızın bir uçağın ileri - geri, sağ – sol, yukarı – aşağı hareket edebileceği hayali üç eksen bulunmaktadır. Uçağın kontrolü de üç eksen üzerindeki

hareketi sonucunda ortaya çıkan açıların kontrol edilmesiyle gerçekleşmektedir [13]. Bu eksenlerin orijin noktaları uçağın ağırlık merkezindedir. Hayali eksenler birbirleriyle 90 derecelik açı yapacak şekilde konumlanmaktadırlar. Eksenlerin teknik isimleri boylamasına eksen, yanal eksen ve dikey eksen olarak adlandırılmaktadır. Bu eksenlerden boylamasına eksen uçağın burnunda kuyruğuna paralel geçen bir çizgidir, yanal eksen ise uçağın bir kanat ucundan diğer kanat ucuna paralel geçen çizgidir ve son olarak dik eksen ise ağırlık merkezinden geçen ve diğer iki eksene dik olan çizgidir [14] . Bu eksenlerden yanal eksen ve bu eksen etrafındaki hareketi [Şekil 3.9'](#page-44-0)de gösterilmektedir.

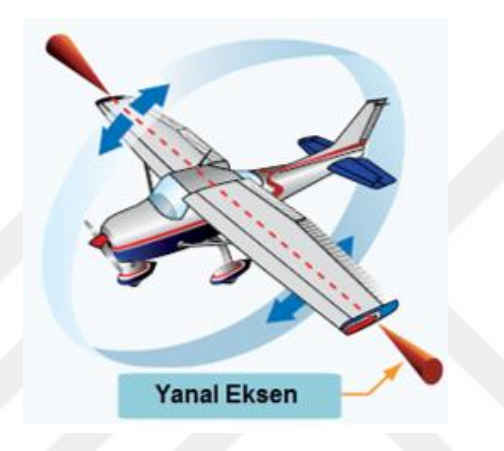

Şekil 3.9 : Yanal eksen ve bu eksendeki hareket

<span id="page-44-0"></span>Boylamasına eksen ve bu eksen etrafındaki uçağın hareketi [Şekil 3.10'](#page-44-1)de gösterilmektedir.

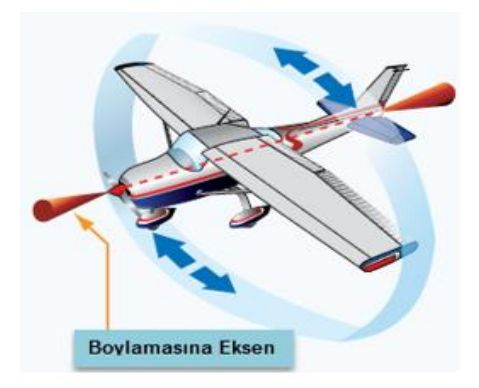

Şekil 3.10 : Boylamasına eksen ve bu eksendeki hareket

<span id="page-44-1"></span>Dikey eksen ve uçağın bu eksen etrafındaki hareketi [Şekil 3.11'](#page-45-0)te gösterilmektedir.

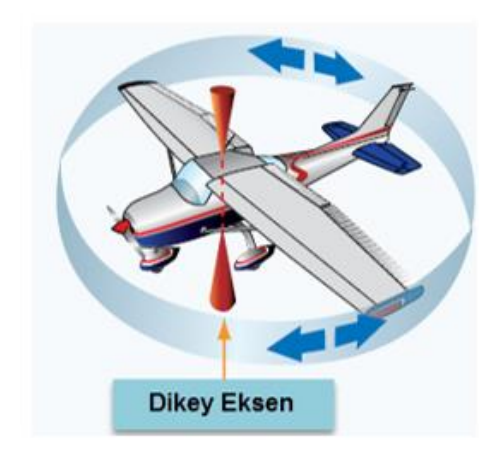

Şekil 3.11 : Dikey eksen ve bu eksendeki hareket

<span id="page-45-0"></span>Bu eksenler üzerindeki hareketler, uçak ve açık deniz gemilerinin hareketlerinin benzerliğinden dolayı denizcilikte kullanılan terimler ile ifade edilmektedir. Uçağın boylamasına eksen etrafındaki hareketi yuvarlanma, yanal eksen etrafındaki hareketi yunuslama ve son olarak dikey eksen etrafındaki hareketi sapma olarak ifade edilmektedir ve bu hareketler [Şekil](#page-45-1) 3.12'te gösterilmektedir.

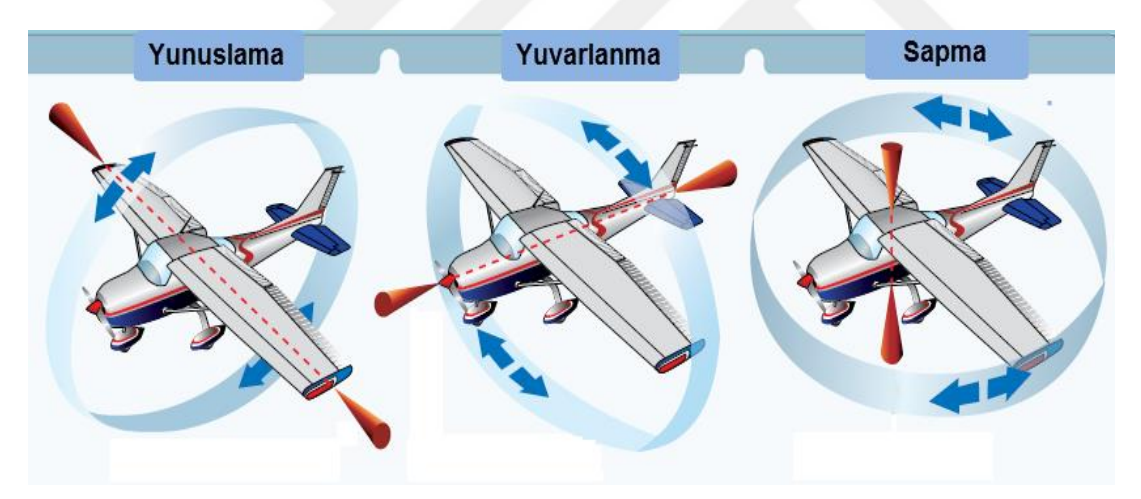

Şekil 3.12 : Eksen hareketlerinin adlandırılması

# <span id="page-45-1"></span>**3.3 Uçuş Kontrol Sistemleri**

Bir uçağın kontrolü kontrol yüzeylerine uygulanan uygun sinyallerin oluşturduğu kuvvetler sayesinde sağlanabilmektedir. Yüzeylerde meydana gelen kuvvet değişimleri de uçağın uçuş kontrol sistemleri ile sağlanmaktadır. Bir uçakta uçuş kontrol sistemleri birincil ve ikincil sistemler olarak ikiye ayrılmaktadır. Birincil kontrol sistemleri temel aerodinamik kontrol yüzeyleridir ve bu kontrol yüzeyleri yükseliş dümeni olarak adlandırılan elevator, kanatçık olarak adlandırılan aileron ve

yön dümeni olarak adlandırılan rudder kontrol yüzeylerinden oluşmaktadır [15]. Uçuş boyunca uçak güvenliğini kontrol etmek için birincil kontrol sistemlerine ihtiyaç vardır. İkincil kontrol sistemlerini ise kanat kapakçıkları**,** hücum kenarı aletleri, uçak fren kanatları ve düzeltme sistemlerinden oluşturmaktadır. Bu kontrol sistemleri ise uçağın karakteristik performansını geliştirmekten sorumludurlar. Tez çalışmasında sahip olduğumuz model uçağın yapısından dolayı birincil kontrol sistemleri üzerinde durulmaktadır.

#### **3.3.1 Birincil uçuş kontrolleri**

Uçak kontrol sistemleri, bir uçağın herhangi bir görev sırasında kararlı bir davranış göstermesi için kontrol girişlerine yeterli miktarda tepki sağlayacak şekilde tasarlanmalıdır. Uçak yüksek hızlardayken kontrol de hızlı bir şekilde olup değişen durumlara hızlı bir şekilde cevap verebilmelidir. Aynı durum düşük hızlı uçuşlar için de geçerlidir. Burada herhangi bir kontrol yüzeyinde meydana gelecek değişim uçağa uygulanan hava akışı ve basınç dağılımını etkilemektedir. Bu değişimler uçak üzerinde kanatçık/kontrol yüzeylerinin kombinasyonu ile üretilen yükselme ve sürüklenme etkilerinin oluşmasını sağlamaktadır. Böylelikle pilotun, üç eksen etrafında uçağın kontrol etmesine olanak sağlanmış olmaktadır. Tabi ki hareketler sağlanırken uçağın mekanik yapısına bağlı olarak kontrol yüzeylerini kontrol etme adına kısıtlamalar da mevcut. Bu kısıtlamaların amacı normal manevra sırasında pilotun yanlışlıkla aşırı kontrol ve germe uygulamasının önüne geçmektir.

Kısıtlamalar altında tasarlanan uçak normal manevra boyunca kararlı bir davranış ve kolay kontroledilebilir özelliği göstermektedir. Kısıtlamalar altında kontrol yüzeylerine uygulanan girdiler sayesinde uçağın 3 eksen etrafında hareket etmesi sağlanmaktadır. Uçağın kararlılık tipleri de bu 3 eksen etrafındaki hareketlerle ilgili olduğu söylenilmektedir. Bu kararlılık tipleri ve eksen ilişkileri [Şekil 3.13'](#page-47-0)te gösterilmektedir.

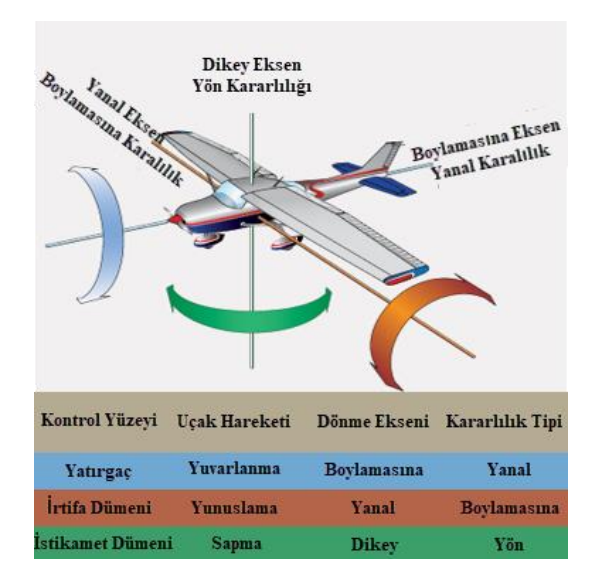

Şekil 3.13 : Kontrol yüzeyleri ve eksen kararlılıkları

# <span id="page-47-0"></span>**3.3.1.1 Kanatçık (Aileron)**

Kanatçık, uzunlamasına eksen etrafındaki yuvarlanma hareketini kontrol etmektedir. Her bir kanatçık [Şekil 3.14'](#page-47-1)te gösterildiği gibi uçağın her bir kanadının dışta kalan kenarına tutturulmuştur ve birbirlerine göre zıt hareket eden bir yapıya sahiptirler [16].

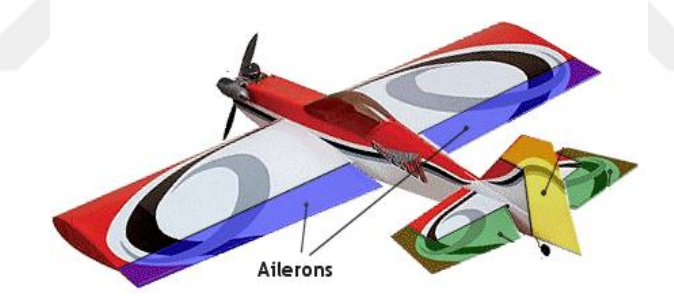

Şekil 3.14 : Uçak üzerinde kanatçık konumu

<span id="page-47-1"></span>Kontrol çubuğu sağa doğru tahrik edilmesi durumunda sağ kanatçık yukarı hareket eder sol kanatçık ise aşağı hareket ederek istenilen davranışı sağlamış olmaktadır. Sağ kanatçığın yukarı hareketi ile sağ kanat altındaki kaldırma kuvveti azalır ve aynı zamanda sol kanadın aşağı hareketi ile de sol kanat altındaki kaldırma kuvveti artar [14]. Bu oluşumların sonucunda [Şekil 3.15'](#page-48-0)da gösterildiği gibi uçağın sağa doğru yuvarlanma hareketi sağlanmış olmaktadır ve bunun sonucunda da uçağa dönüş hareketi kazandırılmış olmaktadır. [13].

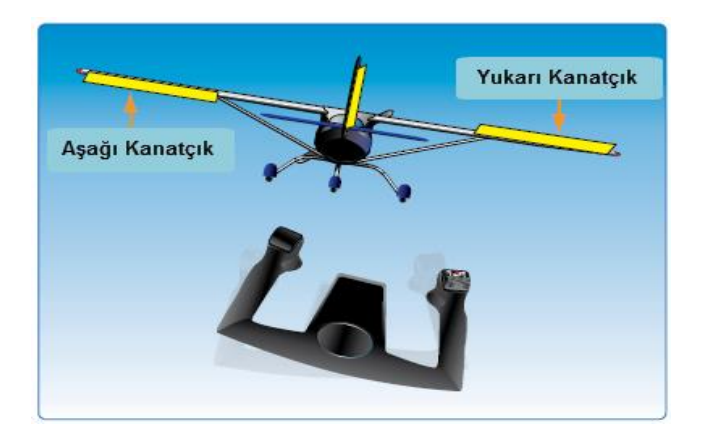

Şekil 3.15 : Sağa doğru yuvarlanma hareketi

# <span id="page-48-0"></span>**3.3.1.2 Yükşeliş dümeni (Elevator)**

Yükseliş dümeni, uçağın burnunu aşağı-yukarı hareket ettirerek yanal eksendeki yunuslamayı kontrol etmektedir. Yunuslamanın kontrolüne bağlı olarak uçağın tırmanma ve dalış hareketi ortaya çıkmaktadır [13]. Bu kontrol yüzeyi genellikle [Şekil](#page-48-1)  [3.16'](#page-48-1)de gösterildiği gibi uçağın arka bölümünde bulunmaktadır. Tasarımlara göre dikey sabitleyicinin alt kısmının yakınında ortaya veya yüksek noktaya da bağlanabilmektedir ve bu tasarıma T-Kuyruk konfigürasyonu denilmektedir [14].

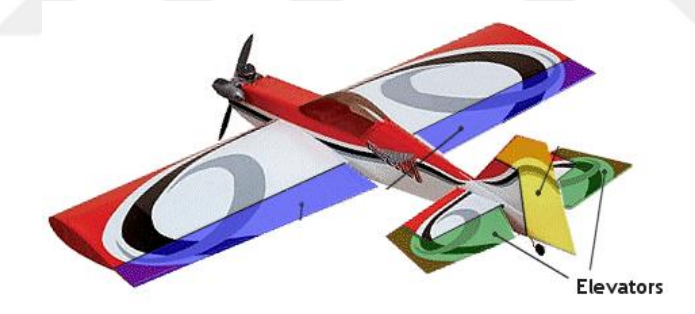

Şekil 3.16 : Uçak üzerinde yükseliş dümeni konumu

<span id="page-48-1"></span>Kontrol kolonun hareketine bağlı olarak yükseliş dümeni yukarı veya aşağı doğru hareket edebilmektedir [16]. Yükselme hareketi oluşması için yükselme dümeni yukarı doğru hareket ettirilir ve böylelikle [Şekil 3.17'](#page-49-0)de gösterildiği gibi uçağın burnunun kalkması sağlanmış olmaktadır. Bu hareket sırasında uçağın düz uçuş sırasında kuytuk bölümünden var olan kuvvetten daha fazla aşağı yönlü bir aerodinamik kuvvet oluşmaktadır.

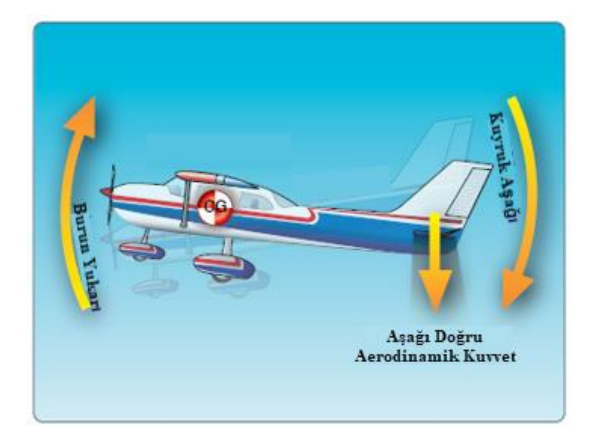

Şekil 3.17 : Yukarı doğru yunuslama hareketi

<span id="page-49-0"></span>Bu hareket sırasında uçağın burnu yukarı kalkarken kuyruk bölmesi aşağı doğru hareket etmektedir. Bu hareket, uçağın ağırlık merkezi etrafında oluşmaktadır. Burada oluşan yunuslama momenti kuyruk yüzeyi ile ağırlık merkezi arasındaki mesafe tarafından belirlenmektedir. Ana etki oluşturmamasına rağmen kuyruk yüzeyinin aerodinamik etkinliği de burada etkin olmaktadır. Ayrıca bu etki sadece yükselme dümeni ile sağlanmamaktadır. Kararlılık, güç, itme kuvveti ve kuyruk pozisyonu da yunuslamanın kontrol edilmesinde etkili olan faktörlerdir.

# **3.3.1.3 Yön dümeni (Rudder)**

Yön dümeni, uçağın dikey eksen etrafındaki hareketini kontrol eden kontrol yüzeyidir ve bu hareket sapma olarak adlandırılmaktadır [13]. Yön dümeni [Şekil 3.18'](#page-49-1)da gösterildiği gibi dikey stabilizörün arka kenarına veya yüzgeçlere konumlandırmış hareketli yüzeydir.

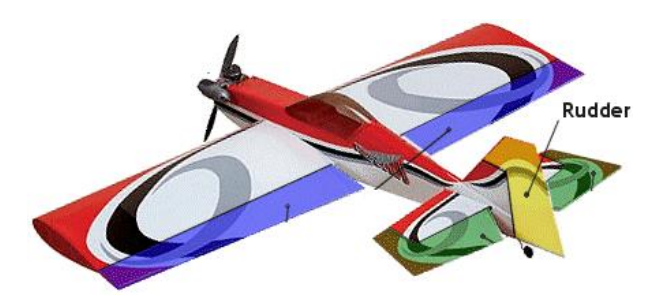

Şekil 3.18 : Uçak üzerinde yön dümeninin konumu

<span id="page-49-1"></span>Kontrol kolundan gelen bilgilere göre kontrol yüzeyi hareket ederek yön hareketi sağlanmış olur. Yön dümeni kokpit içerisinde bulunan bir çift pedal ile kontrol edilebilmektedir. [Şekil 3.19'](#page-50-0)da gösterildiği gibi pedallardan sol olanına basılması durumunda uçağın burnunun sola doğru hareketini sağlayacak şekilde yön dümeni sola doğru hareket etmektedir. Sağ pedala basılması durumunda da senaryolar zıt yönde oluşmaktadır [14].

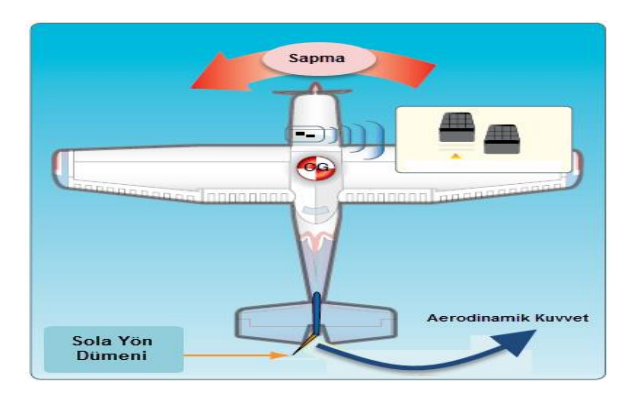

Şekil 3.19 : Sola doğru sapma hareketi

<span id="page-50-0"></span>Yön dümeninin etkinliği olan sapma hareketi tek başına yön dümenine bağlı değildir. Aynı zamanda hız ile de etkinliği artmaktadır. İstenilen hareketi sağlamak için hız faktörü kullanarak düşük hızlarda büyük sapmalar veya yüksek hızlarda düşük sapmalar sağlanabilir.

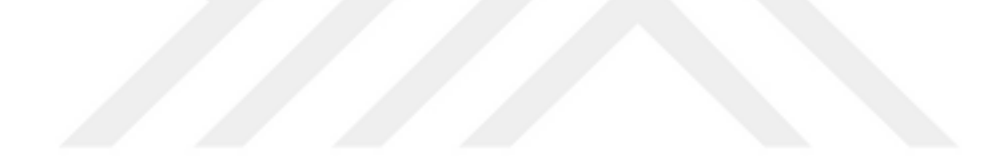

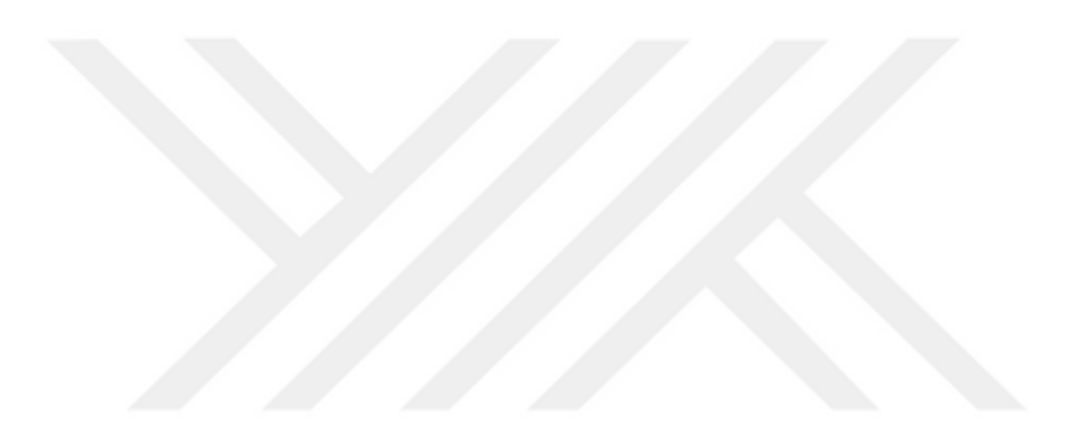

## **4. SİMÜLASYON ORTAMI**

İnsanoğlu çeşitli platformlar için çeşitli çözüm önerileri sunabilmektedir. Bu çözüm önerileri her ne kadar mantığa uygun veya çoğunluk tarafından kabul görse de bu önerinin gerçekten problem için doğru bir seçenek olup olmadığı düşüncesine kapılınabilmektedir. Bu düşünceler içerisinde kötü senaryoların oluşumunu minimize edecek şekilde yol izlenmesine ihtiyaç duyulmaktadır. Uçuş sistemlerinde ise gerçek hayatta karşılaşılabilecek kötü senaryoların oluşumun olasılığını minimum seviyelere taşımak için uçuş simülasyonu ortamları oluşturulmuştur. Uçuş simülatörleri sayesinde kullanıcının tasarlamış olduğu kontrolcü yapıları gerçek uçuş deneyiminden önce gerçek çevre koşullarında uçuş deneyimi sağlayan simülasyon ortamında test edilmektedir. Böylelikle gerçek uçuş sırasında ortaya çıkabilecek kötü senaryolar simülasyon ortamında görülerek büyük maddi kayıpların önüne geçilmektedir. Bunun için tasarlanmış birçok platform bulunmaktadır, bu çalışmada [Şekil 4.1'](#page-52-0)de gösterilen Xplane simülasyon programı kullanılmaktadır [17].

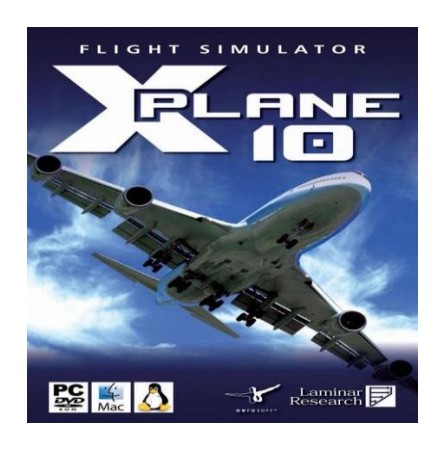

Şekil 4.1 : Uçuş simülasyon programı

#### <span id="page-52-0"></span>**4.1 Xplane Hakkında**

Xplane kişisel bilgisayarlar için dünyanın en kapsamlı ve güçlü uçuş simülatörü olarak görülmektedir. Ayrıca sahip olduğu birçok uçuş modeli ile kullanıcılarına en gerçekçi uçuş deneyimini sunmaktadır. İlk bakışta bir oyun simülatörü olarak görülse de aslında sabit ve döner kanatlı uçakların uçuş özelliklerini inanılmaz derece doğru bir şekilde tahmin etmek için kullanılan bir mühendislik aracıdır. Simülasyon programı, içerisinde bulunan jetler, tek-çok motorlu uçaklar, planör, helikopter gibi birçok modeli uçuş deneyimi için kullanıcılarına sunmaktadır. Ayrıca X-plane en yavaş veya hızlı uçağın uçuş özelliklerini tahmin etmeye yarayan ses altı ve ses üstü uçuş dinamiklerine de sahiptir. Ayrıca simülatör kullanıcının hazır modelleri kullandırmasının yanında kendi model uçaklarını da tasarlayabilme esnekliğine sahiptir [18].

#### **4.1.1 Xplane ile iletişim**

Xplane, kullanıcısına gerçek uçuş deneyimi sunması açısından kullanıcı ile farklı iletişim yolları kullanmaktadır. Bu iletişim yolları donanım ve yazılım ile iletişim olarak iki başlık altında toplanabilmektedir. Donanım ile iletişim olarak konnettörler yardımıyla bilgisayara bağlantı yapılabilen özel uçuş kumandaları gösterilebilir ve bu yaklaşım genellikle hobi amaçlı kullanımda karşımıza çıkmaktadır. Yazılım ile iletişim de ise uçuş kontrolü UDP üzerinden bilgi akışı ile sağlanmaktadır. Tez çalışmasında da iletişim UDP üzerinden sağlanmaktadır. Xplane uçuş sırasında kullanıcıya mevcut hava koşullarından tutun da uçağın kontrol yüzeyleri hakkında birçok bilgiyi UDP üzerinden kullanıcıya sunabilmektedir. Ayrıca kullanıcının uçak davranışı için göndermiş olduğu bilgileri de UDP üzerinden alabilmektedir. Xplane'den kullanıcıya bilgi akışı sırasında gönderilecek bilgiler özel mesaj paket yapısı ile aktarılmaktadır. Bu özel mesaj paketinin boyu ve içeriği sabit olmamakla beraber kullanıcının isteğine göre şekillenmektedir. Bu noktada kullanıcını istemiş olduğu bilgileri seçme konusunda simülatör bir veri giriş-çıkış penceresi sunmaktadır ve pencere [Şekil 4.2'](#page-54-0)de gösterilmektedir.

| $\times$<br>$\times$<br>Data Input & Output                                    |                                                                                   |                                                               |                                                                                    |
|--------------------------------------------------------------------------------|-----------------------------------------------------------------------------------|---------------------------------------------------------------|------------------------------------------------------------------------------------|
| Flight-Test<br>Data Set<br>Data See                                            |                                                                                   | $\sqrt{ }$ disk file<br>enable: $\sqrt{\phantom{a}}$ internet | clear all<br><b>V</b> graphical <b>V</b> cockpit display                           |
| 0 日日日日 frame rate                                                              | 33 日日日日 starter timeout                                                           | 70 日日日日 defs: ailerons 1                                      | 106日日日日 switches 1:electrical                                                      |
| 1 日日日日 times                                                                   | 34 日日日日 engine power                                                              | 71 □□□□ defs: ailerons 2                                      | 107日日日日 switches 2:EFIS                                                            |
| 2 日日日日 sim stats                                                               | 35 日日日日 engine thrust                                                             | $\Box$ $\Box$ defs: roll spoilers 1<br>72日                    | 108日日日日 switches 3:AP/f-dir/HUD                                                    |
|                                                                                | 36 日日日日 engine torque                                                             | $\Box \Box \Box$ defs: roll spoilers 2<br>73 F                | 109日日日日 switches 4:anti-ice                                                        |
| 3 日日日日 speeds                                                                  | 37 日日日日 engine RPM                                                                | 74 日日日日 defs: elevators                                       | 110日日日日 switches 5:anti-ice/fuel                                                   |
| 4 日日日日 Mach, WI, G-load                                                        | 38 日日日日 prop RPM                                                                  | 75 日日日日 defs: rudders                                         | 111日日日日 switches 6:clutch/astab                                                    |
|                                                                                | 39 日日日日 prop pitch                                                                | 日日日 defs: yaw-brakes<br>76日                                   | 112日日日日 switches 7:misc                                                            |
| 5 日日日 atmosphere: weather                                                      | 40 日日日日 propwash/jetwash                                                          | 77 日日日日 control forces                                        |                                                                                    |
| 6 日日日日 atmosphere: aircraft                                                    | 41 日日日日 N1                                                                        |                                                               | 113日日日日 annunciators: general                                                      |
| 7 日日日日 system pressures                                                        | 42 日日日日N2                                                                         | $\Box \Box \Box$ TOTAL vert thrust vects<br>78 F              | 114日日日日 annunciators: general                                                      |
|                                                                                | 43 FFFFF MP                                                                       | 79日<br>$\Box \Box \Box$ TOTAL lat thrust vects                | 115日日日日 annunciators: engine                                                       |
| 8 日日日日 joystick ail/elv/rud                                                    | 44 日日日日 EPR                                                                       | pitch cyclic disc tilts<br>$80$ $\Box$                        |                                                                                    |
| $\Box$ $\Box$ other flight controls<br>$9$ $\Box$                              | 45 日日日日 FF                                                                        | FF F roll cyclic disc tilts<br>$81$ $\Box$                    | 116日日日日 autopilot arms                                                             |
| 10 日日日日 art stab ail/elv/rud                                                   | 46 日日日日 Ⅲ                                                                         | 82 日日日日 pitch cyclic flapping                                 | 117日日日日 autopilot modes                                                            |
| 11 日日日日 flight con ail/elv/rud                                                 | 47 FEET                                                                           | 83 日日日日 roll cyclic flapping                                  | 118日日日日 autopilot values                                                           |
|                                                                                | 48 日日日日 CHT                                                                       |                                                               |                                                                                    |
| 12 日日日 wing sweep/thrust vect                                                  | 49 日日日日 oil pressure                                                              | 84 $\Box$<br>$\Box \Box \Box$ grnd effect lift, wings         | 119日日日日 weapon status                                                              |
| 13 日日日 trim/flap/slat/s-brakes                                                 | 50 日日日日 oil temp                                                                  | $85$ $\Box$<br>$\Box$ grnd effect drag, wings                 | 120 □ □ □ □ pressurization status                                                  |
| 14 日日日日 gear/brakes                                                            | 51 日日日日 fuel pressure                                                             | n<br>$\Box$ grnd effect wash, wings<br>$86$ $\Box$            | 121日日日日 APU/GPU status                                                             |
|                                                                                | 52 日日日日 generator amperage                                                        | 87 日日日日 grnd effect lift, stabs                               | 122日日日日 radar status                                                               |
| 15 日日日日 angular moments                                                        | 53 日日日日 battery amperage                                                          | $\Box$ $\Box$ grnd effect drag, stabs<br>88 日                 | 123日日日日 hydraulic status                                                           |
| $\Box$ $\Box$ angular velocities<br>$16 \Box$                                  | 54 日日日日 battery voltage                                                           | □□□□ grnd effect wash, stabs<br>$89$ $\Box$                   | 124 <b>1 1 1 1 1</b> elec & solar status                                           |
| 17 日日日日 pitch, roll, headings                                                  |                                                                                   | $\Box$ $\Box$ qrnd effect lift, props<br>$90$ $\Box$          | 125日日日日 icing status 1                                                             |
| 18 日日日日 AoA, side-slip, paths                                                  | 55 $\Box$ $\Box$ $\Box$ elec fuel pump on/off                                     | $\Box \Box \Box$ grnd effect drag, props<br>91                | 126 日日日日 icing status 2                                                            |
| 19 日日日日 mag compass                                                            | 日日日 idle speed lo/hi<br>56 日                                                      |                                                               | 127日日日日 warning status                                                             |
|                                                                                | 57 日日日日 battery on/off                                                            | <b>日日日</b> wing lift<br>$92$ $\Box$                           | 128日日日日 flite-plan legs                                                            |
| 20 $\Box$ $\Box$ $\Box$ at, Ion, altitude                                      | 58 日日日日 generator on/off                                                          | $\Box$ wing drag<br>93 F                                      |                                                                                    |
| 21 $\Box$ $\Box$ $\Box$ $\Box$ loc, vel, dist traveled                         | 59 日日日日 inverter on/off                                                           | 日日日 stab lift<br>$94 \Box$                                    | 129日日日日 hardware options                                                           |
|                                                                                | 60 日日日日 FADEC on/off                                                              | 日日日 stab drag<br>$95$ $\Box$                                  | 130日日日日 camera location                                                            |
| 22 日日日日 all planes: lat                                                        | 61 日日日日 igniter on/off                                                            |                                                               | 131日日日日 ground location                                                            |
| 23 日日日日 all planes: Ion                                                        |                                                                                   | н<br>$\Box$ COM 1/2 frequency<br>$96\Box$                     |                                                                                    |
| 24 日日日日 all planes: alt                                                        | 62 日日日日 fuel weights                                                              | $\Box$ $\Box$ NAV 1/2 frequency<br>97                         | 132日日日日 climb stats                                                                |
|                                                                                | 63 日日日日 payload weights and CG                                                    | $\Box$ NAV 1/2 OBS<br>98                                      | 133日日日日 cruise stats                                                               |
| 日日日 throttle command                                                           |                                                                                   | □□ NAV 1 deflections<br>n                                     | Cockpit During Flight<br>  Graphical Display in 'Data See'<br>Disk file 'data.txt' |
| <b>日日日</b> throttle actual<br>26                                               | 64 日日日日 aero forces                                                               | 100日日日日 NAV 2 deflections                                     | Internet via UDP                                                                   |
| 日日日 feathr-norm-beta-revers<br>27                                              | 65 日日日日 engine forces                                                             | 101日日日日 ADF 1/2 status                                        | <b>AAA</b>                                                                         |
| $\Box$ $\Box$ prop setting<br>28<br>$\Box \Box \Box$ mixture setting           | $\Box$ $\Box$ I landing gear vert force<br>66 日<br>67 日日日 Ianding gear deployment | 102日日日日 DME status<br>103日日日日 GPS status                      | UDP rate 2 0.0 /sec<br>detail: □ rotors                                            |
| $29$ $\Box$                                                                    |                                                                                   |                                                               | <b>AAA</b>                                                                         |
| $\Box \Box \Box$ carb heat setting<br>$30$ $\Box$<br>31 日日日日 cowl flap setting |                                                                                   | 104日日日日 XPNDR status<br>105日日日日 MARKER status                 | $delta$ : $\Box$ propellers<br><b>AAA</b><br>detail: □ wings                       |
| 32 日日日 magneto setting                                                         | 68 $\Box$ $\Box$ $\Box$ I lift over drag & coeffs<br>69 日日日日 prop efficiency      |                                                               | 10.0<br>disk rate<br>/sec<br><b>AAA</b>                                            |
|                                                                                |                                                                                   |                                                               | detail: $\Box$ stabs & misc                                                        |

Şekil 4.2 : Veri giriş çıkış penceresi

<span id="page-54-0"></span>[Şekil 4.2'](#page-54-0)de de görüldüğü kullanıcının uçuş hakkında bilgi edinebileceği birçok pencere bulunmaktadır. Bu bilgi pencereleri 4 adet kutucuğa sahiptir ve bu kutucukların herbirinin farklı bir görevi bulunmaktadır. İlgili görevin gerçeklenmesi için uygun kutucuğun işaretlenmesi yeterli olmaktadır. Kutucukların üstlenmiş olduğu görevler [Şekil 4.3'](#page-54-1)te gösterilmektedir.

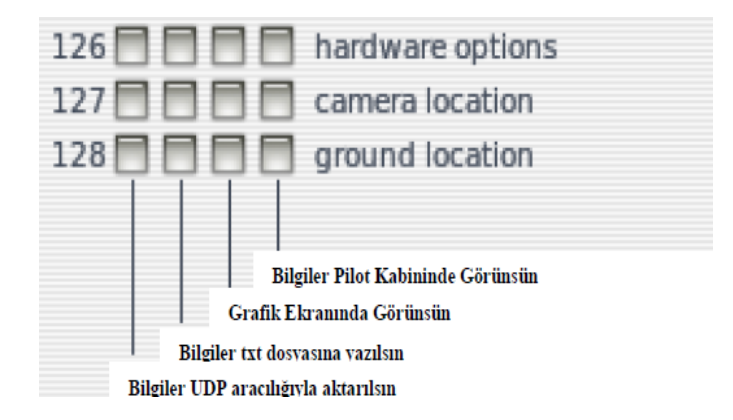

<span id="page-54-1"></span>Şekil 4.3 : Veri kutucuklarının görev tanımları

[Şekil 4.3'](#page-54-1)te de görüldüğü gibi bu kutucuklardan en önemli iki tanesi en sağ ve sol kutucuklardır. Bu kutucuklardan en sağ kutucuğu önemli yapan faktör, işaretlenmesi durumunda uçuş bilgileri anlık olarak kullanıcıya kokpit ekranında sunulmaktadır. Kokpit ekranındaki gösterim sayesinde uçuş durumu hakkında bilgi edinilebilmektedir. En sol kutucuğun işaretlenmesi durumunda da bilgilerin UDP üzerinden dışarıya aktarımı sağlanmaktadır ve bu da tez çalışmasında sürekli üzerinde durulacak faktördür.

Xplane, UDP üzerinden bilgi aktarımı sırasında özel veri paket yapısını kullanmaktadır. Özel veri paket yapısı her veri penceresi için 41 bytelık alan kapsamaktadır. İlgili 41 bytelık veri paketinin ilk 5 byte verisi paket başlangıç (header) byte bilgisi olarak adlandırılmaktadır. Bu paket başlangıç byte bilgisinin ASCII karşılığı "DATA<" olarak karşımıza çıkmaktadır. Paket başlangıç byte bilgisinin 5.byte bilgisi ise dahili kullanım byte bilgisi olarak ifade edilmektedir. İfade edilen paket başlangıç byte bilgisi ve ASCII karşılığı [Şekil 4.4'](#page-55-0)te gösterilmektedir.

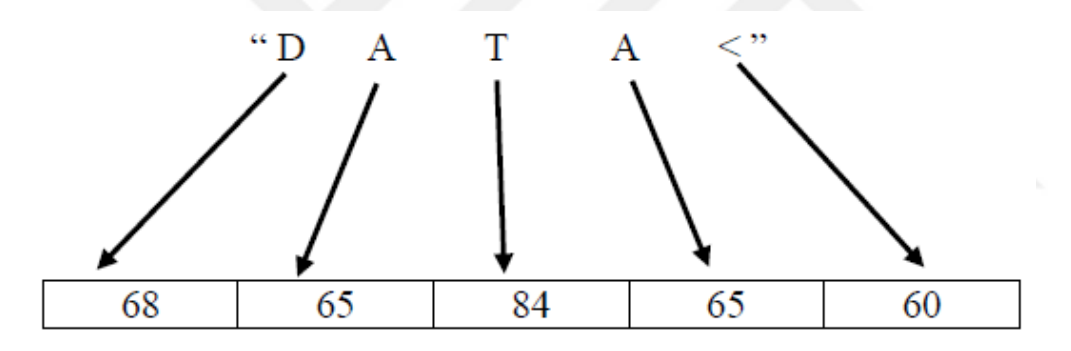

Şekil 4.4 : Paket başlangıç byte bilgisi

<span id="page-55-0"></span>Paket başlangıç byte bilgisinden sonra gelen 36 bytelık alan ise mesaj bilgisi olarak adlandırılmaktadır. Bu alandaki ilk 4 bytelık bilgi veri elementinin indeks numarasını ifade edilmektedir. Bu indeks numaralarını [Şekil 4.2'](#page-54-0)de her bir verinin sol kutucuğun yanında görebilirsiniz. Ardından gelen 32 bytelık bilgi ise ilgili penceresinin ilgili yapılarak karşılık gelen veri bilgilerini tutmaktadır. Bu bilgiler 4 bytelık bilgiler halinde(float) tutulmaktadır. Buradan da anlaşıldığı gibi her veri paketinde uçuş sırasındaki 8 faktörün bilgileri aktarılabilmektedir. Xplane'in veri aktarımında kullanmış olduğu özel veri paket yapısı [Şekil 4.5'](#page-56-0)te gösterilmektedir.

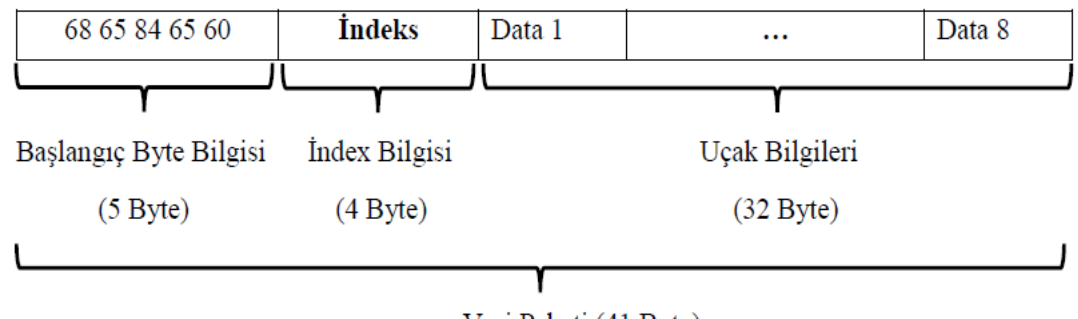

Veri Paketi (41 Byte)

Şekil 4.5 : Xplane veri paket yapısı (Gönderici)

<span id="page-56-0"></span>Xplane'den dış ortama aktarılan örnek bir veri paket yapısı [Şekil 4.6'](#page-56-1)da gösterilmektedir.

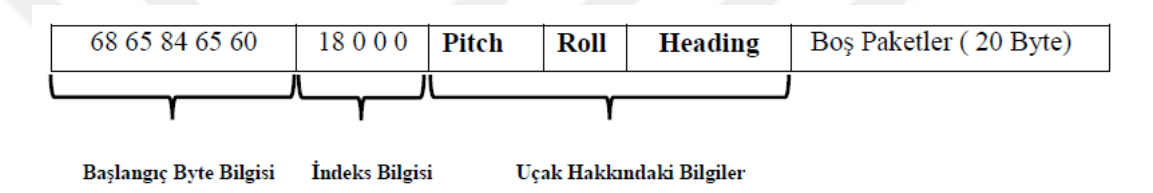

Şekil 4.6 : Örnek veri paket yapısı

<span id="page-56-1"></span>Mesaj paketinin ilk 5 byte bilgisi "68 65 84 65 60" olup ASCII karşılığı "DATA<" olarak karşımıza çıkmaktadır. Ardından gelen "18 0 0 0" bilgisi ise veri elemanın indeks numarasını ifade etmektedir ve bu da 18 desimal değere karşılık gelmektedir. İlgili indeksin hangi bilgileri barındırdığı konusunda [Şekil 4.2'](#page-54-0)ye bakıldığında pitch, roll, headings bilgileri olduğu karşımıza çıkmaktadır. Dikkat ederseniz 3 komponentin bilgisi gönderilmektedir. Her paket 8 komponent bilgisi barındırması gerektiği gibi bir zorunluluk yoktur indeks bilgilerine göre değişiklik gösterebilmektedir ve mevcut sayıya ulaşılmadığında paket yapısı korunması için kalan veri paketine 0 bilgisi aktarılmaktadır. Yapmış olduğumuz inceleme sadece bir veri paketini ifade etmektedir ve belli durumlarda bu veri paketini uzatma ihtiyacı ortaya çıkabilmektedir. Bu da ilgili indekse karşılık gelen veri aktarım kutucuğunun işaretlenmesi ile sağlanabilmektedir. Burada dikkat edilmesi gereken nokta yeni indeks numarasına karşılık gelen bilgiler için veri paketi 36 bytelık bir alan kapsamaktadır. Buradan da anlaşıldığı gibi tekrar bir mesaj paket başı bilgisi konulmamaktadır. Mesaj başlangıç paket bilgisi de indeks numarası küçük olan veri paketine konulmaktadır. Ortaya çıkan veri paket yapısı [Şekil 4.7'](#page-57-0)de gösterilmektedir.

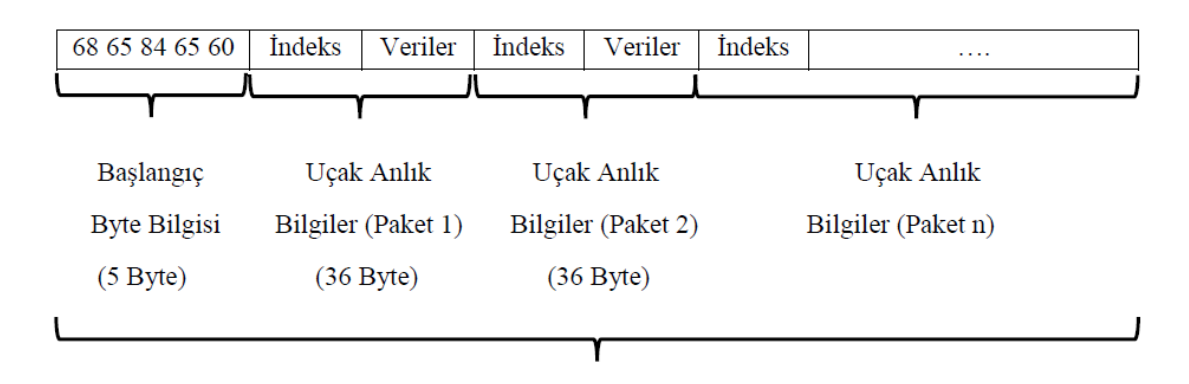

Veri Paketi (n\*36+5 Byte)

Şekil 4.7 : Birden fazla indeks seçimli mesaj paket yapısı

<span id="page-57-0"></span>Buraya kadar Xplane'in kullanıcıya bilgi sunması konusu üzerinde duruldu. İletişim çift taraflı olduğu için Xplane'in dışarıdan bilgi alması üzerinde durulduğunda genellikle kullanıcı Xplane'e uçağın eyleyicilerine uygulanması gereken komutları göndermektedir. Tez çalışmasında da kullanıcının manuel veya otomatik uçuşu durumuna göre eyleyicileri tahrik edecek sinyalleri göndermektedir ve bu sinyaller için de özel mesaj paketleri kullanılmaktadır. Xplane'e gönderilecek eyleyici tahrik bilgileri için Xplane özel bir formda tahrik bilgisi beklemektedir. Yatırgaç, irtifa dümeni ve istikamet dümeni için -1 ile 1 itki için ise 0 ile 1 arasında değerler beklenilmektedir. Bu bilgiler kontrolcü çıkışı veya kumandadan alınan bilgiye göre ayarlanarak simülatöre aktarılır. Manuel uçuş sırasında kumandadan alınan darbe genişlik modülasyonu (PWM) bilgilerine göre kontrol yüzeylerine bilgi gönderilmektedir. Kumandanın kontrol çubuklarının ortada olduğu durumdaki bilgiler orta\_pulse, en yüksek değerde olması durumunda maksimum\_pulse, en küçük değerde olması durumunda minimum\_pulse ve anlık kumanda çıkışı ise ölçülen pulse olarak adlandırılırsa bu doğrultuda kullanmış olduğumuz eşitlikler kontrol yüzeyleri için eşitlik [\(4.1\),](#page-57-1) itki için ise [\(4.2\)](#page-57-2) ifade edilmektedir. [19].

<span id="page-57-1"></span>
$$
Eyleyici_Değeri = \frac{(\text{Ölçülen_Dulse-Orta_Dulse})}{(\text{Maksimum_Dulse-Minimum_Dulse})}
$$
(4.1)

<span id="page-57-2"></span>
$$
Eyleyici\_Değeri = \frac{(\text{Ölçülen\_pulse}\text{-Minimum\_pulse})}{(\text{Maksimum\_pulse}\text{-Minimum\_pulse})}
$$
(4.2)

Kontrolcü altında kullanmış olduğumuz eşitliklerde ise kontrol yüzeyinin maksimum hareket edebilme açı kabiliyeti maksimum\_açı, itki için oluşturulabilecek maksimum kuvvet değeri maksimum\_kuvvet olarak adlandırılmaktadır. Buna göre otomatik uçuş sırasında simülatöre gönderilecek değerler kontrol yüzeyleri için eşitlik [\(4.3\),](#page-58-0) itki için ise eşitlik [\(4.4\)](#page-58-1) ifade edilmektedir.

<span id="page-58-1"></span><span id="page-58-0"></span>
$$
Eyleyici\_Değeri = \frac{Kontrolcii_c, g_1}{Maksimum_aq_1}
$$
\n(4.3)

$$
Eyleyici_Degeri = \frac{Kontrolcü_cçıkış_kuvveti}{Maksimum_kuvvet}
$$
\n(4.4)

Yukarıda elde edilen bu bilgiler Xplane ortamına aktarılırken de özel mesaj paket yapısı kullanılması gerekmektedir. Mesaj paket yapısı Xplane'den dışarıya veri aktarırken kullanmış olduğu veri paketiyle benzer paket yapısına sahiptir sadece dikkat edilmesi gereken nokta X Plane'e veri gönderme konusunda dahili kullanım byte, 5.byte, bilgisi 48 (ASCII karşılığı 0) olarak belirtilmelidir. Bu kısıtlamanın yanında ayrıca mesaj paketinin içerisine yazılacak bilgilerin sırası da önemlidir. Çünkü yanlış sırayla gönderilecek bilgi istenilen kontrol yüzeyinden farklı bir kontrol yüzeyinin uyarılması ile sonuçlanmaktadır. Tez çalışmasında 4 eyleyicinin kontrolü amaçlanmaktadır ve bu eyleyicilere karşılık gelen indeksler [Şekil 4.2](#page-54-0) incelendiğinde itki kanalı için 25 diğer kontrol yüzeylerindeki eyleyiciler için ise 11 olarak karşımıza çıkmaktadır. İki ayrı indeks ile karşılaştığımız için iki ayrı veri paketi oluşturmamız gerekmektedir ve bunlar arka arkaya gönderilerek eyleyiciler tahrik edilebilmektedir. Oluşturulan veri paket yapısı [Şekil 4.8'](#page-58-2)de gösterilmektedir.

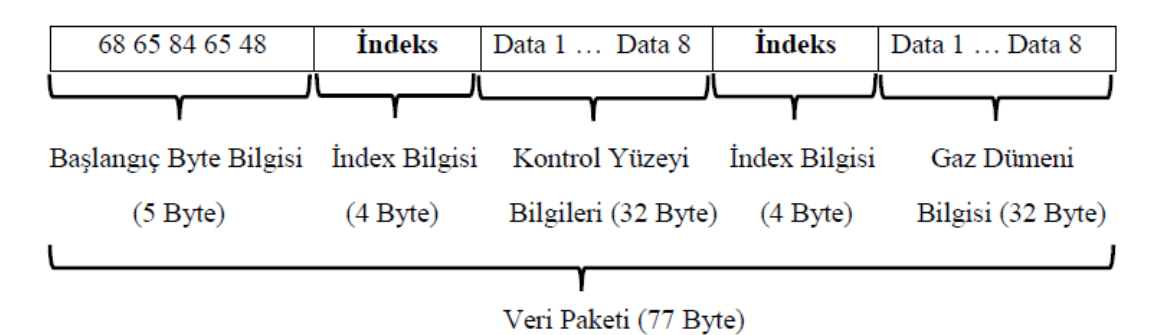

Şekil 4.8 : Eyleyici sinyallerini için mesaj paket yapısı

<span id="page-58-2"></span>Simulatör ile kontrolcü kartı arasındaki haberleşme yukarıdaki belirlenen kısıtlara göre tasarlandıktan sonra test aşamalarına geçilmektedir. Test aşamaları sonunda isterlerin sağlandığı görülmesi durumunda gerçek uçuş testlerine geçilmektedir.

#### **4.2 Benzetim için Arayüz Tanıtımı**

Yapılmış olan çalışma sırasında kontrolcünün simülatör ortamıyla arasındaki veri akışının gözlenmesi için bir ara yüz tasarım sürecine girilmiştir. İlgili ara yüz Python programlama dili kullanılarak inşa edilmiştir. Ara yüz programı sayesinde simülatör ortamından uçuşun anlık bilgilerin yanı sıra aynı zamanda otomatik uçuş sırasında kontrol yüzeylerine uygulanan kontrolcü çıkışları da gözlenebilmektedir. Kullanılan ara yüz, kontrolcü kartı ile haberleşmede seri haberleşme simülatörle de UDP haberleşme protokolünü kullanmaktadır. İlgili haberleşme çevrimi [Şekil 4.9'](#page-59-0)de gösterilmektedir.

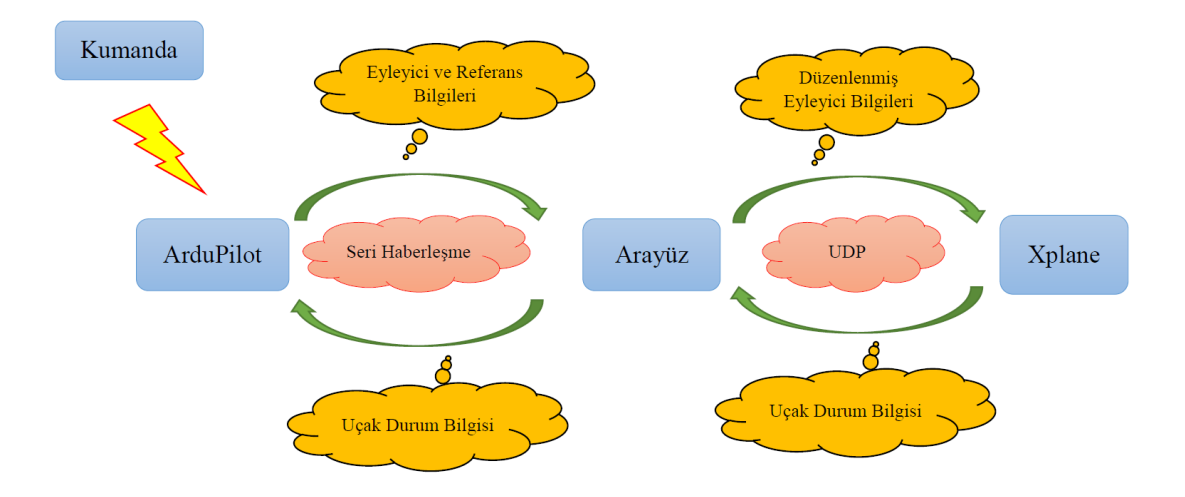

Şekil 4.9 : Ara yüz – Kontrolcü Kartı - Xplane haberleşme çevrimi

<span id="page-59-0"></span>Simülasyon programı ile kontrolcü kartı arasında veri akışının gözlenmesi için tasarlanan ara yüz [Şekil 4.10'](#page-59-1)de gösterilmektedir.

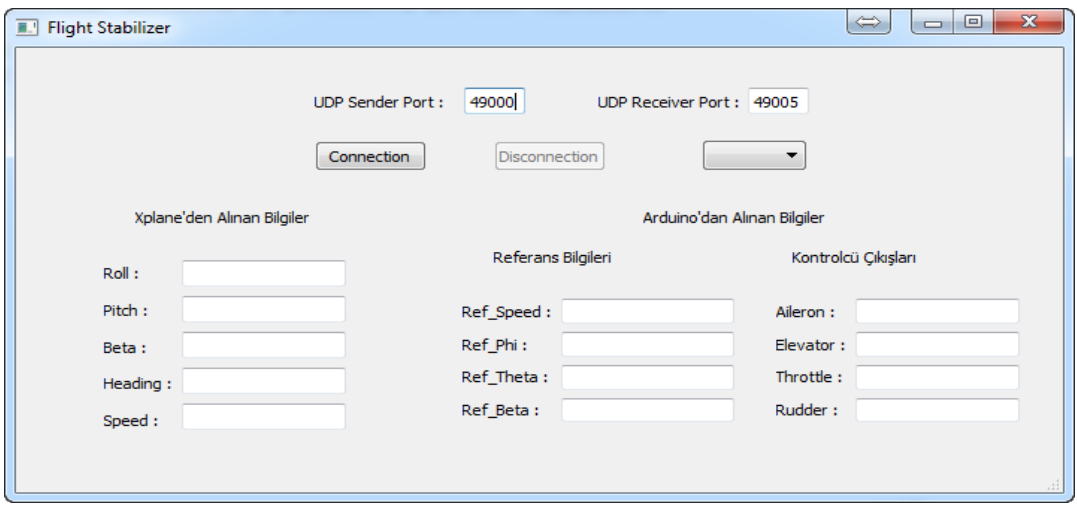

<span id="page-59-1"></span>Şekil 4.10 : Xplane kontrolcü kartı iletişiminde kullanılan ara yüz

Yapılar arasındaki iletişimin sağlıklı bir şekilde gerçekleşmesi büyük önem taşımaktadır. Veri yolunda ortaya çıkabilecek herhangi bir problem verilerin uygun şekilde alınamaması ve bunun bir sonucu olarak eyleyicilere yanlış sinyallerin göndermesi ortaya çıkacaktır. Bundan dolayı verilerin aktarılması sırasında parazitlere karşı korumalı bir yapıya ihtiyaç duyulmaktadır ve bunun çözümü olarak özel mesaj paketleri oluşturulmaktadır. Xplane simülasyon programı bu fikir üzerine kurulmuş veri alış-veriş mesaj paket yapısına sahiptir. Xplane ile arayüz arasındaki haberleşme sırasında, Xplane veri gönderici durumundayken kullanmış olduğu mesaj paket yapısı [Şekil 4.11'](#page-60-0)da gösterilmektedir.

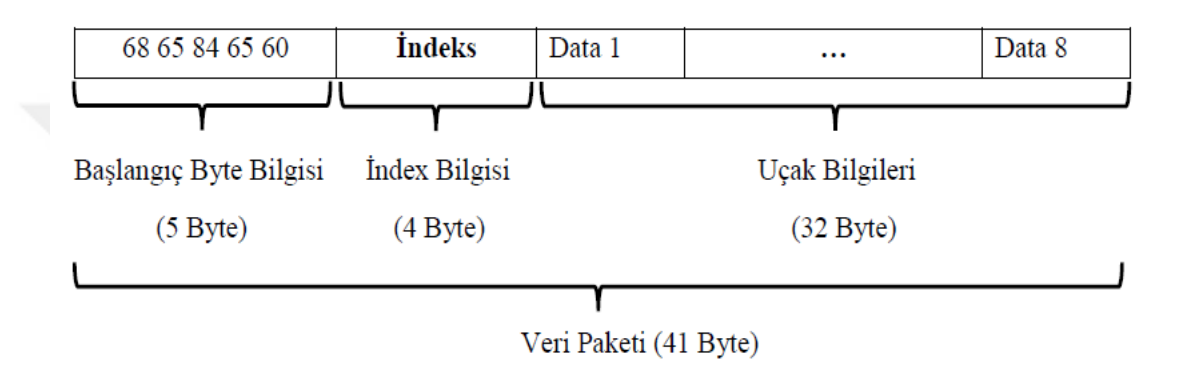

Şekil 4.11 : Xplane'in gönderici durumundaki mesaj paket yapısı

<span id="page-60-0"></span>Senaryolara tersine çevrilip bilgi akışının arayüzden Xplane ortamına olması durumunda da mesaj paket yapısı [Şekil 4.12'](#page-60-1)da gösterilmektedir. Bu senaryoda aktarılan bilgiler genellikle eyleyicilere uygulanacak olan tahrik bilgileridir.

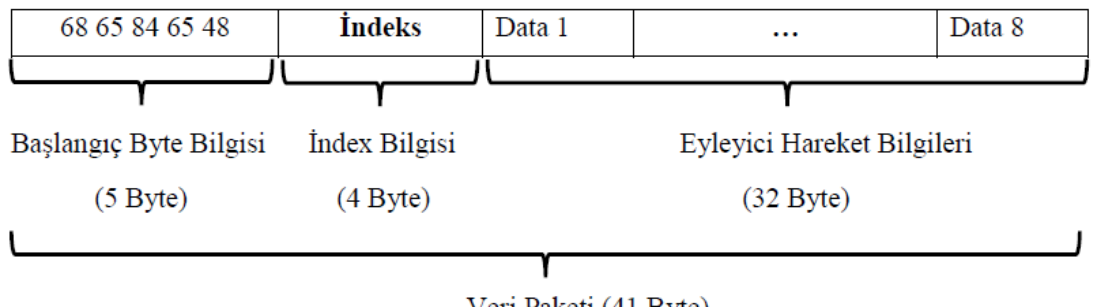

Veri Paketi (41 Byte)

Şekil 4.12 : Xplane'in alıcı durumundaki mesaj paket yapısı

<span id="page-60-1"></span>Xplane veri alış-verişi durumundaki kullanmış olduğu mesaj paket yapısından ilham alınarak kontrolcü kartı ile arayüz arasında da benzer bir formata sahip olacak şekilde mesaj paket yapıları tasarlanmaktadır. Bu fikirle iletişimin sağlıklı bir şekilde gerçekleşmesi için mesaj paketinin başına ve sonuna özel paket bilgileri eklenmektedir. Asıl bilgiler de her bir bilgi 4 byte'lık alan kaplayacak şekilde paket başındaki ve sonundaki paket bilgilerinin arasına koyularak gönderilmektedir. Bu durumda arayüzün Xplane'den aldığı bilgileri kontrol kartına aktarırken kullanmış olduğu mesaj paket yapısı [Şekil 4.13'](#page-61-0)de gösterilmektedir.

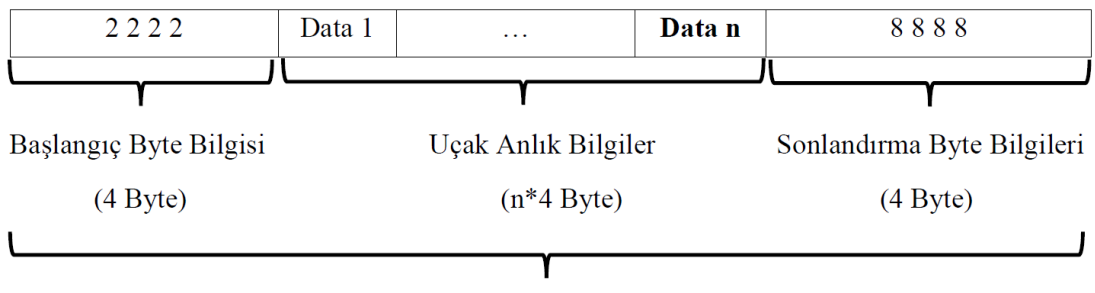

Veri Paketi (n\*4+8 Byte)

<span id="page-61-0"></span>Şekil 4.13 : Arayüz – kontrol kartı mesaj paket yapısı (Arayüz gönderici durumunda) Bu paket yapısı içerisindeki bilgiler uçağın anlık olarak davranış bilgileri olarak karşımıza çıkmaktadır ve kontrolcü kartı bu bilgileri parçalayıp uygun dönüşümler yaparak, byte veri tipinden float veri tipine dönüşüm, asıl bilgiyi elde etmektedir. Ortaya çıkan bilgiler kontrol kartının içerisinde bulunan kontrolcü için giriş bilgisi niteliği taşımaktadır. Arayüzün arka planında böyle bir akış meydana gelirken kullanıcının bu akış hakkında fikir yürütmesi, uçak durumunu ve kontrolcünün davranışını gözlemleme adına da akış sırasındaki bilgiler arayüz üzerindeki metin kutuları içerisinde gösterilmektedir.

Arayüz uçağın durum bilgilerini Xplane üzerinden alıp kontrolcü kartına aktardıktan sonra kontrolcü kartından bilgi gelmesini beklemektedir. Bu bilgiler kullanıcı tarafından belirlenen referans değerlerinin yanında eğer uçuş manuel uçuş ise kumanda üzerinden alınan darbe genişlik modülasyon bilgileri eğer otomatik uçuş ise de kontrol sinyallerinin karşılık geldiği darbe genişlik modülasyon bilgileri olarak karşımıza çıkmaktadır. Bu bilgilerin aktarımı için de özel mesaj paket yapıları kullanılmaktadır. Bu paket yapısına 4'er bytelık mesaj paket başı ve sonu bilgileri konulmaktadır. İki mesaj paketinin arasına da ilgili darbe genişlik modülasyon ve referans bilgileri her bilgi 4 bytelık yer kaplayacak şekilde aktarılmaktadır. Kontrolcü kartından arayüze aktarılan bilgiler için tasarlanan mesaj paket yapısı [Şekil 4.14'](#page-62-0)de gösterilmektedir.

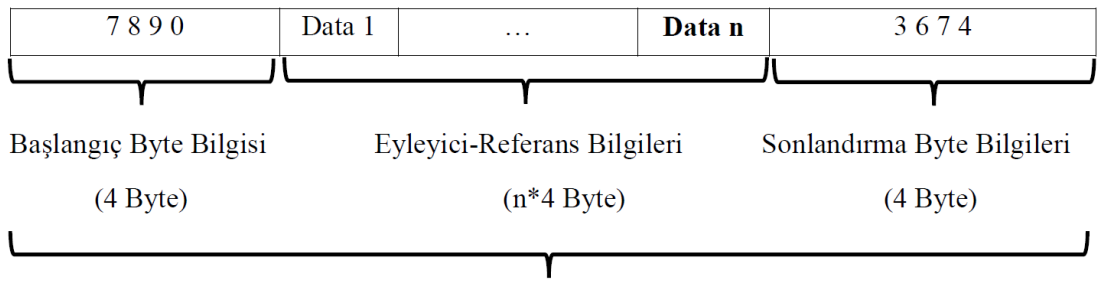

Veri Paketi (n\*4+8 Byte)

<span id="page-62-0"></span>Şekil 4.14 : Arayüz – kontrol kartı mesaj paket yapısı (Arayüz alıcı durumunda)

Arayüz kullanımı sayesinde haberleşme sırasında bilgilerin metin kutularında sürekli kontrol edilme şartını ortadan kaldırma ve grafiksel analizler için elde edilen bilgiler .txt uzantılı olarak da kaydedilmektedir.

Arayüz tasarımının asıl amacı gerçek uçuş sırasında verilerin toplanıp analizlerinin yapılmasını sağlayacak veri dosyaları oluşturmak. Buna ek olarak uçuş sırasındaki uçak davranışının yer istasyonundaki bir gözleyici tarafından saptanmasının zor oluşundan dolayı bu bilgilerin metin kutularından gösterilmesi ile uçuş hakkında ön fikir oluşturulması sağlanmaktadır. Tabiki burada veri akışının çok hızlı oluşundan dolayı takip konusunda yetersizlik oluşabilmektedir fakat bu gözardı edilebilecek seviyede olup çıkarım konusunda yardımcı olabilmektedir. Kesin analizler uçak sırasındaki verilerin .txt dosyasına kaydedilmesi ile sağlanmaktadır. İlgili haberleşme çevrimi [Şekil 4.15'](#page-62-1)te gösterilmektedir.

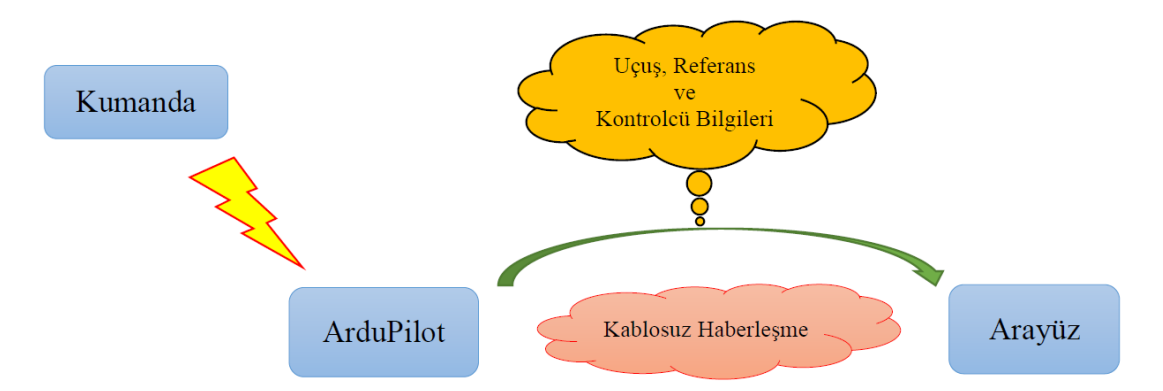

Şekil 4.15 : Gerçek uçuş (Kontrol kartı-arayüz) haberleşme çevrimi

<span id="page-62-1"></span>Gerçek uçuş testlerinde kullanılmak için tasarlanmış olan arayüz [Şekil 4.16'](#page-63-0)te gösterilmektedir. Simülasyon ortamındaki tasarımdan daha geniş kapsamlı bir arayüz tasarlanmıştır ve birçok bilgi arayüzde gözlenebilmektedir.

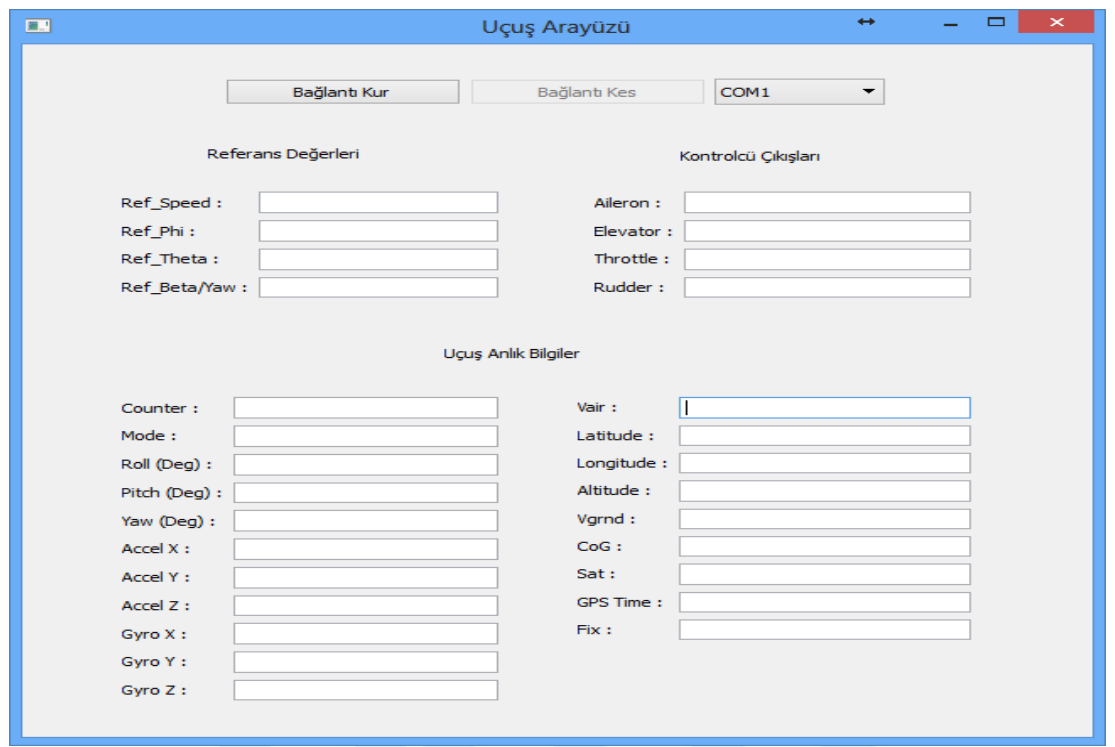

Şekil 4.16 : Gerçek uçuş arayüzü

<span id="page-63-0"></span>Gerçek uçuşta arayüz ile uçak arasındaki haberleşme için de özel mesaj paketi kullanılmaktadır. Gerçek uçuş sırasında kablosuz haberleşme kullanıldığı için haberleşme hattına gürültülerin karışma olasılığı yüksektir. Bundan dolayı veri paket yapısı simülatörden arayüze aktarılan mesaj paket yapısına benzer olacak şekilde mesaj paketinin başına ve sonuna her biri 4 bytelık olacak şekilde özel mesaj paket başı ve sonu bilgileri eklenmektedir. Uçağın uçuş sırasındaki bilgileri de her bir bilgi 4 bytelık alan kaplayacak şekilde bu mesaj paketlerinin arasına koyulmaktadır ve oluşan paket yapısı [Şekil 4.17'](#page-63-1)te gösterilmektedir. Buradaki haberleşme simülatör kullanım senaryosundan farklı olarak uçak üzerinden yer istasyonuna olacak şekilde tek taraflı gerçekleşmektedir.

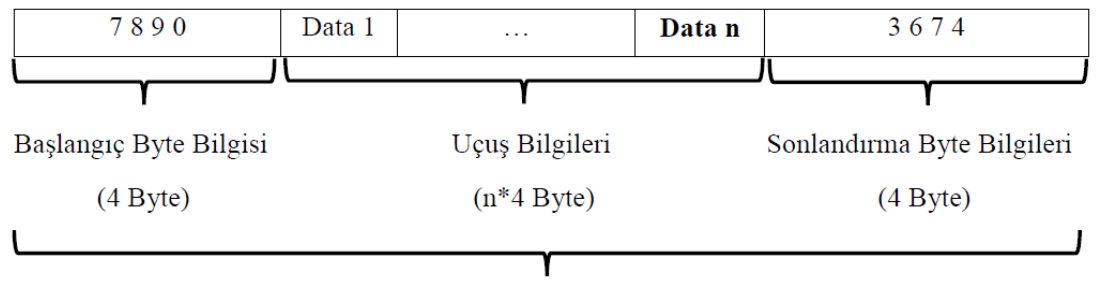

Veri Paketi (n\*4+8 Byte)

<span id="page-63-1"></span>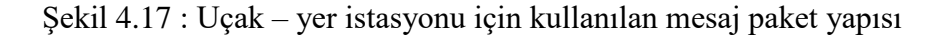

#### **4.3 Kontrolcü Kartı**

Kontrol kartı, kontrolcünün gerçek uçuş sırasında mevcut durumlar karşısında uçak davranışlarının belirlenmesi ve bu bilgilere göre kontrol sinyali üretecek kontrolcünün koşturulması için kullanılan uçuş kontrol bilgisayarı olarak karşımıza çıkmaktadır. Bu işlemleri yapan birçok kontrol kartı piyasada mevcut olup çalışmada [Şekil 4.18'](#page-64-0)da gösterilen arduino tabanlı oto pilot kartı olan Ardupilot Mega 2.5 (APM 2.5) kontrol kartı kullanılmaktadır.

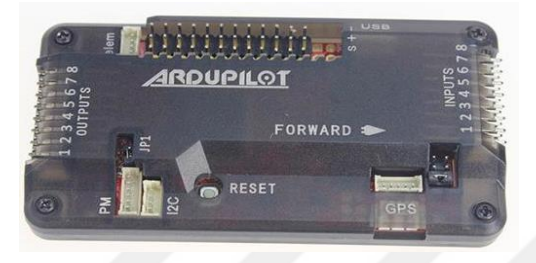

Şekil 4.18 : ArduPilot Mega 2.5 kontrol kartı

<span id="page-64-0"></span>APM 2.5 kartının kullanımına iten nedenler olarak kart açık kaynak kodlu ve rahat programlabilir oluşu gösterilebilir. Kontrol kartı gerçek uçuş sırasında uçuş kolaylığı sağlayacak birçok birimi (Ataletsel ölçüm ünitesi) içerisinde barındırmaktadır. Ayrıca GPS, radyo kontrol alıcısı, servo motor ve telemetre gibi harici komponetler için kullanıcının rahatlıkla tak çıkart yapabileceği konnektörlere de sahiptir.

Kart, Arduino Mega kart modeli üzerine inşa edildiğinden dolayı Ardupilot Mega olarak adlandırılmaktadır. Fakat pin kullanımı açısından normal arduino modeli gibi esnek değildir. Çünkü Ardupilot kartı üzerinde bulunan dahili komponentler ve harici komponent bağlantısı için bazı pinler kullanılmaktadır. Ardupilot üzerinde analog girişler için ayrılmış kart üzerinde A0'dan A8'a kadar bir isimlendirilmenin yapıldığı 9 adet analog pin bulunmaktadır ve kart üzerinde [Şekil 4.19'](#page-64-1)da gösterildiği şekilde konumlandırılmıştır.

<span id="page-64-1"></span>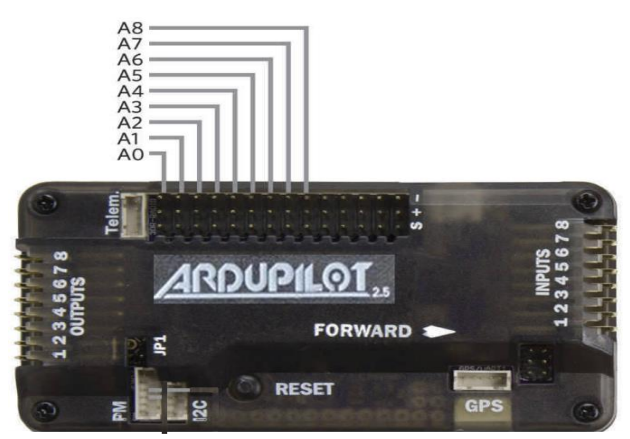

Şekil 4.19 : ArduPilot Mega 2.5 analog pin girişleri

Bu noktada kartın güzel bir özelliği bulunmaktadır. Bu pinler programlanırken digital olarak kullanılmaya başlandığında pinler otomatik olarak digital çıkış pinlerine dönüştürülmektedir.

Kart üzerinde bulunan inputs olarak adlandırılan giriş bölümü kumandanın alıcısı için ayrılmış olan kısımdır ve burada 8 adet pin girişi bulunmaktadır. Kullanılan kumanda modeline göre pin kullanım sayısı değişiklik göstermektedir. Fakat pinlerden biri çalışma mod seçimi ve 4 adet ise kumandanın kanal bilgilerinin alınması için minimum 5 pinin kullanımı sıklıkla karşılaşılaşılan senaryolardan biridir. Eğer kontrolcü kartı üzerinde kendi tasarladığınız kontrolcüyü test etmek istiyorsanız kumanda alıcısı ile giriş bağlantıları arasındaki eşleşme kullanıcıya bağlı olmakla birlikte genel olarak [Şekil 4.20'](#page-65-0)de gösterilen sırayla bir bağlantı sırası izlenilmesi istenilmektedir.

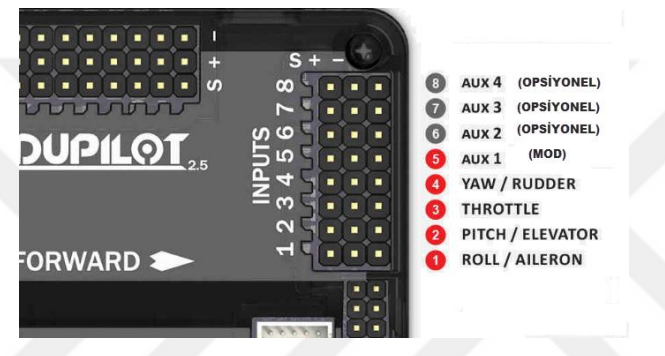

Şekil 4.20 : ArduPilot Mega 2.5 kumanda alıcısı – giriş kanalı bağlantı şeması

<span id="page-65-0"></span>Kontrol kartının bir diğer pin girişi ise kart üzerinde output olarak adlandırılan çıkış pinleri bulunmaktadır ve bunlar da hava aracı üzerindeki eyleyicilere gönderilecek sinyaller için kullanılmaktadır. Kullanılan pin sayısı model uçağa göre farklılık gösterebilmektedir. Çalışamada kullanılan 4 kanallı uçak modeli için ilgili bağlantı şeması [Şekil 4.21'](#page-65-1)de gösterilmektedir.

<span id="page-65-1"></span>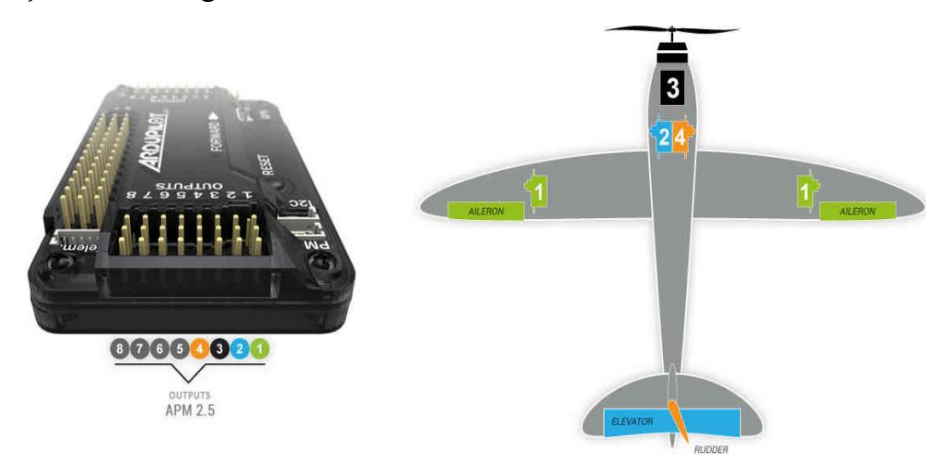

Şekil 4.21 : ArduPilot Mega 2.5 eyleyici-çıkış kanalı beğlantı şeması

# **5. KAYAN KİPLİ KONTROL**

Kayan kipli kontrol 1950'li yılların başında Emelyanov tarafından ortaya atılan modern kontrol yöntemlerinden biri olan değişken yapılı kontrol yönteminin özel bir türüdür [20]. Bu kontrol tekniği, sistemin kapalı çevriminin belirsizliklere, zaman içerisinde sistem parametrelerinde meydana gelen değişimlere ve bozuculara karşı dinamik davranış göstermesi ile öne çıkan bir gürbüz kontrol tekniğidir [21]. Sistemlerdeki belirsizliklerin kaynağı olarak modellenmemiş dinamikler (Yüksek frekansa sahipler), doğrusal olmamanın yok sayılması (doğrusal bir sistem gibi ele alınması), model indirgenmesinin etkileri, çevresel ve çalışma durumlarına bağlı olarak sistem parametrelerindeki değişimler olarak gösterilmektedir. Bu belirsizlikler sisteme giriş veya çıkış kanalıyla girmektedir [22].

İlk çıktığı yıllarda kontrolcünün sahip olduğu hızlı anahtarlama ihtiyacının mevcut teknoloji ile karşılanamaması ve literatürde ilginin fazla olmamasından dolayı önemi fark edilememiştir. Bu süreç Vadim Utkin'in makalesine kadar devam etmiştir. Vadim Utkin bu konuyu makalesinde yer vermesi ve mevcut teknolojinin gelişimi kontrol tekniğine olan ilginin artmasını sağlamıştır. Daha sonraları kontrol tekniği birçok araştırmada kullanılmaya başlanmıştır ve kullanımaya da devam etmektedir [23].

#### **5.1 Klasik Kayan Kipli Kontrol**

Klasik kayan kipli kontrol yaklaşımının çalışma prensibi, sonsuz anahtarlama frekansına sahip geri besleme kontrolü kullanılarak doğrusal veya doğrusal olmayan sistemi tanımlanan yüzeye çekip bu yüzeyde tutarak denge noktasına kaydırılmasına dayanmaktadır. Bu yüzey kayma yüzeyi olarak adlandırılmaktadır ve sistemin göstermesini istediğimiz performans isterlerine göre kayma yüzeyi tasarımı belirlenmektedir. İdeal kayan kipte sistem bu yüzeye bir kez ulaştıktan sonra bu yüzeyde kalır ve sistemde meydana gelen parametre değişimlerine, bozuculara karşı etkilenmeyen bir davranışı ortaya koymaktadır [24]. İkinci dereceden bir sistem için tasarlanan kontrolcünün sistemin kayma yüzeyine ulaştırma konusunda gerçekleştirmiş olduğu etki [Şekil 5.1'](#page-67-0)de gösterilmektedir.

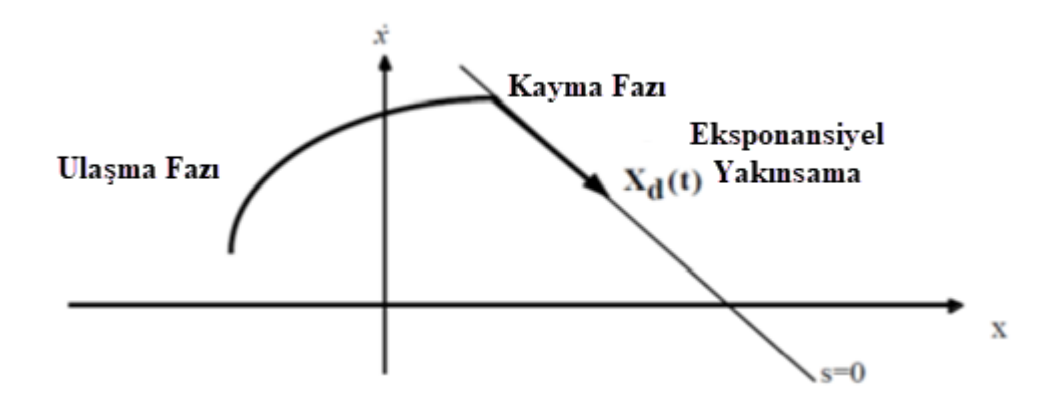

Şekil 5.1 : İkinci dereceden sistem için kayan kipli kontrol davranışı

<span id="page-67-0"></span>Yukarıdaki şekilde görüldüğü gibi sistem kayma yüzeyi dışında bir noktada da olabilmektedir. Başlangıç noktasından kayma yüzeyine kadar olan bölüm ulaşma fazı veya ulaşma kipi olarak adlandırılmaktadır. Bu faz boyunca sistem dinamiği kontrol parametrelerine bağlıdır. Daha önce de belirttiğimiz gibi kontrolcü çalışma prensibi sistemi kayma yüzeyine ulaştırdıktan sonra denge noktasına kaydırmaktır. Yüzeye ulaştığı nokta ile denge noktası arasındaki hareket de kayma fazı veya kayma kipi olarak adlandırılmaktadır. Faz boyunca da sistem dinamiği tasarlanan yüzey parametrelerine bağlıdır ve gürbüzlük (Robustness) da bu faz için geçerli olmaktadır[25].

Klasik kayan kipli kontrolde sistem kayma yüzeyine ulaşır ulaşmaz bu yüzeyde kalmaya çalışıp denge noktasına doğru hareket etmektedir. Yüzeydeki davranış çevresel ve sistem etkilerine bağlı olarak zigzag hareketleri olarak ortaya çıkmaktadır. Bu kontrolcünün sonsuz frekansta anahtarlama yapabildiği anlamına gelmektedir ve bu ideal kayma kipi olarak adlandırılmaktadır. Kontrolcü tasarım yaklaşımı için doğrusal zamanla değişmez belirsiz bir sistem eşitlik [\(5.1\)'](#page-67-1) de tanımlanmaktadır.

<span id="page-67-1"></span>
$$
x(t) = Ax(t) + B(u(t) + f(t, x)), \qquad y(t) = Cx(t)
$$
\n(5.1)

Yukarıdaki eşitliklerdeki  $x \in R^n$  sistem durumlarını,  $u \in R^m$  sistem girişini ve  $y \in R^p$  sistem çıkışını ifade etmektedir.  $A \in R^{n \times n}$ ,  $B \in R^{n \times m}$  ve  $C \in R^{p \times n}$  matrisleri ise sırasıyla sistem, giriş dağılım ve çıkış dağılım matrislerini ifade etmektedir. *m*, *p* ve *n* terimleri ise giriş, çıkış ve durum sayılarını ifade etmektedir. Son olarak dinamik denklem içerisindeki bilinmeyen sinyal *f* (.) ise eşleşmiş gürültüleri temsil etmektedir. Bu sinyal tam olarak bilinmiyor fakat bir aralık içerisinde sınırlıdır.

Kayan kipli kontrol için birçok yöntem ortaya atılmıştır. Bunlar genel olarak çıkış ve durum geri beslemeli olmak üzere iki başlık altında toplanabilmektedir. Bu yöntemlerden ilk olarak durum geri beslemeli kayan kipli kontrol tasarımı üzerinde durulursa bu tasarım 2 yapıdan oluşmaktadır. Tasarım adımları kayma yüzeyi ve kontrolcü tasarımı olarak adlandırılmaktadır. Kayma yüzeyi tasarımında amaç sistemin denge noktasına ulaştıracak şekilde tanımlanan bir kayma yüzeyinin bulunmasıdır. Bu tasarım ile sistemin performans cevabı belirlenmektedir. Kontrolcü tasarımında ise amaç sistemi kayma yüzeyine yönlendirecek ve bu yüzey üzerinde kalmasını garanti edecek kontrolcünün belirlenmesidir [26].

Yukarıda ifade edilen tasarım adımlarına geçilmeden önce sistem iki alt parçaya ayrılmaktadır. Bu alt parçalardan biri kontrol terimini taşırken diğer parça ise taşımamaktadır. Bunu elde etmek için sisteme koordinat dönüşümü uygulanmaktadır. Bu dönüşüm regular form olarak adlandırılmaktadır [27]. Eşitlik [\(5.1\)'](#page-67-1)deki sistemimize bu dönüşümü uygulamak için öncelikle dönüşüm matrisi olan T matrisini belirlememiz gerekmektedir. Bu matrisin elde edilmesinde birçok seçenek mevcut olup bunlardan biri QR ayrışımı olarak karşımıza çıkmaktadır. T matrisinin elde edilip dönüşüm işlemlerinin ardından sistem matrisleri regular formda eşitli[k \(5.2\)'](#page-68-0)de verilen matris formlarında karşımıza çıkmaktadır.

$$
\bar{A} = TAT^{T} = \begin{bmatrix} A_{11} & A_{12} \\ A_{21} & A_{22} \end{bmatrix}, \quad \bar{B} = TB = \begin{bmatrix} 0 \\ B_{2} \end{bmatrix}, \quad \bar{C} = CT^{T} = \begin{bmatrix} C_{1} & C_{2} \end{bmatrix}
$$
(5.2)

Eşitliklerdeki matrisler parçaları  $A_{11} \in R^{(n-m)x(n-m)}$ ,  $B_2 \in R^{m x m}$  ve  $C_2 \in R^{p x m}$ 

boyutlarında karşımıza çıkmaktadırlar. Eşitlik [\(5.2\)](#page-68-0) incelendiğinde *B* matrisinin sıfırlardan oluşan satırı kontrol terimini taşımayan, B<sub>2</sub> kısmı ise kontrol terimini taşıyan kısımları oluşturmaktadır. Ayrıca kare matris olan  $B_2^+$  matrisi B matrisinin tam rank olduğu varsayımı yapıldığından tekil olmayan bir matris olduğu ortaya çıkmaktadır. Dönüşüm uygulandığında sistem durumları iki parçaya ayrılmaktadır ve bu dönüşüm sonunda sistem durumları eşitlik [\(5.3\)'](#page-68-1)de gösterildiği şekilde oluşmaktadır.

<span id="page-68-1"></span><span id="page-68-0"></span>
$$
x \to Tx = \overline{x} \Longrightarrow \overline{x} = \begin{bmatrix} x_1 \\ x_2 \end{bmatrix}
$$
 (5.3)

Parçalanmış durum matrisleri  $x_1 \in R^{n-m}$ ,  $x_2 \in R^m$  ve dönüşüm matrisi ise  $T^{n \times n}$  olarak karşımıza çıkmaktadır. Bağlı oldukları uzaydan da görüldüğü gibi 2 *x* boyutunu sistemin giriş sayısı belirlemektedir. Dönüşüm sonunda sistemimizin regular formdaki dinamik denklemleri eşitlik [\(5.4\)-](#page-69-0)[\(5.5\)'](#page-69-1)deki gibi oluşmaktadır.

<span id="page-69-1"></span><span id="page-69-0"></span>
$$
x_1 = A_{11}x_1 + A_{12}x_2 \tag{5.4}
$$

$$
x_2 = A_{21}x_1 + A_{22}x_2 + B_2u + B_2f(t, x)
$$
\n(5.5)

Sistem iki parçaya ayrıldığında kontrol teriminin olmadığı kısım sıfır dinamiklerini, olduğu kısım ise range dinamiklerini ifade etmektedir. Uygun form elde edildikten sonra artık eşitlik [\(5.6\)'](#page-69-2)da tanımlanan kayma yüzeyinin tasarımına geçilmektedir.

<span id="page-69-2"></span>
$$
s(t) = Sx(t) \tag{5.6}
$$

Yukarıdaki eşitlikteki  $S \in R^{m \times n}$ matrisi kayma yüzeyi matrisi olarak adlandırılmaktadır. Bu matris dönüşüm uygulanmadan önceki forma sahip olup regular form için kullanmış olduğumuz dönüşüm matrisi T kayma yüzeyine de uygulandığında eşitlik [\(5.7\)'](#page-69-3)de gösterilen form oluşmaktadır.

<span id="page-69-3"></span>
$$
ST^T = \begin{bmatrix} S_1 & S_2 \end{bmatrix} \tag{5.7}
$$

Dönüşüm sonucu oluşan matrislerden  $S_1 \in R^{m \times (n-m)}$  $S_1 \in R^{m \times (n-m)}$ ,  $S_2 \in R^{m \times m}$  boyutundadır ve  $S_2$ tekil olmayan bir matristir. Sistem kayma hareketi boyunca kayma yüzeyi  $s(t) = 0$ değerine ulaşır ve buna göre eşitlik [\(5.6\)](#page-69-2) tekrar yazılırsa,

$$
Sx(t) = ST^{T} x = S_{1}x_{1} + S_{2}x_{2} = 0
$$
\n(5.8)

Eşitlik [\(5.8\)'](#page-69-4)de  $x_2$  ifadesini  $x_1$  cinsinden yazarsak eşitlik [\(5.9\)'](#page-69-5)deki ifade elde edilir.

<span id="page-69-6"></span><span id="page-69-5"></span><span id="page-69-4"></span>
$$
x_2 = -S_2^{-1} S_1 x_1 \tag{5.9}
$$

Elde edilen bu ifade eşitlik [\(5.4\)'](#page-69-0)de yerine yazılırsa karşımıza eşitlik [\(5.10\)](#page-69-6) çıkmaktadır.

$$
x_1 = (A_{11} - A_{12} S_2^{-1} S_1) x_1
$$
\n(5.10)

Dikkat ederseniz range uzayıyla ilgilenmiyoruz çünkü kayma kipinde ideal dinamikler range uzayından etkilenmemektedir ve sıfır uzayı tarafından yönetilmektedir. Bundan dolayı da n boyutlu bir sistemle uğraşmak yerine (n-m) boyutuna indirgenmiş sistem ile ilgilenilmektedir. Bu da kayan kipli kontrolün tercih edilme nedenleri arasındadır. Sistem kayma hareketine başladıktan sonra artık sistem dinamikleri eşitlik [\(5.10\)](#page-69-6) ile ifade edilmektedir. Böylelikle sistem cevabı eşleşmiş gürültülere karşı değişmezlik özelliği göstermektedir. Kontrol kanalı boyunca sisteme giren gürültü ve modelleme belirsizlikleri ise uygun kontrol sinyalleri ile sönümlenebilmektedir.

Eşitlik [\(5.10\)'](#page-69-6)de elde etmiş olduğumuz dinamikler incelendiğinde görüldüğü gibi artık problemimiz  $(A_{11} - A_{12} * S_2^{-1})$  $(A_{11} - A_{12} * S_2^{-1} * S_1)$  matrisin özdeğerlerini kararlı yapacak şekilde  $S_1$  ve 2 *S* seçimidir. Bu noktada problem bir statik durum geri besleme tasarım problemi olarak düşünülebilir. Bunun için Matlab'ın sunmuş olduğu "place" komutu sayesinde tasarım parametreleri olan S<sub>1</sub> ve S<sub>2</sub> belirlenebilir. Genellikle S<sub>2</sub> matrisi birim matris alınıp 1 *S* matrisinin değerleri belirlenmektedir. Eğer 2 *S* matrisi birim matris alınmayıp farklı bir seçim yolu tercih edilirse bu noktada tekil olmamasına dikkat edilmelidir. Parametreler belirlendikten sonra orijinal koordinat sistemindeki S matrisi elde edilmelidir ve bu dönüşüm eşitlik [\(5.11\)'](#page-70-0)de gösterilmektedir.

<span id="page-70-0"></span>
$$
S = \begin{bmatrix} S_2^{-1} S_1 & I \end{bmatrix} T \tag{5.11}
$$

Bu aşamada artık kayma yüzeyinin tasarımı tamamlamış olmaktadır ve sıradaki tasarım adımı ise kontrolcü tasarımıdır. Kayma hareketinin elde edilmesi için s(t) 'nin yörüngesi kayma yüzeyine doğru yönlendirilmesi gerekmektedir. Tek girişli bir sistem ele alınırsa, ideal kayma hareketini garanti eden durumlar matematiksel olarak [\(5.12\)'](#page-70-1)de ifade edilmektedir.

$$
\lim_{s \to 0^+} s < 0, \lim_{s \to 0^-} s > 0 \tag{5.12}
$$

Yukarıdaki ifade bu şekilde kullanmak yerine eşdeğer kriteriyle yer değiştirerek [\(5.13\)'](#page-70-2)daki ifadeye dönüştürülmektedir.

<span id="page-70-2"></span><span id="page-70-1"></span>
$$
s \, s < 0 \tag{5.13}
$$

Yukarıda belirtilen bu eşitsizlik erişebilirlik durumu olarak adlandırılır. Erişebilirlik durumu tek girişli sistemlerde bu şekilde ifade edilirken çok girişli durumlarda ise biraz farklı bir form olarak eşitlik [\(5.14\)'](#page-71-0)deki forma dönüşmektedir ve bu şekilde ifade ediliş de doğrusal erişebilirlik durumu olarak adlandırılmaktadır.

<span id="page-71-0"></span>
$$
s(t) = \Phi s(t) \implies s(t) = e^{\Phi t} s(0) \tag{5.14}
$$

Eşitlikteki  $\Phi \in R^{m \times m}$  kararlı bir tasarım matrisi olarak ifade edilmektedir. Doğrusal erişebilirlik matrisi her ne kadar kayma yüzeyine asimptotik olarak erişim sağlasa da bunu sonlu bir zaman diliminde gerçekleştirememektedir. Bu problemi çözme adına daha iyi bir erişebilirlik durumu eşitlik [\(5.15\)'](#page-71-1)de tanımlanmaktadır.

<span id="page-71-1"></span>
$$
s(t) = \Phi s(t) - \rho(t, x) \frac{P_2 s(t)}{\|P_2 s(t)\|}
$$
\n(5.15)

Yukarıdaki eşitlikteki  $\rho(t, x)$  bir skalar tasarım matrisidir. Eşitlikteki  $P_2$  matrisi ise  $P_2 \in R^{m \times m}$  olup eşitli[k \(5.16\)'](#page-71-2)daki Lyapunov kriterini sağlayan simetrik pozitif tanımlı bir matristir.

<span id="page-71-2"></span>
$$
P_2\Phi + \Phi^T P_2 = -I \tag{5.16}
$$

 $P_2$ ,  $\Phi$  parametrelerinin uygun seçilmesi durumunda tüm pozitif  $\rho(t, x)$  matrisi için sistem sonlu bir zaman içerisinde kayma yüzeyine ulaşır. Bunu sağlayacak kontrol sinyallerini üretecek ifadeyi bulmak için eşitlik [\(5.1\)'](#page-67-1)de tanımlanan dinamik denklem eşitlik [\(5.17\)'](#page-71-3)de yerine yazılırsa;

<span id="page-71-3"></span>
$$
s(t) = S x(t) \tag{5.17}
$$

 $s(t) = \Phi s(t) \Rightarrow s(t)$ <br>
ararlı bir tasarım m<br>
e kadar kayma yüz<br>
liminde gerçekleşti<br>
lurumu eşitlik (5.15<br>  $s(t) = \Phi s(t) - \rho(t,$ <br>  $(t, x)$  bir skalar tas<br>
16)'daki Lyapunov<br>  $P_2 \Phi + \Phi^T P_2$ <br>
ygun seçilmesi du<br>
içerisinde kayma y<br>
eyi Yukarıdaki eşitlikten kayma hareketini garanti eden kontrol kanunu çekilirse bunun iki parçadan oluştuğu görülebilmektedir. Bu parçalar kontrol kanunun düşük frekanslı kısmını ifade eden doğrusal ( *ul* ) ve yüksek frekanslı kısmını ifade eden doğrusal olmayan(süreksiz) ( *n u* ) kontrol terimleri olarak adlandırılmaktadır. Doğrusal kontrol terimi sistemi kayma yüzeyine yönlendirmeye, doğrusal olmayan kontrol terimi ise sistemi kayma yüzeyi üzerinde tutmaya çalışmaktadır. İlgili kontrol terimleri eşitlik [\(5.18\)-](#page-71-4)[\(5.20\)'](#page-71-5)de ifade edilmektedir.

<span id="page-71-5"></span><span id="page-71-4"></span>
$$
u = u_1 + u_n \tag{5.18}
$$

$$
u_t(t) = -(SB)^{-1}(SA - \Phi S)x(t)
$$
\n(5.19)

$$
u_n(t) = -\rho(t, x)(SB)^{-1} \frac{P_2 s(t)}{\|P_2 s(t)\|} \tag{5.20}
$$
Kontrol kanunu içerisindeki skalar fonksiyon olan  $\rho(t, x)$  ifadesi belirsizliğin genliğine bağlı olarak seçilmektedir ve bu seçim kriterine göre kayma hareketini elde etmek için geçen süre belirlenmektedir. Burada denge noktasına hızlı bir şekilde ulaşmak adına çok yüksek değerler seçilme yolu tercih edilebilir fakat bu seçim anahtarlama frekansının genliğini arttıracağından bu davranış istenilmeyen bir durum olarak karşımıza çıkmaktadır. Çünkü anahtarlama frekansı genliğindeki artış sistemdeki eyleyicilerde aşınmalara neden olmaktadır. Bu problemden dolayı  $\rho(t, x)$ ifadesinin küçük bir seçimi ile anahtarlama frekansı genliği azaltılmaktadır. Bu ilişkiden dolayı kayma hareketinin elde edilmesinde geçen süreyi azaltmak adına  $\rho(t, x)$  fonksiyonu yerine  $\Phi$  parametresi asıl görevi üstlenmektedir.

Eşitlik [\(5.18\)](#page-71-0)[-\(5.20\)'](#page-71-1)de elde edilmiş olan kontrol kanunu içerisindeki doğrusal olmayan kontrol teriminin oluşu istenilmeyen bir durumdur. Çünkü bu terim süreksizdir ve yüksek frekanslarda anahtarlama ortaya çıkarmaktadır. Bu anahtarlama sonucunda kayma yüzey etrafından [Şekil 5.2'](#page-72-0)de gösterilen yüksek frekanslara sahip zigzaglar ortaya çıkmaktadır. Zigzag hareketlerinin sonucunda sistemde çatırdama (Chattering) problemi ortaya çıkmaktadır [28]. Bu problem sistem üzerinde titreşimler ve eyleyicilerde aşınmalar ortaya çıkarmaktadır. Ayrıca mevcut teknolojiler ortaya çıkan yüksek frekanstaki kontrol hareket isterini sağlayabilecek yeterlilikte değildir.

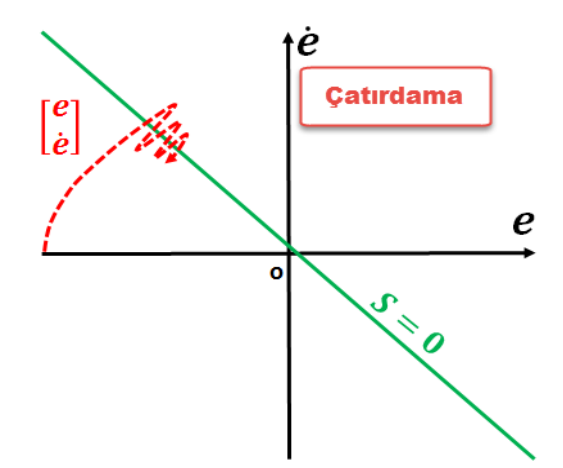

Şekil 5.2 : Kayma yüzeyi etrafındaki zigzag hareketi (Çatırdama)

<span id="page-72-0"></span>Bu problemim önüne geçmek için farklı yaklaşımları bulunmaktadır. Bunlardan biri olarak süreksizliğin yumuşatılması için sürekli bir yaklaşım yolu tercih edilmektedir. Bu yaklaşım süreksiz kontrol terimine pozitif bir skalar olan  $\delta$  ifadesi eklenmesine dayanmaktadır [29][30]. Fakat bu yumuşatma işlemi sistem performansında azalmaya neden olur ve kayma yüzeyi etrafında bir tabaka oluşturarak bu tabaka içerisinde sistemin çalışması sağlanmaktadır. Bu tabaka sınır tabakası olarak adlandırılmaktadır. Sınır tabakası içerisinde çalışırken yumuşatılmış kontrol terimi eşitlik [\(5.21\)'](#page-73-0)deki formu almaktadır.

<span id="page-73-0"></span>
$$
u_n(t) = -\rho(t, x)(SB)^{-1} \frac{P_2 s(t)}{\|P_2 s(t)\| + \delta}
$$
 (5.21)

 $\delta$ 'nin çok büyük seçilmesi daha yumuşak bir sinyal oluşturmaktadır. Bu etki Şekil [5.3'](#page-73-1)te gösterilmektedir.

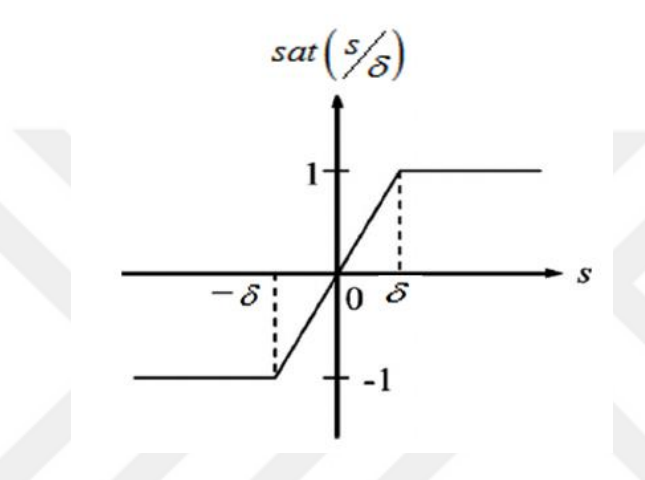

Şekil 5.3 :  $\delta$  değerinin etkisi

<span id="page-73-1"></span>Kontrol sinyalinin çok yumuşatılması iyi bir şey olarak gözükebilir fakat burada da şöyle bir problem ortaya çıkmaktadır; çok büyük bir değer ideal performanstan sapmalara neden olmaktadır bu da tabi ki istenilmeyen bir durum olarak karşımıza çıkmaktadır. Bunun için hem ideal performanstan ayrılmayacak hem de yumuşak kontrolü garanti edecek  $\delta$  değeri belirlenmelidir.  $\delta$  uygun seçimine bağlı olarak ikinci dereceden bir sistem için kayma yüzeyinde oluşan sınır tabakası [Şekil 5.4'](#page-74-0)te gösterilmektedir.

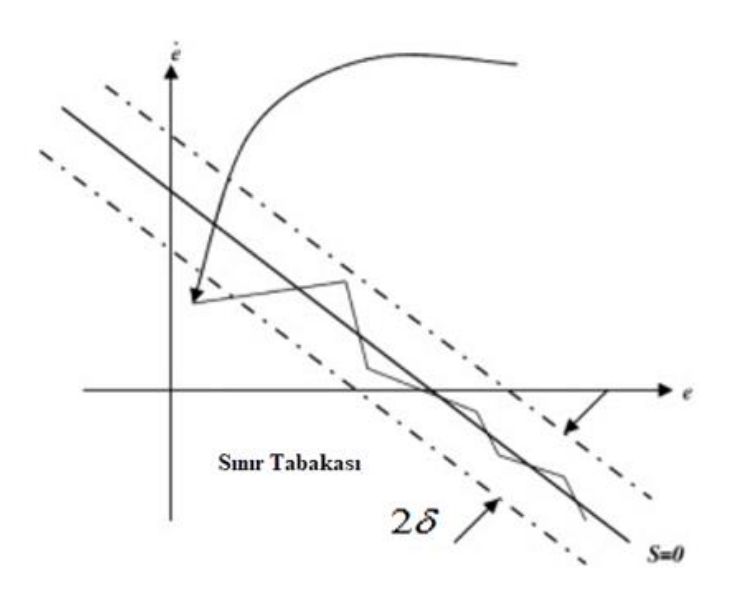

Şekil 5.4 : Kayma yüzeyinde oluşan sınır tabakası

<span id="page-74-0"></span>Bu kısıma kadar olan bölümlerde kayan kipli kontrol tasarımı için sistemin bütün durumlarının ölçülebildiği varsayımı yapılmaktadır. Pratikte tüm durumların ölçümü mümkün olamayabilmekte, ayrıca ölçme durumu mevcut olsa da sensör kullanımlarına bağlı olarak ekstra bir maliyet ile karşılaşılmaktadır. Bu probleme çözüm olarak sistemin durumları üzerinden kontrolcü tasarımı yerine sadece çıkış bilgisini kullanarak tasarım yolu tercih edilebilmektedir. Fakat sadece çıkış bilgisi üzerinden de yapılan tasarımlar için çalışılan sistem sınıflarında daralma meydana gelmektedir. Sadece çıkış bilgisinin kullanılacağı sistemler için sistemin minimum faz olması ve göreceli derecesi 1 olması gibi kısıtlar ortaya çıkmaktadır. Bu problem ve kısıtlar karşısında yeni bir kayan kipli kontrol yaklaşımına ihtiyaç duyulmuştur. Bu yaklaşımlar, yalnızca çıkış bilgisine ihtiyaç duyan ayrık zamanlı yaklaşımlar başlığı altında toplanabilmektedir. Tez çalışmasında da dinamik ayrık çıkış geri beslemeli kayan kipli kontrolcü kullanılarak takip problemi çözülmektedir.

# **5.2 Ayrık Zamanlı Çıkış Geri Beslemeli Yaklaşımlar**

Çoğu geleneksel kayan kipli kontrolcü tasarım tekniklerinde sistemin tüm durumlarına direk olarak erişilebildiği varsayımı yapılmaktadır. Fakat pratikte bu mümkün olmayabilir. Problemin önüne geçmek için sadece çıkış bilgilerinin kullanılmasına dayanan kararlı bir sistem oluşturma amaçlanmıştır. Fakat bu yöntem beraberinde sürekli zaman kayan kipli yaklaşımlar için sistemin minimum faz olması ve göreceli

derecesinin 1 olma gibi kısıtlar getirmiştir. Bu durumlara karşın ayrık zamanlı tasarlanan kayan kipli kontrol yaklaşımları sunulmuştur [31].

## **5.2.1 Ayrık çıkış geri beslemeli kayan kipli kontrol tasarımı**

Ayrık çıkış geri beslemeli kayan kipli kontrolcü yaklaşımı, çıkış bilgisi kullanılarak ayrık zamanda kayan kipli tasarımının temelini oluşturan kontrol yaklaşımı olarak karşımıza çıkmaktadır. Bu yaklaşım diğer ayrık zaman yaklaşımlarına göre dar bir sınıfa hitap etmektedir. Herhangi bir sistem sınıfında bu kontrol yaklaşımının kullanımı için ileride belirtilecek kısıtların sağlaması beklenilmektedir.

Kontrolcü tasarımı için ayrık zamanda eşleşmiş belirsizliklerle bir sistem durum uzayında eşitlik [\(5.22\)'](#page-75-0)de ifade edilmektedir.

<span id="page-75-0"></span>
$$
x(k+1) = Gx(k) + H(u(k) + \xi(k)), \qquad y(k) = Cx(k)
$$
 (5.22)

Yukarıdaki eşitliklerde  $x \in R^n$ ,  $u \in R^m$  ve  $y \in R^p$  olup sırasıyla ayrık sistemin durumlarını, girişlerini ve çıkışlarını ifade etmektedir. Eşitlikteki matrislerden G sistem matrisi, H giriş dağılım matrisi ve *C* 'de çıkış dağılım matrisi olarak ifade edilmektedir. Kontrolcünün tasarımına başlanılmadan önce H ve C matrislerinin tam ranka sahip olduğu ve G, H matris çiftinin de kontrol edilebilir olduğu varsayımı yapılmaktadır. Son olarak  $\xi(k)$  ise eşleşmiş belirsizlikleri ifade edip tam olarak bilinmemektedir fakat bir denge kümesine (sınırlı) ait olduğu varsayımı yapılmaktadır. Ayrık zamanda kayan kipli kontrolcü tasarım adımlarından biri kayma yüzeyinin belirlenmesidir ve bu kayma yüzeyi doğrusal formda eşitlik [\(5.23\)'](#page-75-1)de ifade edilmektedir.

$$
S = \{x : Sx(t) = 0\}
$$
\n(5.23)

Eşitlikteki kayma yüzeyi tasarım matrisi  $S$  olup  $S \in R^{m \times n}$  olarak ifade edilmektedir. Tasarım matrisinin elde edilmesinde eşitlik [\(5.24\)](#page-75-2) kullanılmaktadır.

<span id="page-75-3"></span><span id="page-75-2"></span><span id="page-75-1"></span>
$$
S = H^T P \tag{5.24}
$$

Eşitlikteki *P* matrisi simetrik pozitif tanımlı matristir. Bu matris eşitlik [\(5.25\)'](#page-75-3)de belirtilen Lyapunov aday fonksiyonunun matrisini temsil etmektedir ve Lyapunov matrisi olarak ifade edilmektedir.

$$
V(k) = x(k)^{T} P x(k)
$$
\n
$$
(5.25)
$$

Yukarıdaki eşitlik doğrusal sistemler için kullanılan standart lyapunov fonksiyonu olarak karşımıza çıkmaktadır. Lyapunov teoreminden yararlanılarak ayrık sistemin kararlı bir davranış göstermesi için [\(5.26\)-](#page-76-0)[\(5.27\)'](#page-76-1)daki ifadelerin sağlanması gerekmektedir.

$$
\Delta V(k) = V(k+1) - V(k) \tag{5.26}
$$

<span id="page-76-1"></span><span id="page-76-0"></span>
$$
\Delta V(k) < 0, \ \forall k \tag{5.27}
$$

Eşitlik [\(5.26\)'](#page-76-0)daki tanımda bu ifadeyi minimize eden, sistemin durumlarına bağlı olan kontrolcü kanunu ideal kayma boyunca eşitlik [\(5.23\)-](#page-75-1)[\(5.24\)'](#page-75-2)de belirtilen kayma yüzeyi kullanılarak eşitlik [\(5.28\)'](#page-76-2)deki formda elde edilmektedir ve bu eşdeğer kontrol kanunu olarak adlandırılmaktadır. Kontrol kanununun elde edilişi (EK 1)'de gösterilmektedir.

<span id="page-76-4"></span><span id="page-76-3"></span><span id="page-76-2"></span>
$$
u(k) = -(HTPH)-1HTPGx(k)
$$
\n(5.28)

Yukarıdaki bilgiler ışığıyla  $V(k+1)$  ve  $V(k)$  yerine yazılıp uygun sadeleştirilmeler yapıldığında *V k*( ) ifadesi eşitlik [\(5.29\)-](#page-76-3)[\(5.30\)'](#page-76-4)deki formda oluşmaktadır.

$$
\Delta V(k) = -x(k)^{T} Qx(k) + \xi(k)^{T} H^{T} PH\xi(k)
$$
\n(5.29)

$$
Q = P + GT PH (HT PH)-1 HT PG - GT PG
$$
\n(5.30)

Lyapunov kararlılık kriterinden herhangi bir *Q* 0 eşitsizliğini sağlayan matris tasarımı gerçekleştirilebiliyorsa bu durumda belirsizliğin yokluğunda  $k\to\infty$  giderken  $x(k) \rightarrow 0$ 'a gitmektedir ve kararlı bir yapı ortaya çıkmaktadır [32]. Elde edilen kontrol kanunu sistemin tüm durumlarının bilinmesine ihtiyaç duymaktadır. Tasarım amaçlarımızdan biri sistemin durumları yerine çıkış bilgisine ihtiyaç duyan bir yapı olduğundan bu durumda eşitlik [\(5.28\)'](#page-76-2)deki kazanç kısmı eşitlik [\(5.31\)'](#page-76-5)deki bir forma dönüştürülmektedir.

<span id="page-76-5"></span>
$$
(HTPH)-1HTPG = YC
$$
\n
$$
(5.31)
$$

Eşitlikteki  $Y \in R^{m \times p}$  boyutundadır. Bu şekilde eşitlenmesindeki amaç kontrolcünün ihtiyaç duyduğu durum bilgisi ( $x(k)$ ) yerine çıkış bilgisine ihtiyaç duyacak şekilde  $(y(k) = C \cdot x(k))$  bir tasarım sağlamak.

Kontrolcü ve kayma yüzeyi tasarımına geçmeden önce kullanılacak yaklaşım için sistemin aşağıda belirtilen kısıtları sağlaması gerekmektedir [33].

- Durum geçiş matrisi olan G matrisi tekil olmamalı
- $C \ast G^{-1} \ast H$  matrisinin rankı *m* olmalı (sistem giriş sayısı)

Yukarıdaki kısıtlar sağlanması durumunda ilk olarak kayma yüzeyi tasarımına geçilmektedir. Yalnızca çıkış bilgisinin kullanılacağı yaklaşımda kayma yüzeyi eşitlik [\(5.32\)'](#page-77-0)de gösterildiği şekilde tanımlanmaktadır.

$$
\mathbb{S} = \{x : FCG^{-1}x = 0\}
$$
 (5.32)

Sistemin durumlarına bağlı olan kayma yüzeyi ile yeni kayma yüzeyi karşılaştırılırsa;

<span id="page-77-1"></span><span id="page-77-0"></span>
$$
FCG^{-1} = H^T P \tag{5.33}
$$

Eşitlik [\(5.33\)'](#page-77-1)de ifade edilen eşitlik simetrik pozitif tanımlı bir *P* matrisi ile sağlanmalıdır.

Artık problem eşitlik [\(5.31\)'](#page-76-5)te belirtilen Y matrisinin belirlenmesidir. Bunun için çıkış geri beslemesi için kullanmış olduğumuz kayma yüzeyi ile durum geri beslemesi için kullandığımız kayma yüzeylerinin birbirine eşitlenmesiyle elde edilen eşitlik [\(5.33\)'](#page-77-1)ten yararlanılmaktadır. Bu eşitlik üzerinde bir manipülasyon uygulandığında eşitlik [\(5.34\)](#page-77-2) elde edilmektedir.

<span id="page-77-3"></span><span id="page-77-2"></span>
$$
H^T P G = F C \tag{5.34}
$$

Yukarıdaki ifade eşitlik [\(5.31\)'](#page-76-5)de yerine yazıldığında Y matrisi eşitlik [\(5.35\)](#page-77-3) ile elde edilmektedir.

$$
Y = (FCG^{-1}H)^{-1}F
$$
 (5.35)

Böylelikle kontrolcü durum geri beslemesinden çıkış beslemesine geçiş yapmış olmaktadır. Kontrolcünün çıkış geri beslemesi kullanarak sistemin kararlı bir davranış göstermesi için eşitlik [\(5.34\)'](#page-77-2)i sağlayan simetrik pozitif tanımlı bir *P* matrisi ile *F* matrisi bulunabiliyor ve eşitlik [\(5.30\)'](#page-76-4)deki Lyapunov kararlılık kriterini sağlayan *Q* matrisi var olduğu varsayımı yapılmaktadır. Bu varsayımlar altında ayrık çıkış geri beslemeli kontrol kanunu eşitlik [\(5.36\)'](#page-77-4)daki forma dönüşmektedir.

<span id="page-77-4"></span>
$$
u(k) = -(FCG^{-1}H)^{-1}Fy(k)
$$
\n(5.36)

Öyleyse durum geri beslemeli ile çıkış geri beslemeli kontrolcü yapıları eşitlik [\(5.37\)-](#page-78-0) [\(5.38\)'](#page-78-1)deki gibi özetlenebilir.

$$
u(k) = (HT PH)-1 HT P G x(k) \rightarrow
$$
Durum geri beslemeli (5.37)

$$
u(k) = -(FCG^{-1}H)^{-1}Fy(k) \rightarrow \text{Qikış geri beslemeli}
$$
 (5.38)

Çıkış geri beslemeli kontrolcü tasarımı gerçekleştirildi ve daha önce belirttildiği gibi bu yaklaşımın kullanımı için sistem kısıtları bulunmaktadır. Uygun tasarımın elde edilebilmesi ve uygulanabilir olması için uygun sistem sınıfında çalışılması gerekmektedir. Uygun sınıfın varlığının belirlenmesi için şu adımlar izlenilmektedir.

Eşitlik [\(5.32\)'](#page-77-0)de ifade edilen kayma yüzeyi eşitliğindeki <sup>1</sup> *CG* ifadesi için yeni bir matris tanımı yapılmaktadır.

<span id="page-78-1"></span><span id="page-78-0"></span>
$$
L = CG^{-1} \tag{5.39}
$$

<sup>1</sup>H<sup>T</sup>PGx(k) - <br>
<sup>1</sup>H<sup>T</sup>PGx(k) - <br>
<sup>1</sup>H)<sup>-1</sup>Fy(k) - <br>
i tasarımı gerç<br>
sistem kısıtla<br>
lir olması iç<br>
varlığının beli<br>
kayma yüzey<br>  $L = CG$ <sup>-</sup><br>
tanımlanan ha<br>
matrislerini G<br>
vaptığımız gib<br>  $c = x$ ) uygulan<br>
formda olduğ<br>
o *L* matrisi teorik gelişim için tanımlanan hayali sistemin çıkış dağılım matrisini ifade etmektedir ve hayali sistem matrislerini G, H ve L matrisleri oluşturmaktadır. Bu hayali sistem daha önce de yaptığımız gibi analizleri kolaylaştırmak adına sisteme koordinat dönüşümü ( $x \rightarrow Tx = x$ ) uygulanmaktadır. Bu durumda hayali sistem yeni koordinat sisteminde regular formda olduğu gibi eşitlik [\(5.40\)](#page-78-2)[-\(5.42\)'](#page-78-3)de gösterilen kontrol teriminin olduğu ve olmadığı iki parçaya ayrılmaktadır [34][35]. Bu forma kanonikal form adı verilmektedir ve kullanılan dönüşüm matrisinin elde edilişi (EK 2)'de gösterildiği şekilde elde edilmektedir.

$$
\bar{T}\,G\,\bar{T}^{-1} = \bar{G} = \begin{bmatrix} \bar{G}_{11} & \bar{G}_{12} \\ \bar{G}_{21} & \bar{G}_{22} \end{bmatrix} \tag{5.40}
$$

<span id="page-78-3"></span><span id="page-78-2"></span>
$$
\overline{T}H = \overline{H} = \begin{bmatrix} 0_{(n-m)xm} \\ H_2 \end{bmatrix}
$$
\n(5.41)

$$
L\overline{T}^{-1} = \overline{L} = \begin{bmatrix} 0_{px(n-p)} & T \end{bmatrix}
$$
 (5.42)

Eşitliklerdeki  $G_{11} \in R^{(n-m)x(n-m)}$ ,  $H_2 \in R^{m x m}$  olup tekil değillerdir. Son olarak  $T \in R^{p \times p}$  olup ortogonal bir matristir. Kontrol yüzeyi tasarımında kullanılan tasarım matrisi de eşitlik [\(5.43\)'](#page-78-4)deki formda tanımlanmaktadır.

<span id="page-78-4"></span>
$$
F = F_2 \begin{bmatrix} K & I_m \end{bmatrix} T^T \tag{5.43}
$$

Yukarıdaki eşitlikte  $K \in \mathbb{R}^{m \times (p-m)}$  ve  $F_2 \in \mathbb{R}^{m \times m}$  olup tekil olmayan matrislerdir. Eşitlikteki K matrisi özel alt sistem için durum çıkış geri besleme kazancı olarak

yorumlanabilmektedir. Tanımlanan F matrisi ile L matrisinin yapısından kayma yüzeyi eşitlik [\(5.44\)](#page-79-0)[-\(5.45\)'](#page-79-1)deki formda oluşmaktadır.

$$
FCG^{-1} \xrightarrow{\text{Koordinat Dönüşümü}} F\overset{-}{CG} = F\overset{-}{L}
$$
 (5.44)

$$
F\bar{L} = [0 \quad FT] = [0 \quad F_2K \quad F_2] = \left[F_2K\bar{L}_1 \quad F_2\right]
$$
\n
$$
(5.45)
$$

Yukarıdaki eşitlikteki L<sub>ı</sub> ifadesi eşitlik [\(5.46\)'](#page-79-2)de gösterilen formdadır.

<span id="page-79-2"></span><span id="page-79-1"></span><span id="page-79-0"></span>
$$
\bar{L}_1 = \begin{bmatrix} 0_{(p-m)x(n-p)} & I_{(p-m)} \end{bmatrix} \tag{5.46}
$$

Bu işlemlerin ardından eşitlik [\(5.40\)-](#page-78-2)[\(5.42\)](#page-78-3) tanımlanan hayali sisteme koordinat dönüşümü  $(x \rightarrow T^*x = x)$  uygulanmaktadır. Dönüşüm için eşitlik  $(5.47)$ 'deki tekil olmayan dönüşüm matrisi kullanılmaktadır.

<span id="page-79-3"></span>
$$
\tilde{T} = \begin{bmatrix} I_{n-m} & 0_{(n-m)xm} \\ \bar{K}I_1 & I_m \end{bmatrix}
$$
\n(5.47)

Hayali sistemin yeni koordinat sistemindeki matrisleri ise eşitlik [\(5.48\)-](#page-79-4)[\(5.49\)'](#page-79-5)deki forma dönüşmektedir.

$$
\tilde{T}\tilde{G}\tilde{T}^{-1} = \tilde{G} = \begin{bmatrix} \tilde{G}_{11} & \tilde{G}_{12} \\ \tilde{G}_{21} & \tilde{G}_{22} \end{bmatrix}
$$
\n(5.48)

<span id="page-79-5"></span><span id="page-79-4"></span>
$$
\tilde{T}\tilde{H} = \tilde{H} = \begin{bmatrix} 0 \\ H_2 \end{bmatrix}
$$
\n(5.49)

Yeni koordinat sisteminde kayma yüzeyi ise eşitlik [\(5.50\)'](#page-79-6)deki forma dönüşmektedir.

<span id="page-79-7"></span><span id="page-79-6"></span>
$$
\overline{F L T}^{-1} = F \tilde{L} = [0 \quad F_2]
$$
 (5.50)

Yeni koordinat sistemindeki  $\tilde{G}$  matrisi içerisindeki ifadelerden bazıları eşitlik [\(5.51\)'](#page-79-7)teki gösterilen ifadeler olarak karşımıza çıkmaktadır.

$$
\tilde{G}_{11} = \tilde{G}_{11} - \tilde{G}_{12} K \tilde{L}_1, \qquad \tilde{G}_{12} = \tilde{G}_{12}
$$
\n(5.51)

Koordinat dönüşümleri sonucunda sistemin kapalı çevrim matrisi ise eşitlik [\(5.52\)](#page-80-0) ile ifade edilmektedir.

$$
\tilde{G}_c = \tilde{G} - \tilde{H} (F \tilde{C} \tilde{G}^{-1} \tilde{H})^{-1} F \tilde{C} = \tilde{G} - \tilde{H} (F \tilde{L} \tilde{H})^{-1} F \tilde{L} \tilde{G}
$$
(5.52)

Eşitlik [\(5.48\)](#page-79-4)[-\(5.49\)'](#page-79-5)te elde ettiğimiz  $G$  ve  $H$  matrisleri ile eşitlik [\(5.50\)'](#page-79-6)teki  $FL$ tanımı yerine yazıldığında kapalı çevrim matrisi eşitlik [\(5.53\)](#page-80-1) ile ifade edilmektedir.

<span id="page-80-1"></span><span id="page-80-0"></span>
$$
\tilde{G}_c = \begin{bmatrix} \tilde{G}_{11} & \tilde{G}_{12} \\ 0 & 0 \end{bmatrix} \tag{5.53}
$$

Artık problemimiz kapalı çevrim matrisinin özdeğerlerini birim çember içinde olacak şekilde tasarım parametrelerini seçmek. Kapalı çevrim matrisinin özdeğerlerini oluşturan ifade eşitlik [\(5.54\)](#page-80-2) gösterilmektedir.

<span id="page-80-2"></span>
$$
\lambda(G_c) = \lambda(G_{11}) \cup \{0\}^m \tag{5.54}
$$

 $\tilde{G}_c = \tilde{G} - \tilde{H}(F \tilde{C} \tilde{G}^{-1} H)^{-1} F \tilde{C} = \tilde{G} - \tilde{H}(F \tilde{L} \tilde{H})^{-1} F \tilde{L} \tilde{C}$ <br>
(5.49)'te elde ettiğimiz  $\tilde{G}$  ve  $\tilde{H}$  matrisleri ile eşij<br>
vazıldığında kapalı çevrim matrisi eşitlik (5.53) ile i<br>
v Öyleyse kararlı bir  $G_{11}$  oluşturabiliyorsak bu durumda kapalı çevrim matrisinin özdeğerleri birim çember içerisinde olacaktır. Fakat burada dikkat edilmesi gereken noktalardan biri de bu şekilde bir tasarım yolu seçilebilmesi için koordinat dönüşümleri sonucu elde etmiş olduğumuz ( $G$ <sub>1</sub>,  $G$ <sub>12</sub>,  $L$ <sub>1</sub>) üçlüsü çıkış geri besleme kararlılığı göstermelidir. Bu testin yapılması için hayali sistem matrislerine bakmamız yeterli olmaktadır. Eğer elde etmiş olduğumuz hayali sistem  $(G, H, L)$ minimum faz ise bu durumda  $(G_{11}, G_{12}, L_1)$  üçlüsü için çıkış geri beslemeli kararlılığından söz edilebilmektedir. Bu da sistem çalışma kısıtları içerisinde dikkat etmemiz gereken bir noktanın da varlığını göstermektedir. Kararlılık ve  $(G, H, L)$  minimum faz oluşu arasındaki ilişkinin nasıl olduğu ortaya çıkabilir. Daha önce de belirttiğimiz gibi kararlılığı test etmek için kapalı çevrim sistem matrisi olan  $\tilde{G_{{11}}}$  'nin özdeğerlerine bakmamız gerekmektedir. Bu özdeğerlerle  $(G, H, L)$ 'nin değişmez sıfırları arasında bir ilişki vardır ve  $(G, H, L)$ 'nin değişmez sıfırları kapalı çevrim matrisinin özdeğerlerinin bir kısmını oluşturmaktadır. Olası bir minimum faz olmama durumunda kapalı çevrim sistem için kararlı bir yapı oluşturmak mümkün değil [36]. Kapalı çevrim sistemin kararlılığı için yukarıda belirtmiş olduğumuz isterler

sağlanması durumunda sadece yapmamız gereken  $\tilde{G}_{11}$  matrisinin özdeğerlerini birim çember içerisinde olacak şekilde parametreleri ayarlamaktır.  $\tilde{G}_1$ matrisi

incelendiğinde izlenilen metotta karşılaştığımız tasarım parametrelerinden *K* parametresinin uygun seçimi, kararlılığı belirlemektedir. Bu da demek oluyor ki kapalı çevrim matrisi  $(G_c)$ , K tasarım parametresine bağlı olup  $F_2$  tasarım parametresine bağlı değildir. *F*<sub>2</sub> sadece kısıtları sağlamak için gerekli olan bir parametre olarak karşımıza çıkmaktadır. Eşitlik [\(5.36\)](#page-77-4)**'**da elde etmiş olduğumuz kontrolcüye uygulanan sadeleştirmeler sonucunda da bu görülmektedir. Sadeleştirmeler sonucunda çıkış geri beslemeli kayan kipli kontrol kanunu eşitlik [\(5.55\)'](#page-81-0)deki forma ulaşmaktadır.

<span id="page-81-0"></span>
$$
u(k) = -H_2^{-1} \left[ K \quad I \right] T^T y(k) \tag{5.55}
$$

*K* tasarım matrisinin bulunmasında birçok yöntem kullanılabilmektedir. Matlab ortamındaki "place" komudu ile kutup ataması yapılarak ilgili kutuplara karşılık gelen *K* matrisi bulunabilmektedir. *K* tasarım parametresinin ardından daha önce varsayımını yaptığımız eşitlik [\(5.33\)](#page-77-1) ile *Q* 0 ifadesini sağlayan *P* matrisinin varlığını tespit etmek. *P* Lyapunov matrisi koordinat dönüşümleri sonucunda eşitlik [\(5.56\)'](#page-81-1)da ifade edilen *P* matrisine dönüşmektedir.

$$
\tilde{P} = T \begin{bmatrix} -T & -T & -1 & -1 \\ T & T & PT & T \end{bmatrix} \tag{5.56}
$$

~ *P* matris yapısı için eşitlik [\(5.57\)'](#page-81-2)deki matris formu kullanılırsa;

<span id="page-81-2"></span><span id="page-81-1"></span>
$$
\tilde{P} = \begin{bmatrix} \tilde{P}_1 & \tilde{P}_{12} \\ \tilde{P}_{12} & \tilde{P}_2 \end{bmatrix}
$$
\n(5.57)

Yukarıdaki eşitlikteki  $P_1 \in R^{(n-m)x(n-m)}$ ,  $P_2$  $\tilde{P}_2 \in R^{m \times m}$ ,  $\tilde{P}_{12} \in R^{(n-m) \times m}$  ve  $\tilde{P}_{12} \in R^{m \times (n-m)}$ *T*  $P_{12} \in R^{m x (n-m)}$ olarak tanımlanmaktadır. Aslında buradaki *P* matrisi diyagonal matristir ve bu ~özelliği eşitlik [\(5.33\)'](#page-77-1)teki denklemimizin koordinat dönüşümleri sonunda elde etmiş olduğumuz eşitlik [\(5.58\)](#page-81-3) ile görülmektedir. Ayrıca bu eşitlik sayesinde  $F_2$ tasarımın matrisinin eşitliği de elde edilmektedir.

<span id="page-81-3"></span>
$$
\tilde{H}^T \tilde{P} = F \tilde{L} \tag{5.58}
$$

H ve FL ifadeleri yerine yazılıp sadeleştirmeler yapıldığında eşitlik [\(5.59\)](#page-82-0) elde edilmektedir.

<span id="page-82-0"></span>
$$
\left[H_2{}^T \tilde{P}_{12}{}^T H_2{}^T \tilde{P}_2\right] = \left[0 F_2\right]
$$
 (5.59)

Yukarıdaki eşitlikteki ifadeler incelendiğinde  $H_2$  matrisi tekil olmadığından dolayı  $(\det(H_2) \neq 0)$  bu durumda  $P_{12} = 0$  olarak elde edilmektedir. Tasarım parametresi olan  $F_2$  ifadesi ise  $F_2 = H_2^T \tilde{P}$  $F_2 = H_2^T P_2$  eşitliği ile elde edilmektedir.  $P_{12} = 0$  oluşundan dolayı bu durumda P matrisi eşitlik [\(5.60\)'](#page-82-1)deki blok diyagonal bir yapıya sahip olmaktadır.

<span id="page-82-1"></span>
$$
\tilde{P} = \begin{bmatrix} \tilde{P}_1 & 0 \\ 0 & \tilde{P}_2 \end{bmatrix}
$$
 (5.60)

Yukarıdaki eşitlik incelendiğinde artık problem  $\tilde{P}$  matrisini oluşturan  $\tilde{P}_1$  ve  $\tilde{P}_2$ matrislerinin belirmesidir. İlgili matrislerin belirlenmesi için [\(5.29\)'](#page-76-3)te elde etmiş olduğumuz eşitsizliğin yeni koordinat dönüşümü sonucunda oluşan [\(5.61\)](#page-82-2) ifadesi kullanılmaktadır.

$$
Q = \tilde{P} + \tilde{G}^T \tilde{P} \tilde{H} (\tilde{H}^T \tilde{P} \tilde{H})^{-1} \tilde{H}^T \tilde{P} \tilde{G} - \tilde{G}^T \tilde{P} \tilde{G} > 0
$$
 (5.61)

Yukarıdaki eşitsizlik birkaç sadeleştirme sonucunda eşitlik [\(5.62\)](#page-82-3) elde edilmektedir.

<span id="page-82-4"></span><span id="page-82-3"></span><span id="page-82-2"></span>
$$
Q = \tilde{P} - \tilde{G}_c^T \tilde{P} \tilde{G}_c
$$
 (5.62)

Eşitlik [\(5.60\)'](#page-82-1)ten  $\hat{P}$  ve eşitlik [\(5.53\)'](#page-80-1)den  $\tilde{G}_c$  matrisleri yerine yazıldığında  $Q$  ifadesi [\(5.63\)](#page-82-4) de belirtilen formda karşımıza çıkmaktadır.

$$
Q = \begin{bmatrix} \tilde{P}_1 - \tilde{G}_{11} & \tilde{P}_1 \tilde{G}_{11} & -\tilde{G}_{11} & \tilde{P}_1 \tilde{G}_{12} \\ \tilde{G}_{12} & \tilde{P}_1 \tilde{G}_{12} & \tilde{P}_2 - \tilde{G}_{12} & \tilde{P}_1 \tilde{G}_{12} \end{bmatrix} > 0
$$
(5.63)

Yukarıdaki eşitsizliğin sağlanabilmesi için öncelikle [\(5.64\)'](#page-82-5)da belirtilen ifade için simetrik pozitif tanımlı bir  $\tilde{P}_1$  matrisinin varlığı incelenmelidir.

<span id="page-82-5"></span>
$$
\tilde{P}_1 - \tilde{G}_{11}^T \tilde{P}_1 \tilde{G}_{11} > 0 \tag{5.64}
$$

*P*<sup>1</sup> ifadesinin bulunması için Matlab ortamında bulunan "dylap" fonksiyonu kullanılabilmektedir.  $\tilde{P}_1$  matrisi elde edildikten sonra yerine yazılarak  $Q > 0$ eşitsizliğini sağlayan *P*2 ifadesi bulunmaktadır. Bunun için (EK 3)'te gösterilen Schur Complement teoreminden yararlanılmaktadır ve bunun sonucunda  $P_2$  matrisinin elde edilmesi için karşımıza [\(5.65\)](#page-83-0) ifadesi çıkmaktadır [37].

<span id="page-83-0"></span>
$$
\tilde{P}_2 > \tilde{G}_{12} \tilde{P}_1 \tilde{G}_{12} + \tilde{G}_{12} \tilde{P}_1 \tilde{G}_{11} (\tilde{P}_1 - \tilde{G}_{11} \tilde{P}_1 \tilde{G}_{11})^{-1} (\tilde{G}_{11} \tilde{P}_1 \tilde{G}_{12})
$$
(5.65)

# **5.2.2 Dinamik çıkış geri beslemeli kayan kipli kontrol kullanılarak referans takibi**

 $\vec{P}_1$  ifadesinin bulunması için Matlab o<br>
cullanılabilmektedir.  $\vec{P}_1$  matrisi elde ed<br>
sitsizliğini sağlayan  $\vec{P}_2$  ifadesi bulunmakta<br>
Complement teoreminden yararlanılmaktad<br>
dilmesi için karşımıza (5.65) ifades Tasarım adımlarında kısıtlar arasında sistem üçlüsü  $(G_{11}, G_{12}, L_1)$  statik çıkış geri besleme kararlığı göstermesi üzerinde durulmuştu. Çoğu sistem bu kriteri sağlayamamaktadır ve bundan dolayı ilgilenilebilecek sistem sınıfları genişletmek adına sisteme ek serbestlik derecesi katan kompensatör tabanlı bir çerçeve önerilmektedir. Bu yapı sayesinden  $(G_{11}, G_{12}, L_1)$  üçlüsünün çıkış geri besleme kararlılığı göstermeli kriteri ortadan kaldırılmış olmaktadır. Ayrıca tasarım adımları sistemin bir regülasyon problemini çözmek için ele aldığı, sistem durumlarını sıfıra götürmek, için takip problemi için bu yaklaşım kullanılamamaktadır. Takip problemi için de integral aksiyonu kullanılmaktadır. Bu iki özelliği yerine getiren kayan kipli kontrol türü dinamik ayrık çıkış geri beslemeli kayan kipli kontrol kullanılarak çıkış takibi olarak adlandırılmaktadır. Bu yaklaşım kullanılarak kontrolcü tasarımı için kullanılan eşleşmiş belirsizliklerle ayrık zamanlı sistem eşitlik [\(5.66\)'](#page-83-1)de ifade edilmektedir.

<span id="page-83-1"></span>ir.  
\n
$$
x_p(k+1) = Gx_p(k) + H(u(k) + \xi(k)), \qquad y(k) = Cx_p(k)
$$
\n(5.66)

Durum uzayında verilen sistem için  $x_n \in R^n$ ,  $u \in R^m$  $x_p \in R^n$ ,  $u \in R^m$  ve  $y \in R^m$  olup sırasıyla ayrık sistemin durum, giriş ve çıkışlarını temsil etmektedir. İlgilenilen sistem için yapılan varsayımlar sırasıyla giriş ve çıkış dağılım matrisleri olan *H* ve *C* matrisleri tam rank olup (G, H, C) üçlüsünün minimal, hem gözlenebilir hem de kontroledilebilir, varsayımları yapılmaktadır. Son olarak  $\xi(k)$  ise eşleşmiş belirsizlikleri ifade edip

değerin bilinmemektedir fakat belli bir sınır içerisinde olduğu varsayımı yapılmaktadır.

Tasarım adımlarına geçilmeden önce daha önceki bölümde yaptığımız gibi 2 varsayım kabul edilmektedir ve bunlar şunlardır:

- Sistem durum geçiş matrisi *G* tekil değil
- $\bullet$  $C * G^{-1} * H$  matrisinin rankı *m*

Yukarıdaki kısıtlar sağlanması durumunda elimizdeki sistemin analizlerini kolaylaştırmak için koordinat dönüşümü yapılarak sistem kanonikal forma dönüştürülmektedir ve bu adım eşitlik [\(5.67\)'](#page-84-0)de gösterilmektedir [38].

$$
G = \begin{bmatrix} G_{11} & G_{12} \\ G_{21} & G_{22} \end{bmatrix}, \qquad H = \begin{bmatrix} 0 \\ H_2 \end{bmatrix}, \qquad C = \begin{bmatrix} TG_{21} & TG_{22} \end{bmatrix}
$$
 (5.67)

Hayali sistem için kullanılan L matrisi eşitlik [\(5.68\)'](#page-84-1)de gösterilmektedir.

<span id="page-84-1"></span><span id="page-84-0"></span>
$$
L = \begin{bmatrix} 0 & T \end{bmatrix} \tag{5.68}
$$

Eşitliklerdeki ifadelerden  $G_{1} \in R^{(n-m)x(n-m)}$ ,  $H_2 \in R^{m x m}$  olup tekil olmayan ve  $T \in R^{m \times m}$  olup ortogonal matrislerdir. Koordinat dönüşümü ( $x_p \rightarrow Tx_p = x$ ) sonunda sistem durumları ise eşitlik [\(5.69\)'](#page-84-2)deki formda ayrılmaktadır.

<span id="page-84-2"></span>
$$
\overline{T} \, x_p = x = \begin{bmatrix} x_1 \\ x_2 \end{bmatrix} \tag{5.69}
$$

Ayrılmış yapı içerisindeki  $x_1 \in R^{(n-m)}$  ve  $x_2 \in R^m$  boyutunda karşımıza çıkmaktadır.

Sisteme ek serbestlik getirmek için kullanılan kompensator tabanlı yapının dinamik denklemi eşitlik [\(5.70\)](#page-84-3)[-\(5.71\)'](#page-84-4)de gösterilmektedir. Bu kompensatorün eklenmesi sonucunda sistem durumlarına ek durumlar gelmektedir ve bunlar da  $x_c \in R^{(n-m)}$ olarak ifade edilmektedir. Bu dinamik yapı sayesinde sistem içerisindeki 1 *x* durumları tahmin edilmektedir [31].

$$
x_c(k+1) = G_{11}x_c(k) + G_{12}x_2(k) + \Omega(y - y)
$$
\n(5.70)

$$
y = T G_{21} x_c(k) + T G_{22} x_2(k)
$$
\n(5.71)

<span id="page-84-4"></span><span id="page-84-3"></span>^

Sistemin belirtilen referans girişi takip etmesini sağlamak için de sisteme integral aksiyonu eklenmektedir ve bu sistemde  $x_r \in \mathbb{R}^m$  $x_r \in R^m$  olarak ifade edilen integral durumlarını oluşturmaktadır. Kullanılan bu yapının dinamik denklemi eşitli[k \(5.72\)'](#page-85-0)de verilmektedir.

<span id="page-85-0"></span>
$$
x_r(k+1) = x_r(k) + \tau(r(k) - Cx(k))
$$
\n(5.72)

Yukarıdaki eşitlikte sistem durumlarını ölçme gibi bir durum mevcut değildir  $Cx(k) = y(k) = r_s$  olup sistem çıkışını ifade etmektedir. Eşitlikteki  $r(k)$  sistemin referans değerini ve  $\tau$  ise örnekleme periyodunu ifade etmektedir.

Tasarım adımlarına ilk olarak sistem için kayma yüzeyinin tanımlanması ile başlamaktadır. Kayma yüzeyi eşitlik [\(5.73\)'](#page-85-1)de tanımlanmaktadır ve kayma hareketi boyunca kayma yüzeyi 0 değerine eşit olmaktadır**.**

$$
S = \{(x_1, x_c, x_r, x_2): K_1x_c(k) + K_rx_r(k) + x_2(k) + S_rr_s(k) = 0\}
$$
\n(5.73)

Yukarıdaki eşitlikteki  $K_1 \in R^{m \times (n-m)}$ ,  $K_r \in R^{m \times m}$  ve  $S_r \in R^{m \times m}$  $S_r \in R^{m \times m}$  olup tasarım serbestliği olarak karşımıza çıkmaktadır. Bu eşitliğin nasıl belirlendiği ileriki adımlarda açıklanmaktadır.

İdeal kayma hareketi boyunca ise sistem durumlarından 2 *x* eşitlik [\(5.73\)'](#page-85-1)den yararlanılarak eşitlik [\(5.74\)'](#page-85-2)deki formda elde edilmektedir.

<span id="page-85-2"></span><span id="page-85-1"></span>
$$
x_2(k) = -K_1 x_c(k) - K_r x_r(k) - S_r r(k)
$$
\n(5.74)

Yukarıdaki eşitlikten yararlanılarak eşitlik [\(5.70\)'](#page-84-3)deki kompensatör dinamik denklemine tekrar dönüp  $x_2(k)$  yerine yazıldığında kompensatör dinamik denklemi karşımıza eşitlik [\(5.75\)](#page-85-3) ifade edilen formda çıkmaktadır.

$$
x_c \left( k+1 \right) = \Phi x_c \left( k \right) + \Gamma_1 y \left( k \right) + \Gamma_2 x_r \left( k \right) + \Gamma_3 r \left( k \right) \tag{5.75}
$$

Eşitlikteki tasarım parametreleri ise eşitlik [\(5.76\)](#page-85-4)[-\(5.79\)'](#page-85-5)de ifade edilmektedir.

$$
\Phi = G_{11} - \Omega T G_{21} - G_{12} K_1 + \Omega T G_{22} K_1 \tag{5.76}
$$

<span id="page-85-5"></span><span id="page-85-4"></span><span id="page-85-3"></span>
$$
\Gamma_1 = \Omega \tag{5.77}
$$

$$
\Gamma_2 = -G_{12}K_r + \Omega T G_{22}K_r \tag{5.78}
$$

$$
\Gamma_3 = -G_{12}S_r + \Omega T G_{22}S_r \tag{5.79}
$$

Tasarım parametrelerinin de son halini elde ettikten sonra artık kompensatorlü ve integral aksiyonlu genişletilmiş sistem eşitlik [\(5.80\)-](#page-86-0)[\(5.81\)'](#page-86-1)deki gibi yazılabilmektedir.

$$
x_a(k+1) = G_a x_a(k) + H_a(u(k) + \xi(k)) + H_r r(k)
$$
\n(5.80)

<span id="page-86-2"></span><span id="page-86-1"></span><span id="page-86-0"></span>
$$
y_a(k+1) = C_a x_a(k)
$$
 (5.81)

Genişletilmiş sistem için durum ve çıkış matrisleri eşitlik [\(5.82\)'](#page-86-2)de verilmektedir.

$$
x_a = \begin{bmatrix} x_1 & x_c & x_r & x_2 \end{bmatrix}^T \qquad y_a = \begin{bmatrix} x_c & x_r & y \end{bmatrix}^T \tag{5.82}
$$

Eşitlik [\(5.80\)-](#page-86-0)[\(5.81\)'](#page-86-1)de ifade edilen genişletilmiş sistemin matrislerinin açık hali eşitlik [\(5.83\)](#page-86-3)[-\(5.84\)'](#page-86-4)de verilmektedir [39].

$$
G_{a} = \begin{bmatrix} G_{11} & 0 & 0 & G_{12} \\ \Gamma_{1}TG_{21} & \Phi & \Gamma_{2} & \Gamma_{1}TG_{22} \\ -\tau TG_{21} & 0 & I_{m} & -\tau TG_{22} \\ G_{21} & 0 & 0 & G_{22} \end{bmatrix}
$$
(5.83)  

$$
H_{r} = \begin{bmatrix} 0 \\ \Gamma_{3} \\ \tau I_{m} \\ 0 \end{bmatrix}, \qquad H_{a} = \begin{bmatrix} 0 \\ 0 \\ 0 \\ H_{2} \end{bmatrix}, \qquad C_{a} = \begin{bmatrix} 0 & I_{n-m} & 0 & 0 \\ 0 & 0 & I_{m} & 0 \\ TG_{12} & 0 & 0 & TG_{22} \end{bmatrix}
$$
(5.84)

Hayali sistem için kullanılan *L*<sub>a</sub> matrisi ise eşitlik [\(5.85\)'](#page-86-5)deki forma sahiptir.

<span id="page-86-7"></span><span id="page-86-6"></span><span id="page-86-5"></span><span id="page-86-4"></span><span id="page-86-3"></span>
$$
L_a = \begin{bmatrix} 0 & T_a \end{bmatrix} \tag{5.85}
$$

Matris içerisindeki T<sub>a</sub> tekil olmayan bir yapıya sahiptir ve eşitlik [\(5.86\)-](#page-86-6)[\(5.87\)'](#page-86-7)de açık hali gösterilmektedir.

$$
L_{a} = \begin{bmatrix} 0 & \Phi^{-1} & -\Phi^{-1}\Gamma_{2} & -\Phi^{-1}\Gamma_{1}T - \tau\Phi^{-1}\Gamma_{2}T \\ 0 & 0 & I_{m} & \tau T \\ 0 & 0 & 0 & T \end{bmatrix}
$$
(5.86)  

$$
T_{a} = \begin{bmatrix} \Phi^{-1} & -\Phi^{-1}\Gamma_{2} & -\Phi^{-1}\Gamma_{1}T - \tau\Phi^{-1}\Gamma_{2}T \\ 0 & I_{m} & \tau T \\ 0 & 0 & T \end{bmatrix}
$$
(5.87)

Genişletilmiş sistem için kapalı çevrim matrisi ise eşitlik [\(5.88\)](#page-87-0) ile elde edilmektedir.

<span id="page-87-2"></span><span id="page-87-1"></span><span id="page-87-0"></span>
$$
G_c = G_a - H_a (FC_a G_a^{-1} H_a) F C_a \tag{5.88}
$$

Genişletilmiş sistem için kontrolcü kanunu eşitlik [\(5.89\)](#page-87-1)[-\(5.90\)](#page-87-2) ile elde edilmektedir.

$$
u(k) = -(FC_a G_a^{-1}H_a)^{-1}FC_a x_a(k) + F_r r(k)
$$
\n(5.89)

$$
u(k) = -(FC_aG_a^{-1}H_a)^{-1}Fy_a(k) + F_r r(k)
$$
\n(5.90)

Yukarıdaki eşitlik incelendiğinde kontrolcünün sistemin kararlı bir şekilde davranış göstermesi için genişletilmiş sistem matrisleri içerisindeki tasarım matrisleri ve F matrisi uygun bir şekilde seçilmesi gerekmektedir. Bu tasarım prosesi ilerleyen adımlarda gösterilmektedir. Öncelikle genişletilmiş sistem için tasarlanan kayma yüzeyini ifade edersek bu eşitlik [\(5.91\)'](#page-87-3)deki formda karşımıza çıkmaktadır.

<span id="page-87-3"></span>
$$
S_a = \left\{ x_a : FC_a G_a^{-1} x_a + F_2 S_r r_s = 0 \right\}
$$
 (5.91)

 $C_a G_a^{-1}$ <br>  $\frac{1}{a} G_a^{-1}$ <br>  $\frac{1}{a} F C_a$ <br>  $\frac{1}{b} F C_a$ <br>  $\frac{1}{b} F C_a$ <br>  $\frac{1}{b} F C_a$ <br>  $\frac{1}{b} F C_a$ <br>  $\frac{1}{c} F C_a$ <br>  $\frac{1}{c} F C_a$ <br>  $\frac{1}{c} F C_a$ <br>  $\frac{1}{c} F C_a$ <br>  $\frac{1}{c} F C_a$ <br>  $\frac{1}{c} F C_a$ <br>  $\frac{1}{c} F C_a$ <br>  $\frac{1}{c} F C_a$ <br>  $\frac{1}{c} F C_a$ Yukarıda belirtilen eşitlik aslında eşitlik [\(5.73\)](#page-85-1) ile aynı ifadedir ve buna ilgili matrisler yerine yazılıp uygun sadeleştirme ile ulaşılabilmektedir. Tasarım adımları ilk olarak *F* ve  $F_2 \in \mathbb{R}^{m \times m}$  matrislerinin belirlenmesi ve ardından  $K_1, K_2, \Omega$  ve  $S_r$  seçimi olarak ilerlemektedir. Bu adımlara geçmeden önce kontrol kanunu incelendiğinde karşımıza  $F_r \in \mathbb{R}^{m \times m}$  matrisi çıkmaktadır ve bu matris ileri besleme terimi olarak ifade edilmektedir. Bu matrisin belirlenmesinde şu adımlar izlenilmektedir:

Genişletilmiş sistemin kalıcı durumdaki değeri ( *s x* ) eşitlik [\(5.90\)'](#page-87-2)de gösterilen kontrol kanunu kullanıldığında eşitlik [\(5.92\)'](#page-87-4)deki şekilde elde edilmektedir.

<span id="page-87-4"></span>
$$
x_s = (I - G_c)^{-1} (H_r + H_a F_r) r_s
$$
\n(5.92)

Eşitlik [\(5.90\)'](#page-87-2)deki kontrolcü ve  $e(k) = x_a(k) - x_s$  eşitliği kullanıldığında eşitlik [\(5.93\)](#page-87-5) elde edilmektedir.

<span id="page-87-6"></span><span id="page-87-5"></span>
$$
e(k+1) = Gc e(k) + Ha \xi(k)
$$
 (5.93)

*G<sup>c</sup>* 'nin kutupları birim çember içinde oluşundan dolayı ve belirsizliklerin yokluğunda  $k \rightarrow \infty$  giderken  $e(k) \rightarrow 0$  yakınsıyarak takip sağlanmış olmaktadır. Sistemin kalıcı durumdaki değerleri için elde etmiş olduğumuz eşitlik ideal kayma boyunca, yüzey eşitliğinde yerine koyulduğunda eşitlik [\(5.94\)-](#page-87-6)[\(5.96\)](#page-88-0) elde edilmektedir.

$$
FC_a G_a^{-1} x_s = FC_a G_a^{-1} (I - G_c)^{-1} (H_r + H_a F_r) r_s
$$
\n(5.94)

$$
FC_a G_a^{-1} x_s \equiv FC_a G_a^{-1} (H_r + H_a F_r) r_s \tag{5.95}
$$

<span id="page-88-1"></span><span id="page-88-0"></span>
$$
FC_a G_a^{-1} x_s + F_2 S_r r_s = 0 \tag{5.96}
$$

Eşitlik [\(5.96\)'](#page-88-0)den  $x_{s} \in S_{a}$  olduğu ortaya çıkmaktadır. Yukarıda elde edilen eşitlikler kullanılarak ileri besleme terimi eşitlik [\(5.97\)'](#page-88-1)deki forma kavuşmaktadır.

$$
F_r = -(FC_a G_a^{-1} H_a)^{-1} (FC_a G_a^{-1} H_r + F_2 S_r)
$$
\n(5.97)

Elde edilen *F r* eşitlik [\(5.90\)'](#page-87-2)da ifade edilen kontrol kanununda yerine yazıldığında kontrol kanununun yeni hali eşitlik [\(5.98\)'](#page-88-2)deki formu almaktadır.

$$
u(k) = -(FC_aG_a^{-1}H_a)^{-1}(FC_aX_a(k) + (FC_aG_a^{-1}H_r + F_2S_r)r(k))
$$
\n(5.98)

Yukarıdaki eşitlik incelendiğinde kontrolcü tasarımı için çeşitli tasarım matrisleri bulunmaktadır ve bunlardan biri de *F* matrisi olarak karşımıza çıkmaktadır. Kontrolcü tasarım adımlarında bu matris eşitlik [\(5.99\)'](#page-88-3)deki formda ele alınmaktadır.

<span id="page-88-5"></span><span id="page-88-4"></span><span id="page-88-3"></span><span id="page-88-2"></span>
$$
F = F_2 \begin{bmatrix} K_1 & K_2 & I_m \end{bmatrix} T_a^{-1}
$$
 (5.99)

Yukarıdaki eşitlikteki  $T_a^{-1}$  matrisi yerine yazıldığında *F* matrisi eşitlik [\(5.100\)-](#page-88-4) [\(5.101\)'](#page-88-5)de ifade edilen forma kavuşmaktadır.

$$
F = \begin{bmatrix} F_2 K_1 & F_2 K_r & F_2 \end{bmatrix} \begin{bmatrix} \Phi & \Gamma_2 & \Gamma_1 \\ 0 & I_m & -\tau I_m \\ 0 & 0 & T^{-1} \end{bmatrix}
$$
 (5.100)

$$
F = \left[ F_2 K_1 \Phi \quad F_2 K_r \Gamma_2 + F_2 K_r \quad F_2 K_1 \Gamma_1 - F_2 K_r \tau + F_2 T^{-1} \right]
$$
(5.101)

 $FC_aG_a^{-1}x_s \equiv FC_aG_a^{-1}(H_r + H_aF_r)r_s$ <br>  $FC_aG_a^{-1}x_s + F_2S_r r_s = 0$ <br>  $\vdots S_a$  olduğu ortaya çıkmaktadır. Yi<br>
me terimi eşitlik (5.97)'deki forma<br>  $= -(FC_aG_a^{-1}H_a)^{-1}(FC_aG_a^{-1}H_r + F_2$ <br>
(5.90)'da ifade edilen kontrol kari<br>
ni hali eşitlik (5.98 *F* ifadesi içerisindeki  $F_2 \in \mathbb{R}^{m \times m}$  olup tekil olmayan bir matristir. *F* matrisinin son hali, kayma yüzeyini ifade eden eşitlikte yerine koyulduğunda kayma yüzeyi eşitlik [\(5.102\)'](#page-88-6)deki formu almaktadır.

<span id="page-88-6"></span>
$$
FL_a = FC_aG_a^{-1} = F_2 \begin{bmatrix} 0 & K_1 & K_r & I_m \end{bmatrix}
$$
 (5.102)

Böylelikle eşitlik [\(5.73\)'](#page-85-1)de tanımlanan kayma yüzeyinin neye göre belirlendiği sorusunun da cevabına ulaşılmış olunmaktadır.

Sistemin kararlı davranış göstermesi için kullanılan tasarım parametrelerinin elde edilmesini kolaylaştırmak adına genişletilmiş sisteme koordinat dönüşümü

 $(x_a \rightarrow \overline{T} x_a = x$  $x_a \rightarrow Tx_a = x_a$ ) uygulanmaktadır. Dönüşüm sırasında kullanılan koordinat dönüşüm matrisi eşitlik [\(5.103\)'](#page-89-0)de ifade edilmektedir.

<span id="page-89-1"></span><span id="page-89-0"></span>
$$
\tilde{T} = \begin{bmatrix}\nI_{n-m} & -I_{n-m} & 0 & 0 \\
0 & I_{n-m} & 0 & 0 \\
0 & 0 & I_m & 0 \\
0 & K_1 & K_r & I_m\n\end{bmatrix}
$$
\n(5.103)

Dönüşüm sonucunda genişletilmiş sistem matrisleri ise eşitlik [\(5.104\)-](#page-89-1)[\(5.108\)'](#page-89-2)deki formda oluşmaktadırlar. Bu matrisler elde edilirken kompensatör kazanç matrisleri eşitlik [\(5.76\)](#page-85-4)[-\(5.79\)'](#page-85-5)de tanımlandığı formda yerlerine yazılarak elde edilmektedir.

$$
\bar{T}G_{a}\bar{T}^{-1} = \bar{G} = \begin{bmatrix}\nG_{11} - \Omega T G_{21} & 0 & 0 & G_{11} - \Omega T G_{22} \\
\Omega T G_{21} & G_{11} - G_{12} K_{1} & -G_{12} K_{1} & \Omega T G_{22} \\
-f T G_{21} & -\tau T G_{21} + \tau T G_{22} K_{1} & I + \tau T G_{22} K_{1} & -\tau T G_{22} \\
K_{1} L T G_{21} - K_{1} \tau T G_{21} + G_{21} & G_{42} & G_{43} & K_{1} L T G_{22} - K_{1} \tau T G_{22} + G_{22}\n\end{bmatrix} (5.104)
$$

Matris içerisinde  $\tilde{G}_{42}$ ve  $\tilde{G}_{43}$  matrisleri aşağıdaki eşitliklerle tanımlanmaktadır.

$$
G_{42} = -K_r \tau T G_{21} + G_{21} + K_1 G_{11} - K_1 G_{12} + K_r \tau T G_{22} K_1 - G_{22} K_1 \tag{5.105}
$$

$$
\tilde{G}_{43} = K_r - K_1 G_{12} K_r + K_r \tau T G_{22} K_r - G_{22} K_r \tag{5.106}
$$

Genişletilmiş sistemin yeni koordinat sistemindeki diğer matrisleri de aşağıdaki formlara sahip olmaktadır.

$$
\tilde{T}H_a = \tilde{H} = \begin{bmatrix} 0 \\ 0 \\ 0 \\ H_2 \end{bmatrix}, \qquad \tilde{T}H_r = \tilde{H}_r = \begin{bmatrix} -\Gamma_3 \\ \Gamma_3 \\ \tau I_m \\ K_1 \Gamma_3 + \tau K_r \end{bmatrix}
$$
\n(5.107)

$$
C_a \tilde{T}^{-1} = \tilde{C} = \begin{bmatrix} 0 & I & 0 & 0 \\ 0 & 0 & I & 0 \\ TG_{21} & TG_{21} - TG_{22}K_1 & -TG_{22}K_r & TG_{22} \end{bmatrix}
$$
(5.108)

Yeni koordinat sisteminde eşitlik [\(5.102\)'](#page-88-6)deki ifade eşitlik [\(5.109\)'](#page-89-3)deki forma kavuşmaktadır.

<span id="page-89-3"></span><span id="page-89-2"></span>
$$
FL = \begin{bmatrix} 0 & 0 & 0 & F_2 \end{bmatrix} \tag{5.109}
$$

Koordinat dönüşümü sonunda elde edilen kapalı çevrim matrisi eşitlik [\(5.110\)-](#page-90-0) [\(5.111\)'](#page-90-1)de ifade edilmektedir.

<span id="page-90-1"></span><span id="page-90-0"></span>
$$
\tilde{G}_c = \tilde{G} - \tilde{H}(F\tilde{L}\tilde{H})^{-1}F\tilde{C}
$$
\n(5.110)

$$
\tilde{G}_c = \begin{bmatrix}\nG_{11} - \Omega T G_{21} & 0 & 0 & G_{11} - \Omega T G_{22} \\
\Omega T G_{21} & G_{11} - G_{12} K_1 & -G_{12} K_r & \Omega T G_{22} \\
-\tau T G_{21} & -\tau T G_{21} + \tau T G_{22} K_1 & I + \tau T G_{22} K_r & -\tau T G_{22} \\
0 & 0 & 0 & 0\n\end{bmatrix}
$$
\n(5.111)

Eşitlik [\(5.104\)'](#page-89-1)de ifade edilen G matrisi ile kapalı çevrim matrisi arasındaki ilişki incelendiğinde kapalı çevrim matrisi eşitlik [\(5.112\)'](#page-90-2)deki forma sahip olduğu görülmektedir.

<span id="page-90-2"></span>
$$
\tilde{G}_c = \begin{bmatrix} \tilde{G}_{11} & \tilde{G}_{12} \\ 0 & 0 \end{bmatrix}
$$
 (5.112)

Eşitlik [\(5.104\)'](#page-89-1)den G<sub>11</sub> matrisi çekildiğinde karşımıza eşitlik [\(5.113\)'](#page-90-3)deki ifade çıkmaktadır.

<span id="page-90-4"></span><span id="page-90-3"></span>
$$
\tilde{G}_{11} = \begin{bmatrix} G_{11} - \Omega T G_{21} & 0 \\ \Omega T G_{21} & \tilde{G}_m \\ -\tau T G_{21} & G_m \end{bmatrix}
$$
\n(5.113)

Yukarıdaki eşitlik içerisindeki  $\tilde{G}_m$  matrisi eşitlik [\(5.114\)'](#page-90-4)deki formdadır.

$$
\tilde{G}_m = \begin{bmatrix} G_{11} - G_{12} K_1 & -G_{12} K_r \\ -\tau T G_{21} + \tau T G_{22} K_1 & I + \tau T G_{22} K_r \end{bmatrix}
$$
(5.114)

Bundan sonraki süreçte amaç kapalı çevrim matrisini kararlı hale getirecek tasarım parametrelerinin nasıl elde edilebileceğini belirlemektir. İlk olarak  $\tilde{G}_c$  matrisinin özdeğerleri incelendiğinde bu değerler eşitlik [\(5.115\)'](#page-90-5)teki ifade ile elde edilmektedir.

<span id="page-90-5"></span>
$$
\tilde{\lambda(G_c)} = \{0\}^m \cup \tilde{\lambda(G_{11} - \Omega TG_{21})} \cup \tilde{\lambda(G_m)}
$$
\n(5.115)

Yukarıdaki ifade incelendiğinde özdeğerlerin bir kısmını ~ *G<sup>m</sup>* matrisinin özdeğerleri oluşturduğu görülmektedir. Eşitlik [\(5.114\)](#page-90-4) incelendiğinde ~ *G<sup>m</sup>* matrisi içerisindeki

tasarım parametreleri elde edilmesini kolaylaştırmak adına  $\tilde{G}_m$  matrisi eşitlik [\(5.116\)'](#page-91-0)de ifade edilen forma dönüştürülmektedir.

<span id="page-91-0"></span>
$$
\tilde{G}_m = G_{11}^a - G_{12}^a \begin{bmatrix} K_1 & K_r \end{bmatrix} = \begin{bmatrix} G_{11} & 0 \\ -\tau T G_{21} & I_m \end{bmatrix} - \begin{bmatrix} G_{12} \\ -\tau T G_{22} \end{bmatrix} \begin{bmatrix} K_1 & K_r \end{bmatrix}
$$
(5.116)

Yukarıdaki eşitlik elde edildikten sonra artık tasarım parametrelerinin elde edilişine geçilebilmektedir. İlk olarak  $\lambda(G_{11} - \Omega T G_{21})$  incelenirse burada  $(G_{11}, G_{21})$  çiftinin gözlenebilir ve *T* matrisinin tekil olmayan bir matris oluşundan dolayı gözleyici kazanç matrisinin bulunması gibi bir yaklaşım yapılarak  $(G_{11}-\Omega T G_{21})$  ifadesinin özdeğerleri birim çember içinde olacak şekilde  $\Omega$  değeri belirlenebilmektedir. Daha sonra  $\tilde{G}_m$  matrisi incelendiğinde ( $G_{11}^a, G_{12}^a$ ) çiftinin kontroledilebilir oluşundan dolayı  $G_{11}^a - G_{12}^a * [K_1 \quad K_r]$  ifadesine kontrolcü kazancı hesaplanması gibi yaklaşımda bulunularak ifadenin özdeğerleri birim çember içinde olacak şekilde  $K_1$  ve  $K_i$ değerleri belirlenebilmektedir. Yukarıdaki ifadelerdeki tasarım matrislerinin bulunabilmesi için Matlab'daki "place" komutu kullanılabilir. Tasarım parametrelerinin elde edilmesinin ardından eşitlik [\(5.98\)'](#page-88-2)deki kontrol kanunu, knedisini oluşturan matrislerin sadeleştirilmeleri sonucunda eşitlik [\(5.117\)'](#page-91-1)deki formu almaktadır.

$$
u(k) = -H_2^{-1} \Big[ K_1 \Phi \quad K_1 \Gamma_2 + K_r \quad K_1 \Gamma_1 - K_r \tau T^{-1} \Big] - H_2^{-1} \left( K_1 \Gamma_3 + K_r \tau + S_r \right) \tag{5.117}
$$

Kontrolcü tasarımını da bitirdikten sonra eşitlik [\(5.118\)'](#page-91-2)i sağlayan P matrisi incelenmektedir.

<span id="page-91-2"></span><span id="page-91-1"></span>
$$
\tilde{H}^T \tilde{P} = F \tilde{L} \tag{5.118}
$$

Yukarıdaki eşitliği sağlayan bir P matrisinin simetrik pozitif tanımlı bir matris olup olmadığı testi için de Lyapunov kararlılık kriterinden elde etmiş olduğumuz eşitlik [\(5.119\)](#page-91-3) kullanılmaktadır.

<span id="page-91-3"></span>~

$$
\tilde{Q} = \tilde{P} - \tilde{G}_c^T \tilde{P} \tilde{G}_c > 0
$$
\n(5.119)

 $\tilde{G}_c$  kapalı çevrim matrisi içerisinde bulunan  $\tilde{H}$ ,  $FL$  matrislerinin tanımından ve  $H_2$ matrisinin tekil olmayışından dolayı yukarıdaki eşitsizliği garanti eden  $\overline{P}$  matrisi blok diyagonal yapıda olup eşitlik [\(5.120\)'](#page-92-0)de ifade edilmektedir.

<span id="page-92-0"></span>
$$
\tilde{P} = \begin{bmatrix} \tilde{P}_1 & 0 \\ 0 & \tilde{P}_2 \end{bmatrix}
$$
 (5.120)

Yukarıdaki eşitlikte  $P_1 \in R^{(2n-m)x(2n-m)}$  ve  $P_2$  $P_2 \in R^{m \times m}$  olarak karşımıza çıkmaktadır.  $F$ tasarım matrisi içerisindeki  $F_{2}$  matrisi  $\overline{P}$  matrisinin yapısından dolayı eşitlik [\(5.121\)](#page-92-1) kullanılarak elde edilmektedir.

<span id="page-92-2"></span><span id="page-92-1"></span>
$$
F_2 = H_2^T \tilde{P}_2 \tag{5.121}
$$

 $\tilde{P}_1$  ve  $\tilde{P}_2$  ifadelerinin bulunması için eşitlik [\(5.112\)'](#page-90-2)de ifade edilen  $\tilde{G}_c$  yapısı eşitlik [\(5.119\)'](#page-91-3)de yerine konularak [\(5.122\)](#page-92-2) ifadesi elde edilmektedir.

$$
Q = \begin{bmatrix} \tilde{P}_1 - \tilde{G}_{11} & \tilde{P}_1 \tilde{G}_{11} & -\tilde{G}_{11} & \tilde{P}_1 \tilde{G}_{12} \\ -\tilde{G}_{12} & \tilde{P}_1 \tilde{G}_{11} & \tilde{P}_2 - \tilde{G}_{12} & \tilde{P}_1 \tilde{G}_{12} \end{bmatrix} > 0
$$
 (5.122)

Yukarıdaki ifadeden yararlanılarak ilk olarak  $P_1$  ifadesi elde edilmektedir ve bunun için [\(5.123\)'](#page-92-3)deki eşitsizilik kullanılmaktadır.

<span id="page-92-4"></span><span id="page-92-3"></span>
$$
\tilde{P}_1 - \tilde{G}_{11}^T \tilde{P}_1 \tilde{G}_{11} > 0 \tag{5.123}
$$

 $G_e$  kapalı çevrim matrisi içerisinde bulunan<br>
matrisinin tekil olmayışından dolayı yukarıd<br>
iyagonal yapıda olup eşitlik (5.120)'de ifac<br>  $\vec{P} = \begin{bmatrix} \vec{P} & \vec{C} \\ 0 & \vec{P} \end{bmatrix}$ <br>  $\vec{P} = \begin{bmatrix} \vec{P} & \vec{C} \\ 0 & \vec{P} \end{bmatrix}$ Yukarıdaki ifadedeki  $\tilde{G_1}$  matrisinin kararlı oluşundan dolayı simetrik pozitif tanımlı bir  $P_1$  matrisin var olduğundan söz edilebilmektedir.  $P_2$  ifadesinin elde edilmesinde ise Schur complement teoremi kullanılmaktadır. Bu teorem sonucunda  $\tilde{P}_2$  ifadesi [\(5.124\)](#page-92-4) 'de gösterilmektedir.

$$
\tilde{P}_2 > \tilde{G}_{12}^T \tilde{P}_1 \tilde{G}_{11} (\tilde{P}_1 - \tilde{G}_{11}^T \tilde{P}_1 \tilde{G}_{11})^{-1} (\tilde{G}_{11}^T \tilde{P}_1 \tilde{G}_{12}) + \tilde{G}_{12}^T \tilde{P}_1 \tilde{G}_{12}
$$
\n(5.124)

 $\tilde{P}_1$  ve  $\tilde{P}_2$  ifadeleri yukarıda gösterilen işlem adımları sonucunda elde edilebildiği durumda Lyapunov kararlılık kriterini sağlayan simetrik pozitif tanımlı bir ~ *P* matrisinin varlığından söz edilebilmektedir. Bunun sonucunda da kapalı çevrim sistemi kararlı bir özellik gösterdiği sonucuna varılmaktadır.

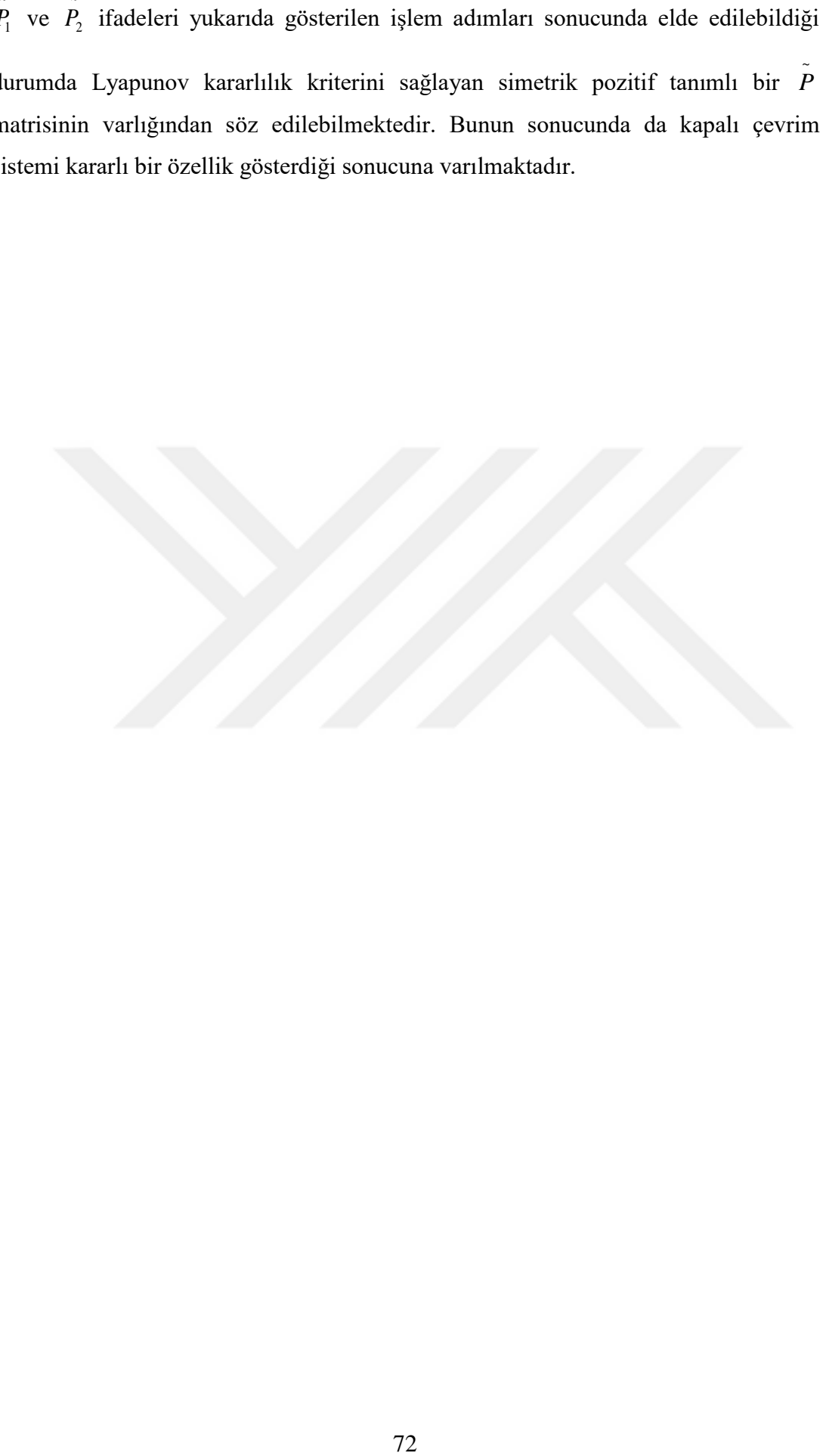

# **6. UÇAĞIN HAREKET DENKLEMLERİNİN ELDE EDİLMESİ VE MODELLENMESİ**

### **6.1 Doğrusal Olmayan Hareket Denklemlerinin Elde Edilmesi**

Bir uçağın eksenler etrafındaki hareketi, kontrol yüzeylerine gelen kuvvetlerin etkisiyle ortaya çıkmaktadır. Bu kuvvetlerin oluşturduğu etkileri tanımlamak için uçağın matematiksel modeline ihtiyaç duyulmaktadır. Uçağın matematiksel modelinin elde edilmesinde uçağın kuvvet, moment ve kinematik denklemleri kullanılmaktadır.

### **6.1.1 Kuvvet denklemleri**

Kuvvet denklemlerinin elde edilmesinde Newton'un ikinci kanunundan yararlanılmaktadır. Bu kanuna göre uçağın kütle merkezine uygulanan kuvvetlerin toplamı doğrusal momentumun zamana göre değişimine eşit olmaktadır ve bu eşitlik [\(6.1\)'](#page-94-0)de ifade edilmektedir. Burada dikkat edilmesi gereken doğrusal momentumun zamana göre değişimi atalet koordinat sistemine göre tanımlanmaktadır [5].

<span id="page-94-0"></span>
$$
\bar{F} = \left[ \frac{d(m\bar{V})}{dt} \right]_{\text{atalet}} \tag{6.1}
$$

Atalet koordinat sistemi yıldızlara konulan eksen takımı olarak tanımlanmaktadır. Ayrıca bu koordinat sisteminde eksen takımının dönme hareketi (açısal yer değiştirme) gerçekleşmemektedir ve koordinat sistemi üç boyutlu uzayda sabittir. Analizler sırasında dünya eksen sistemi atalet koordinat sistemi olarak varsayılmaktadır.

Kuvvet denklemlerinin elde edilmesinde bazı varsayımlar yapılmaktadır ve varsayımlar şu şekilde ifade edilmektedir.

- Uçak, katı bir cisim olarak düşünülmektedir ve bunun bir sonucu olarak uçak parçalarının birbirine göre hareket etmediği kabul edilmektedir.
- Uçağın uçuş sırasında yakıt tüketimine bağlı olarak ağırlık değişimi ihmal edilip uçak kütlesi sabit olarak kabul edilmektedir.

Newton'un ikinci kanunu üzerinde matematiksel dönüşümler uygulandığında eşitlik [\(6.2\)](#page-95-0) elde edilmektedir.

<span id="page-95-1"></span><span id="page-95-0"></span>
$$
m a_{\text{atalet}} = \overline{F} \tag{6.2}
$$

Yukarıdaki eşitlikteki *a<sub>atalet</sub>* ifadesi eşitlik [\(6.3\)'](#page-95-1)te tanımlanmaktadır.

$$
\bar{a}_{\text{atalet}} = \bar{V}_{\text{gövde}} + \bar{W}_{\text{gövde}} \bar{X} \bar{V}_{\text{gövde}}
$$
(6.3)

Yukarıdaki eşitlik incelendiğinde karşımıza yeni bir koordinat sistemi çıkmaktadır ve bu da gövde koordinat sistemi olarak adlandırılmaktadır. Bu koordinat sistemi uçağın ağırlık merkezine konulan koordinat sistemidir ve uçak hareketine göre doğrultusu değişmektedir. Eşitlikte ifade edilen *V <sup>g</sup>övde* ifadesi ise uçağın gövde eksen takımındaki hızı olarak ifade edilmektedir. Bu hız bilgisi eşitlik [\(6.4\)'](#page-95-2)te ifade edildiği gibi 3 parçadan oluşmaktadır.

<span id="page-95-2"></span>
$$
\overline{V}_{g\ddot{o}vde} = U\dot{i} + V\dot{j} + Wk \tag{6.4}
$$

Eşitlikteki *U* ifadesi gövde eksen takımında uçağın x, *V* ifadesi y ve *W* ifadesi ise z yönündeki hızlarını temsil etmektedir. Eşitlikteki bir diğer ifade olan *wgövde* ifadesi ise uçağın gövde koordinat sistemindeki açısal hızını temsil etmektedir ve eşitlik [\(6.5\)'](#page-95-3)te gösterildiği gibi 3 parçadan oluşmaktadır.

<span id="page-95-3"></span>
$$
W_{g\ddot{\sigma}\nu d e} = Pi + Qj + Rk \tag{6.5}
$$

Eşitlikteki P ifadesi uçağın x ekseni etrafında oluşturduğu yuvarlanma, Q ifadesi y ekseni etrafında oluşturduğu yunuslama ve *R* ifadesi de uçağın z ekseni etrafında oluşturduğu sapma hızı olarak tanımlanmaktadır.

Eşitlik [\(6.4\)](#page-95-2)[-\(6.5\)'](#page-95-3)te elde edilen ifadeler eşitlik [\(6.3\)'](#page-95-1)te yerine yazıldığında eşitlik [\(6.6\)-](#page-95-4)[\(6.7\)](#page-96-0) elde edilmektedir.

<span id="page-95-4"></span>
$$
\bar{a}_{\text{adiel}} = \begin{bmatrix} \mathbf{v} \\ \mathbf{v} \\ \mathbf{v} \\ \mathbf{w} \end{bmatrix}_{\text{gövde}} + \begin{vmatrix} i & j & k \\ P & Q & R \\ U & V & W \end{vmatrix}_{\text{gövde}}
$$
(6.6)

<span id="page-96-0"></span>
$$
\bar{a}_{\text{a}\text{a}\text{d}\text{e}\text{t}} = \begin{bmatrix} \dot{U} + QW - RV \\ \dot{V} + RU - PW \\ \dot{W} + PV - QU \end{bmatrix}_{\text{gövde}}
$$
(6.7)

Eşitlik [\(6.7\)'](#page-96-0)deki ifade eşitlik [\(6.2\)'](#page-95-0)de yerine yazıldığında eşitlik [\(6.8\)](#page-96-1)[-\(6.9\)](#page-96-2) elde edilmektedir.

$$
\bar{F}_{\text{gövde}} = \begin{bmatrix} F_x \\ F_y \\ F_z \end{bmatrix}_{\text{gövde}} = m \begin{bmatrix} \dot{U} + QW - RV \\ \dot{V} + RU - PW \\ \dot{W} + PV - QU \end{bmatrix}_{\text{gövde}}
$$
\n
$$
F_x = m(\dot{U} + QW - RV) \tag{6.8}
$$

<span id="page-96-2"></span><span id="page-96-1"></span>
$$
F_x = m(U + QW - RV)
$$
  
\n
$$
F_y = m(\dot{V} + RU - PW)
$$
  
\n
$$
F_z = m(\dot{W} + PV - QU)
$$
\n(6.9)

Elde edilen bu kuvvetler eşitlik [\(6.10\)'](#page-96-3)de ifade edildiği gibi yerçekimi, aerodinamik ve itki kuvvetlerinin toplamına eşittir.

<span id="page-96-3"></span>
$$
F_x = F_{Gx} + F_{Ax} + F_{Tx} = m(\dot{U} + QW - RV)
$$
  
\n
$$
F_y = F_{Gy} + F_{Ay} + F_{Ty} = m(\dot{V} + RU - PW)
$$
  
\n
$$
F_z = F_{Gz} + F_{Az} + F_{Tz} = m(\dot{W} + PV - QU)
$$
\n(6.10)

Yerçekimi, aerodinamik ve itki kuvvetleri yerine yazıldığında kuvvet denklemleri eşitlik [\(6.11\)'](#page-96-4)deki yapıya kavuşmaktadır.

<span id="page-96-4"></span>
$$
F_x = -mg\sin(\theta) - D\cos(\alpha) + L\sin(\alpha) + T\cos(\phi_T)
$$
  
\n
$$
F_y = mg\sin(\phi)\cos(\theta) + F_{Ay} + F_{Ty}
$$
  
\n
$$
F_z = mg\cos(\phi)\cos(\theta) - D\sin(\alpha) - L\cos(\alpha) - T\sin(\phi_T)
$$
\n(6.11)

# **6.1.2 Moment denklemleri**

Moment denklemlerinin elde edilmesinde de Newton'un ikinci kanunundan yararlanılmaktadır ve buna göre eşitlik [\(6.12\)'](#page-97-0)de ifade edildiği gibi uçağın açısal momentumun zaman göre değişimi uçağa uygulanan momente eşittir.

<span id="page-97-0"></span>
$$
\bar{M} = \left[\frac{d\bar{H}}{dt}\right]_{\text{adiet}} \tag{6.12}
$$

Eşitlikteki uçağın açışal momentumunu ifade eden *H* ifadesi eşitlik [\(6.13\)](#page-97-1) tanımlanmaktadır.

<span id="page-97-1"></span>
$$
H = r(m\bar{V})\tag{6.13}
$$

Uçak üzerinde elemental kütle ( $d_m$ ) alınırsa bu kütlenin gövde koordinat sistemine göre konum bilgisini ifade eden *r* ifadesi eşitlik [\(6.14\)'](#page-97-2)te tanımlanmaktadır.

<span id="page-97-3"></span><span id="page-97-2"></span>
$$
r_{dm} = x\mathbf{i} + y\mathbf{j} + z\mathbf{k} \tag{6.14}
$$

Elemental kütlenin gövde koordinat sistemindeki hız bilgisi ise eşitlik [\(6.15\)](#page-97-3) ile ifade edilmektedir.

$$
\bar{V}_{dm} = \left[ \frac{d \bar{r}_{dm}}{dt} \right]_{g\ddot{\sigma}vde} - \bar{w}_{g\ddot{\sigma}vde} \bar{x} \bar{r}_{dm}
$$
\n(6.15)

Uçağın katı bir cisim olarak ifade edilişinden dolayı *r dm* sabit değere sahip olmaktadır. Bu durumda eşitlik [\(6.15\)](#page-97-3) eşitlik [\(6.16\)'](#page-97-4)ya dönüşmektedir.

<span id="page-97-4"></span>
$$
\bar{V}_{dm} = \bar{w}_{g\ddot{\sigma}vde} x \bar{r}_{dm}
$$
\n
$$
\bar{V}_{dm} = \begin{vmatrix}\ni & j & k \\
P & Q & R \\
x & y & z\n\end{vmatrix}
$$
\n
$$
\bar{V}_{dm} = (Qz - Ry)i + (Rx - Pz)j + (Py - Qx)k
$$
\n(6.16)

Öyleyse elemental kütlenin uçağın ağırlık merkezi etrafında dönüşünden dolayı doğrusal moment ifadesi eşitlik [\(6.17\)'](#page-97-5)deki gibi yazılabilir.

<span id="page-97-5"></span>
$$
dm\bar{V}_{dm} = dm[(Qz - Ry)i + (Rx - Pz)j + (Py - Qx)k]
$$
 (6.17)

Yukarıdaki ifade kullanılarak elemental kütle için açısal momentum ifadesi eşitlik [\(6.18\)'](#page-98-0)de elde edilmektedir.

<span id="page-98-0"></span>
$$
d H_{dm} = r_{dm} x (dmV_{dm})
$$
  
\n
$$
d H_{dm} = \begin{vmatrix}\n i & j & k \\
 x & y & z \\
 dm(Qz - Ry) & dm(Rx - Pz) & dm(Py - Qx)\n\end{vmatrix}
$$
\n(6.18)  
\n
$$
dH_x = P(y^2 + z^2)dm - Q(xy)dm - R(xz)dm
$$
\n
$$
dH_y = Q(x^2 + z^2)dm - R(yz)dm - P(xy)dm
$$
\n
$$
dH_z = R(x^2 + z^2)dm - P(xz)dm - Q(yz)dm
$$

Açısal momentumların elde edilmesi için yukarıdaki eşitliğin her iki tarafından integral alındığında eşitlik [\(6.19\)](#page-98-1) elde edilmektedir.

<span id="page-98-1"></span>
$$
H_x = \int dH_x = P \int (y^2 + z^2) dm - Q \int (xy) dm - R \int (xz) dm
$$
  
\n
$$
H_y = \int dH_y = Q \int (x^2 + z^2) dm - R \int (yz) dm - P \int (xy) dm
$$
  
\n
$$
H_z = \int dH_z = R \int (x^2 + y^2) dm - P \int (xz) dm - Q \int (yz) dm
$$
\n(6.19)

Yukarıdaki eşitlik incelendiğinde atalet momentleri karşımıza çıkmaktadır ve bunlar eşitlik [\(6.20\)'](#page-98-2)de ifade edilmektedir.

$$
I_{xx} = \int (y^2 + z^2) dm, \quad I_{yy} = \int (x^2 + z^2) dm, \quad I_{zz} = \int (x^2 + y^2) dm \quad (6.20)
$$

Eşitlik [\(6.19\)](#page-98-1) incelendiğinde ayrıca çarpım atalet momentlerinin varlığı da görülmektedir ve bunlar eşitlik [\(6.21\)'](#page-98-3)de ifade edilmektedir.

$$
I_{xy} = \int xy \, dm, \quad I_{xz} = \int xz \, dm, \quad I_{yz} = \int yz \, dm \tag{6.21}
$$

Eşitlik [\(6.20\)-](#page-98-2)[\(6.21\)](#page-98-3) kullanılarak eşitlik [\(6.19\)](#page-98-1) tekrar yazılırsa eşitlik [\(6.22\)](#page-98-4) elde edilmektedir.

<span id="page-98-4"></span><span id="page-98-3"></span><span id="page-98-2"></span>
$$
H_x = PI_{xx} - QI_{xy} - RI_{xz}
$$
  
\n
$$
H_y = QI_{yy} - RI_{yz} - PI_{xy}
$$
  
\n
$$
H_z = RI_{zz} - PI_{xz} - QI_{yz}
$$
  
\n
$$
\bar{H} = \bar{I} w
$$
\n(6.22)

Eşitlikte ifade edilen  $I$  terimi atalet tensörünü ve  $\overline{w}$  ise uçağın açısal hızını ifade etmektedir. Bu eşitlik kullanılarak atalet tensörü eşitlik [\(6.23\)](#page-99-0) ile ifade edilmektedir.

<span id="page-99-1"></span><span id="page-99-0"></span>
$$
\bar{I} = \begin{bmatrix} I_{xx} & -I_{xy} & -I_{xz} \\ -I_{xy} & I_{yy} & -I_{yz} \\ -I_{xz} & -I_{yz} & I_{zz} \end{bmatrix}_{g\ddot{\theta}vde}
$$
(6.23)

Uçağın simetri ekseni xz düzlemi olduğu için *I* içerisindeki  $I_{xy}$  ve  $I_{yz}$ ifadeleri sıfır olarak karşımıza çıkmaktadır. Bu durumda uçağın açısal momentumu eşitlik [\(6.24\)'](#page-99-1)te belirtilen forma dönüşmektedir.

$$
H_x = PI_{xx} - RI_{xz}, \qquad H_y = QI_{yy}, \qquad H_z = RI_{zz} - PI_{xz}
$$
  
\n
$$
\bar{H}_{g\ddot{v}vde} = (PI_{xx} - RI_{xz})i + (QI_{yy})j + (RI_{zz} - PI_{xz})k
$$
\n(6.24)

Atalet koordinat sistemine göre uçağın açısal momentum vektörünün zaman göre değişimi alınırsa bu durumda eşitli[k \(6.25\)](#page-99-2) elde edilmektedir. Burada yine gövde eksen takımında ifade edilmektedir.

<span id="page-99-2"></span>
$$
\begin{bmatrix}\n\frac{d \overrightarrow{H}}{dt}\n\end{bmatrix}_{\text{adiet}} = \begin{bmatrix}\n\frac{d \overrightarrow{H}}{dt}\n\end{bmatrix}_{\text{gövde}} + \overrightarrow{w}_{\text{gövde}} \times \overrightarrow{H}_{\text{gövde}} \\
\frac{d \overrightarrow{H}}{dt}\n\end{bmatrix}_{\text{gövde}} = \begin{bmatrix}\n\overrightarrow{P}I_{xx} - \overrightarrow{R}I_{xz} + \overrightarrow{P}I_{xx} - \overrightarrow{R}I_{xz} \\
\overrightarrow{Q}I_{yy} + \overrightarrow{Q}I_{yy} \\
\overrightarrow{R}I_{zz} - \overrightarrow{P}I_{xz} + \overrightarrow{R}I_{zz} - \overrightarrow{R}I_{xz}\n\end{bmatrix}_{\text{gövde}} \tag{6.25}
$$

<span id="page-99-3"></span>Uçağın kütle dağılımının sabit olduğu varsayımından dolayı yukarıdaki eşitlikteki atalet momentleri ve çarpım atalet momentleri zamana bağlı değişimi oluşmamaktadır ve sıfır değerine eşit olmaktadır. Öyleyse yukarıdaki eşitlik manipüle edilerek eşitlik [\(6.26\)-](#page-99-3)[\(6.27\)](#page-100-0) elde edilmektedir [40].

$$
\vec{l} = \begin{vmatrix} \vec{l} & \vec{l} \\ -i_{xy} & i_{yy} \\ -I_{xz} & -I_{yz} \end{vmatrix}
$$
 (6.23)  
\nžin simetri ekseni xz dtizlemi oldužu için  $\vec{l}$  içerisindeki  $I_{xy}$  ve  $I_{yz}$ ifadeleri sti  
\nak karsymıza çıkmaktadır. Bu durumda uçağın açısal momentumu eşitlik (6.24)<sup>\*</sup>  
\ntiilen forma dönüşmektedir.  
\n $H_x = PL_{xx} - RI_{xx}$ ,  $H_y = QI_{yy}$ ,  $H_z = RI_{zz} - PL_{xz}$  (6.24)  
\n $\vec{H}_{\text{growth}} = (PL_{xx} - RI_{xz})\hat{i} + (QI_{yy})\hat{j} + (RI_{zz} - PL_{xz})\hat{k}$   
\net koordinat sistemine göre uçağın açısal momentum vektörünün zaman gör  
\nsimin almıra bu durumda eşitlik (6.25) elde edilmektedir. Burada yine gövde ekse  
\nmnda ifade edilmektedir.  
\n
$$
\begin{bmatrix} \frac{d}{dt} \\ \frac{d}{dt} \end{bmatrix}_{\text{gouke}} = \begin{bmatrix} \frac{d}{dt} \\ \frac{d}{dt} \end{bmatrix}_{\text{gouke}} + \vec{w}_{\text{gouke}} \vec{v} \vec{H}_{\text{gouke}} \vec{v}
$$
 (6.25)  
\n
$$
\begin{bmatrix} \frac{d}{dt} \\ \frac{d}{dt} \end{bmatrix}_{\text{gouke}} = \begin{bmatrix} \dot{P}I_{xx} - \dot{R}I_{xz} + PI_{xx} - \dot{R}I_{xz} \\ \dot{Q}I_{yy} + QI_{yy} \\ \dot{R}I_{zz} - \dot{P}I_{xz} + \dot{R}I_{zz} - \dot{R}I_{xz} \\ \dot{Q}I_{yy} \end{bmatrix}
$$
\n(6.25)  
\n $\vec{E} = \begin{bmatrix} \dot{P}I_{xx} - \dot{R}I_{xz} \\ \dot{Q}I_{yy} \\ \dot{Q}I_{yy} \\ \dot{R}I_{zz} - \dot{P}I_{xz} \end{bmatrix}$  (6.26)  
\n $\vec{E} = \begin{bmatrix} \dot{P}I_{xx} - \dot{$ 

<span id="page-100-0"></span>
$$
\left[\frac{d\bar{H}}{dt}\right]_{\text{atalet}_{\text{gövde}}}= \left[\begin{array}{c} L \\ M \\ N \end{array}\right] = \left[\begin{array}{c} \dot{P}I_{xx} + QR(I_{zz} - I_{yy}) - (\dot{R} + PQ)I_{xz} \\ \dot{Q}I_{yy} - PR(I_{zz} - I_{xx}) + (P^2 - R^2)I_{xz} \\ \dot{R}I_{zz} + PQ(I_{yy} - I_{xx}) + (QR - \dot{P})I_{xz} \end{array}\right]_{\text{gövde}}
$$
(6.27)

Elde edilen moment denklemleri aerodinamik yuvarlanma, yunuslama, sapma momentleri ( $L_A$ ,  $M_A$ ,  $N_A$ ) ve itkiden dolayı oluşan yuvarlanma, yunuslama, sapma momentlerinden oluşmaktadır ( $L_r, M_T, N_T$ ). Bu tanımdan dolayı uygulanan momentler eşitlik [\(6.28\)'](#page-100-1)deki formda ifade edilmektedir.

<span id="page-100-1"></span>
$$
L_A + L_T = P I_{xx} + QR(I_{zz} - I_{yy}) - (R + PQ)I_{xz}
$$
  
\n
$$
M_A + M_T = Q I_{yy} - PR(I_{zz} - I_{xx}) + (P^2 - R^2)I_{xz}
$$
  
\n
$$
N_A + N_T = R I_{zz} + PQ(I_{yy} - I_{xx}) + (QR - P)I_{xz}
$$
\n(6.28)

# **6.1.3 Kinematik denklemler**

Kuvvet ve moment denklemleri kullanılarak uçak probleminin çözümü tamamen mümkün olmamaktadır. Kuvvet denklemleri içerisindeki euler açılarının varlığından dolayı bilinmeyen sayısı denklem sayısından fazla olmaktadır. Bu problemin çözümü için diğer dinamiklerin tanıtılması gerekmektedir. Bu denklemler, gövde eksen sistemindeki hızların  $(P,Q,R)$  euler hızları  $(\phi, \theta, \psi)$  ile ilişkilendirilmesi ile elde edilmektedir. Gövde hızları ile euler hızları arasındaki ilişkiyi açıklamak için eşitlik [\(6.29\)](#page-100-2) yerine getirilmelidir. Çünkü gövde hızlarının genliği euler hızlarının genliğine eşit olmalıdır [41].

<span id="page-100-2"></span>
$$
\overrightarrow{w}_{g\ddot{\sigma}\nu d e} = Pi + Qj + Rk = \overrightarrow{\psi} + \dot{\theta} + \dot{\phi}
$$
  

$$
\sqrt{P^2 + Q^2 + R^2} = \sqrt{\overrightarrow{\psi}^2 + \dot{\theta}^2 + \dot{\phi}^2}
$$
 (6.29)

Gövde eksen sistemindeki hızlarla Euler açısal hızlarının ilişkilendirilmesinde dünya eksen sisteminden gövde eksen takımına geçiş için kullanılan dönüşümlerden yararlanılmaktadır. Dünya eksen takımından gövde eksen takımına geçişte kullanılan dönüşüm matrisleri açısal hızlar arasındaki geçişi tanımlamak için eşitlik [\(6.30\)'](#page-101-0)daki formda tanımlanmaktadır.

<span id="page-101-0"></span>
$$
\dot{W}_{g\ddot{\sigma}vde} = Pi + Qj + Rk = R_x(\phi)R_y(\theta)\dot{\psi} + R_x(\phi)\dot{\theta} + \dot{\phi}
$$
(6.30)

Yukarıdaki eşitlikte ifade edilen dönüşüm matrisleri eşitlik [\(6.31\)'](#page-101-1)daki forma sahiptirler [42].

$$
R_x(\phi) = \begin{bmatrix} 1 & 0 & 0 \\ 0 & \cos\phi & \sin\phi \\ 0 & -\sin\phi & \cos\phi \end{bmatrix}, \qquad R_y(\theta) = \begin{bmatrix} \cos\theta & 0 & -\sin\theta \\ 0 & 1 & 0 \\ \sin\theta & 0 & \cos\theta \end{bmatrix}
$$
(6.31)

Yukarıdaki ifadeler eşitlik [\(6.30\)'](#page-101-0)de yerine yazılırsa euler açısal hızı ile gövde eksen hızları arasındaki ilişki eşitlik [\(6.32\)'](#page-101-2)deki hali almaktadır.

<span id="page-101-2"></span><span id="page-101-1"></span>
$$
\begin{bmatrix} P \\ Q \\ R \end{bmatrix} = \begin{bmatrix} -\sin\theta \dot{\psi} + \dot{\phi} \\ \sin\phi \cos\theta \dot{\psi} + \cos\phi \dot{\theta} \\ \cos\phi \cos\theta \dot{\psi} - \sin\phi \dot{\theta} \end{bmatrix}
$$
(6.32)

# **6.1.4 Uçuş rota koordinat denklemleri**

<span id="page-101-3"></span>c

Uçuş rotası koordinat denklemleri dünya eksen sistemine göre belirlenirken dünya eksenleri yönündeki hız komponentlerine ihtiyaç duyulmaktadır. Bunun için eşitlik [\(6.34\)'](#page-101-3)teki gövde eksen takımınındaki hız vektörünün ( $V_g^d$  ) dünya eksen takımına ( *d Vd* ) dönüştürülmesinden yararlanılmaktadır [41].

$$
\begin{bmatrix} \vec{x}_d \\ \vec{y}_d \\ \vec{z}_d \end{bmatrix} = V_d^d = R_{dg} V_g^d, \qquad R_{dg} = R_z(-\psi) R_y(-\theta) R_x(-\phi) \qquad (6.33)
$$

Yukarıdaki eşitlik kullanıldığında uçuş rotası koordinatlarının diferansiyel denklemi eşitlik [\(6.34\)](#page-101-3) ile elde edilmektedir.

$$
x_d = U \cos \theta \cos \psi + V(\sin \phi \sin \theta \cos \psi - \cos \phi \sin \psi)
$$
  
+ W(\cos \phi \sin \theta \cos \psi + \sin \phi \sin \psi)  

$$
y_d = U \cos \theta \sin \psi + V(\sin \phi \sin \theta \sin \psi + \cos \phi \cos \psi)
$$
  
+ W(\cos \phi \sin \theta \sin \psi - \sin \phi \sin \psi)  

$$
z_d = -U \sin \theta + V \sin \phi \cos \theta + W \cos \phi \cos \theta
$$
 (6.34)

### **6.1.5 Uçağın boyuna ve yanal yönlü hareket denklemleri**

Önceki bölümlerde incelemiş olduğumuz kuvvet ve moment denklemlerinden oluşan altı eşitlik, üç eşitlikten oluşan iki kümeye ayrılabilmektedir. Bu kümeler uçağın boyuna ve yanal yönlü hareket denklemleri olarak adlandırılmaktadır. Uçuş koşullarına bağlı olarak bu iki kümeden biri üzerinde çalışılarak problemler çözüme kavuşturulabilmektedir. Böylelikle kompleks bir model üzerinde çalışmak yerine indirgenmiş model üzerinde çalışma imkanı sunulabilmektedir [41][43].

## **6.1.5.1 Boyuna hareket denklemleri**

Boyuna hareket, uçağın yalnızca xz düzlemi içindeki hareketlerine dayanmaktadır. Bu hareketler x yönünde öteleme, z yönünde öteleme ve y ekseni etrafında dönme hareketleridir. Bu hareket senaryolarında uçağın xz düzlemi sabitlenmiş ve uçak xz düzlemi içerisinde hareket etmektedir. Boyuna hareket denklemleri eşitlik [\(6.35\)'](#page-102-0)de belirtilen x kuvveti, z kuvveti ve y momenti denklemlerinden oluşmaktadır.

<span id="page-102-0"></span>
$$
m(\dot{U} + QW - RV) = -mg\sin\theta + (-D\cos\alpha + L\sin\alpha) + T\cos\phi_r
$$
  
\n
$$
\dot{Q}I_{yy} - PR(I_{zz} - I_{xx}) + (P^2 - R^2)I_{xz} = M_A + M_T
$$
  
\n
$$
\dot{M} + PV - QU = mg\cos\phi\cos\theta + (-D\sin\alpha - L\cos\alpha) - T\sin\phi_r
$$
\n(6.35)

## **6.1.5.2 Yanal yönlü hareket denklemleri**

Herhangi bir yanal yönlü hareket için xz düzlemi uzayda sabitlenmiş ve hareket xz düzleminden dışarı doğru gerçekleşmektedir. Y yönünde öteleme, x ekseni etrafında yuvarlanma(dönme hareketi) ve z ekseni etrafında sapma(dönme hareketi) uçağın xz düzleminin uzaydaki keyfi sabit xz düzleminden çıkmasına neden olmaktadır. Uçağın yanal yönlü hareket denklemleri y kuvveti, x momenti ve z momenti denklemlerinden oluşmaktadır ve bunlar eşitlik [\(6.36\)'](#page-102-1)te ifade edilmektedir.

<span id="page-102-1"></span>
$$
\dot{P}I_{xx} + QR(I_{zz} - I_{yy}) - (\dot{R} + PQ)I_{xz} = L_A + L_T
$$
  
\n
$$
m(\dot{V} + RU - PW) = mg \sin \phi \cos \theta + F_{A_y} + F_{T_y}
$$
  
\n
$$
\dot{R}I_{zz} + PQ(I_{yy} - I_{xx}) + (QR - \dot{P})I_{xz} = N_A + N_T
$$
\n(6.36)

#### **6.1.6 Aerodinamik kuvvet ve moment denklemleri**

Doğrusal olmayan hareket denklemlerini ifade ederken kullanılan kuvvet ve moment denklemleri içerisinde aerodinamik kuvvet ve momentleri tanımlanmıştı. Doğrusal

olmayan çözüm boyunca her aşamada kuvvet ve moment tekrar hesaplanmaktadır. Bu ifadelerin elde edilmesi sırasında bazı eşitliklerden yararlanılmaktadır [40]. Bu eşitliklerde kullanılan katsayılar hem kalıcı hem de kalıcı olmayan terimleri içerecek şekilde tanımlanmaktadır. Hareket denklemleri içerisinde ifade edilen aerodinamik kuvvet ve moment denklemleri eşitlik [\(6.37\)-](#page-103-0)[\(6.43\)'](#page-103-1)ta tanımlanmaktadır [15][44].

Uçağa etkiyen kaldırma kuvveti eşitlik [\(6.37\)'](#page-103-0)te tanımlanmaktadır.

$$
L = C_L qS, \t C_L = C_{L_0} + C_{L_a} \alpha + C_{L_{\delta_e}} \delta_e + C_{L_a} \frac{\dot{a}c}{2U_0} + C_{L_q} \frac{qc}{2U_0}
$$
(6.37)

Sürüklenme kuvveti eşitlik [\(6.38\)'](#page-103-2)te tanımlanmaktadır.

$$
D = C_D qS, \qquad C_D = C_{D_0} + C_{D_\alpha} \alpha, \qquad C_{D_0} = \frac{2C_L C_{L_\alpha}}{\pi A \text{ Re}} \tag{6.38}
$$

<span id="page-103-6"></span><span id="page-103-5"></span><span id="page-103-4"></span><span id="page-103-3"></span><span id="page-103-2"></span><span id="page-103-1"></span><span id="page-103-0"></span> $\epsilon$  20)

Uçağın yunuslama momenti eşitlik [\(6.39\)'](#page-103-3)da tanımlanmaktadır.

$$
M_A = C_m q Sc, \qquad C_m = C_{m_o} + C_{m_a} \alpha + C_{m_{i_h}} i_h + C_{m_{\delta_e}} \delta_e + C_{m_a} \frac{ac}{2U_0} + C_{m_q} \frac{qc}{2U_0} \tag{6.39}
$$

Yuvarlanma momenti ise eşitlik [\(6.40\)'](#page-103-4)de tanımlanmaktadır.

$$
L_{A} = C_{l} \overline{q} Sb, \qquad C_{l} = C_{l_{0}} + C_{l_{\beta}} \beta + C_{l_{\delta_{a}}} \delta_{a} + C_{l_{\delta_{r}}} \delta_{r} + C_{l_{p}} \frac{pb}{2U_{0}} + C_{l_{r}} \frac{rb}{2U_{0}}
$$
(6.40)

Uçağın yanal kuvveti eşitlik [\(6.41\)'](#page-103-5)de tanımlanmaktadır.

$$
F_{A_y} = C_y \bar{q} S, \qquad C_y = C_{y_0} + C_{y_\beta} \beta + C_{y_a} \delta_a + C_{l_{\delta_r}} \delta_r + C_{y_p} \frac{pb}{2U_0} + C_{y_r} \frac{rb}{2U_0} \tag{6.41}
$$

Sapma momenti ise eşitlik [\(6.42\)'](#page-103-6)da tanımlanmaktadır.

$$
N_A = C_n \bar{q} Sb, \quad C_n = C_{n_0} + C_{n_\beta} \beta + C_{n_\alpha} \delta_a + C_{n_\delta} \delta_r + C_{n_p} \frac{pb}{2U_0} + C_{n_r} \frac{rb}{2U_0} \tag{6.42}
$$

Son olarak itki moment ve kuvvetleri ise eşitlik [\(6.43\)'](#page-103-1)ta tanımlanmaktadır.

$$
F_{T_x} = T_{\max_{SL}} \sigma \delta_T \cos \phi_T, \quad F_{T_z} = -T_{\max_{SL}} \sigma \delta_T \sin \phi_T, \qquad M_T = -T_{\max_{SL}} \sigma \delta_T dT \qquad (6.43)
$$

# **6.2 Simulink Ortamında Modelleme ve Kontrolcü Testleri**

Bir uçağın dinamik modelini oluşturmak için Matlab/SİMULİNK birçok tasarım kolaylığı sunan mühendislik programı olarak karşımıza çıkmaktadır. Dinamik

modelini tasarlarken yukarıdaki bölümlerde ifade etmiş olduğumuz hareket denklemlerinden yararlanılmaktadır. Hareket denklemlerinin tasarımı Simulink ortamında bloklar kullanılarak yapılacağı gibi hazır kütüphaneler kullanımıyla da gerçekleştirilebilmektedir. Çalışmada "Airlib" kütüphanesi kullanılarak modelleme tercih edilmektedir. Bu kütüphane sayesinde kullanıcının tasarım yapması için blok kullanımı ortadan kalkmaktadır ve bloklarla yapılmış hazır tasarım kullanıcıya sunulmaktadır. Kütüphane, kullanıcıya [Şekil 6.1'](#page-104-0)de gösterilen bir pencere sunmaktadır ve kullanıcıdan sadece ekranda belirtilen uçağın ilgili katsayılarının girilmesini istemektedir.

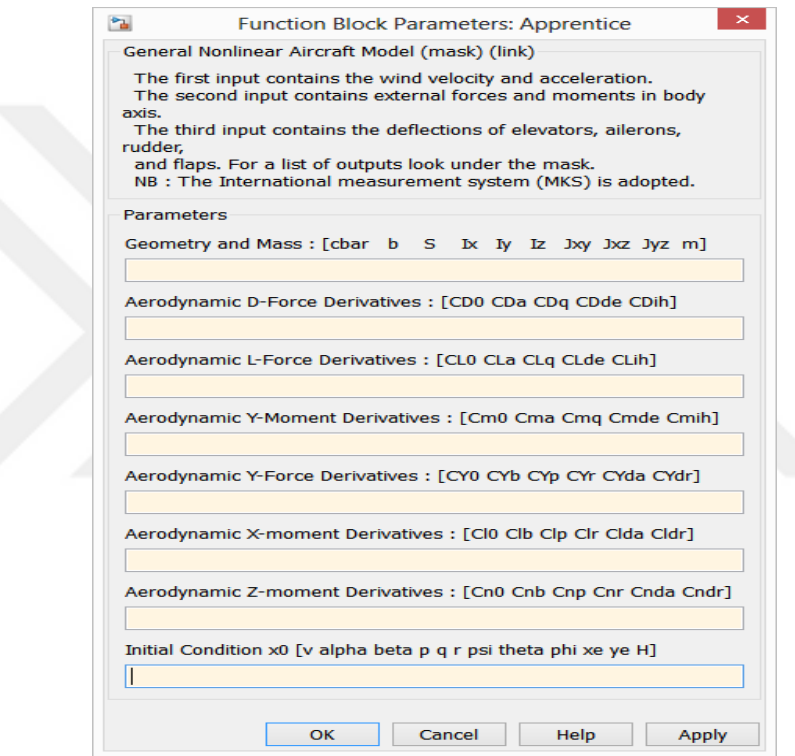

Şekil 6.1 : Airlib uçak katsayı giriş penceresi

<span id="page-104-0"></span>Kullanıcı tarafından sunulan bu girdilere karşılık Airlib kütüphanesi model uçağın uçuş dinamiklerini oluşturmaktadır. Çalışmamızda [Şekil 6.2'](#page-105-0)de gösterilen Apprentice S model uçağı kullanılmaktadır.

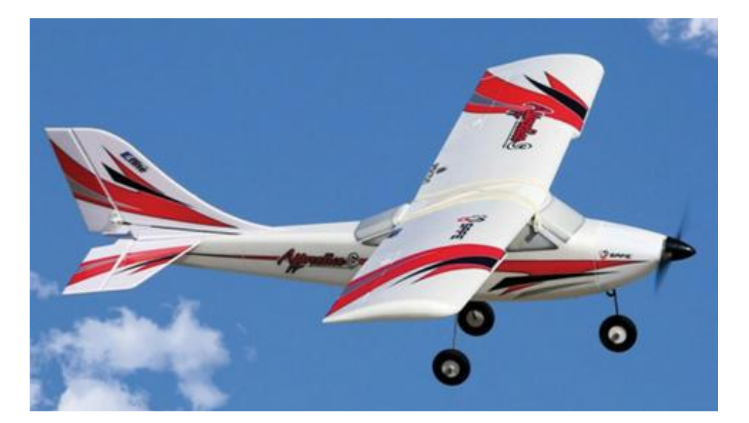

Şekil 6.2 : Apprentice S model uçağı

<span id="page-105-0"></span>Apprentice S model uçağının dinamik modelinin elde edilmesi için Airlib kütüphanesinin sunmuş olduğu penceredeki katsayılar için (EK 4)'teki değerler kullanılmaktadır.

Model uçağımızın dinamik modelinin elde edilmesinin ardından trim noktaları seçilmektedir ve bu trim değerlerine göre çalışma noktası bulunmaktadır. Trim değerleri olarak hız için 18.9 m/s irtifa bilgisi olarak da 1000 m seçilmektedir. Bu trim değerleri etrafında sistemin çalışma noktası belirlenmektedir. Trim işlemi sonucunda elde edilen sistem durum ve giriş değerlerine karşılık simülasyon gerçekleştirildiğinde sistemin cevabı [Şekil 6.3'](#page-105-1)de gösterilmektedir.

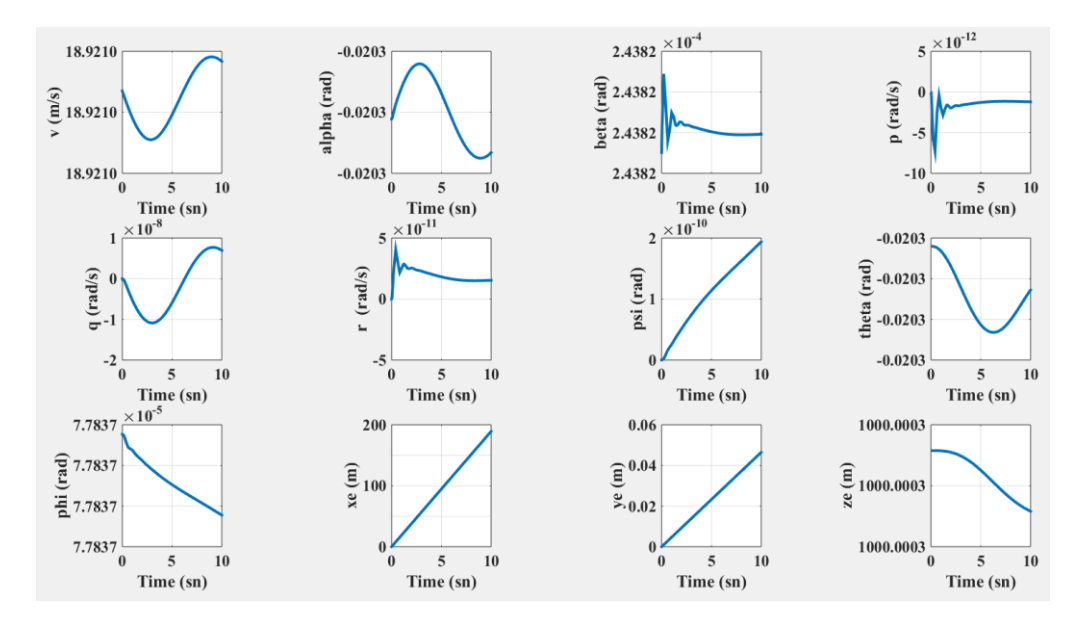

Şekil 6.3 : Trim değerinde sistem cevabı

<span id="page-105-1"></span>Trim değerlerinde eyleyicilerin uyguladığı açı ve kuvvet değerleri [Şekil 6.4'](#page-106-0)de gösterilmektedir

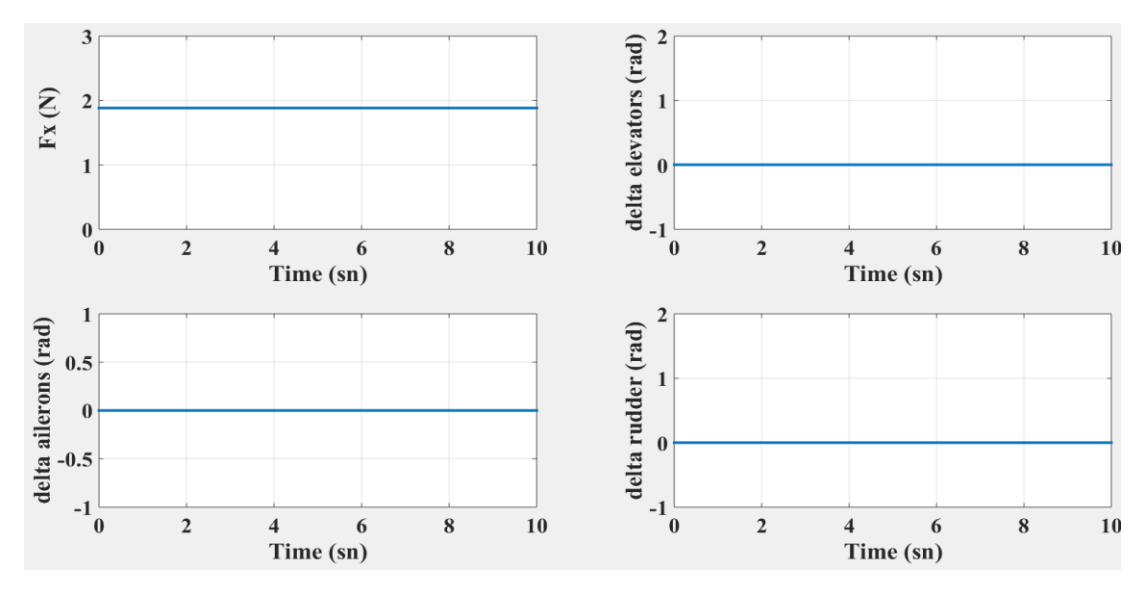

Şekil 6.4 : Trim değerince eyleyici sinyalleri

<span id="page-106-0"></span>Burada amaç sistemin trim işleminin doğru bir şekilde gerçekleşip gerçekleşmediğini görmek. [Şekil 6.3](#page-105-1) incelendiğinde hız ve yükseklik bilgisi trim değerlerinde olduğu görülmektedir.

Trim sonucunda artık model uçağımız için sistemi çalışma noktası belirlenmiş olmaktadır. Elimizdeki modeli bu çalışma noktası etrafında doğrusallaştırmaktayız. Doğrusallaştırma için kullanmış olduğumuz sistem çalışma noktası değerleri [Tablo](#page-106-1)  [1'](#page-106-1)de verilmektedir.

<span id="page-106-1"></span>

| <b>Durum</b>                         | Değer       | <b>Durum</b>             | Değer     |
|--------------------------------------|-------------|--------------------------|-----------|
| $\mathbf{v}$ (m/s)                   | 18,92       | $\psi$ (rad)             | 7,48e-19  |
| $\alpha$ (rad)                       | $-0,02$     | $\theta$ (rad)           | $-0,0202$ |
| $\left(\text{rad}\right)$<br>$\beta$ | 0,0002      | $\phi$ (rad)             | 7,78e-05  |
| $P$ (rad/sn)                         | 8,19e-23    | $\mathcal{X}_{e}$ (m)    | 1,19e-15  |
| $Q$ (rad/sn)                         | 4,85e-23    | $y_e$ (m)                | $\theta$  |
| $R$ (rad/sn)                         | $-6,17e-22$ | $\mathcal{Z}_{\rho}$ (m) | 1000      |

Tablo 1 : Doğrusallaştırma için kullanılan değerler

Sistemin doğrusallaştırılmasının ardından karşımıza büyük bir yapı çıkmaktadır. Model uçağın yapısı ve çalışma yönteminden dolayı uçağın birincil kontrol yüzeyleri üzerinde çalışılmaktadır. Ayrıca ortaya çıkan sistem çıktıları konusunda da hız, yuvarlanma açı bilgisi (  $\phi$  ), yunuslama açı bilgisi (  $\theta$  ) ve yana kayma bilgisi (  $\beta$  ) ile ilgilenilmektedir. Bu durumda uçak modeli [Şekil 6.5'](#page-107-0)de gösterildiği gibi 4 girişli 4 çıkışlı bir modele dönüşmektedir.

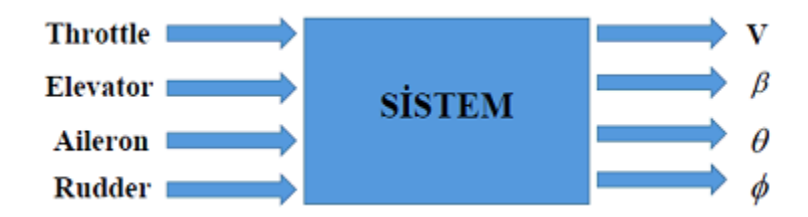

Şekil 6.5 : İndirgenmiş sistem gösterimi

<span id="page-107-0"></span>Ortaya çıkan doğrusallaştırılmış sistem ayrıklaştırılarak durum uzayında eşitlik [\(6.44\)'](#page-107-1)de ifade edilmektedir.

<span id="page-107-1"></span>
$$
x_p(k+1) = G_p x_p(k) + H_p u(k)
$$
  

$$
y_p(k) = C_p(k) x_p(k)
$$
 (6.44)

Durum uzayı modelindeki sistem matrisleri  $G_p \in R^{n_p \times n_p}$ ,  $H_p \in R^{n_p \times m_p}$  ve  $C_p \in R^{p_p \times n_p}$ olup sistem kare bir matris olduğundan  $p_p = m_p$  olmaktadır. Sistem girdisi gaz dümeni, yön dümeni, yükseliş dümeni ve kanatçıkların hareketinin kontrol edilmesinden dolayı  $m_p = 4$ , sistem çıkışı ise hız (v),  $\phi$ ,  $\theta$  ve  $\beta$ bilgileri alındığından dolayı 4 *p p* ve son olarak da sistem derecesi 12 olduğundan dolayı durum sayısı *n<sub>p</sub>* = 12 olarak karşımıza çıkmaktadır.

# **6.2.1 Kontrolcünün Model Uçağa Uygulanışı**

Kontrolcü tasarımına geçmeden önce kontrolcü tasarımı için sistem üzerindeki kısıtlara bakılması gerekmektedir. Kısıtlar incelendiğinde karşımıza sistemin minimal olmayışı çıkmaktadır. Minimalliği bozan durum sistemin gözlenebilir olmayışıdır ve bundan dolayı sistemdeki gözlenemeyen durumların atılması gerekmektedir. Burada kutup-sıfır yok edilmesi gerçekleştirilmektedir. Bu işlem için Matlab'daki "minreal" fonksiyonu kullanılmaktadır. Bu işlemin ardından artık uçak modelindeki 3 durum atılarak sistem derecesi azaltılmış olmaktadır. Böylelikle sistem kompleksliği de azaltılmış olmaktadır.
Uçak modeli için dengeleyici oto pilot tasarımında izlenilen adımlar aşağıda belirtilmektedir.

**Adım 1:** Sistem için dönüşüm matrisi kullanılarak kanonikal form elde edilmektedir. Dönüşüm sistemin minimal modeline uygulanmaktadır (Gözlenemeyen durumlar çıkarılmış).

**Adım 2:** Kanonikal formdaki sistem matrisleri için matris ayrışımları yapılarak  $G_{11}$ ,  $G_{12}$ ,  $G_{21}$ ,  $G_{22}$ ,  $H_2$  matrisleri elde edilmektedir.

**Adım 3:**  $G_{11} - \Omega G_{21}$  ifadesinin kutupları birim çember içerisinde olacak şekilde gözleyici kazancı olan  $\Omega$  ifadesi belirlenmektedir. Bunun için Matlab'daki "place" komutu kullanarak kutup ataması yapmak, sistemin kompleks bir sistem oluşundan dolayı yüksek kazanç değerleri çıkarmaktadır. Bu da kararlı bir sistem yapısını ortaya çıkaramamaktadır. Bundan dolayı kutup ataması için "dlqr" komutu kullanılmaktadır. Bu metot kullanımında karşımıza iki parametre çıkmaktadır. Bunlar *Q* ve *R* parametresi olarak ifade edilmektedir. Sistemin hızlı bir şekilde cevap vermesinil istenilmesi durumunda  $Q > R$  olarak seçilmektedir. Bu durumda enerji tüketimi fazla olmaktadır. Tersi durumda ise sistemin enerji tüketimi az olup yavaş cevap vermektedir. Fakat her iki durumda da kararlı bir yapı oluşmaktadır. Tasarım için kullanılan parametre değerleri eşitlik [\(6.45\)'](#page-108-0)de verilmektedir. Bu parametre seçimleri sistemin agresif bir davranış göstermeyecek şekilde olması fikrine göre belirlenmiştir.

<span id="page-108-0"></span>
$$
Q = diag([100, 1000, 10000, 1, 10])
$$
  
\n
$$
R = diag([1, 10, 10, 10000])
$$
\n(6.45)

Adım 4: Ilk olarak  $\tilde{G}_m$  matrisini oluşturan  $G_{a_{11}}, G_{a_{12}}$  matrisleri tanımlanmaktadır. Bu işlemin ardından  $G_{a_{11}} - G_{a_{12}} [K_1 \quad K_r]$  ifadesinin kutupları birim çember içerisinde olacak şekilde kontrolcü kazancı olan  $[K_1 \quad K_r]$  ifadesi elde edilmektedir. Kazanç değeri bulunurken "dylap" fonksiyonu kullanılmaktadır. Fonksiyon için kullanılan parametre değerleri eşitlik [\(6.46\)'](#page-108-1)te verilmektedir.

<span id="page-108-1"></span>
$$
Q = diag([1, 1, 1, 1, 1, 1, 1000000, 100, 100000, 1000])
$$
\n
$$
R = diag([1, 1, 0.1, 0.1])
$$
\n(6.46)

**Adım 5:** Elde edilen parametre değerleri ve sistem performansını etkileyen *r S* parametresini kullanılarak kompensatör parametre değerleri olan  $\Phi, \Gamma_1, \Gamma_2, \Gamma_3$ değerleri bulunmaktadır. *S<sub>r</sub>* parametre değeri olarak eşitlik [\(6.47\)](#page-109-0) kullanılmaktadır.

<span id="page-109-0"></span>
$$
S_r = diag([0.08, 0.08, 0.08, 0.08]) \tag{6.47}
$$

**Adım 6:** Tanımlanan parametre değerleri belirlendikten sonra bu değerler kullanılarak kontrolcü elde edilmektedir.

$$
\frac{1}{2}
$$

#### **7. TEST SONUÇLARI**

#### **7.1 Matlab/Simulink Tasarım Sonuçları**

Tasarım sonucunda elde edilmiş olan dinamik çıkış geri beslemeli kayan kipli kontrolcü Simulink ortamında uçak modeli üzerine uygulanmıştır. Öncelikle test adımlarında tasarlanan kontrolcü doğrusal sürekli zaman modeli üzerinde test edilmektedir. Bu tasarım da istenilen sonuçlar elde edilmesi durumunda kontrolcünün doğrusal olmayan model üzerinde test edilmesine geçilmektedir. Tasarlamış olduğumuz sistemin denge noktası orijin olmadığından ve kontrolcünün hata sinyali almak yerine referans ve sistem çıkışına göre kontrol sinyali ürettiği için sistemin denge noktasını orijine taşımak adına referans ve çıkış sinyallerinden trim değerleri çıkarılarak simülasyon yapılmaktadır. Böylelikle kontrolcünün başlangıç durumunda mantıklı olmayan kontrol sinyallerinin üretmesinin önüne geçilmektedir. Doğrusal ve doğrusal olmayan modeller üzerinde isterler sağlanması durumunda oluşturulan kontrolcünün gerçek uçuştaki davranışı hakkında ön bilgi oluşturmamızı sağlayacak olan uçuş simülatöründe test edilmektedir. Çünkü bazı durumlarda Matlab ortamındaki test ile simülatör ortamındaki test cevapları birbirini tutmayıp karasız bir yapı oluşabilmektedir. Gerçek uçuş sırasında da bu karasız yapının gözlenmemesi için simülatör ortamında da uçuşun başarılı olması istenilmektedir. Simülatördeki başarılı uçuş durumunda da elde edilen kontrolcüler gerçek uçuş için kullanılmaktadır.

İlk olarak tasarlanmış olan kontrolcü doğrusal sürekli zamanlı model üzerinde test edilmektedir. Kontrolcü ve diğer yapılar için Simulink ortamında oluşturulan tasarım modeli [Şekil 7.1'](#page-111-0)de gösterilmektedir.

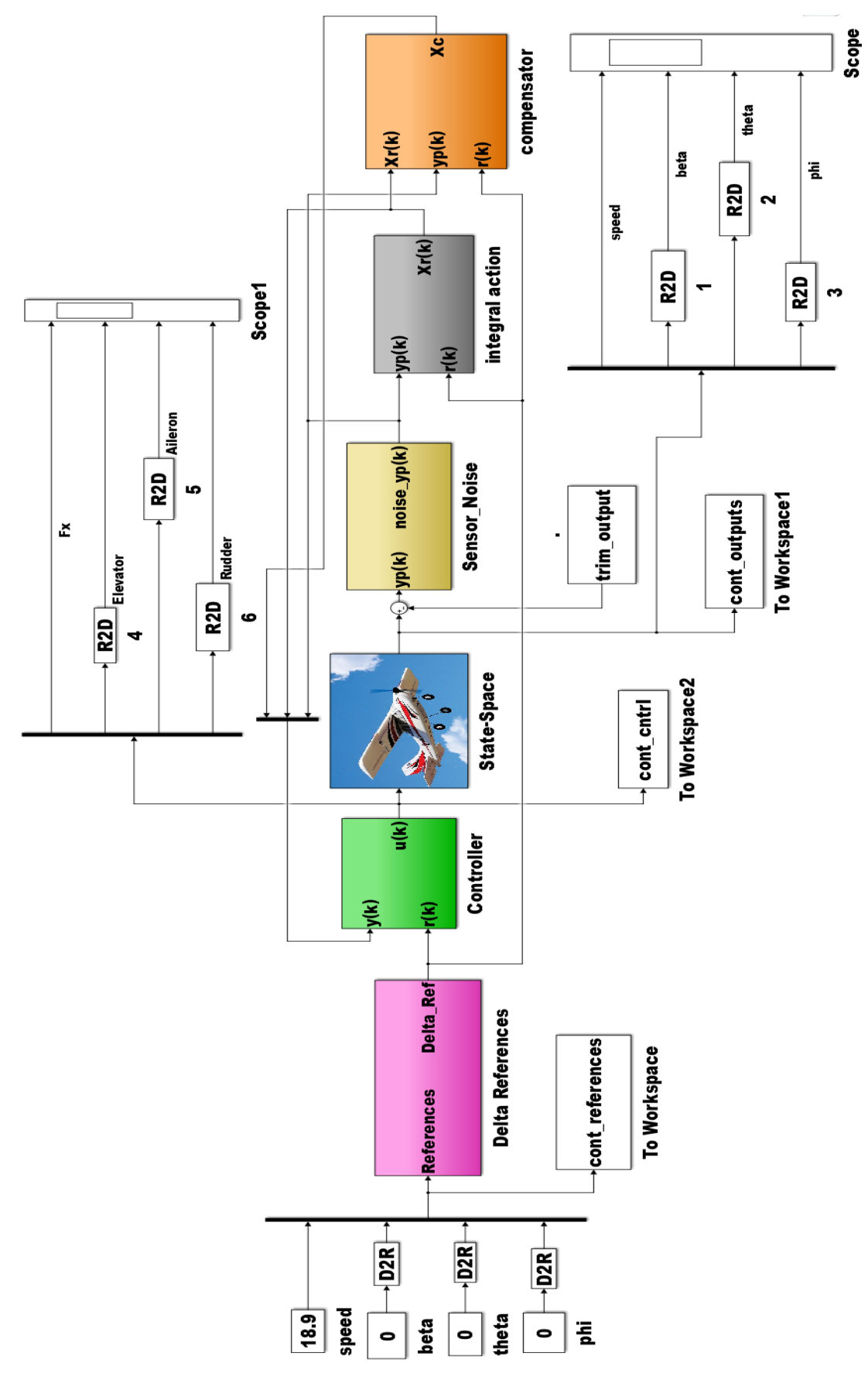

<span id="page-111-0"></span>Şekil 7.1 : Doğrusal model üzerinde test için yapılan tasarım

Uçak modeli uçuşa başlarken trim sonucu elde edilen çalışma noktasında başlatılmaktadır. Uçak, bu noktada uçuş gerçekleştirirken sensör gürültüsü olarak 30.saniyeden itibaren 2 derecelik genlikte periyodu 10 saniye olan %2 doluluk oranına sahip kare sinyali theta açısı bozucusu olarak uygulanmaktadır. Bu etkiden sonra uçağın tekrar kararlı uçuş seyrine devam etmesi beklenmektedir. Bu durumda kullanıcı referans girişlerine ve uygulanan gürültü kaşısında sistem çıktıları [Şekil 7.2'](#page-113-0)de gösterilmektedir.

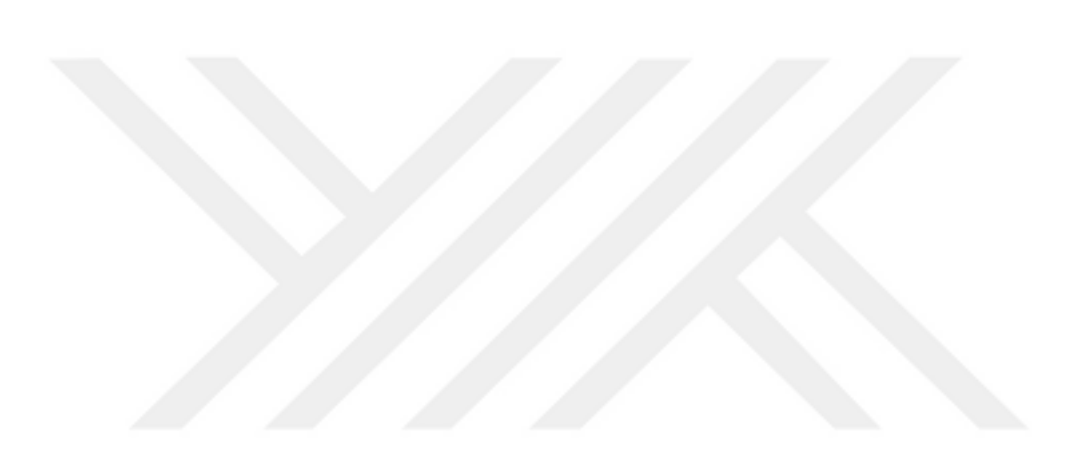

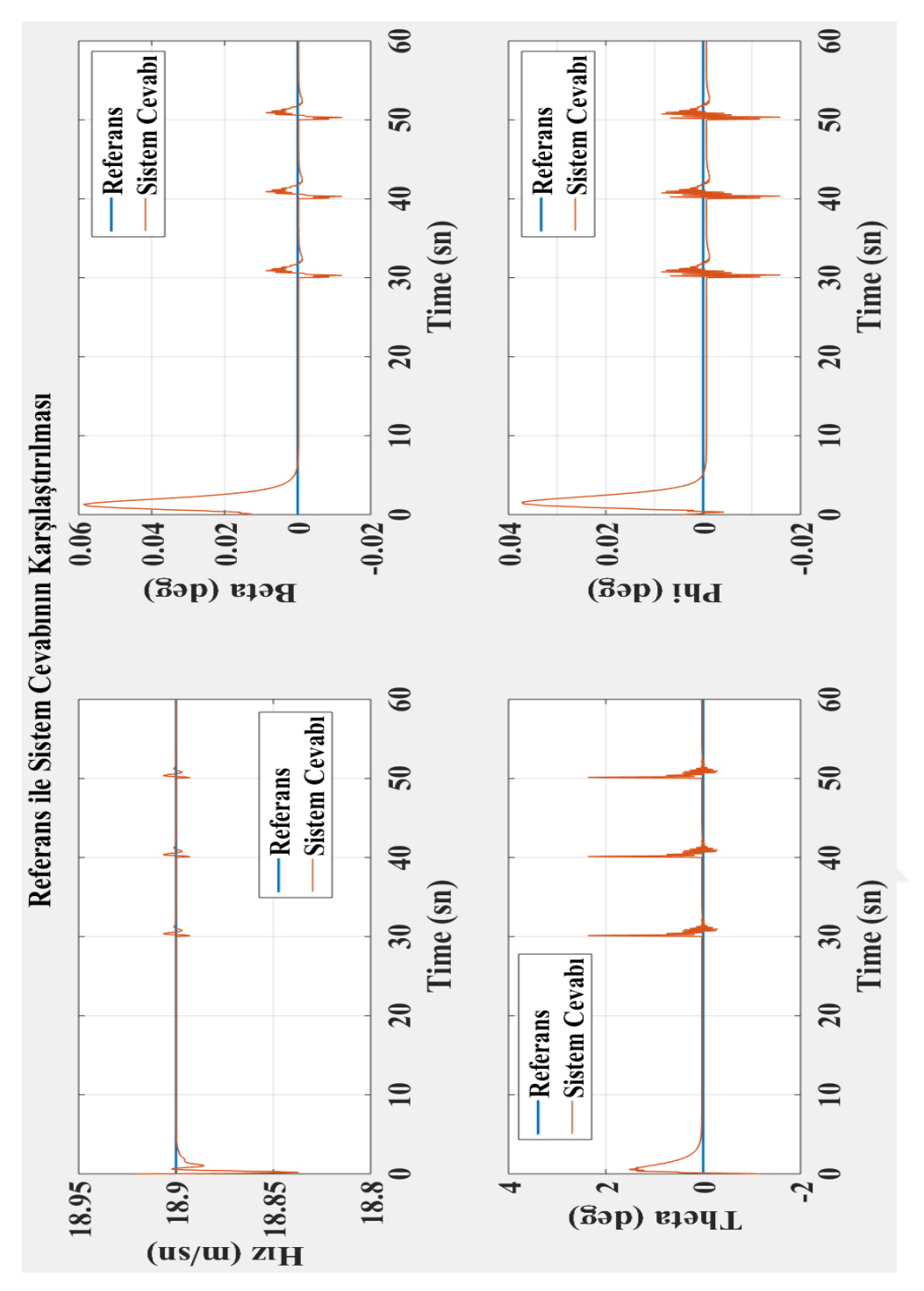

<span id="page-113-0"></span>Şekil 7.2 : Doğrusal sistem için referans ile sistem cevabının karşılaştırılması (Referans sinyalleri hız için 18.9 m/s diğer durumlar için 0 derece)

Yukarıdaki çıktılarda görüldüğü gibi kullanıcı referansları, gürültü uygulanması durumunda da takip edilebilmektedir. Fakat buradaki önemli noktalardan biri bu gerçekleşirken kontrolcünün ürettiği kontrol sinyalleri uçak kısıtları içerisinde mi? [Şekil 7.3'](#page-114-0)de gösterilen kontrol sinyalleri incelendiğinde kısıtlar içerisinde olduğu görülmektedir.

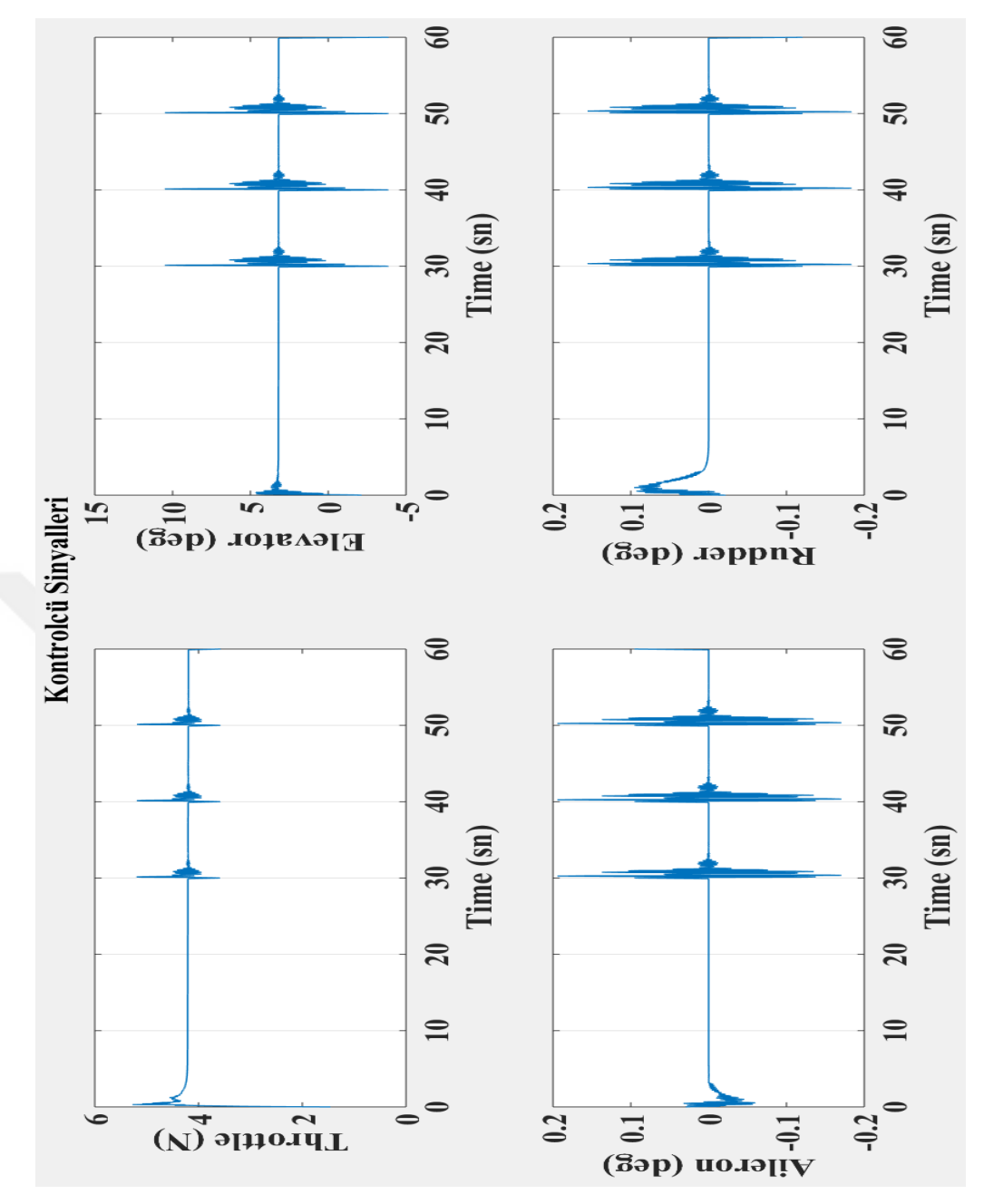

Şekil 7.3 : Doğrusal sistem için kontrol sinyalleri

<span id="page-114-0"></span>Doğrusal sürekli zaman modeli üzerinde kontrolcü istenilen cevapları verdiği görülmektedir. Tasarlanan kontrolcünün aynı zamanda doğrusal model üzerinde de doğrusal model üzerindeki tepkilere çok yakın cevap vermesi beklenilmektedir. Bunun için Simulink ortamında yapılan tasarım modeli [Şekil 7.4'](#page-115-0)de gösterilmektedir.

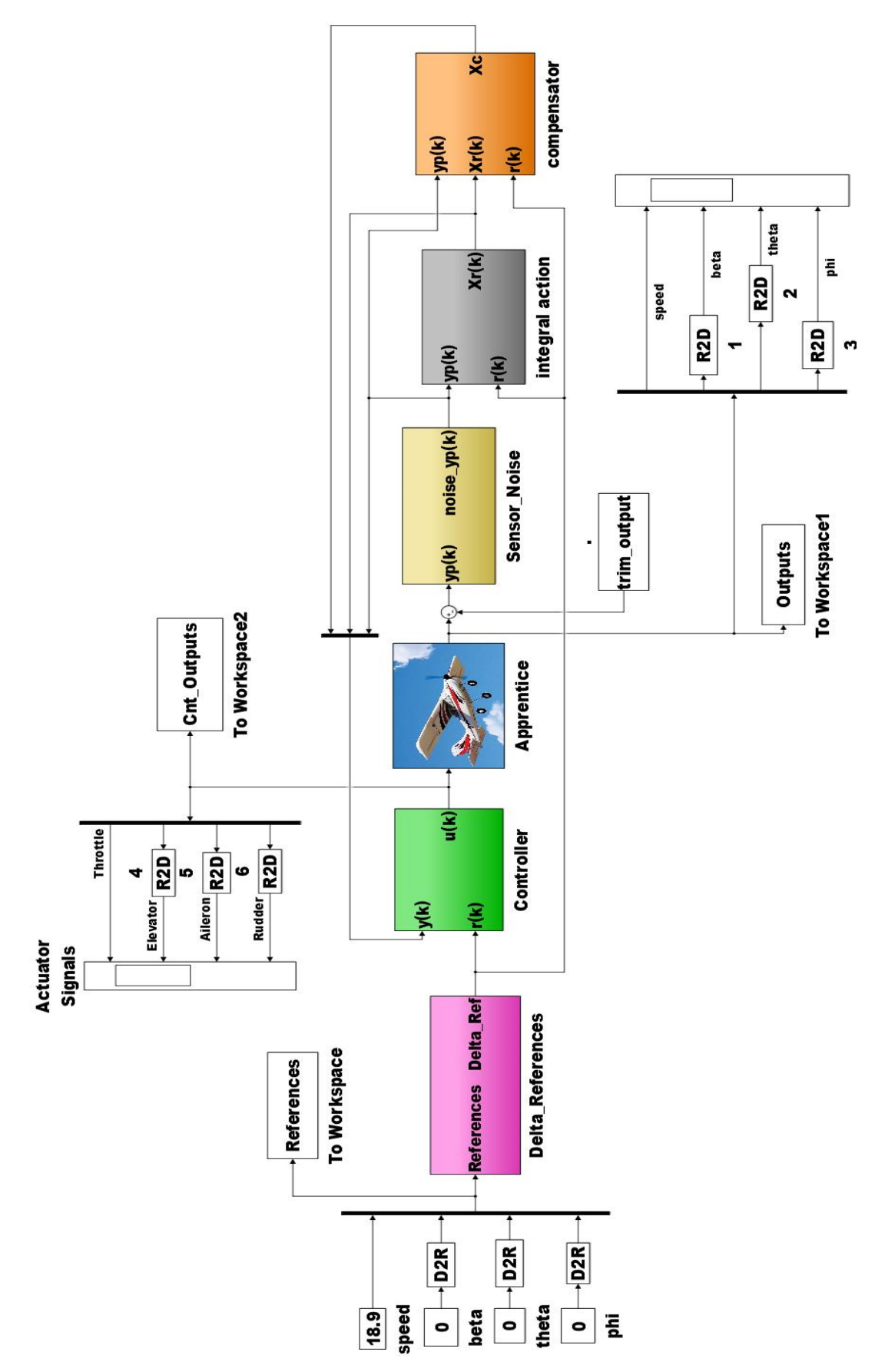

<span id="page-115-0"></span>Şekil 7.4 : Doğrusal olmayan model üzerinde test için yapılan tasarım

Yukarıdaki gösterilen tasarım her ne kadar doğrusal model için yapılan tasarıma benzese de aslında farklılığı tasarım içerisinde Apprentice olarak adlandırılan blok oluşturmaktadır. Bu blok içerisindeki yapı [Şekil 7.5'](#page-116-0)te gösterilmektedir.

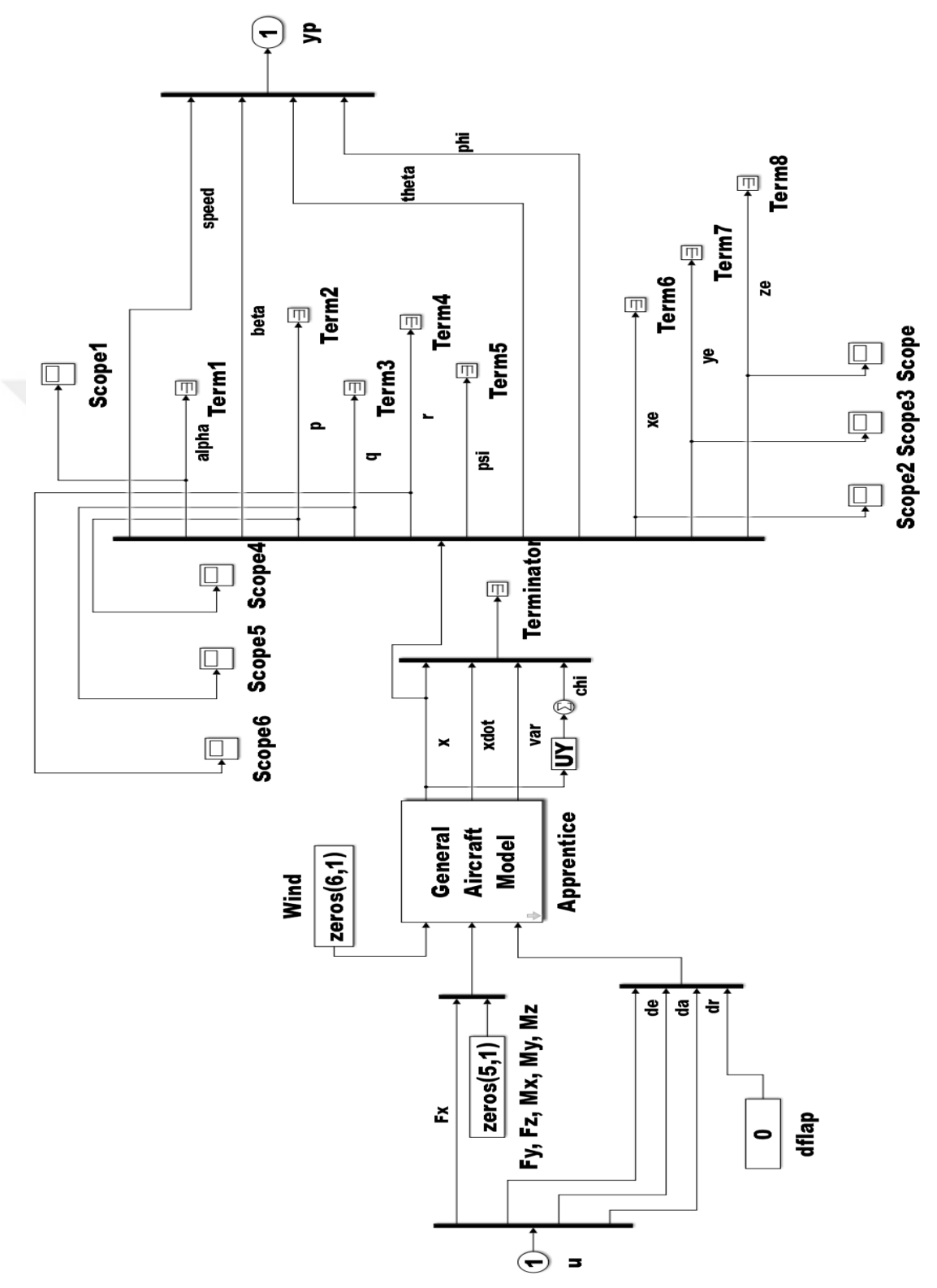

<span id="page-116-0"></span>Şekil 7.5 : Apprentice blok iç yapısı

Doğrusal model için uygulanan sensör gürültüsü aynı şekilde doğrusal olmayan model üzerinde de uygulanmaktadır ve buna göre kullanıcı referansına göre gürültü altındaki modelin vermiş olduğu cevap [Şekil 7.6'](#page-117-0)de verilmektedir.

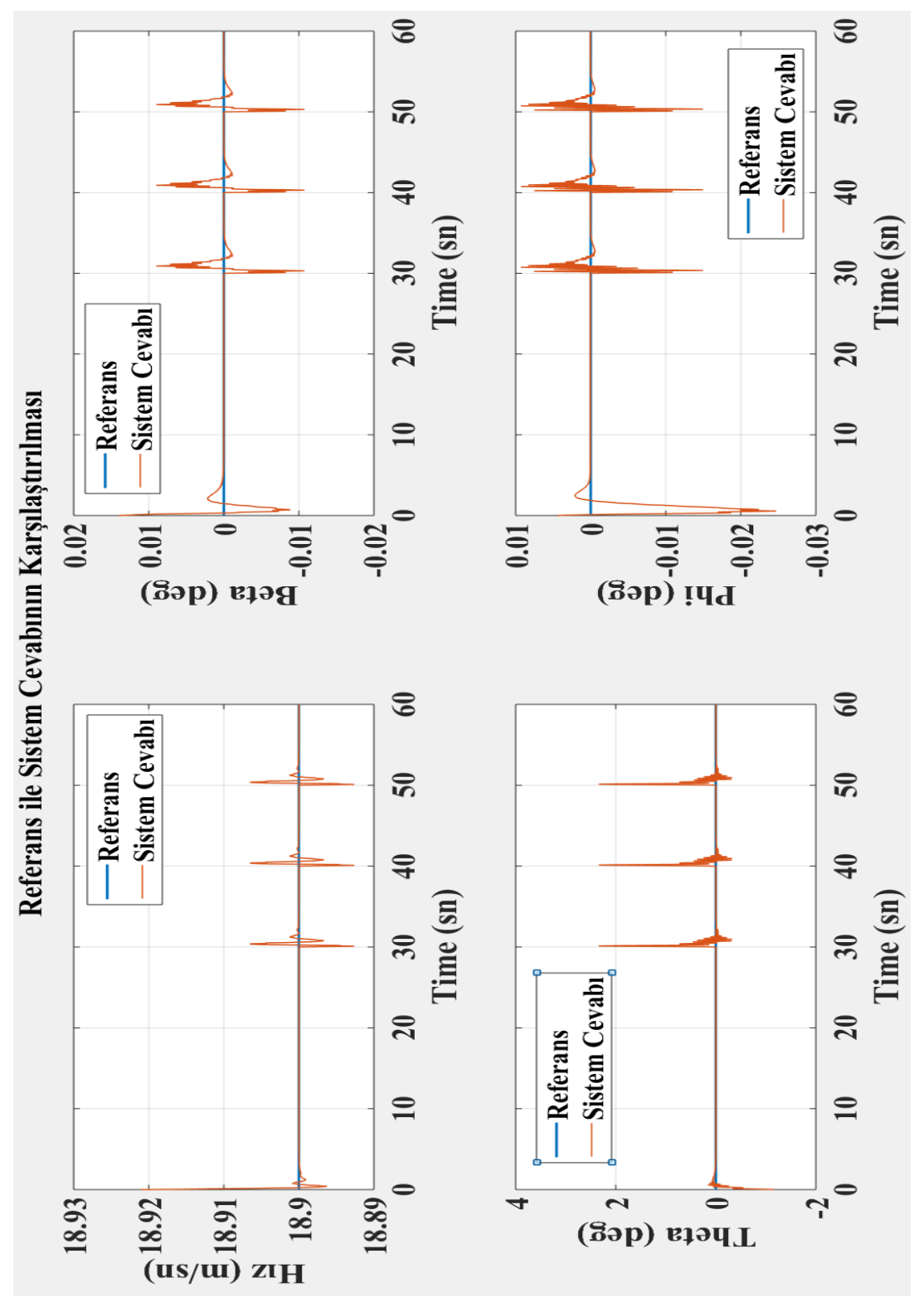

<span id="page-117-0"></span>Şekil 7.6 : Doğrusal olmayan sistem için referans ile sistem çıktısının karşılaştırılması (Referans hız için 18.9 m/s diğer durumlar için 0 derece)

Kontrolcünün gürültü altında referans takibi için üretmiş olduğu kontrol sinyalleri [Şekil 7.7'](#page-118-0)de gösterilmektedir ve bu tasarımda da kontrolcü çıktıları uçağın hareket kısıtları içerisinde olacak şekilde doğrusal olmayan modele uygulanmaktadır.

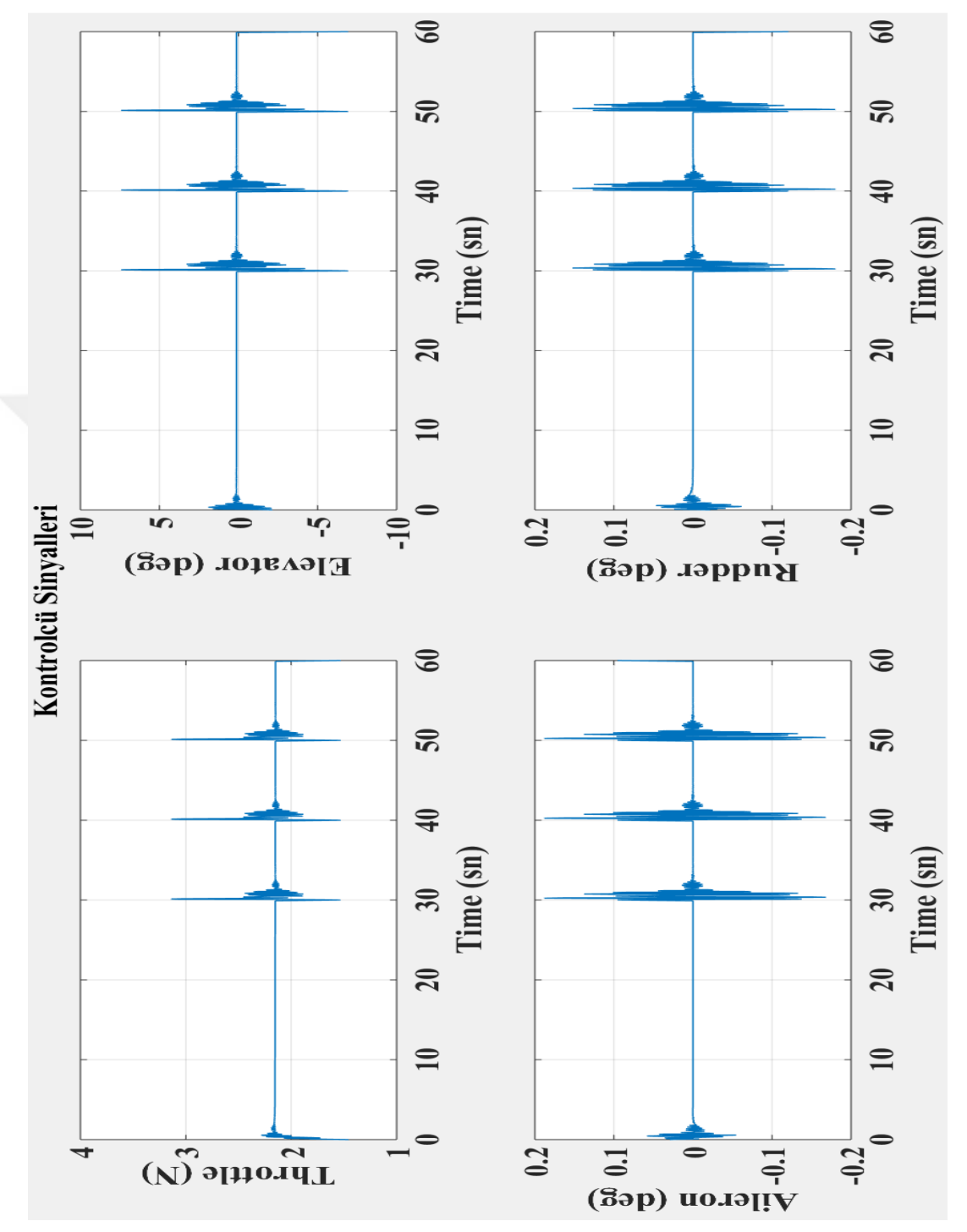

<span id="page-118-0"></span>Şekil 7.7 : Doğrusal olmayan sistem için kontrol sinyalleri

### **7.2 Matlab/Simulink - Xplane Tasarım Sonuçları**

Sıradaki test ortamımız gerçek uçuş deneyimi sunan Xplane uçuş simülatörü. Burada Matlab ile Xplane arasında UDP kullanılarak bir iletişim ağı kurulmaktadır ve Matlab ortamında üretilen kontrol sinyalleri Xplane ortamına aktarılarak uçuş testi gerçekleşmektedir. Bu uçuş aksiyonları sırasında da uçuş bilgileri Matlab ortamına sistem çıktısı olarak gönderilmektedir. Buradan da anlaşıldığı gibi çift taraflı bir iletişim bulunmaktadır. Simulink ortamında yapılan tasarım [Şekil 7.8'](#page-119-0)te gösterilmektedir.

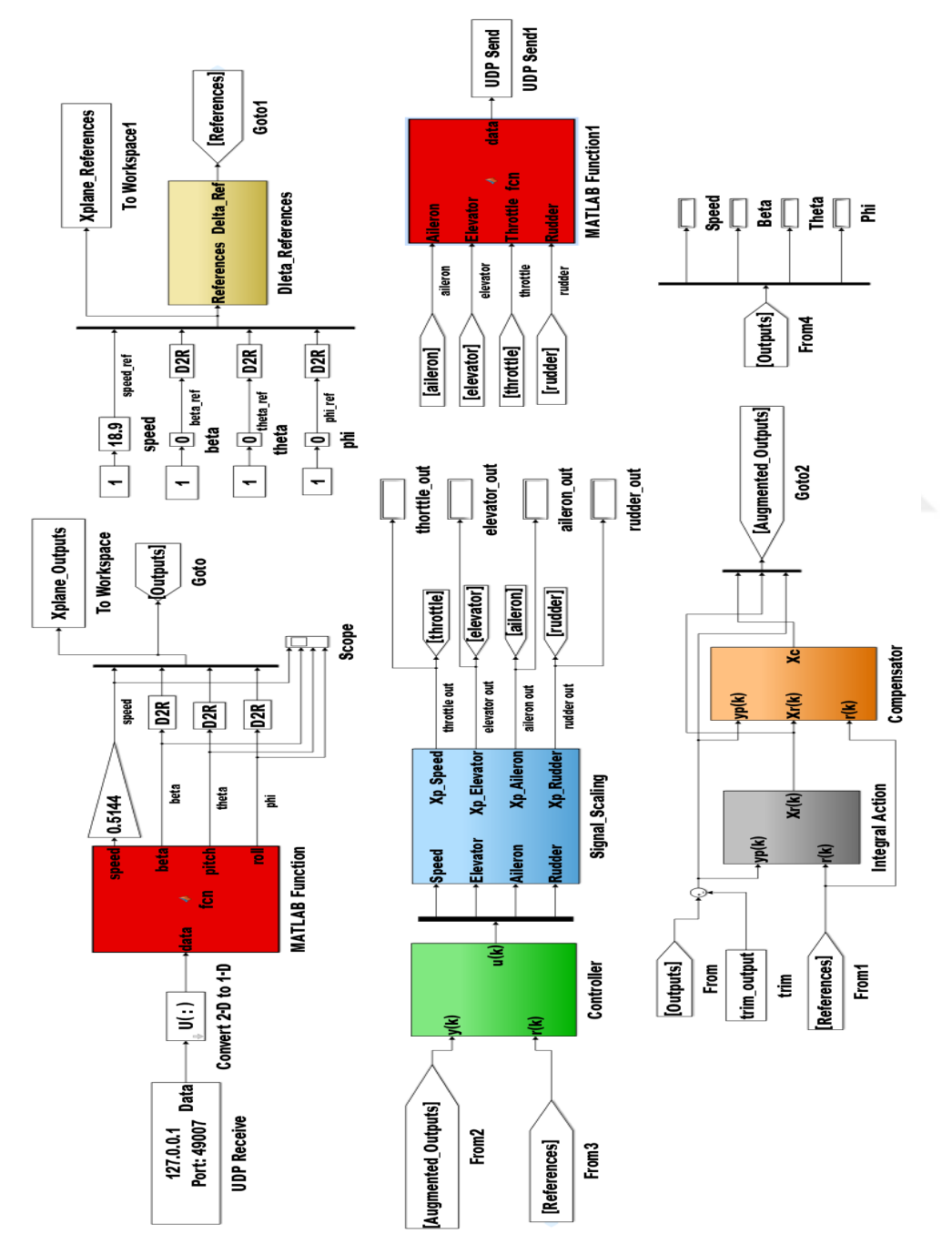

<span id="page-119-0"></span>Şekil 7.8 : Xplane-Matlab test için yapılan tasarım

Matlab/SİMULİNK ortamında veri alınması için oluşturulan Math Function [Şekil](#page-120-0)  [7.9'](#page-120-0)te gösterilmektedir.

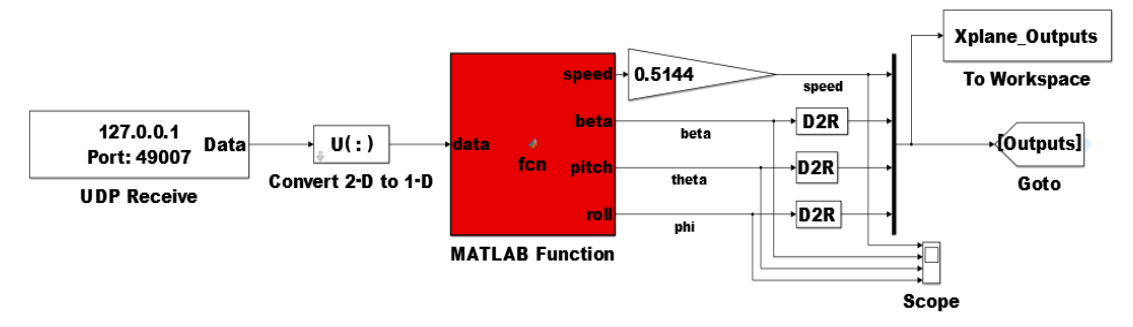

Şekil 7.9 : Matlab Xplane'den veri alma bloğu

<span id="page-120-0"></span>Yukarıdaki blok için izlenilen tasarım prosesi şu şekildedir:

 [Şekil 4.2'](#page-54-0)de gösterilen Xplane veri seçme penceresinden [Şekil 7.10'](#page-120-1)da gösterildiği gibi istenilen verilerin aktarılması için ilk kutucuklar işaretlenmiştir.

| ×                                                                 |                                                 | Data Input & Output                                  | х                                                                            |
|-------------------------------------------------------------------|-------------------------------------------------|------------------------------------------------------|------------------------------------------------------------------------------|
| Dataref-Out<br>Data Set<br>Data See                               | Flight-Test                                     | disk file<br>enable: $\sqrt{\phantom{a}}$ internet   | clear all<br><b>V</b> graphical <b>V</b> cockpit display                     |
| $0$ $\Box$ $\Box$ $\Box$ $\Box$ frame rate                        | 33 日日日日 starter timeout                         | 70 日日日日 defs: ailerons 1                             | 106日日日日 switches 1:electrical                                                |
| 1 <b>V D V</b> times                                              | 34 日日日日 engine power                            | 71 日日日日 defs: ailerons 2                             | 107 0 0 0 switches 2:EFIS                                                    |
| 2 日日日日 sim stats                                                  | 35 日日日日 engine thrust                           | 72 日日日日 defs: roll spoilers 1                        | 108           switches 3:AP/f-dir/HUD                                        |
|                                                                   | 36 日日日日 engine torque                           | 73 日日日日 defs: roll spoilers 2                        | 109日日日日 switches 4:anti-ice                                                  |
| 3 VIDIV speeds                                                    | 37 日日日日 engine RPM                              | $\Box \Box \Box$ defs: elevators<br>74 F             | 110日日日日 switches 5:anti-ice/fuel                                             |
| 4 日日日日 Mach, WI, G-load                                           | 38 日日日日 prop RPM                                | 75 日日日日 defs: rudders                                | 111日日日日 switches 6:clutch/astab                                              |
|                                                                   | 39 日日日日 prop pitch                              | 76 日日日日 defs: yaw-brakes                             | 112日日日日 switches 7:misc                                                      |
| $\Box$ $\Box$ atmosphere: weather                                 | 40 日日日日 propwash/jetwash                        | 77 日日日日 control forces                               |                                                                              |
| □□□□□ atmosphere: aircraft                                        | 41 FEERN1                                       |                                                      | 113日日日日 annunciators: general                                                |
| 7 日日日日 system pressures                                           | 42 FEER N2                                      | 78 <b>COLORED TOTAL vert thrust vects</b>            | 114日日日日 annunciators: general                                                |
|                                                                   | 43 FERENP                                       | $\Box$ TOTAL lat thrust vects<br>79日                 | 115日日日日 annunciators: engine                                                 |
| 8 日日日日 joystick ail/elv/rud                                       | 44 FERE                                         | 日<br>pitch cyclic disc tilts<br>$80$ $\Box$          |                                                                              |
| 9 日日日日 other flight controls                                      | 45 日日日日 FF                                      | 81 日日日日 roll cyclic disc tilts                       | 116日日日日 autopilot arms                                                       |
| 10 □□□□□ art stab ail/elv/rud                                     | 46 日日日日 Ⅲ                                       | 82 日日日日 pitch cyclic flapping                        | 117日日日日 autopilot modes                                                      |
| 11 日日日 可 flight con ail/elv/rud                                   | 47 日日日日 EGT                                     | 83 日日日 Inl cyclic flapping                           | 118日日日日 autopilot values                                                     |
|                                                                   | 48 日日日日 CHT                                     |                                                      |                                                                              |
| 12 <b>n</b> n wing sweep/thrust vect                              | 49 日日日日 oil pressure                            | 84 $\Box$ $\Box$ $\Box$ grnd effect lift, wings      | 119日日日日 weapon status                                                        |
| 13 日日日 trim/flap/slat/s-brakes                                    | 50 日日日日 oil temp                                | $\Box$ $\Box$ grnd effect drag, wings<br>85 日        | 120 □ □ □ □ pressurization status                                            |
| 14 日日日日 gear/brakes                                               | 51 日日日日 fuel pressure                           | $\Box$ $\Box$ qrnd effect wash, wings<br>$86$ $\Box$ | 121日日日日 APU/GPU status                                                       |
|                                                                   | 52 日日日 generator amperage                       | 87 日日日 grnd effect lift, stabs                       | 122日日日日 radar status                                                         |
| 15 日日日日 angular moments                                           | 53 日日日日 battery amperage                        | 88 日日日日 grnd effect drag, stabs                      | 123日日日 hydraulic status                                                      |
| 16 日日日日 angular velocities                                        | 54 日日日日 battery voltage                         | 89 日日日日 grnd effect wash, stabs                      | 124日日日日 elec & solar status                                                  |
| 17 $\blacksquare \blacksquare \blacksquare$ pitch, roll, headings |                                                 | 90 日日日日 grnd effect lift, props                      | 125日日日日 icing status 1                                                       |
| 18 7 日日 7 AoA, side-slip, paths                                   | 55 $\Box$ $\Box$ $\Box$ elec fuel pump on/off   | □□□ grnd effect drag, props<br>$91$ $\Box$           | 126日日日日 icing status 2                                                       |
| 19 日日日日 mag compass                                               | 56 日日日日 idle speed lo/hi                        |                                                      | 127日日日 warning status                                                        |
|                                                                   | 57 日日日日 battery on/off                          | $\Box$ $\Box$ $\Box$ wing lift<br>$92$ $\Box$        | 128日日日日 flite-plan legs                                                      |
| 20 $\nabla$ $\Box$ $\Box$ $\Box$ lat, Ion, altitude               | 58 日日日日 generator on/off                        | $\Box \Box \Box$ wing drag<br>93日                    |                                                                              |
| 21 日日日日 loc, vel, dist traveled                                   | 59 日日日日 inverter on/off                         | 94 日日日日 stab lift                                    | 129日日日日 hardware options                                                     |
|                                                                   | 60 日日日日 FADEC on/off                            | 95 日日日日 stab drag                                    | 130 日日日日 camera location                                                     |
| 22 日日日日 all planes: lat                                           | 61 日日日日 igniter on/off                          |                                                      | 131日日日日 ground location                                                      |
| 23 日日日日 all planes: Ion                                           |                                                 | $96\Box$<br>Ħ<br>$\Box$ COM 1/2 frequency            |                                                                              |
| 24 日日日日 all planes: alt                                           | 62 日日日日 fuel weights                            | $\Box$ $\Box$ NAV 1/2 frequency<br>97F               | 132日日日日 climb stats                                                          |
|                                                                   | 63 日日日日 payload weights and CG                  | $\Box$ NAV 1/2 OBS<br>98                             | 133日日日日 cruise stats                                                         |
| 25 □□□▼ throttle command                                          |                                                 | $\blacksquare$<br>NAV 1 deflections<br>99日           |                                                                              |
| 26 日日日日 throttle actual                                           | 64 日日日日 aero forces                             | 100日日日日 NAV 2 deflections                            |                                                                              |
| □□□ feathr-norm-beta-revers<br>$27$ $\Box$                        | 65 日日日日 engine forces                           | 101日日日日 ADF 1/2 status                               | Cockpit During Flight<br>Graphical Display in 'Data See'<br>Internet via UDP |
| $n \square$ prop setting<br>$28$ $\Box$                           | 66 日日日 I landing gear vert force                | 102日日日日 DME status                                   | ÂÂÂ                                                                          |
| 29 日日日日 mixture setting                                           | 67 日日日 I landing gear deployment                | 103日日日日 GPS status                                   | UDP rate 3 0.0 /sec<br>detail: $\Box$ rotors                                 |
| 30 日日日日 carb heat setting                                         |                                                 | 104日日日日 XPNDR status                                 | 888<br>$delta$ : $\Box$ propellers                                           |
| 31 日日日日 cowl flap setting                                         | 68 $\Box$ $\Box$ $\Box$ lift over drag & coeffs | 105日日日日 MARKER status                                | <b>AAA</b><br>$delta: \Box$ wings<br>3 0.0 /sec<br>disk rate                 |
| 32 日日日日 magneto setting                                           | 69 日日日日 prop efficiency                         |                                                      | <b>AAA</b><br>detail: $\Box$ stabs & misc                                    |
|                                                                   |                                                 |                                                      |                                                                              |

Şekil 7.10 : Seçilen veri paketleri

- <span id="page-120-1"></span>Bu işaretlemeler sonunda karşımıza 185 byte'lık bir veri paketi çıkmaktadır.
- Gelen veri paketinde tüm bilgiler kullanılmamaktadır ve kullanılacak verilere göre veri paketinde uygun parçalama işlemleri yapılmaktadır. Bu parçalama

sonucunda elde edilen bilgiler hız, beta, theta ve phi bilgileridir. Bu bilgiler uçağın çıkış bilgileri olarak ifade edilmektedir ve kontrolcü bu bilgilere göre de kontrol sinyali üretmektedir.

Matlab/Simulink ortamında Xplane üzerinden alınan bilgiler ve kullanıcı referans bilgilerine göre kontrolcü kontrol sinyali üretmektedir. Üretilen bu bilgiler ise Matlab'dan Xplane ortamına gönderilmektedir. Bunun için de Matlab/Simulink ortamında oluşturulan Şekil [Şekil 7.11'](#page-121-0)de gösterilen blok kullanılmaktadır.

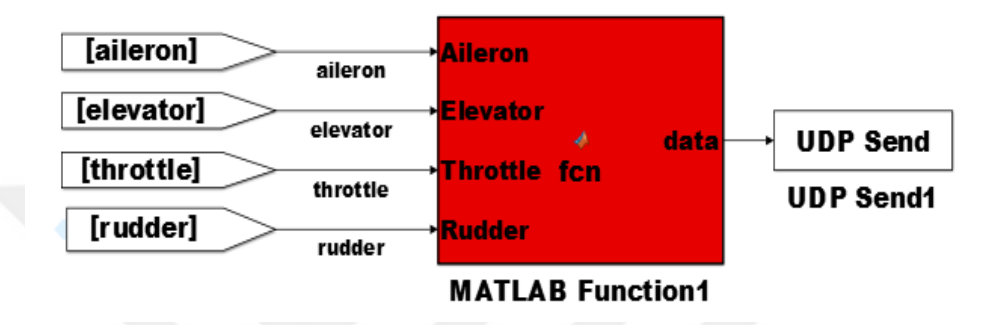

Şekil 7.11 : Matlab Xplane'e veri gönderme bloğu

<span id="page-121-0"></span>Kontrolcü çıktıları gönderilmeden önce eşitlik [\(4.3\)](#page-58-0)[-\(4.4\)'](#page-58-1)te verilen ifadelere göre düzenlenmektedir ve bunun için kullanılan blok [Şekil 7.12'](#page-121-1)de gösterilmektedir.

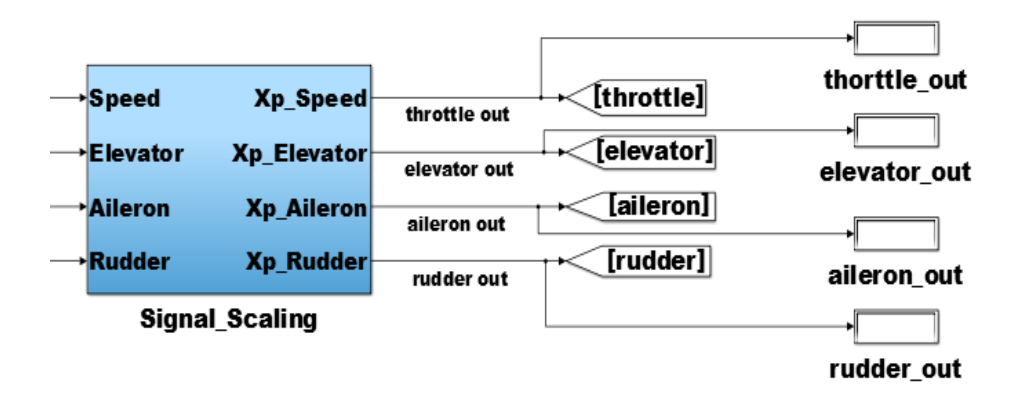

Şekil 7.12 : Xplane'e gönderilecek verileri uygun forma dönüştüren blok

<span id="page-121-1"></span>Bu düzenleme sonunda elde edilen bilgiler uçağın eyleyicilerine uygulanmak üzere uygun veri paketlerine dönüştürülmektedir. Bu veri paketi içerisinde 2 indeks bilgisi gönderildiğinden paket boyutu 77 byte uzunluğundadır.

Xplane Matlab/SİMULİNK etkileşimi sonunda kullanıcı referansına göre sistem cevabı [Şekil 7.13'](#page-122-0)te gösterilmektedir. Simülasyon gerçekleştirilirken Xplane üzerinde

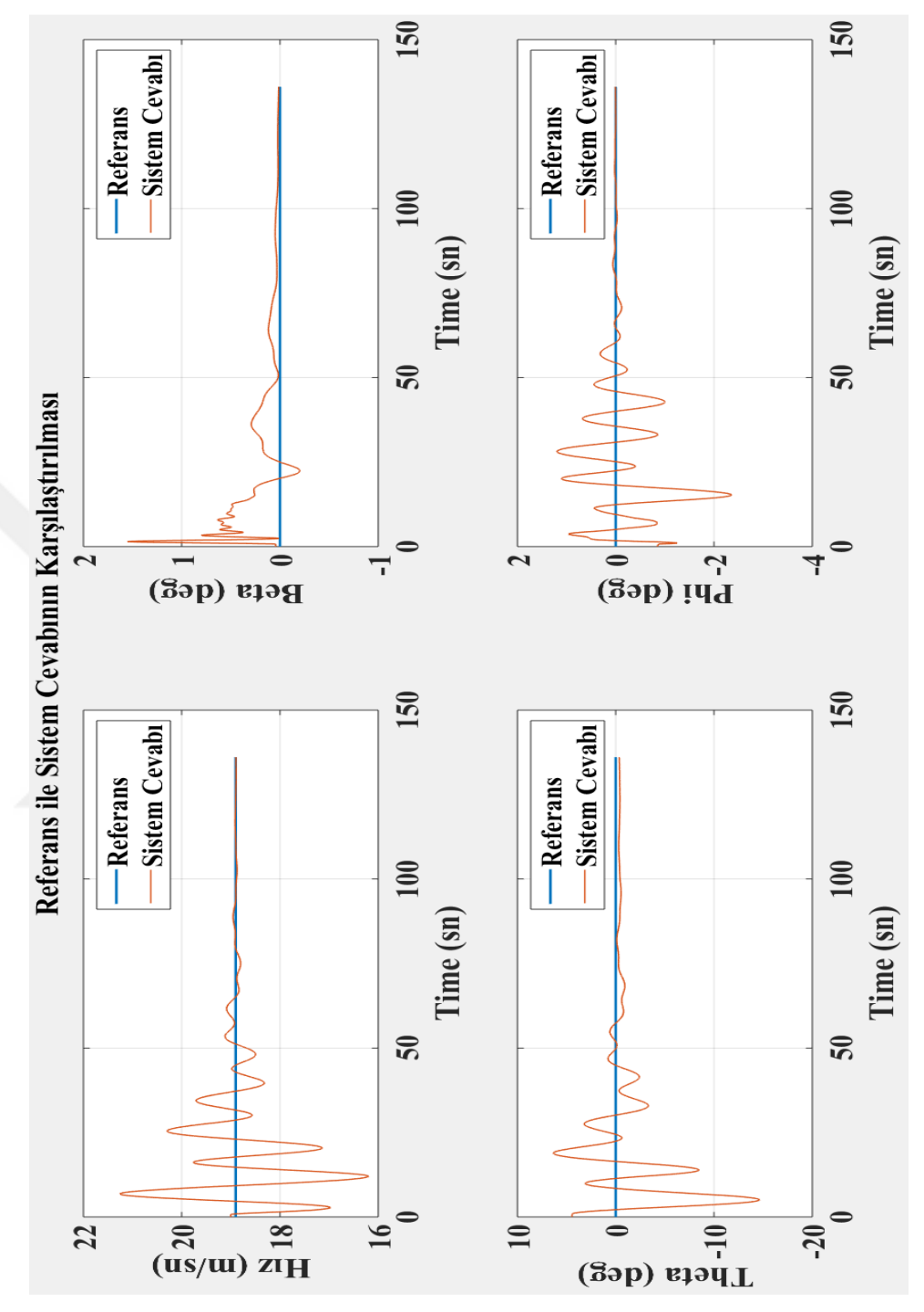

ayarlamalar yapılarak uçağın uçuşa trim değerinde başlaması sağlanmaktadır. Kontrolcü bu koşullar altında çalıştırılmaktadır.

<span id="page-122-0"></span>Şekil 7.13 : Xplane – Matlab ortamında referans ile sistem çıktısının karşılaştırılması (Referans hız için 18.9 m/s diğer durumlar için 0 derece)

Kontrolcünün uçuş sırasında üretmiş olduğu kontrol çıktıları da [Şekil 7.14'](#page-123-0)de karşımıza çıkmaktadır. Kontrol çıktıları incelendiğinde bu sinyaller uçağın kısıtları içerisinde olduğu görülmektedir ve ayrıca çıktı değerleri derece cinsinden değil Xplane'nin istediği, kontrol yüzeyleri için -1 ile 1 gaz için ise 0 ile 1 arasında olacak formdadır.

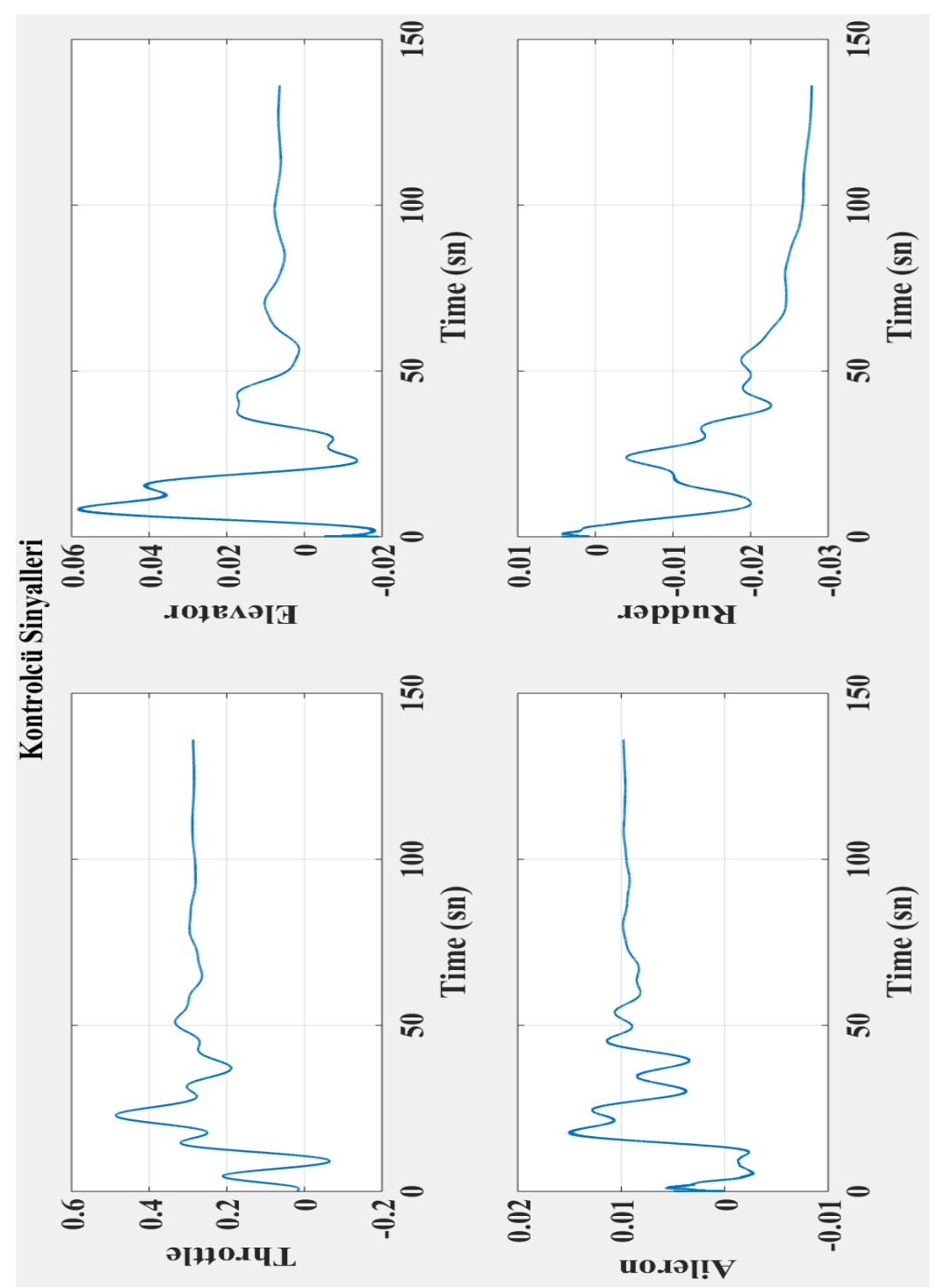

<span id="page-123-0"></span>Şekil 7.14 : Xplane – Matlab ortamını için kontrol sinyalleri

#### **7.3 Kontrolcü Kartı – Xplane Tasarım Sonuçları**

Matlab/Simulink ile Xplane programlarının beraber çalışması sonucunda isterlerin sağlandığı görülmektedir. Bu adımdan sonra gerçek uçuşu çıkmadan önce kontrolcü kartının da simülasyon ortamında elde edilen performansı gösterebileceğinden emin olunması açısından kontrolcü kartı ile Xplane iletişimi üzerinde durulmaktadır.

Kontrolcü kartı ile Xplane arasında iletişim kurulması adına yardımcı eleman olarak [Şekil 4.11'](#page-60-0)da gösterilen ara yüzden yararlanılmaktadır. Bu ara yüz Xplane üzerinden uçağın anlık olarak sahip olduğu bilgileri UDP protokolünü kullanarak gelen bilgiler çözümlemektedir. Ara yüzün veri hattını dinlemesi sonucunda uçağın sahip olduğu hız, beta, theta ve phi bilgilerini elde etmektedir. Veriler uygun bir biçimde ayıklandıktan sonra ara yüz tarafından seri haberleşme kanalı kullanılarak kontrolcü kartına aktarılmaktadır. Kontrolcü kartı veri hattını dinleyerek mesaj paketini alıp uygun şekilde parçalayarak uçağın bilgilerini elde etmektedir. Bu adımda kontrolcü için gerekli olan giriş bilgileri elde edilmiş olmaktadır. Bu bilgilere göre kontrolcü kontrol sinyali üretmektedir. Elde edilen kontrol sinyalleri Xplane ortamına aktarılması için seri haberleşme kullanılarak ara yüze gönderilmektedir. Ara yüz veri hattını dinleyerek kontrolcü kartından veri gelmesini beklemektedir. Ara yüz gelen bu bilgileri uygun mesaj paket yapılarına koyarak Xplane ortamına UDP kullanarak atmaktadır.

Kontrolcü kartı üzerine manuel ve otomatik uçuş yapabilme özelliği eklenmiştir. Seçimler kumanda sayesinde gerçekleştirilmektedir. Manuel uçuş sayesinde uçağı kontrolcünün test edilebileceği yeterli yüksekliğe çıkartılmaktadır. Yeterli yükseklik elde edildikten sonra otopilot devreye sokularak uçak davranışı gözlenmektedir.

Kontrolcü kartı ve Xplane iletişimi ile manuel ve otomatik uçuş geçişleri sonucunda elde edilen uçuş çıktıları [Şekil 7.15](#page-125-0) - [Şekil 7.18'](#page-126-0)de gösterilmektedir. Hız referansı için elde edilen sonuçlar [Şekil 7.15'](#page-125-0)de gösterilmektedir. Hız referansı otopilot uçuşu boyunca 18.9 m/s olarak belirlenmiştir.

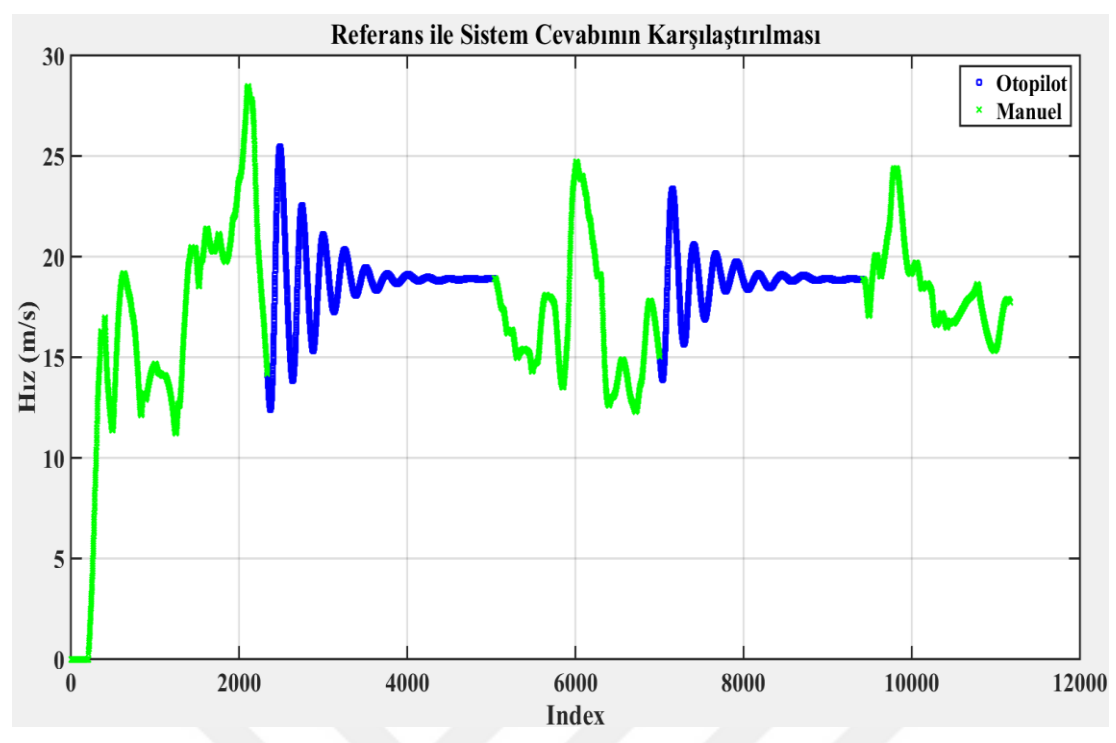

<span id="page-125-0"></span>Şekil 7.15 : Arduino – Xplane ortamında hız çıktısı (Referans 18.9 m/sn)

Beta ( $\beta$ ) referansı için elde edilen çıktılar [Şekil 7.16'](#page-125-1)de gösterilmektedir. Otopilot devredeyken referans değeri 0 olarak girilmektedir.

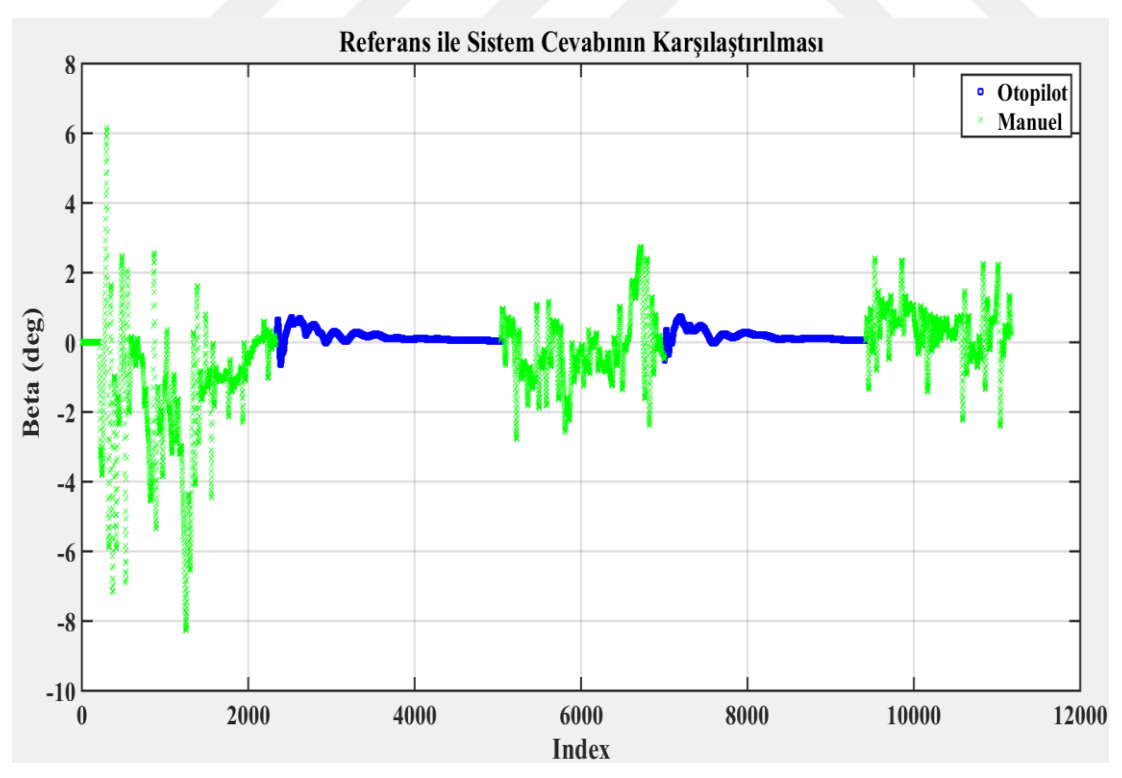

<span id="page-125-1"></span>Şekil 7.16 : Arduino – Xplane ortamında beta çıktısı (Referans 0 derece)

Phi  $(\phi)$  referansı için elde edilen çıktılar [Şekil 7.17'](#page-126-1)de gösterilmektedir. Otopilot devredeyken referans değeri olarak 0 girilmektedir.

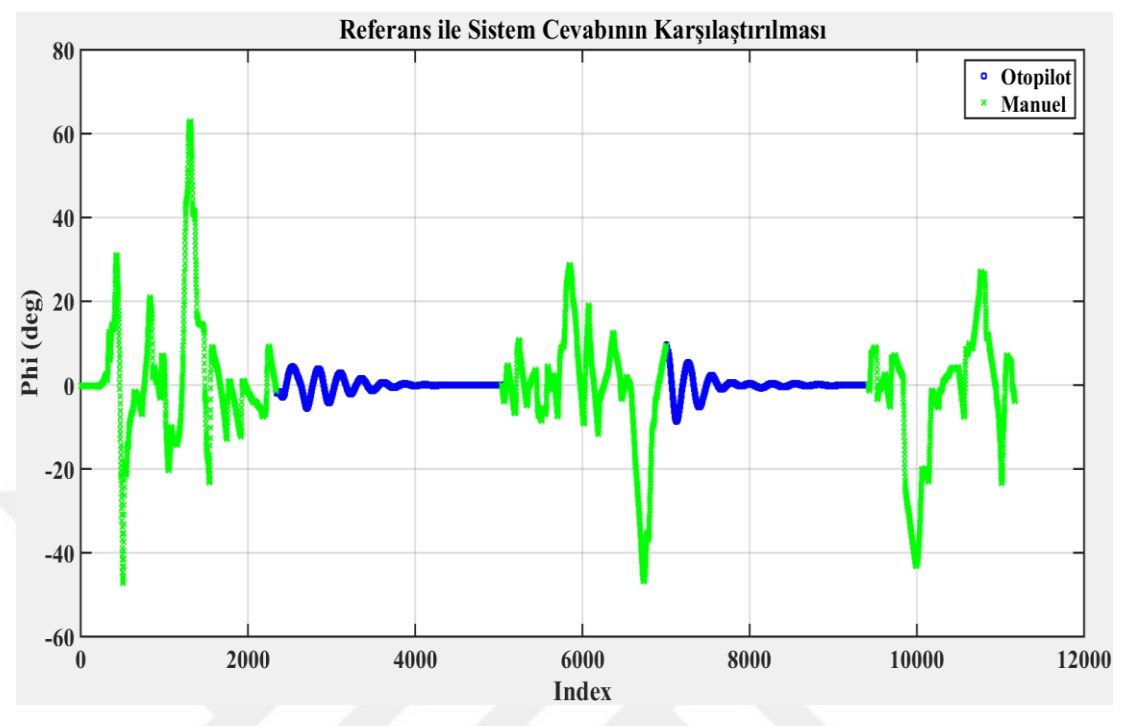

Şekil 7.17 : Arduino – Xplane ortamında phi çıktısı (Referans 0 derece)

<span id="page-126-1"></span>Theta  $(\theta)$  referansı için elde edilen çıktılar [Şekil 7.18'](#page-126-0)de gösterilmektedir. Otopilot devredeyken referans olarak 0 değeri girilmektedir.

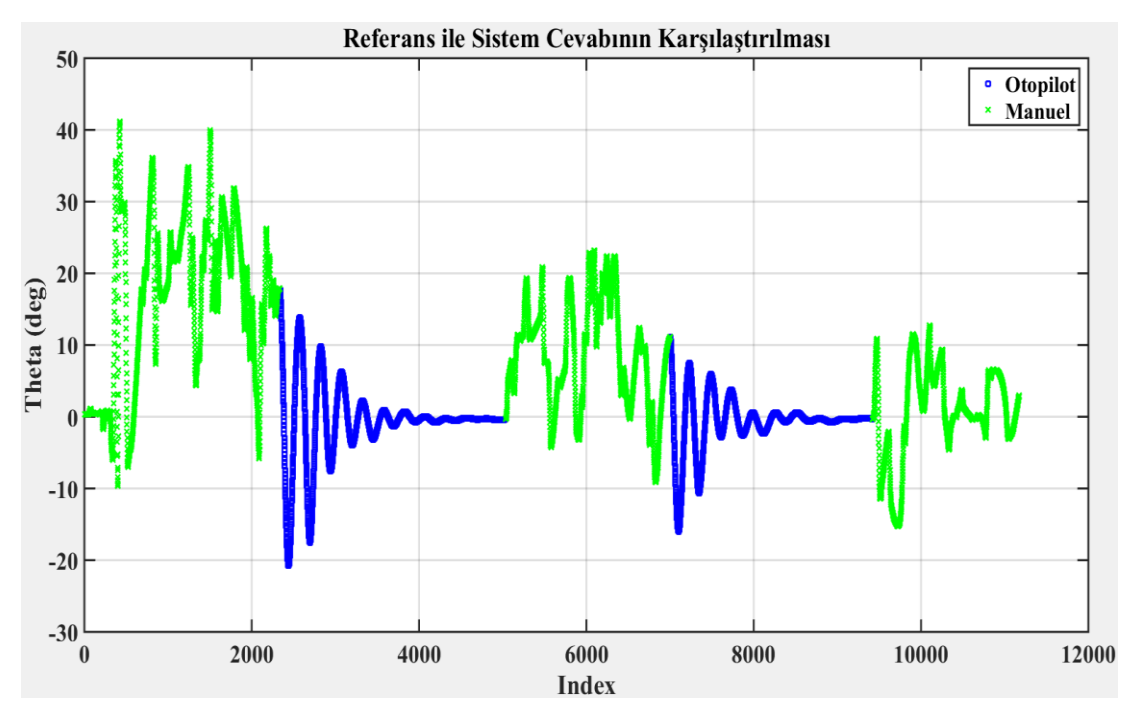

<span id="page-126-0"></span>Şekil 7.18 : Arduino – Xplane ortamında theta çıktısı (Referans 0 derece)

Kontrolcünün üretmiş olduğu kontrolcü sinyalleri ise [Şekil 7.19](#page-127-0) - [Şekil 7.22'](#page-128-0)de gösterilmektedir. Kontrolcü sinyalleri gösterilirken Xplane ortamına aktarılan formda gösterilmektedir. Yani kontrol yüzeyleri için [−1,1] gaz için de [0,1] değer aralıklarında sinyaller gönderilmektedir. Yön dümeni (rudder) eyleyici sinyali [Şekil](#page-127-0)  [7.19'](#page-127-0)da gösterilmektedir.

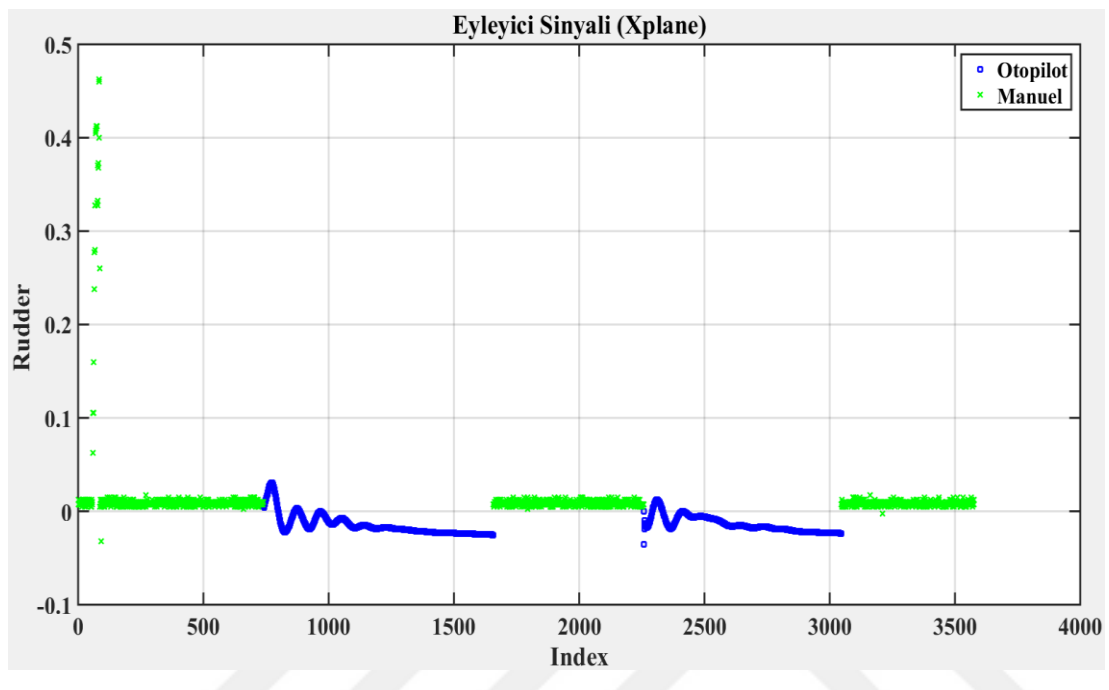

Şekil 7.19 : Arduino - Xplane ortamındaki yön dümeni sinyali

<span id="page-127-0"></span>Gaz dümeni (throttle) eyleyici sinyali [Şekil 7.20'](#page-127-1)de gösterilmektedir.

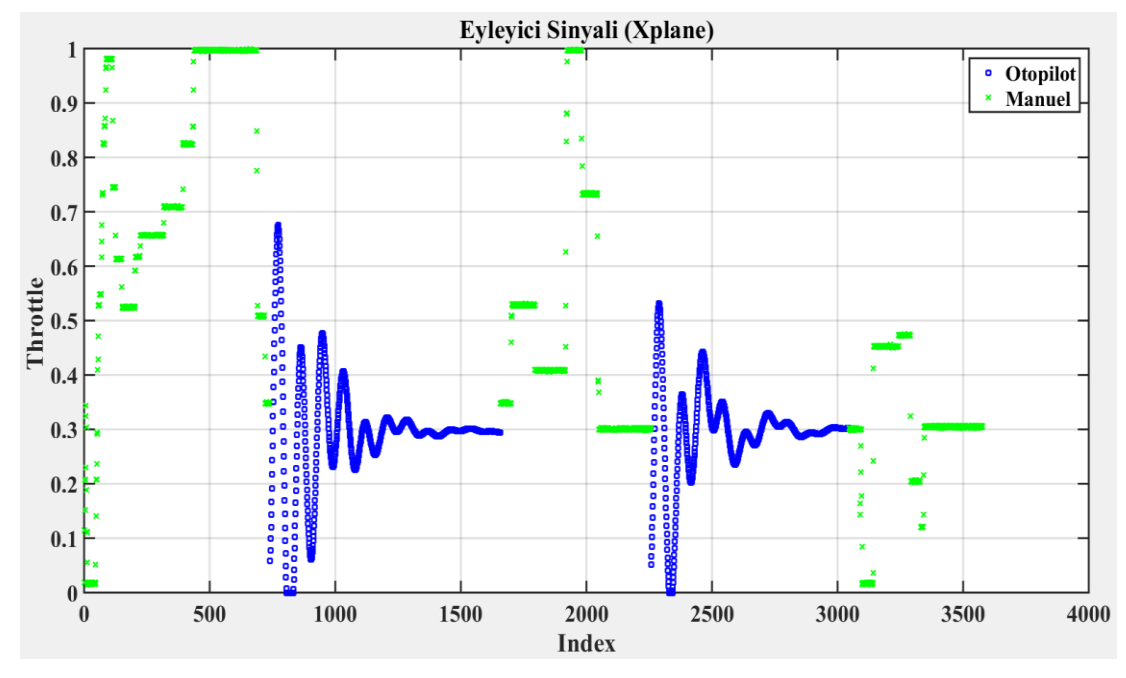

<span id="page-127-1"></span>Şekil 7.20 : Arduino - Xplane ortamındaki gaz dümeni sinyali

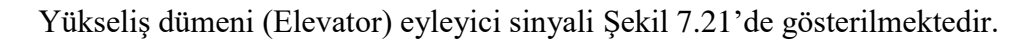

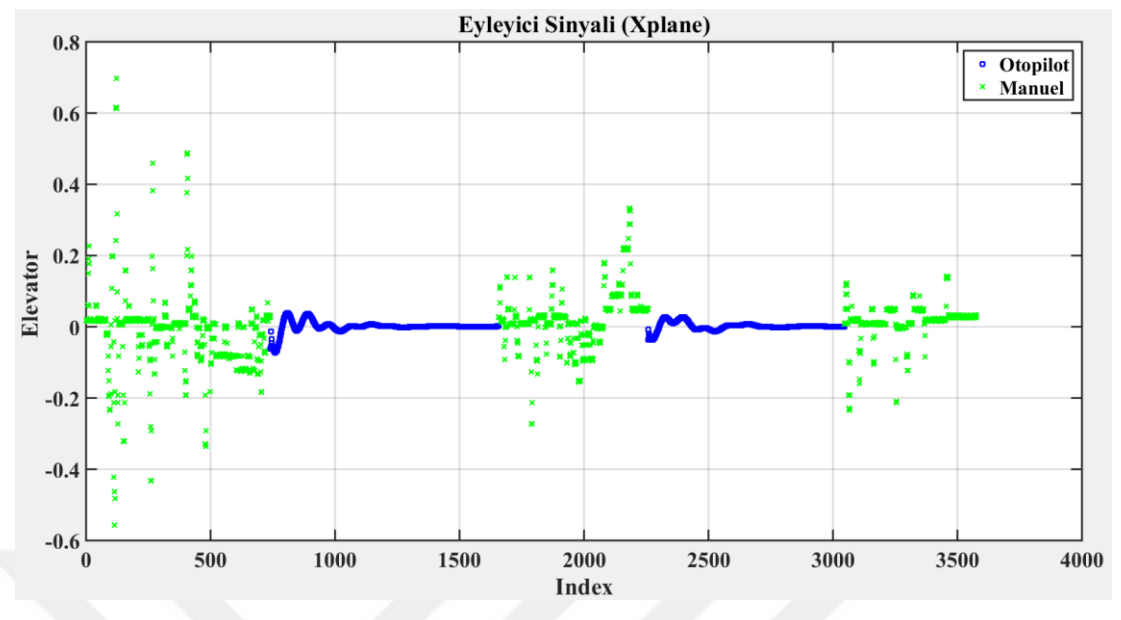

Şekil 7.21 : Arduino - Xplane ortamındaki yükseliş dümeni sinyali

<span id="page-128-1"></span>Kanatçık (Aileron) sinyali [Şekil 7.22'](#page-128-0)de gösterilmektedir.

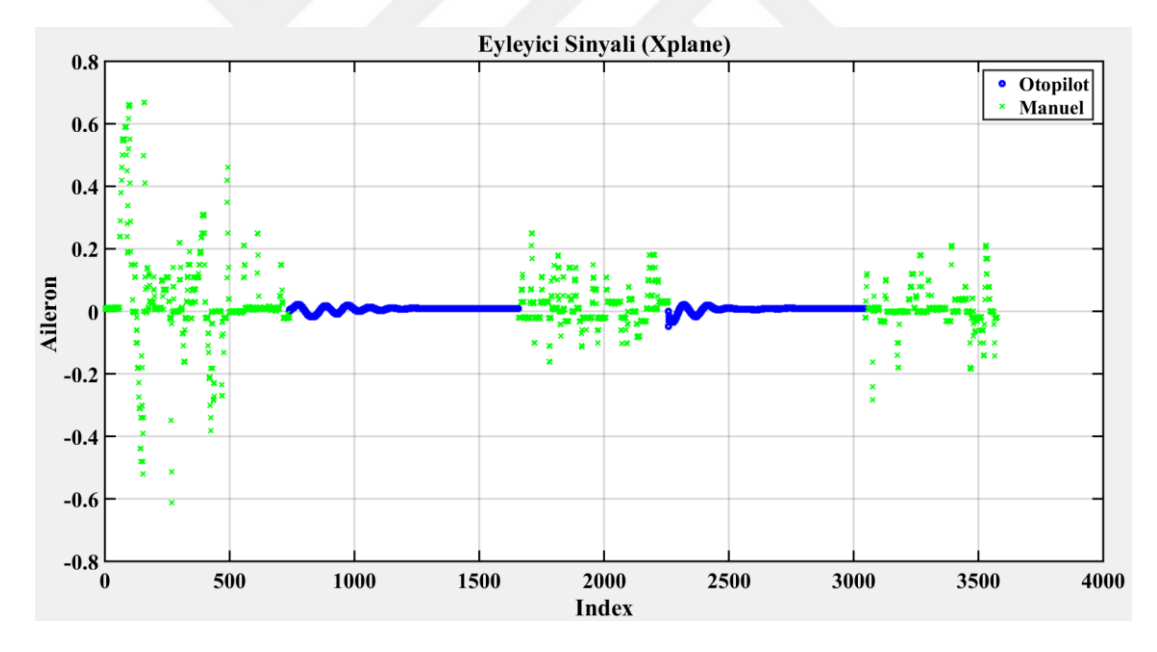

<span id="page-128-0"></span>Şekil 7.22 : Arduino - Xplane ortamındaki kanatçık sinyali

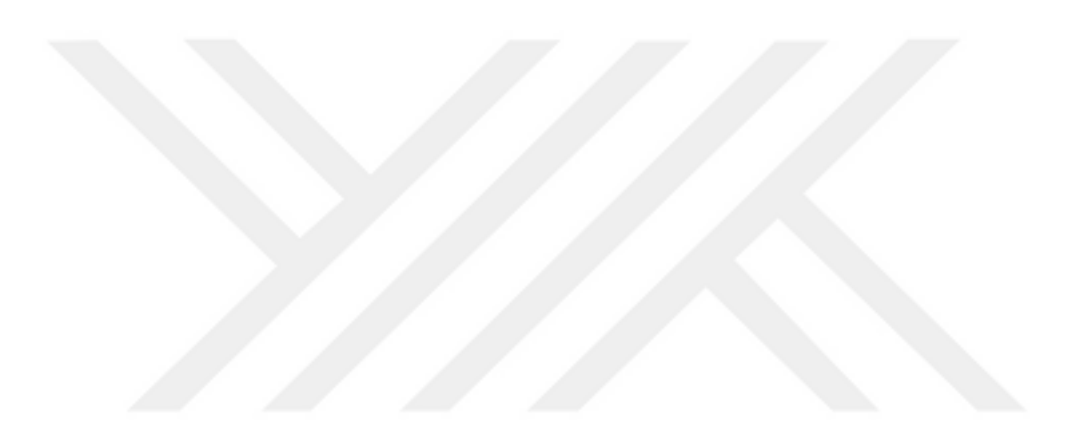

# **8. SONUÇ VE ÖNERİLER**

Çeşitli çalışma ortamlarında yapılan testler sonucunda elde edilen çıktılar tasarlanan kontrolcü yapısının sabit kanatlı insansız hava aracının dengeleyici otopilotu kontrol senaryosu için uygun olduğu görülmüştür. Farklı ortamlarda elde edilen çıktıların birbirine göre tutarlılık göstermesi gerçek uçuş tesleri için güven oluşturmuştur.

İleriki çalışmalarımızda üzerinde çalışılan kontrolcü yapısının performansını arttırmak ve diğer kontrolcü tipleriyle olan performans ve gürbüzlük açısından karşılaştırılmaları yapılacaktır. Ayrıca insansız hava araçları konusu sadece dengeleyici otopilotla sınırlı olmayıp yüzey kaybı senaryoları gibi farklı durumlar için de mevcut kontrol teorisi uygulanacaktır.

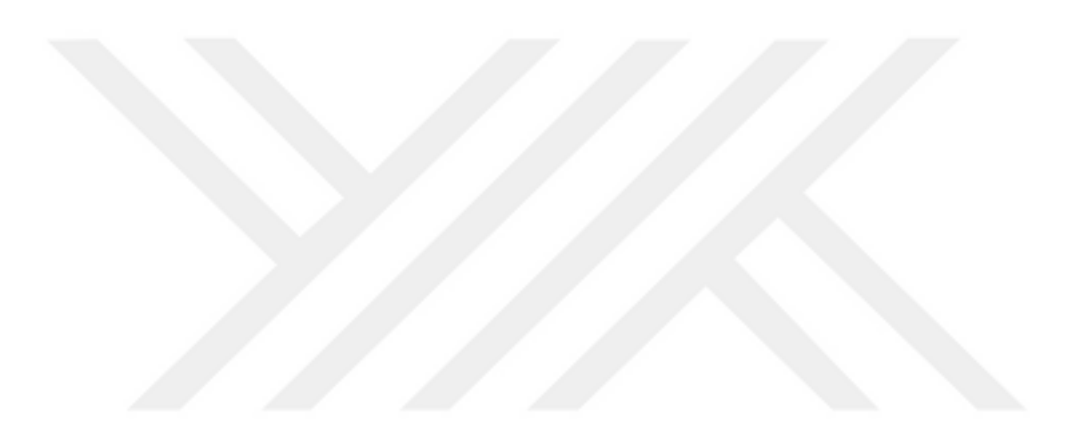

#### **KAYNAKLAR**

- [1] **R. AKSOY and S. KURNAZ**, "İnsansiz Kara Araçlari ve Muharebe Gereksinimleri," vol. 1, pp. 1–10, 2009.
- [2] **Ş. Akyurek, G. S. Ozden, B. Kürkçü, Ü. Kaynak, and C. Kasnakoǧlu**, "Design of a flight stabilizer for fixed-wing aircrafts using H∞ loop shaping method," *ELECO 2015 - 9th Int. Conf. Electr. Electron. Eng.*, pp. 790– 795, 2016.
- [3] **E. B. Carr**, "Unmanned Aerial Vehicles: Examining the Safety, Security, Privacy and Regulatory Issues of Integration into U.S. Airspace," *16th AIAA Aviat. Technol. Integr. Oper. Conf.*, vol. 5, no. April, pp. 1–13, 2016.
- [4] **Z. K. Demirhan**, "İnsansız Hava Araçlarının Gelişimi," *Bilim ve Teknik*, pp. 29– 31, Dec-2010.
- [5] **Burak YÜKSEK**, "Modeling And Control Of A Fıxed Wing Unmanned Aerial Vehicle," 2013.
- [6] **D. McRuer and D. Graham**, "Flight Control Century: Triumphs of the Systems Approach," *J. Guid. Control. Dyn.*, vol. 27, no. 2, pp. 161–173, 2008.
- [7] **K. L. B. Cook**, "The silent force multiplier: The history and role of UAVs in warfare," *IEEE Aerosp. Conf. Proc.*, 2007.
- [8] **Reg Austin**, *Unmanned Aircraft Systems*. 2010.
- [9] **I. Bekmezci, O. K. Sahingoz, and Ş. Temel**, "Flying Ad-Hoc Networks (FANETs): A survey," *Ad Hoc Networks*, vol. 11, no. 3, pp. 1254–1270, 2013.
- [10] **C. Karaağaç**, "İHA Sistemleri Yol Haritası Geleceğin Hava Kuvvetleri 2016- 2050," *Stm*, 2016.
- [11] **G. Jackson and H. Mckeating**, *Principles of Flight*. 2012, pp. 1–63.
- [12] **Federal Aviation Administration**, "Pilot's handbook of Aeronautical Knowledge: Aerodynamics of Flight," no. Cl, 2000.
- [13] **National Aeronautics and Space Administration**, "Axes / Control Surfaces principles of flight," *Aeronaut. Res. Mission Dir.*, 2010.
- [14] **Federal Aviation Administration**, "Flight Controls," in *Pilot's Handbook of Aeronautical Knowledge*, 2000, p. 12.
- [15] **Ş. AKYÜREK**, "Sabit Kanatlı İnsansız Hava Araçları İçin Modelleme Ve Çevrim-Şekillendiren Kontrolcü Tasarımı," 2015.
- [16] "Aircraft Basic Construction," in *Navy Aviation*, 2008, pp. 1–26.
- [17] **E. ATLAS, U. GÜNEŞ, O. B. ERTİN, and C. KASNAKOĞLU**, "Sabı̇ t kanatli insansiz hava araçlari için loop shaping kontrolcü kullanarak otopilot tasarimi," no. c.
- [18] "About X-Plane Overview What X-Plane Includes," 2004.
- [19] **E. Atlas**, "Sabit Kanatlı İnsansız Hava Araçları İçin Döngüde Donanımsal Benzetim Platformu Kullanarak Çevrim- Şekillendiren Otopilot Tasarımı Yüksek," 2017.
- [20] **A. Bartoszewicz**, "Sliding mode control: Concepts ideas and impressions," *2013 17th Int. Conf. Syst. Theory, Control Comput. ICSTCC 2013; Jt. Conf. SINTES 2013, SACCS 2013, SIMSIS 2013 - Proc.*, pp. 9–14, 2013.
- [21] **B. Kürkçü, C. Kasnakoǧlu, and M. Ö. Efe**, "Disturbance/Uncertainty Estimator Based Robust Control of Nonminimum Phase Systems," *IEEE/ASME Trans. Mechatronics*, vol. 23, no. 4, pp. 1941–1951, 2018.
- [22] **B. Kurkcu and C. Kasnakoglu**, "Robust Autopilot Design Based on a Disturbance/Uncertainty/Coupling Estimator," *IEEE Trans. Control Syst. Technol.*, pp. 1–8, 2018.
- [23] **C. Vecchio**, "Sliding Mode Control: theoretical developments and applications to uncertain mechanical systems."
- [24] "A Quick Introduction To Sliding Mode Control And Its Applications."
- [25] **R. A. Decarlo, S. H. Zak, and G. P. Matthews**, "Variable Structure Control of Nonlinear Multivariate Systems: A Tutorial," *Proc. IEEE*, vol. 76, no. 3, pp. 212–232, 1988.
- [26] **C. Edwards**, "A Practical Method for the Design of Sliding Mode Controllers Using Linear Matrix Inequalities," *October*, vol. 2, no. October, pp. 20– 21, 2009.
- [27] **J. Huspeka**, "Second Order Sliding Mode Control Of The DC Motor," *17th Int. Conf. Process Control 2009*, pp. 288–303, 2009.
- [28] **B. Kürkçü, C. Kasnakoǧlu, and M. Ö. Efe**, "Disturbance/Uncertainty Estimator Based Integral Sliding-Mode Control," *IEEE Trans. Automat. Contr.*, vol. 63, no. 11, pp. 3940–3947, 2018.
- [29] **J. Guldner and V. Utkin**, "The chattering problem in sliding mode systems," *Math. Theory Networks Syst.*, 2000.
- [30] **G. Hanifi**, "Sliding Mode Speed Control for DC Drive Systems," vol. 2003, pp. 337–384.
- [31] **N. O. Lai, C. Edwards, and S. K. Spurgeon**, "Discrete output feedback sliding mode based tracking control," p. 237–242 Vol.1, 2008.
- [32] **N. O. Lai, C. Edwards, and S. K. Spurgeon**, "Discrete output feedback slidingmode control with integral action," *Int. J. Robust Nonlinear Control*, vol. 16, no. 1, pp. 21–43, 2006.
- [33] **S. K. Spurgeon, C. Edwards, and N. Foster**, "Robust Model Reference Control Using a Sliding Mode Controller/ObserverScheme with application to a Helicopter Sarah," *IEEE Work. Var. Struct. Syst.*, pp. 36–41, 1996.
- [34] **S. K. Bag, S. K. Spurgeon, and C. Edwards**, "Output feedback sliding mode design for linear uncertain systems," *IEE Proc. - Control Theory Appl.*, vol. 144, no. 3, pp. 209–216, 2002.
- [35] **J. M. Andrade-Da Silva and C. Edwards**, "Sliding mode controller design for systems with mismatched uncertainties described using polytopic models," *Proc. IEEE Int. Symp. Comput. Control Syst. Des.*, pp. 2005– 2010, 2010.
- [36] **C. Edwards, N. O. Lai, and S. K. Spurgeon**, "On discrete dynamic output feedback min-max controllers," *Automatica*, vol. 41, no. 10, pp. 1783– 1790, 2005.
- [37] **J. Gallier**, "The Schur Complement and Symmetric Positive Semidefinite ( and Definite ) Matrices," 2010.
- [38] **S. K. Bag**, "Robust Sliding Mode Control Using Output Information," 1997.
- [39] **N. O. Lai, C. Edwards, and S. K. Spurgeon**, "On output tracking using dynamic output feedback discrete-time sliding-mode controllers," *IEEE Trans. Automat. Contr.*, vol. 52, no. 10, pp. 1975–1981, 2007.
- [40] **A. Prach**, "Robust Controller Design for a Fixed Wing Uav," 2009.
- [41] **B. Etkin and L. D. Reid**, *Dynamics of Flight: Stability and Control; Third Edition*, vol. 20, no. 4. 2008.
- [42] **A. Noth, S. Bouabdallah, and R. Siegwart**, " Dynamic Modeling of Fixed-Wing UAVs," 2006.
- [43] **P. N. W. Lin, N. L. Kham, and H. M. Tun**, "Longitudinal And Lateral Dynamic System Modeling Of A Fixed-Wing UAV," vol. 6, no. 04, pp. 171–174, 2017.
- [44] **A. E. Ahmed, A. Hafez, A. N. Ouda, H. E. H. Ahmed, and H. M. Abd-elkader**, "Modelling of a Small Unmanned Aerial Vehicle," *Adv. Robot. Autom.*, vol. 04, no. 01, pp. 503–511, 2015.
- [45] **Erişim adresi** : [http://www.ctie.monash.edu.au/hargrave/rpav\\_home.html](http://www.ctie.monash.edu.au/hargrave/rpav_home.html) Erişim tarihi: 25.04.2019
- [46] **Erişim adresi** :<https://www.battlefields.org/learn/articles/civil-war-ballooning> Erişim tarihi: 25.04.2019
- [47] **Erişim adresi** : [https://www.dailymail.co.uk/sciencetech/article-3080513/Need](https://www.dailymail.co.uk/sciencetech/article-3080513/Need-new-runaround-35-000-JET-CAR-built-using-German-WWII-technology-buy-one-eBay.html)[new-runaround-35-000-JET-CAR-built-using-German-WWII](https://www.dailymail.co.uk/sciencetech/article-3080513/Need-new-runaround-35-000-JET-CAR-built-using-German-WWII-technology-buy-one-eBay.html)[technology-buy-one-eBay.html](https://www.dailymail.co.uk/sciencetech/article-3080513/Need-new-runaround-35-000-JET-CAR-built-using-German-WWII-technology-buy-one-eBay.html) Erişim tarihi: 25.04.2019
- [48] **Erişim adresi** : <http://www.designation-systems.net/dusrm/m-57.html> Erişim tarihi: 25.04.2019
- [49] **Erişim adresi** : <http://www.iai.co.il/2013/36886-43199-en/MediaRoom.aspx> Erişim tarihi: 25.04.2019
- [50] **Erişim adresi** : [https://www.intelligent-aerospace.com/articles/2015/10/ia-uas](https://www.intelligent-aerospace.com/articles/2015/10/ia-uas-software.html)[software.html](https://www.intelligent-aerospace.com/articles/2015/10/ia-uas-software.html) Erişim tarihi: 25.04.2019
- [51] **Erişim adresi** : [https://www.shephardmedia.com/news/uv-online/gkn](https://www.shephardmedia.com/news/uv-online/gkn-aerospace-predator-fuel-kit-contract-extended/?flavour=mobile)[aerospace-predator-fuel-kit-contract-extended/?flavour=mobile](https://www.shephardmedia.com/news/uv-online/gkn-aerospace-predator-fuel-kit-contract-extended/?flavour=mobile) Erişim tarihi: 25.04.2019
- [52] **Erişim adresi** : [https://newsok.com/article/5408121/faa-drone-regulations](https://newsok.com/article/5408121/faa-drone-regulations-stuck-in-molasses)[stuck-in-molasses](https://newsok.com/article/5408121/faa-drone-regulations-stuck-in-molasses) Erişim tarihi: 25.04.2019
- [53] **Erişim adresi** : [http://mydronelab.com/best-pick/best-drones-that-follow](http://mydronelab.com/best-pick/best-drones-that-follow-%20%20%20%20%20you.html)[you.html](http://mydronelab.com/best-pick/best-drones-that-follow-%20%20%20%20%20you.html) Erişim tarihi: 25.04.2019
- [54] **Erişim adresi**[: https://unbonmotgroundswell.blogspot.com/2014/10/ambulance](https://unbonmotgroundswell.blogspot.com/2014/10/ambulance-drone-prototype-unveiled-in.html?m=0)[drone-prototype-unveiled-in.html?m=0](https://unbonmotgroundswell.blogspot.com/2014/10/ambulance-drone-prototype-unveiled-in.html?m=0) Erişim tarihi: 25.04.2019

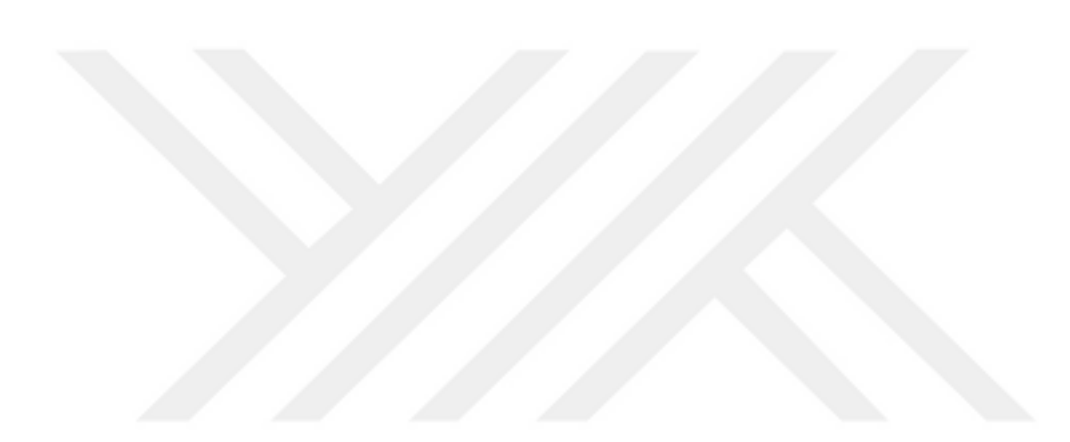

## **EKLER**

- EK 1: Kontrol Kanununun Elde Edilişi
- EK 2: Kanonik Form Elde Edilişi
- EK 3: Schur Complement Teoremi
- EK 4: Kararlilik Türevleri

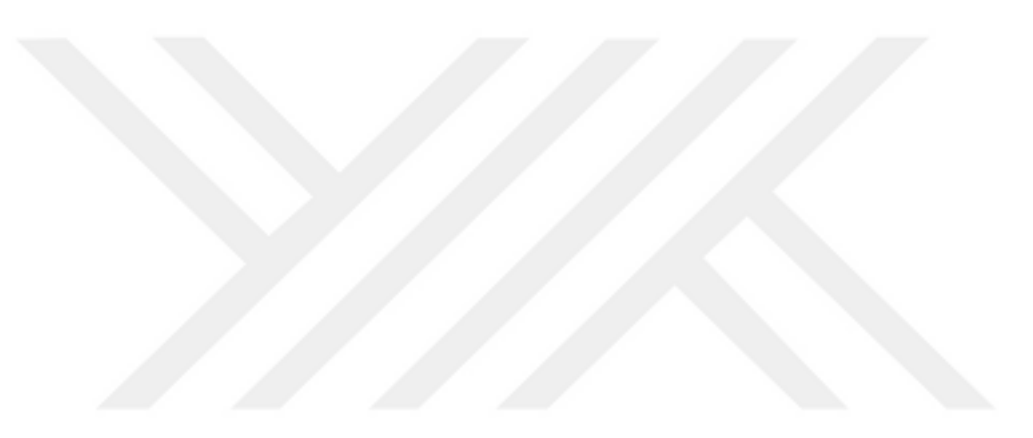

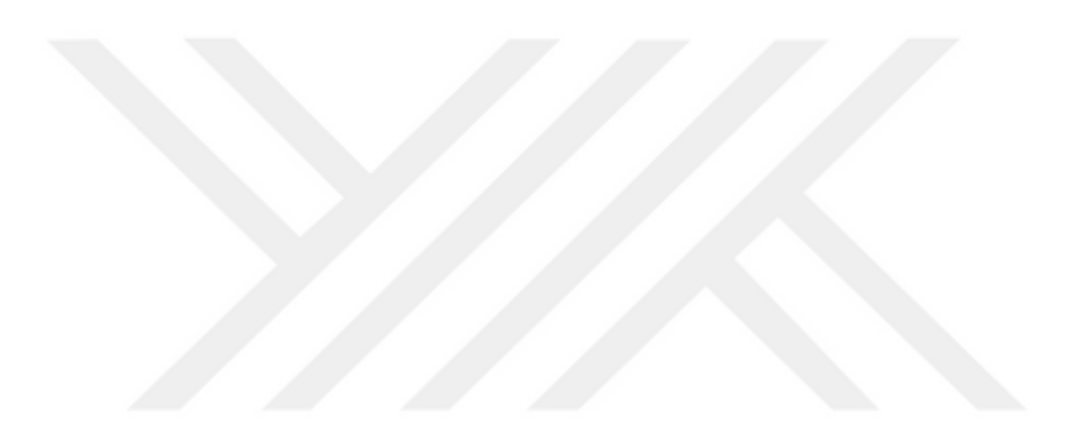

### **EK 1 : Kontrol Kanununun Elde Edilişi**

İlk olarak eşitlik [\(EK](#page-138-0) 1.1)'de belirtilen ayrık zamanlı bir sistem ele alınırsa;

$$
x(k+1) = Gx(k) + H(k)u(k), \qquad y = Cx(k)
$$
 (EK 1.1)

kayma yüzeyi için yapılan tanımlama da şu şekilde gösterilmektedir.

<span id="page-138-0"></span>
$$
s(t) = Sx(t) \tag{EK 1.2}
$$

Ideal kayma boyunca  $s(t) = 0$  olmaktadır ve  $S = H<sup>T</sup>P$  olarak bilinmektedir. Öyleyse kayma yüzeyi boyunca;

$$
s(k+1) = Sx(k+1) = HTPGx(k) + HTPHu(k) = 0
$$
 (EK 1.3)

olarak elde edilmektedir. Yukarıdaki eşitlikte kontrolcü terimi yalnız bırakılırsa;

$$
u(k) = -(HTPH)-1HTPGx(k)
$$
 (EK 1.4)

Olarak elde edilmektedir. Bu kontrolcü aynı zamanda eşdeğer kontrolcü  $(u_{eq}(k))$ olarak da ifade edilmektedir.

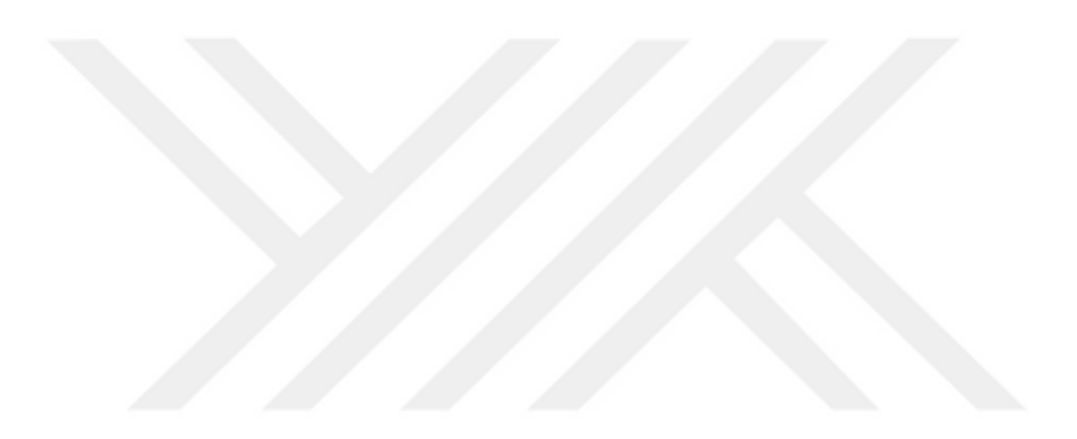

#### **EK 2: Kanonik Form Elde Edilişi**

İlk olarak durum uzayında A,B ve C matrisleri ile ifade edilen bir sistem ele alınırsa, bu sistemi kanonik forma dönüştürmek için ilk olarak aşağıda belirtilen dönüşüm matrisi uygulanarak koordinat dönüşümü yapılmaktadır.

$$
T_c = \begin{bmatrix} N_c \\ C \end{bmatrix}
$$
 (EK 2.1)

Yukarıdaki eşitlikte  $N_c \in R^{(n-p)xn}$  olup C matrisinin sıfır uzayını ifade etmektedir. BU dönüşüm matrisi sistem matrislerine uygulanarak;

$$
A_c = T_c A T_c^{-1}
$$
  
\n
$$
C_c = C T_c^{-1} = \begin{bmatrix} 0 & I_p \end{bmatrix}
$$
  
\n
$$
B_c = T_c B = \begin{bmatrix} B_{c1} \\ B_{c2} \end{bmatrix}
$$
 (EK 2.2)

Ifadeleri elde edilmektedir ve eşitlikteki  $B_{c1} \in R^{(n-p)xm}$ ,  $B_{c2} \in R^{p x m}$  olarak ifade ediilmektedir. Ardından *B<sub>c2</sub>* matrisini aşağıdaki formda oluşturacak dönüşüm matrisi QR ayrışımı kullanılarak elde edilmektedir.

$$
T_{22}B_{c2} = \begin{bmatrix} 0 \\ B_2 \end{bmatrix}
$$
 (EK 2.3)

Yukarıdaki eşitlikteki daha önce belrttiğimiz gibi  $T_{22}$ , QR ayrışımı ile elde edilmektedir ve  $B_2 \in R^{m \times m}$  olup tekil olmayan bir matristir. Bu adımın ardından dönüşüm sonucu elde edilen sistem modeline ikinci bir koordinat dönüşümü uygulanmaktadır ve bu dönüşüm için kullanılan dönüşüm matrisi şu şekilde ifade edilmektedir.

$$
T_b = \begin{bmatrix} I_{n-p} & T_{12} \\ 0 & T_{22} \end{bmatrix} \tag{EK 2.4}
$$

Eşitlikteki  $T_{12} = -B_{c1} (B_{c2}^T B_{c2})^{-1} B_{c2}^T$  olarak ifade edilmektedir ve dönüşüm sonucunda elde edilen sistem matrisleri şu şekilde oluşmaktakdır.

$$
A_{b} = T_{b} A_{c} T_{b}^{-1} = \begin{bmatrix} A_{11}^{b} & A_{12}^{b} \\ A_{211}^{b} & A_{22}^{b} \\ A_{212}^{b} & A_{22}^{b} \end{bmatrix}
$$
  
\n
$$
B_{b} = T_{b} B_{c} = \begin{bmatrix} 0 \\ B_{2} \end{bmatrix}
$$
  
\n
$$
C_{b} = C_{c} T_{b}^{-1} = \begin{bmatrix} 0 & T_{22}^{T} \end{bmatrix}
$$
 (EK 2.5)

Yukarıdaki ifadede  $A_1^b \in R^{(n-p)x(n-p)}$ ,  $A_{211}^b \in R^{(p-m)x(n-p)}$  ve  $A_{22}^b \in R^{p|x|p}$  olarak ifade edilmektedir. A matrisi için ifade edilen matris parçalardan  $(A<sub>1</sub><sup>b</sup>, A<sub>211</sub><sup>b</sup>)$  çiftinin gözlenebilirliğini test etmek için  $T_{obs} \in R^{(n-p)x(n-p)}$  olarak bir dönüşüm matris tanımlanmaktadır. Bu matris sayesinde  $(A_{1}^b, A_{21}^b)$ çiftinin gözlenebilir ve gözlenemeyen durumların sayısı da elde edilmektedir. Bu matrisin elde edilmesi konusunda Matlab'ın "obsvf" fonksiyonundan yararlanılabilmektedir. Bu matris yeni koordinat dönüşümü için kullanılacak olan dönüşüm matrisinin bir parçasını oluşturmaktadır. Yeni dönüşüm matrisi şu şekilde tanımlanmaktadır.

$$
T_a = \begin{bmatrix} T_{obs} & 0 \\ 0 & I_p \end{bmatrix} \tag{EK 2.6}
$$

Bu ifadenin elde edilmesinden sonra artık kanonik for için kullanacağız dönüşüm matrisi ortaya çıkmış bulunmaktadır ve bu şu şekilde tanımlanmaktadır.

$$
T = T_a T_b T_c \tag{EK 2.7}
$$

Kanonik for için elde edilen dönüşüm matrisi sitem matrislerinin koordinat dönüşümüne tabii tutulmamış matrilerine uygulandığından ortaya çıkan matris formları şu şekildedir.

$$
\bar{A} = TAT^{-1} = \begin{bmatrix} A_{11} & A_{12} \\ A_{21} & A_{22} \end{bmatrix}
$$

$$
\bar{B} = TB = \begin{bmatrix} 0 \\ B_2 \end{bmatrix}
$$

$$
\bar{C} = CT^{-1} = \begin{bmatrix} 0 & \bar{T} \end{bmatrix}
$$
(EK 2.8)

Yukarıdaki ifadedeki  $\overline{T} \in R^{m \times m}$  olup ortogonal bir matristir. Ayrıca  $A_{11} \in R^{(n-m)\times(n-m)}$  $A_{11} \in R^{(n-m)x(n-m)}$  $B_2 \in R^{m \times m}$  olarak karşımıza çıkmaktadır.

### **EK 3: Schur Complement Teoremi**

2 2*<sup>x</sup>* blok matris olarak bir *nxn* boyutunda *M* matrisi tanımlanırsa;

$$
M = \begin{pmatrix} A & B \\ C & D \end{pmatrix} \tag{EK 3.1}
$$

Yukarıdaki eşitlikteki  $A \in R^{p \times p}$ ,  $B \in R^{p \times q}$ ,  $C \in R^{q \times p}$  ve  $D \in R^{q \times q}$  boyutunda matrislerdir. Öyleyse aşağıda belirtilen liner sistemi çözümlersek;

$$
\begin{pmatrix} A & B \\ C & D \end{pmatrix} \begin{pmatrix} x \\ y \end{pmatrix} = \begin{pmatrix} c \\ d \end{pmatrix}
$$
 (EK 3.2)

eşitlik açık bir şekilde aşağıdaki gibi yazabiliriz.

$$
Ax + By = c
$$
  
\n
$$
Cx + Dy = d
$$
\n(EK 3.3)

*D* matrisi terslenebilir bir matris olduğu varsayımı altında Gauss eleminasyon yöntemi kullanırak y aşağıdaki gibi ifade edilebilir.

$$
y = D^{-1}(d - Cx)
$$
 (EK 3.4)

Elde edilen ifade (EK 3.3)'da yerine koyulduğunda (EK 3.5) elde edilmektedir.

$$
(A - BD-1C)x = c - BD-1d
$$
 (EK 3.5)

Elde edilen  $A - BD^{-1}C$  ifadesi terslenebilir ise, sistem için çözümü şu şekilde elde edebiliriz.

$$
x = (A - BD^{-1}C)^{-1}(c - BD^{-1}d)
$$
  
\n
$$
y = D^{-1}(d - C(A - BD^{-1}C)^{-1})(c - BD^{-1}d)
$$
 (EK 3.6)

Yukarıdaki eşitlikteki  $A - BD^{-1}C$  ifadesi M matrisindeki D matrisinin Schur Complement'i olarak adlandırılmaktadır. Eşitlik matematiksel manipülasyon sonunda aşağıdaki gibi yazılmaktadır. ki gibi yazılmaktadır.<br>  $x = (A - BD^{-1}C)^{-1}c - (A - BD^{-1}C)^{-1}BD^{-1}d$ 

aki gibi yazılmaktadır.  
\n
$$
x = (A - BD^{-1}C)^{-1}c - (A - BD^{-1}C)^{-1}BD^{-1}d
$$
\n
$$
y = -D^{-1}C(A - BD^{-1}C)^{-1}c + (D^{-1} + D^{-1}C(A - BD^{-1}C)^{-1}BD^{-1})d
$$
\n(EK 3.7)

Yukarıdaki ifade M matrisindeki D matrisinin Schur Complement'i açısından M matrisini şu şekilde vermektedir.

$$
\begin{pmatrix} A & B \ C & D \end{pmatrix}^{-1} = \begin{pmatrix} (A - BD^{-1}C)^{-1} & -(A - BD^{-1}C)^{-1}BD^{-1} \ -D^{-1}C(A - BD^{-1}C)^{-1} & D^{-1} + D^{-1}C(A - BD^{-1}C)^{-1}BD^{-1} \end{pmatrix}
$$
 (EK 3.8)

Elde edilen ifadeye tekrar bir matematiksel manipülasyon uygulandıktan sonra ifade şu formu almaktadır.

$$
\begin{pmatrix} A & B \\ C & D \end{pmatrix}^{-1} = \begin{pmatrix} I & 0 \\ -D^{-1}C & I \end{pmatrix} \begin{pmatrix} (A - BD^{-1}C)^{-1} & 0 \\ 0 & D^{-1} \end{pmatrix} \begin{pmatrix} I & -BD^{-1} \\ 0 & I \end{pmatrix}
$$
 (EK 3.9)

Bu ifadenin tekrar tersi alınırsa;

$$
\begin{pmatrix} A & B \\ C & D \end{pmatrix} = \begin{pmatrix} I & B D^{-1} \\ 0 & I \end{pmatrix} \begin{pmatrix} A - B D^{-1} C & 0 \\ 0 & D \end{pmatrix} \begin{pmatrix} I & 0 \\ D^{-1} C & I \end{pmatrix} \tag{EK 3.10}
$$

Yukarıdaki ifadenin determinantı ise şu şekilde ifade edilmektedir.

$$
\det \left( \frac{M}{D} \right) = \det \left( D \right) \det (A - BD^{-1}C) \tag{EK 3.11}
$$

A matrisinin terslenebilir olduğu durumda ve A matrisinin Schur Complement'i ( <sup>1</sup> *D CA B* ) üzerinden işlem yapıldığında bu durumda determinant ifadesi şu şekilde oluşmaktadır.

$$
\det \left( \frac{M}{A} \right) = \det \left( A \right) \det (D - CA^{-1}B) \tag{EK 3.12}
$$
| <b>Parametre</b>                                | Değer            | <b>Parametre</b>                | Değer            | Parametre                        | <b>Değer</b>     |
|-------------------------------------------------|------------------|---------------------------------|------------------|----------------------------------|------------------|
| $cbar(\bar{c})$                                 | 0.255            | $\boldsymbol{m}$                | 1.39             | $C_{_{L_q}}$                     | 3.9              |
| $\boldsymbol{b}$                                | 1.477            | $C_{D_0}$                       | 0.031            | $C_{L_{\delta e}}$               | 0.43             |
| $\overline{S}$                                  | 0.332            | $C_{Da}$                        | 0.13             | $C_{L_{ih}}$                     | $\boldsymbol{0}$ |
| $I_{x}$                                         | 0.48             | $C_{Dq}$                        | $\boldsymbol{0}$ | $C_{m_o}$                        | $-0.015$         |
| $I_{y}$                                         | 0.2109           | $C_{_{D_{\delta e}}}$           | 0.06             | $C_{m_a}$                        | $-0.89$          |
| $I_z$                                           | 0.1083           | $C_{\scriptscriptstyle D_{ih}}$ | $\boldsymbol{0}$ | $C_{m_q}$                        | $-12.4$          |
| $\boldsymbol{J}_{\boldsymbol{x}\boldsymbol{y}}$ | $\overline{0}$   | $C_{L_0}$                       | 0.31             | $C_{m_{\delta e}}$               | $-1.28$          |
| $J_{xz}$                                        | $\boldsymbol{0}$ | $C_{La}$                        | 5.143            | $C_{m_{ih}}$                     | $\boldsymbol{0}$ |
| $J_{yz}$                                        | $\overline{0}$   | $C_{y_{\delta a}}$              | $\boldsymbol{0}$ | $C_{I_r}$                        | 0.096            |
| $C_{y_o}$                                       | $\boldsymbol{0}$ | $C_{y_{\delta r}}$              | 0.187            | $C_{I_{\delta a}}$               | $-0.178$         |
| $C_{y_b}$                                       | $-0.31$          | $C_{I_o}$                       | $\boldsymbol{0}$ | $C_{I_{\delta r}}$               | 0.0147           |
| $C_{y_p}$                                       | $-0.037$         | $C_{I_b}$                       | $-0.089$         | $C_{n_o}$                        | $\boldsymbol{0}$ |
| $C_{y_r}$                                       | 0.21             | $C_{I_p}$                       | $-0.47$          | $C_{\scriptscriptstyle n_{\!b}}$ | 0.065            |
| $C_{n_{p}}$                                     | $-0.03$          | $C_{n_r}$                       | $-0.099$         | $C_{n_{\delta a}}$               | $-0.053$         |
| $C_{n_{\delta r}}$                              | $-0.0657$        |                                 |                  |                                  |                  |

EK 4: Airlib Giriş Parametre Değerleri

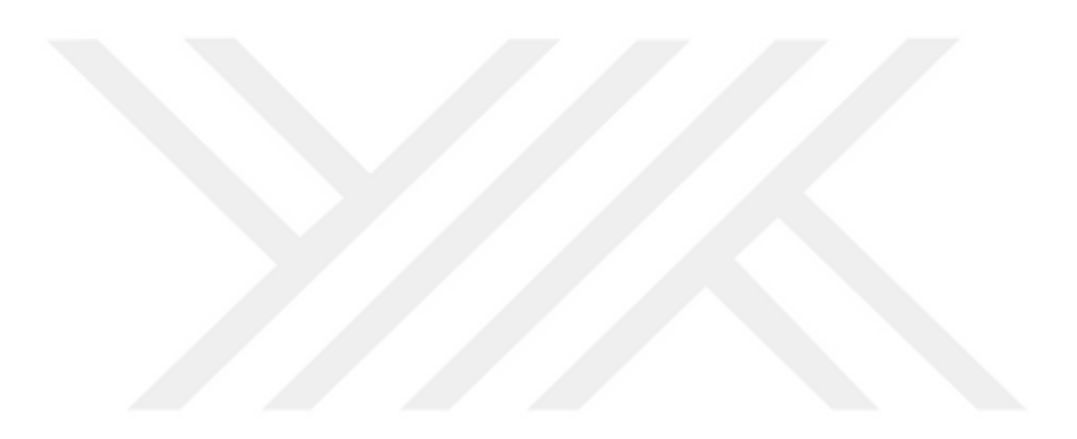

# **ÖZGEÇMİŞ**

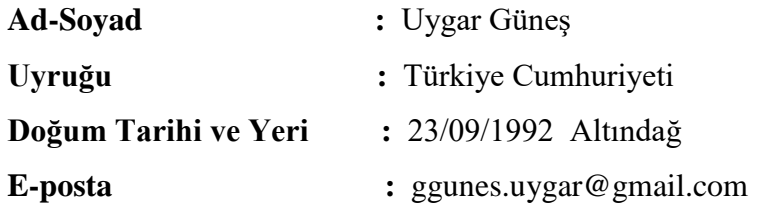

# **ÖĞRENİM DURUMU:**

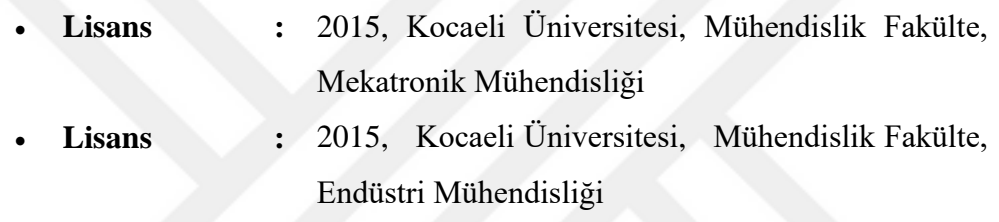

## **MESLEKİ DENEYİM VE ÖDÜLLER:**

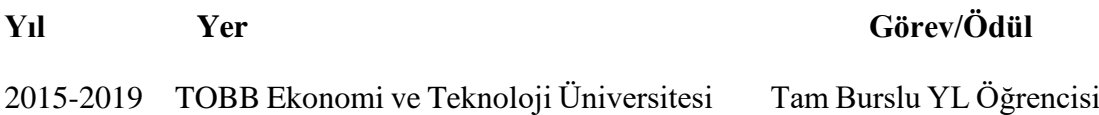

### **YABANCI DİL:** İngilizce

#### **TEZDEN TÜRETİLEN YAYINLAR, SUNUMLAR VE PATENTLER:**

- A. SEL, **U. GUNES** and C. KASNAKOGLU, "Output Feedback Discrete SMC Design For Quadratic Buck DC-DC Converter," *2018 22nd International Conference on System Theory, Control and Computing (ICSTCC)*, Sinaia, 2018, pp. 728-733. doi: 10.1109/ICSTCC.2018.8540665
- **U. GUNES**, A. SEL and C. KASNAKOGLU, "Stabilizer Autopilot Design For Fixed Wing UAV Using ODSMC," *2018 22nd International Conference on System Theory, Control and Computing (ICSTCC)*, Sinaia, 2018, pp. 740-746. doi: 10.1109/ICSTCC.2018.8540682

 **Uygar Gunes**, Artun Sel, Cosku Kasnakoglu, and Unver Kaynak. "Output Feedback Sliding Mode Control of a Fixed-Wing UAV Under Rudder Loss", AIAA Scitech 2019 Forum, AIAA SciTech Forum, (AIAA 2019-0911)

#### **DİĞER YAYINLAR, SUNUMLAR VE PATENTLER:**

- E. Atlas, **U. Güneş**, O.B Ertin and C. Kasnakoğlu, " Sabit Kanatlı İnsansız Hava Araçları İçin Loop Shapıng Kontrolcü Kullanarak Otopilot Tasarımı," *2016 The 7th Savınma Teknolojileri Kongresi (SAVTEK)*, Ankara, 2016
- S. Akyurek, **U. Gunes**, O. Elbir, C. Kasnakoglu and U. Kaynak, "Rudder loss recovery autopilot system for a small fixed-wing aircraft," *2017 10th International Conference on Electrical and Electronics Engineering (ELECO)*, Bursa, 2017, pp. 752-757.
- A. Sel, **U. Güneş**, Ö. Elbir and C. Kasnakoğlu, "Comparative analysis of performance of the SEPIC converter using LQR and PID controllers," *2017 21st International Conference on System Theory, Control and Computing (ICSTCC)*, Sinaia, 2017, pp. 839-844. doi: 10.1109/ICSTCC.2017.8107141
- A. Sel, **U. Güneş**, Ö. Elbir and C. Kasnakoğlu, " Design of Output Feedback Sliding Mode Controller for SEPIC Converter," *2018 The 6th European Conference On Renewable Energy Systems (ECRES)*, İstanbul, 2018
- H.E. Guner, I.M Kundakcı, **U. Güneş** and H.M Ertunc, " 5 Uzuvlu Paralel Robot Mekanizmasının Kalibrasyonu," *2018 The 6th International Academic Research Congress (INES)*, Antalya, 2018